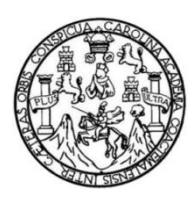

Universidad de San Carlos de Guatemala Facultad de Ingeniería Escuela de Ingeniería Civil

### **DISEÑO DEL SISTEMA DE ALCANTARILLADO PLUVIAL Y EDIFICACIÓN DE DOS NIVELES PARA OFICINAS DE LA ALCALDÍA AUXILIAR Y COCODE DE LA ALDEA CANOAS ALTAS, SAN ANDRÉS SEMETABAJ, SOLOLÁ**

#### **Andre Paulo Martínez Orellana**

Asesorado por el Ing. Juan Merck Cos

Guatemala, septiembre de 2020

UNIVERSIDAD DE SAN CARLOS DE GUATEMALA

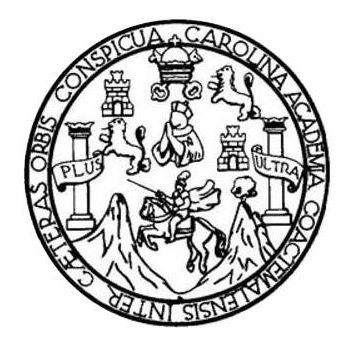

FACULTAD DE INGENIERÍA

### **DISEÑO DEL SISTEMA DE ALCANTARILLADO PLUVIAL Y EDIFICACIÓN DE DOS NIVELES PARA OFICINAS DE LA ALCALDÍA AUXILIAR Y COCODE DE LA ALDEA CANOAS ALTAS, SAN ANDRÉS SEMETABAJ, SOLOLÁ**

TRABAJO DE GRADUACIÓN

PRESENTADO A LA JUNTA DIRECTIVA DE LA FACULTAD DE INGENIERÍA POR

**ANDRE PAULO MARTÍNEZ ORELLANA**

ASESORADO POR EL ING. JUAN MERCK COS

AL CONFERÍRSELE EL TÍTULO DE

**INGENIERO CIVIL**

GUATEMALA, SEPTIEMBRE DE 2020

### UNIVERSIDAD DE SAN CARLOS DE GUATEMALA FACULTAD DE INGENIERÍA

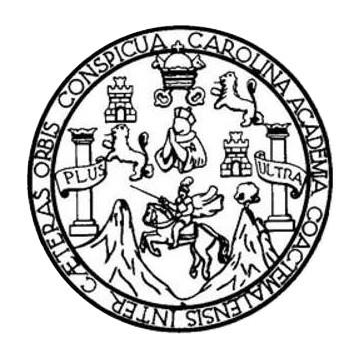

#### **NÓMINA DE JUNTA DIRECTIVA**

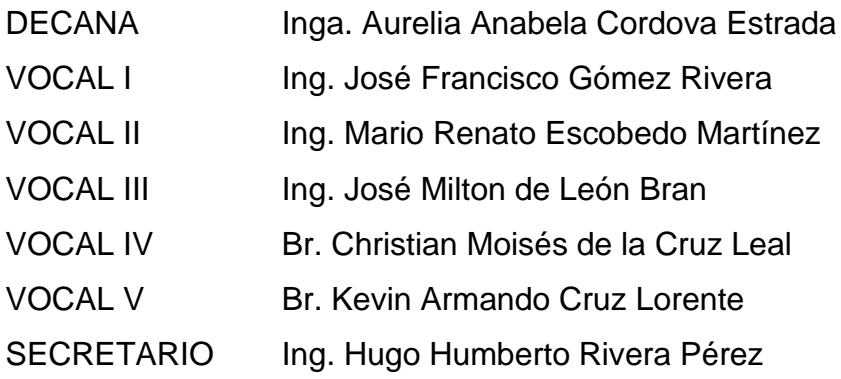

#### **TRIBUNAL QUE PRACTICÓ EL EXAMEN GENERAL PRIVADO**

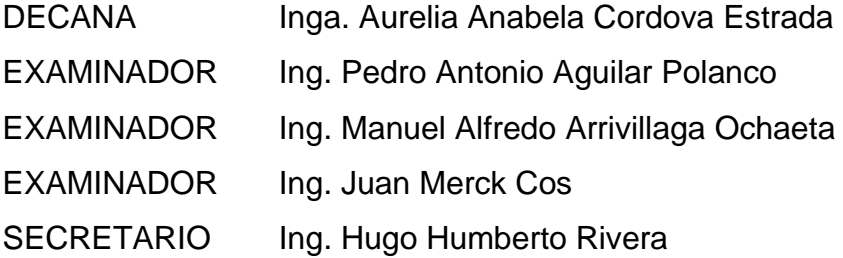

#### **HONORABLE TRIBUNAL EXAMINADOR**

En cumplimiento con los preceptos que establece la ley de la Universidad de San Carlos de Guatemala, presento a su consideración mi trabajo de graduación titulado:

### **DISEÑO DEL SISTEMA DE ALCANTARILLADO PLUVIAL Y EDIFICACIÓN DE DOS NIVELES PARA OFICINAS DE LA ALCALDÍA AUXILIAR Y COCODE DE LA ALDEA CANOAS ALTAS, SAN ANDRÉS SEMETABAJ, SOLOLÁ**

Tema que me fuera asignado por la Dirección de la Escuela de Ingeniería Civil, con fecha 15 de octubre de 2018.

**Andre Paulo Martínez Orellana**

UNIVERSIDAD DE SAN CARLOS<br>DE GUATEMALA

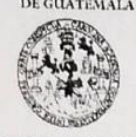

**FACULTAD DE INGENIERÍA UNIDAD DE EPS** 

> Guatemala, 23 de octubre de 2019 REF.EPS.DOC.715.10.2019

Ingeniero Oscar Argueta Hernández Director Unidad de EPS Facultad de Ingeniería Universidad de San Carlos de Guatemala Presente.

Estimado Ingeniero Argueta Hernández.

Por este medio atentamente le informo que como Asesor-Supervisor de la Práctica del Ejercicio Profesional Supervisado (E.P.S.), del estudiante universitario Andre Paulo Martínez Orellana, Registro Académico 201403549 y CUI 2593 27743 0101 de la Carrera de Ingeniería Civil, procedí a revisar el informe final, cuyo título es: DISEÑO DEL SISTEMA DE ALCANTARILLADO PLUVIAL Y EDIFICACIÓN DE DOS NIVELES PARA OFICINAS DE LA ALCALDÍA AUXILIAR Y COCODE DE LA ALDEA CANOAS ALTAS, SAN ANDRÉS SEMETABAJ, SOLOLÁ.

En tal virtud, LO DOY POR APROBADO, solicitándole darle el trámite respectivo.

Sin otro particular, me es grato suscribirme.

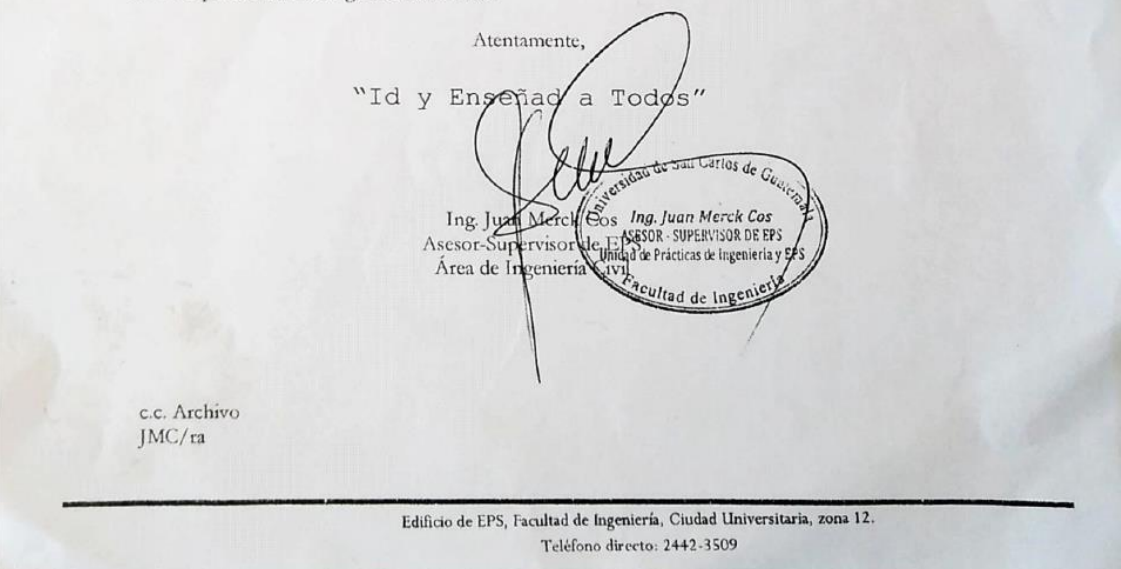

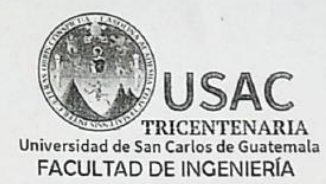

http;//civil.ingenieria.usac.edu.gt

ESCUELA DE INGENIERÍA CIVIL

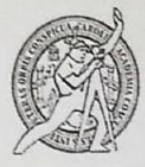

Guatemala, 05 de noviembre de 2019

Ingeniero Pedro Antonio Aguilar Polanco Director Escuela Ingeniería Civil Facultad de Ingeniería Universidad de San Carlos

Estimado Ingeniero Aguilar Polanco:

Le informo que he revisado el trabajo de graduación DISEÑO DEL SISTEMA DE ALCANTARILLADO PLUVIAL Y EDIFICACIÓN DE DOS NIVELES PARA OFICINAS DE LA ALCALDÍA AUXILIAR Y COCODE DE LA ALDEA CANOAS ALTAS, SAN ANDRÉS SEMETABAJ, SOLOLÁ desarrollado por el estudiante de Ingeniería Civil Andre Paulo Martínez Orellana con CUI 2593277430101 Registro Académico No. 201403549, quien contó con la asesoría del Ing. Juan Merck Cos.

Considero este trabajo bien desarrollado y representa un aporte para la comunidad del área y habiendo cumplido con los objetivos del referido trabajo doy mi aprobación al mismo solicitando darle el trámite respectivo.

Atentamente, FACULTAD DE INGENIERIA DEPARTAMENTO ID Y ENSENAD A onc  $\mathbf{DE}$ HIDRAULICA USAC Ing. Rafael Enrique Morales Ochoa Revisor por el Departamento de Hidráulica /mrrm. Más de 138 años de Trabajo y Mejora Continua

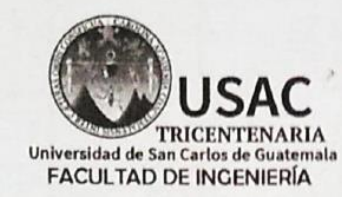

http://civil.ingenieria.usac.edu.gt

ESCUELA DE INGENIERÍA CIVIL

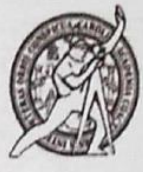

Guatemala, 11 de marzo de 2020

Ingeniero Pedro Antonio Aguilar Polanco Director Escuela Ingeniería Civil Facultad de Ingenieria Universidad de San Carlos

Estimado Ingeniero Aguilar.

Le informo que he revisado el trabajo de graduación DISEÑO DEL SISTEMA DE ALCANTARILLADO PLUVIAL Y EDIFICACIÓN DE DOS NIVELES PARA OFICINAS DE LA ALCALDÍA AUXILIAR Y COCODE DE LA ALDEA CANOAS ALTAS, SAN ANDRÉS SEMETABAL, SOLOLÁ desarrollado por el estudiante de Ingeniería Civil Andre Paulo Martínez Orellana, con Registro Estudiantil No. 201403549, quien contó con la asesoría del Ing. Juan Merck Cos.

Considero este trabajo bien desarrollado y representa un aporte para la comunidad del área y habiendo cumplido con los objetivos del referido trabajo doy mi aprobación al mismo solicitando darle el trámite respectivo.

Atentamente,

ID Y ENSEÑAD A TODOS AY. DEFA UTP.  $D \leq$ Ing. Ronald Estuardo Galindo Cabrera ESTRUCTURAS USAC Jefe del Departamento de Estructuras /mrrm. Mas de 136 años de Trabajo y Mejora Continua

UNIVERSIDAD DE SAN CARLOS<br>DE GUATEMALA

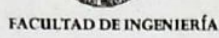

**UNIDAD DE EPS** 

Guatemala, 12 de marzo de 2020. REF.EPS.D.109.03.2020

Ing. Pedro Antonio Aguilar Polanco Director Escuela de Ingeniería Civil Facultad de Ingeniería Presente

Estimado Ingeniero Aguilar Polanco:

Por este medio atentamente le envío el informe final correspondiente a la práctica del Ejercicio<br>Profesional Supervisado, (E.P.S) titulado DISENO DEL SISTEMA DE<br>ALCANTARILLADO PLUVIAL Y EDIFICACIÓN DE DOS NIVELES PARA OFICINAS DE LA ALCALDÍA AUXILIAR Y COCODE DE LA ALDEA CANOAS ALTAS, SAN ANDRÉS SEMETABAJ, SOLOLÁ, que fue desarrollado por el estudiante universitario Andre Paulo Martínez Orellana, CUI 2593 27743 0101 y Registro Aeadêmieo 201403549, quien fue debidamente asesorado y supervisado por el Ing. Juan Merck Cos.

Por lo que habíendo cumplido con los objetivos y requisitos de ley del referido trabajo y existiendo la aprobación por parte del Asesor-Supervisor, como Director apruebo su contenido solicitándole darle el trámite respectivo.

Sin otro particular, me es grato suscribirme.

wentamente, "Id y Endeñad p Todos" Ing Oscar Arguely Hermandez Director Unidad de LPS Mad de San Carlos de Guareas. OAH/ra DIRA CCIÓN which the factory of the Edificio de EPS, Facultad de Ingeniería, Ciudad Universitaria, zona 12. Teléfono directo: 2442-3509

**TRICENTENARIA** Universidad de San Carlos de Guatemala **FACULTAD DE INGENIERÍA** 

http://civil.ingenieria.usac.edu.gt

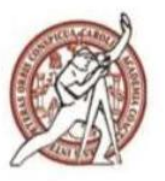

ESCUELA DE INGENIERÍA CIVIL

Guatemala, 11 de septiembre de 2020 DEIC-TG-EPS-011-2020/paap

El director de la Escuela de Ingeniería Civil, después de conocer los dictámenes del Asesor-Supervisor de EPS, Ingeniero Juan Merck Cos, del Director Unidad de EPS, Ingeniero Oscar Argueta Hernández, del revisor del Departamento de Hidráulica, Ingeniero Rafael Enrique Morales Ochoa y del Jefe del Departamento de Estructuras, Ingeniero Ronald Estuardo Galindo Cabrera al trabajo de graduación correspondiente a la práctica del Ejercicio Profesional Supervisado (EPS) del estudiante Andre Paulo Martínez Orellana, DISEÑO DEL SISTEMA DE ALCANTARILLADO PLUVIAL Y EDIFICACIÓN DE DOS NIVELES PARA OFICINAS DE LA ALCALDÍA AUXILIAR Y COCODE DE LA ALDEA CANOAS ALTAS, SAN ANDRÉS SEMETABAL, SOLOLÁ, da por este medio su aprobación a dicho trabajo.

ID Y ENSEÑAD A TODOS

**D DE SAN CAG** ISUELA DE INCEPAZIA ANTI DIRECTOR Ing. Pedro Antonio Aguilar Polanco Director Escuela Ingeniería Civil

Interesado Asesora-Supervisora de EPS Director Unidad EPS Revisor del Departamento de Hidráulica Jefe del Departamento de Estructuras

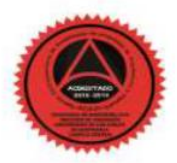

Más de 140 años de Trabajo y Mejora Continua

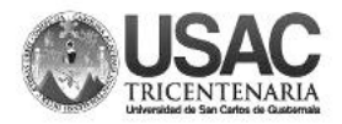

**Decanato Facultad de Ingeniería** 24189101-24189102

DTG. 231.2020.

ICUA<sub>+</sub>CARO

La Decana de la Facultad de Ingeniería de la Universidad de San Carlos de Guatemala, luego de conocer la aprobación por parte del Director de la Escuela de Ingeniería Civil, al Trabajo de Graduación titulado: DISEÑO DEL SISTEMA DE ALCANTARILLADO PLUVIAL Y EDIFICACIÓN DE DOS NIVELES PARA OFICINAS DE LA ALCALDÍA AUXILIAR Y COCODE DE LA ALDEA CANOAS ALTAS, SAN ANDRÉS SEMETABAJ, SOLOLÁ, presentado por el estudiante universitario: Andre Paulo Martínez Orellana, y después de haber culminado las revisiones previas bajo la responsabilidad de las instancias correspondientes, autoriza la impresión del mismo.

**IMPRÍM** 

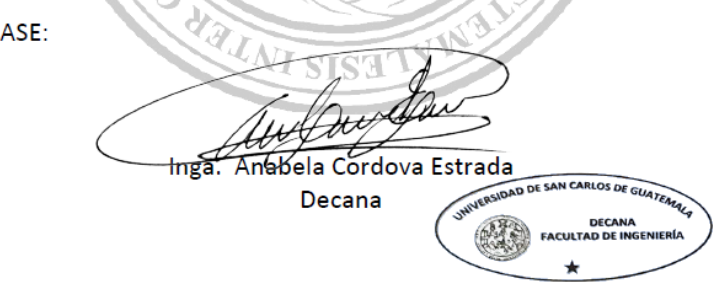

Guatemala, septiembre de 2020

AACE/asga

Escuelas: Ingeniería Civil, Ingeniería Mecánica Industrial, Ingeniería Química, Ingeniería Mecánica Eléctrica, - Escuela de Ciencias, Regional de Ingeniería Sanitaria y Recursos Hidráulicos (ERIS). Post-<br>Grado Maestría en

### **ACTO QUE DEDICO A:**

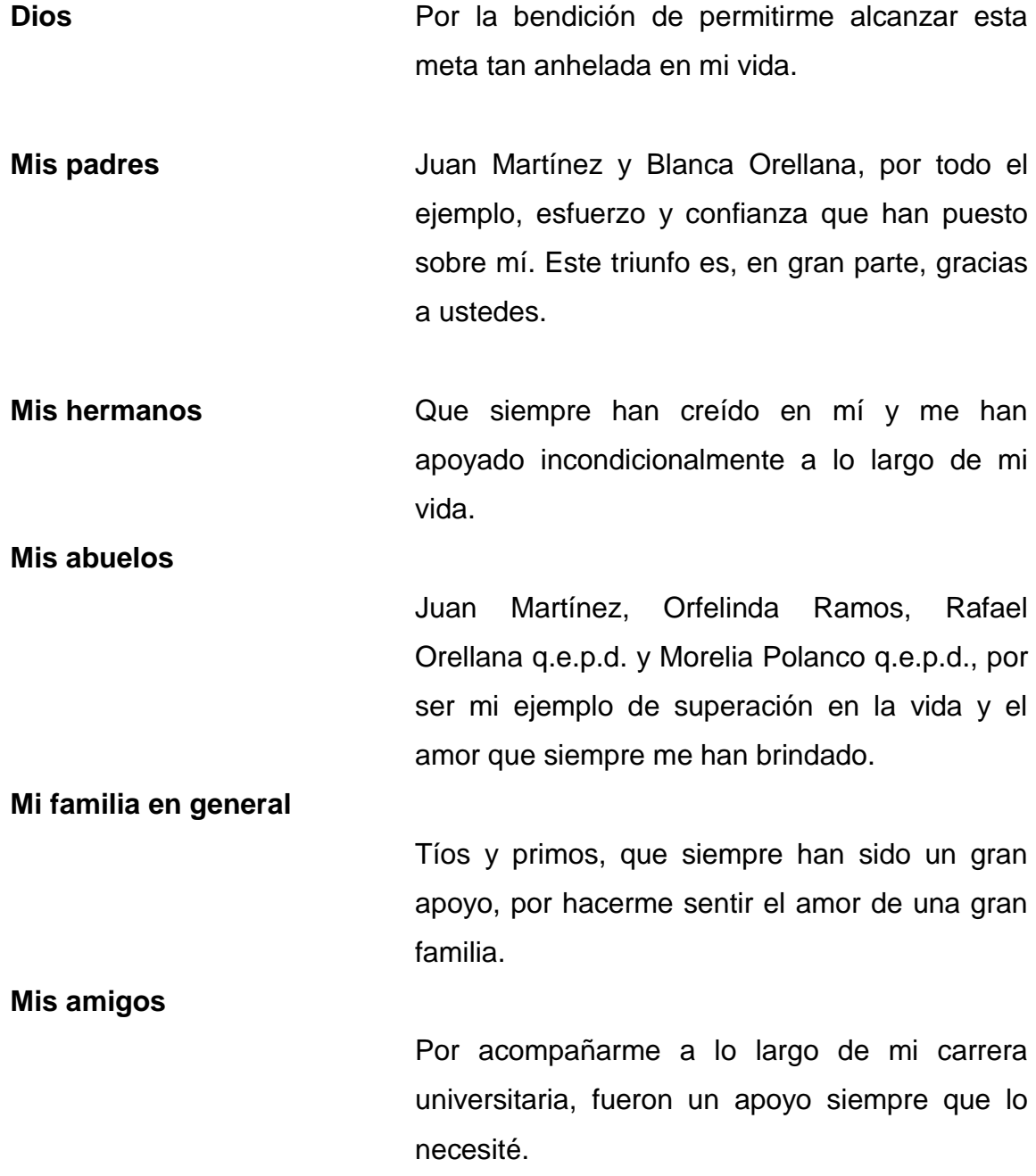

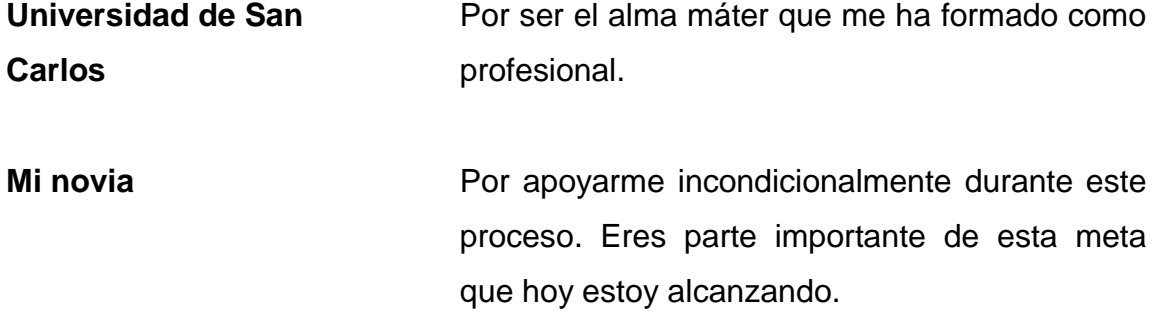

### **AGRADECIMIENTOS A:**

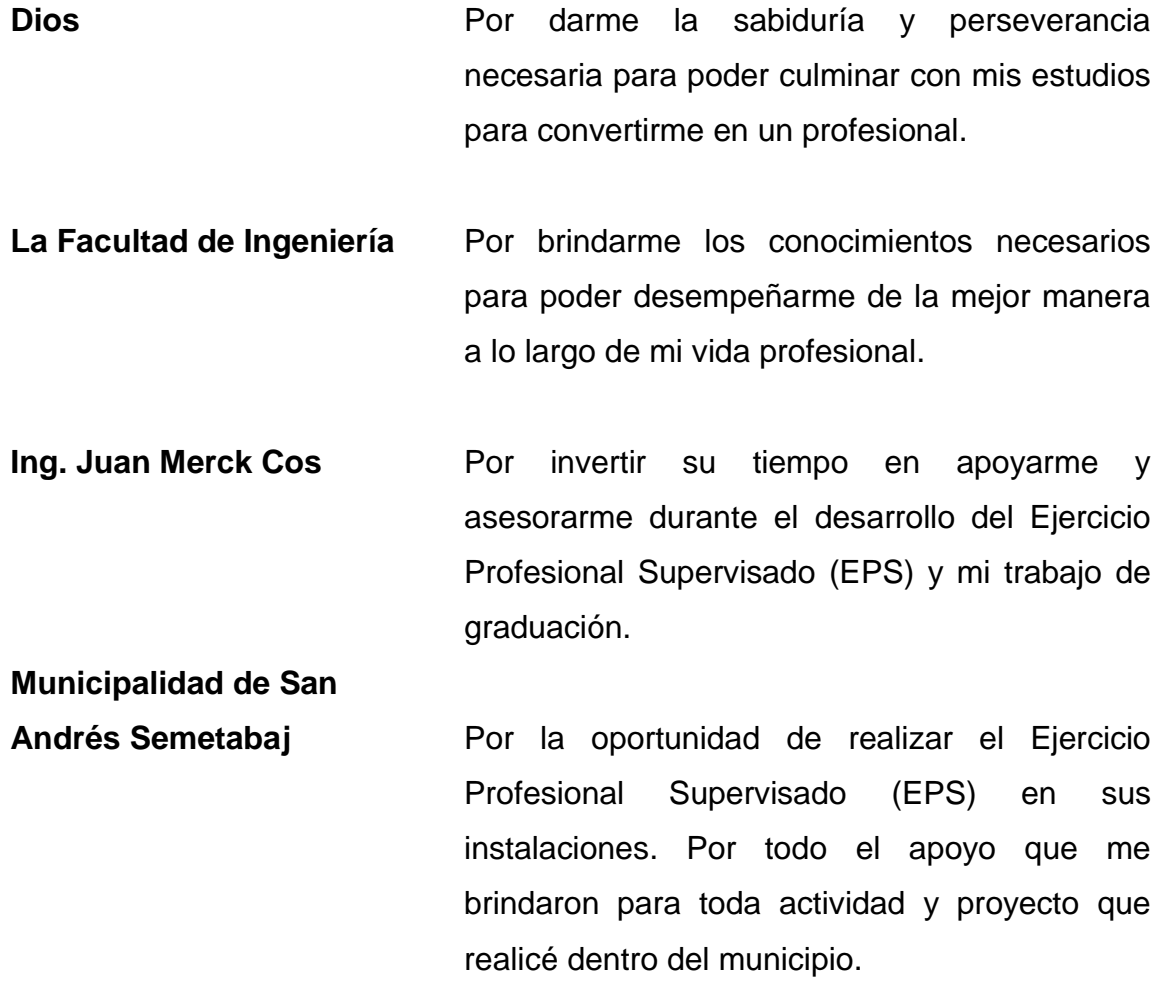

## ÍNDICE GENERAL

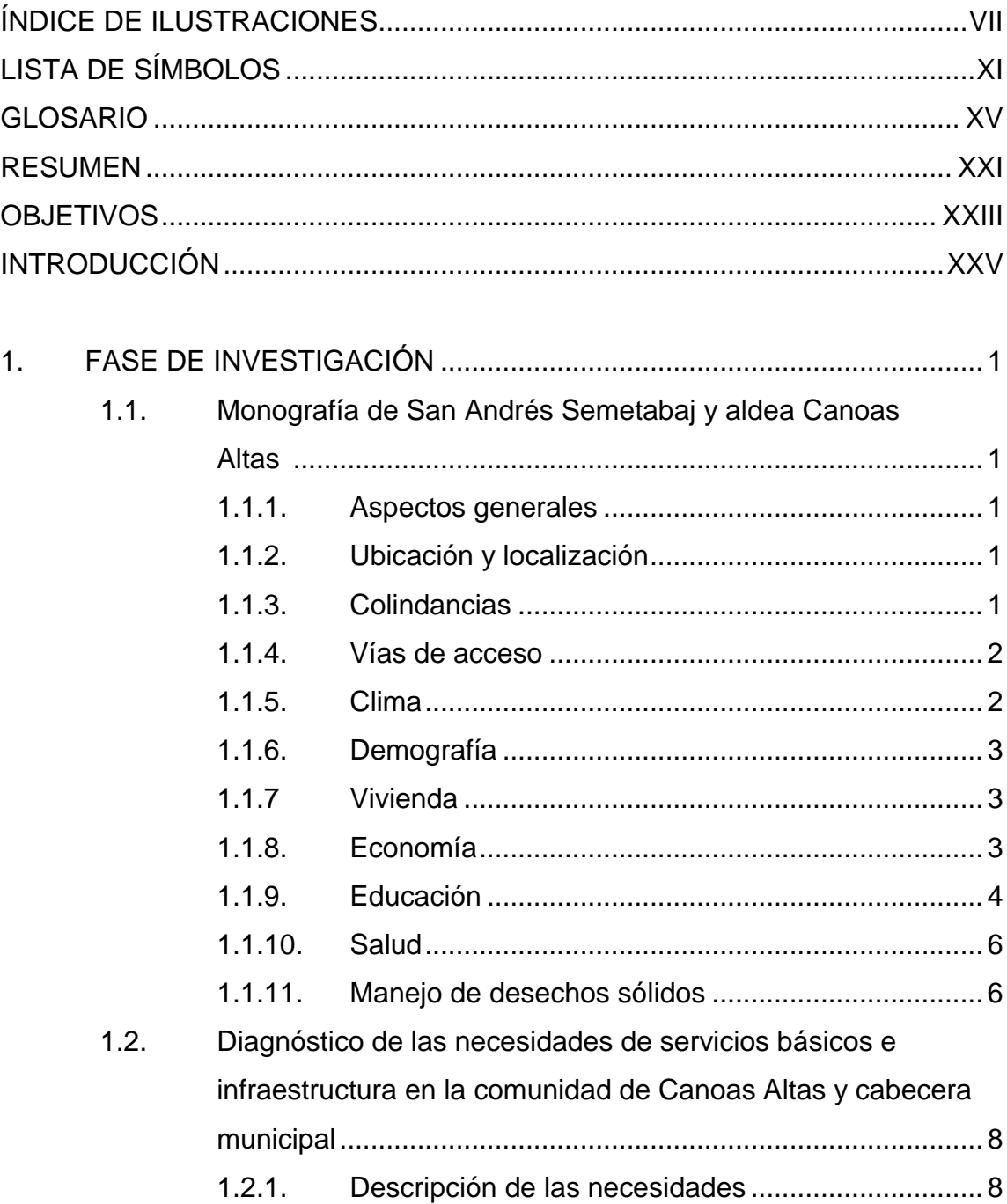

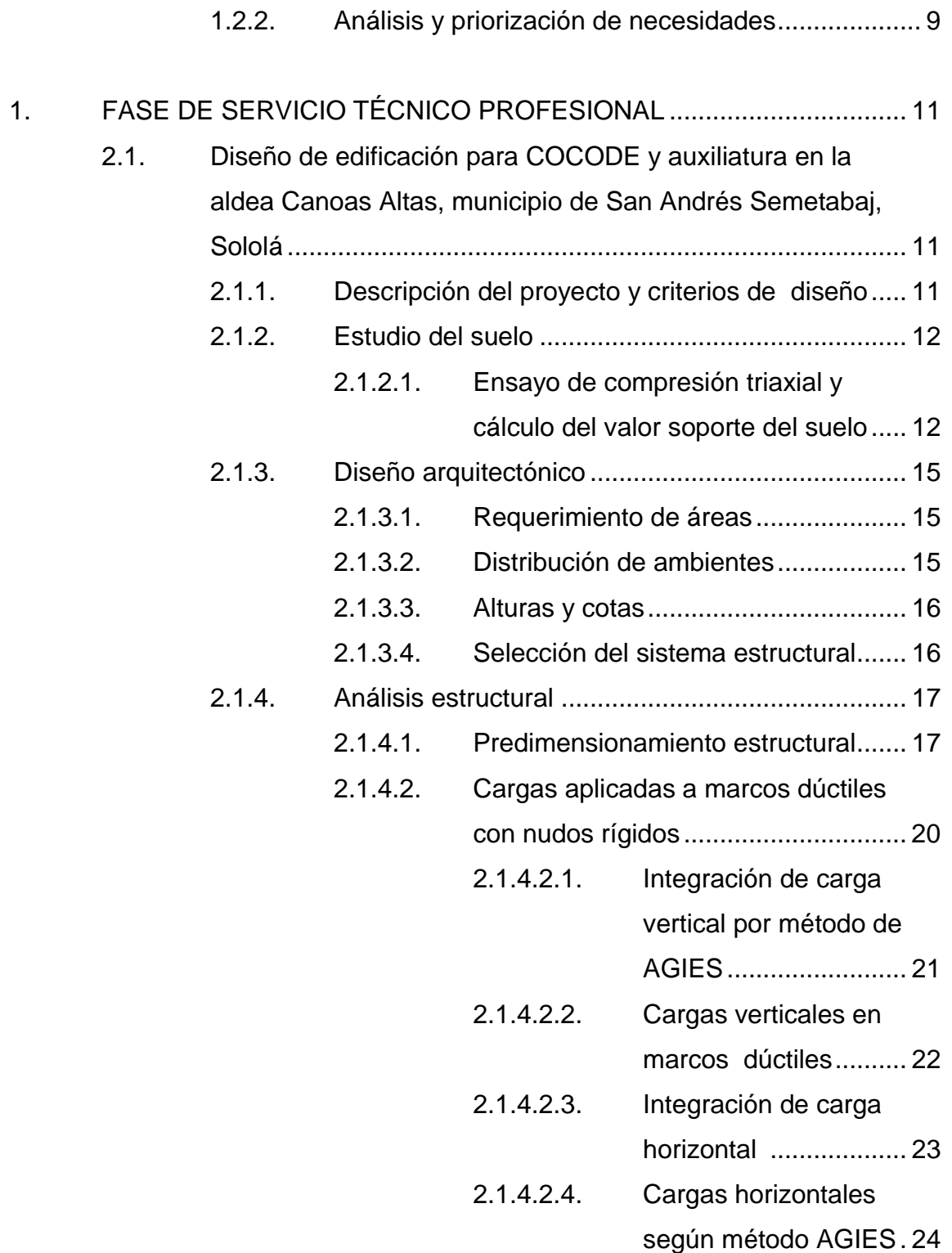

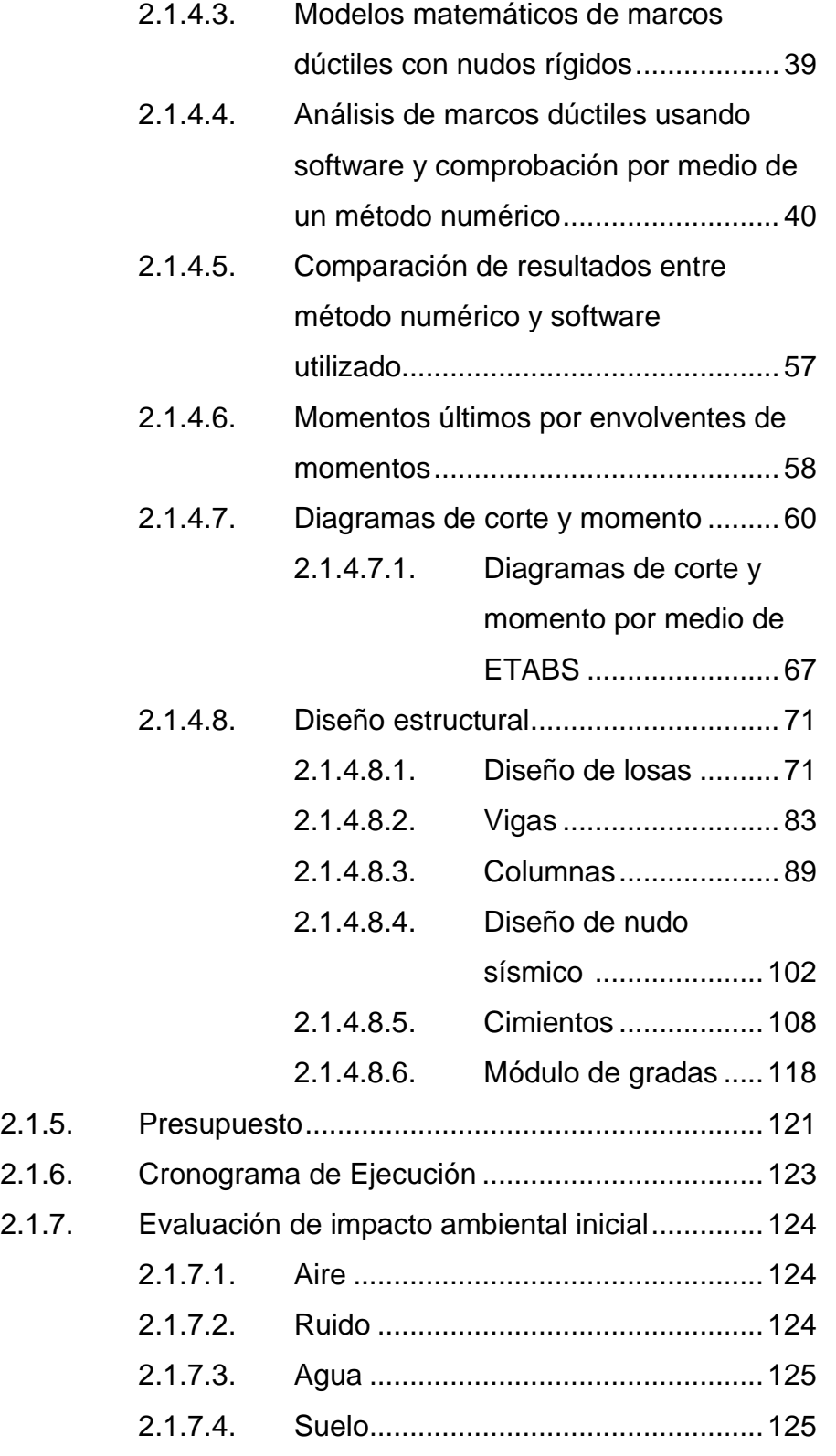

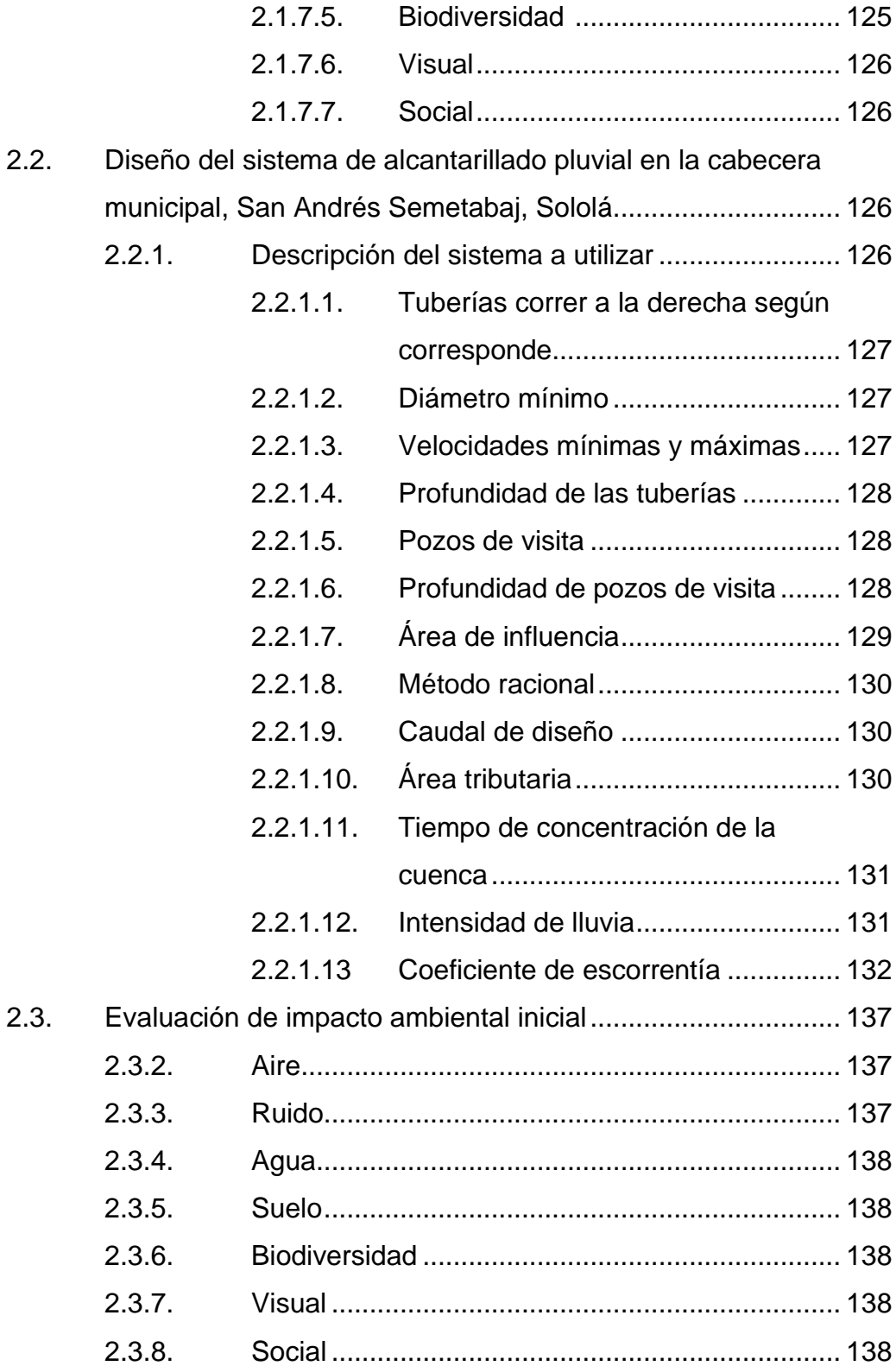

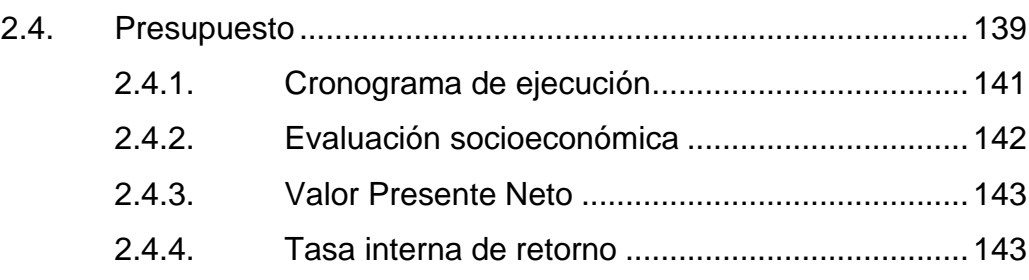

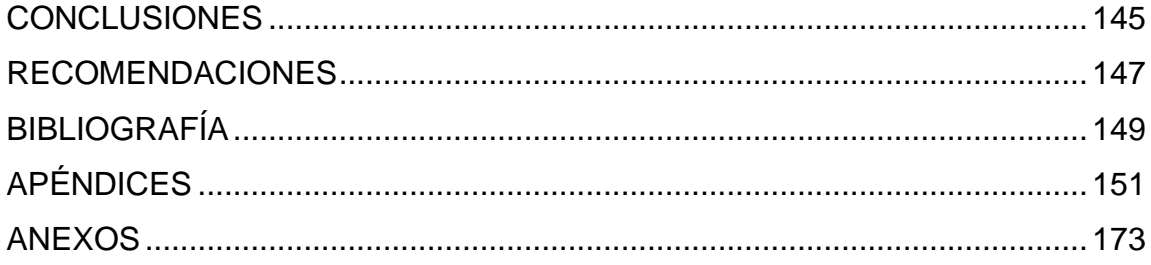

## **ÍNDICE DE ILUSTRACIONES**

#### **FIGURAS**

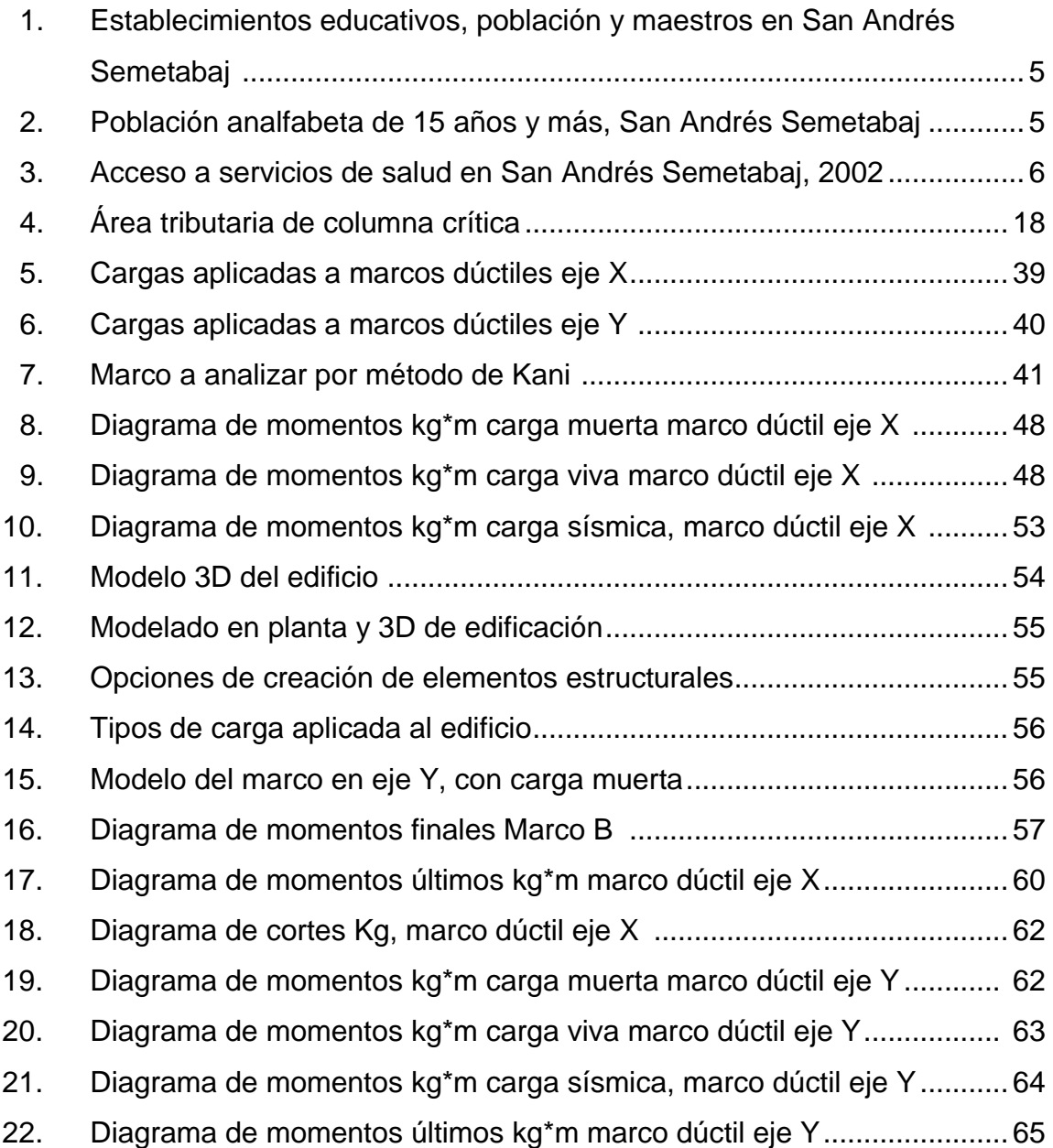

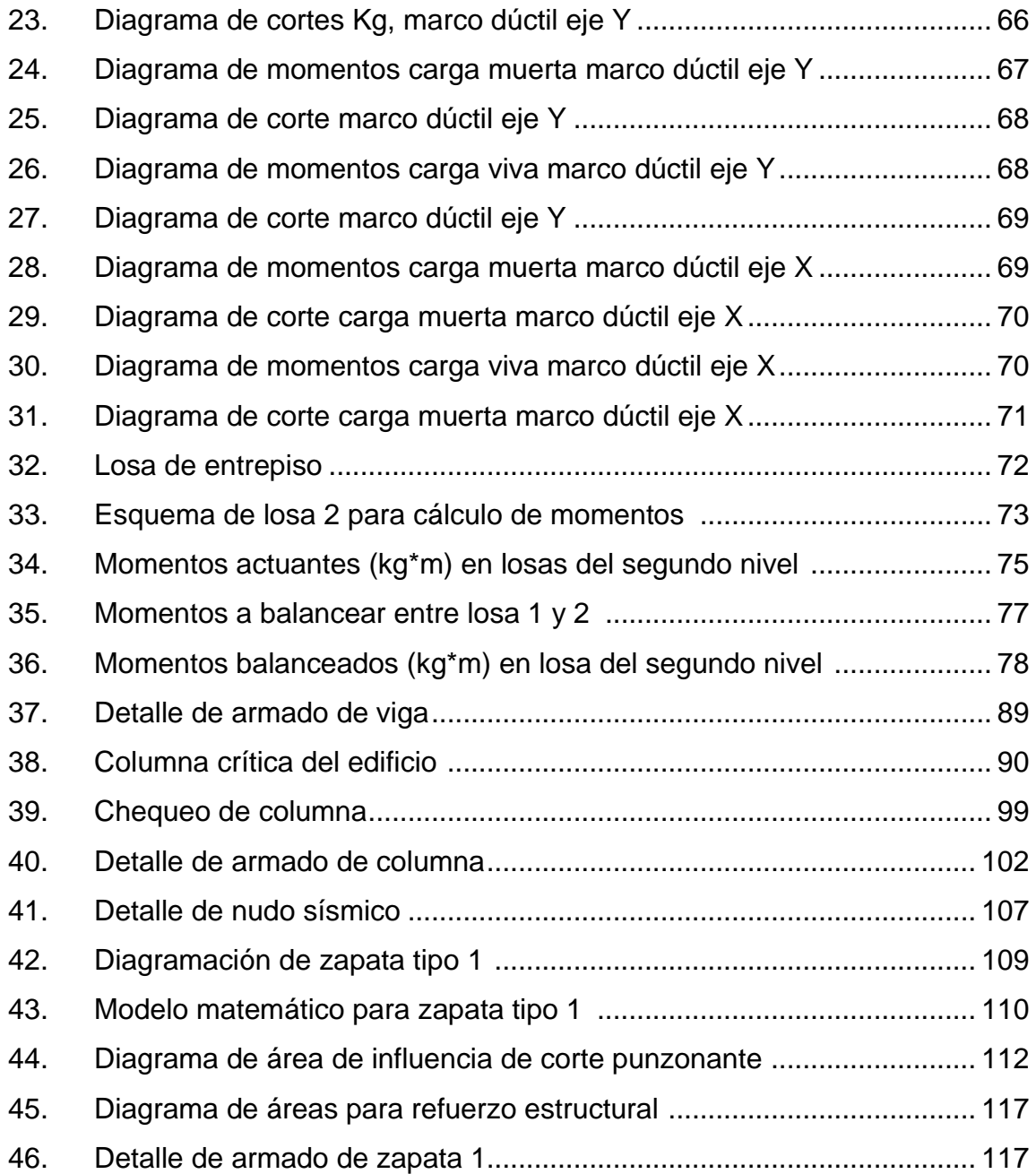

#### **TABLAS**

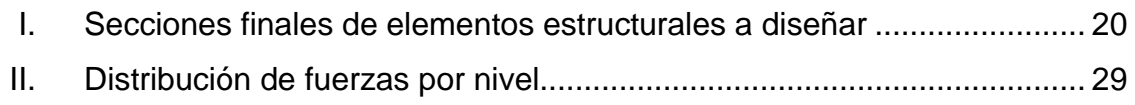

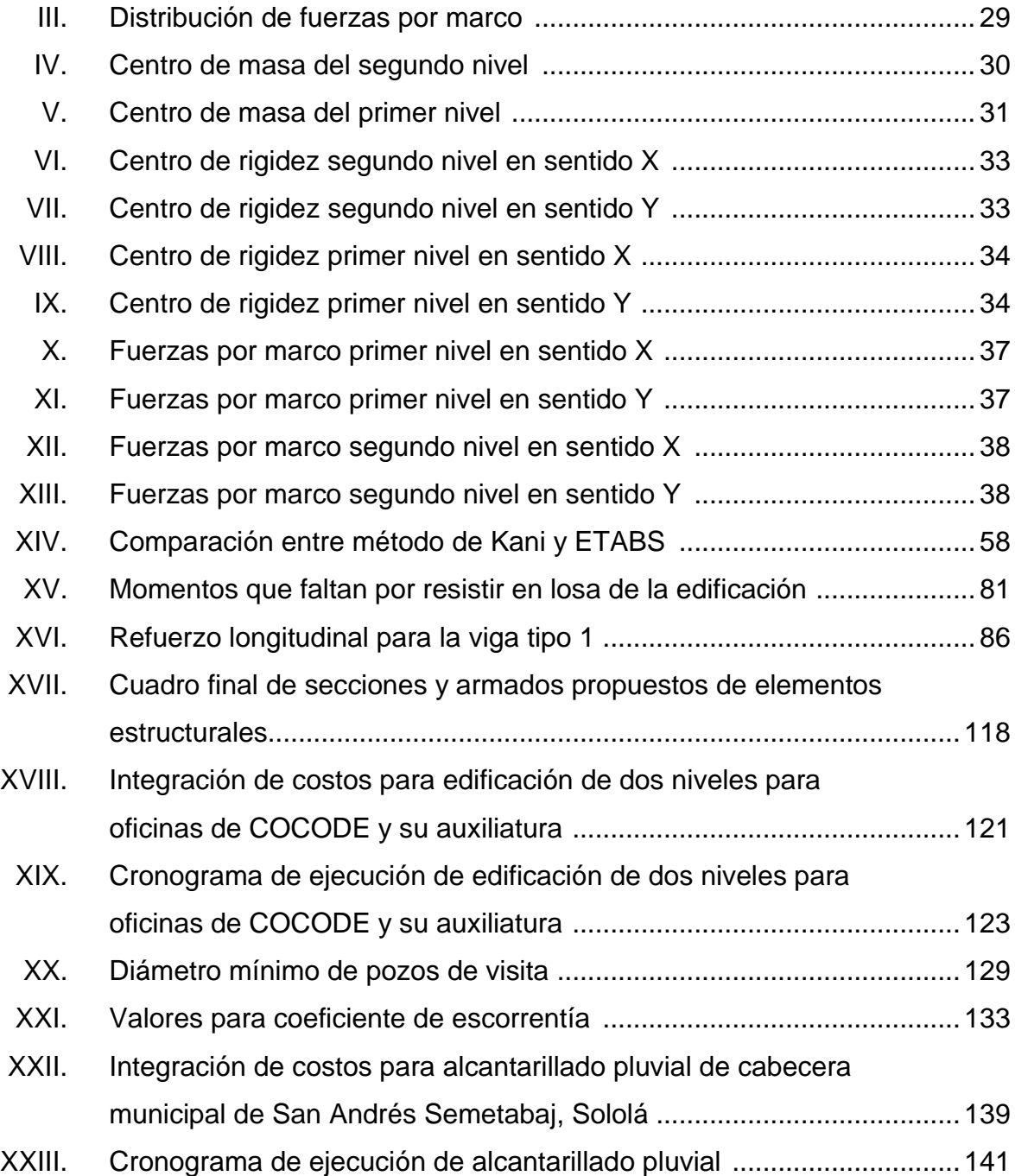

# **LISTA DE SÍMBOLOS**

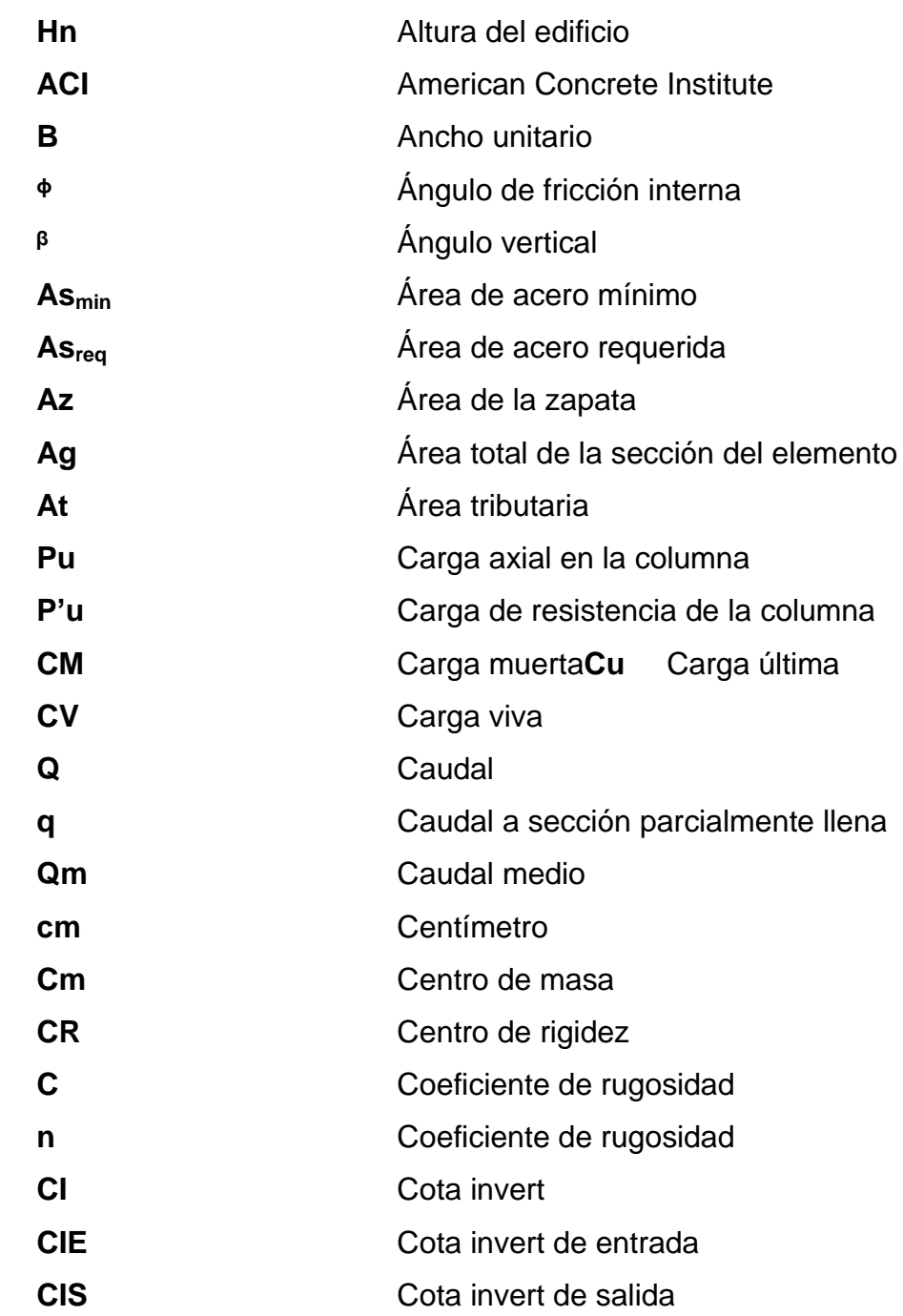

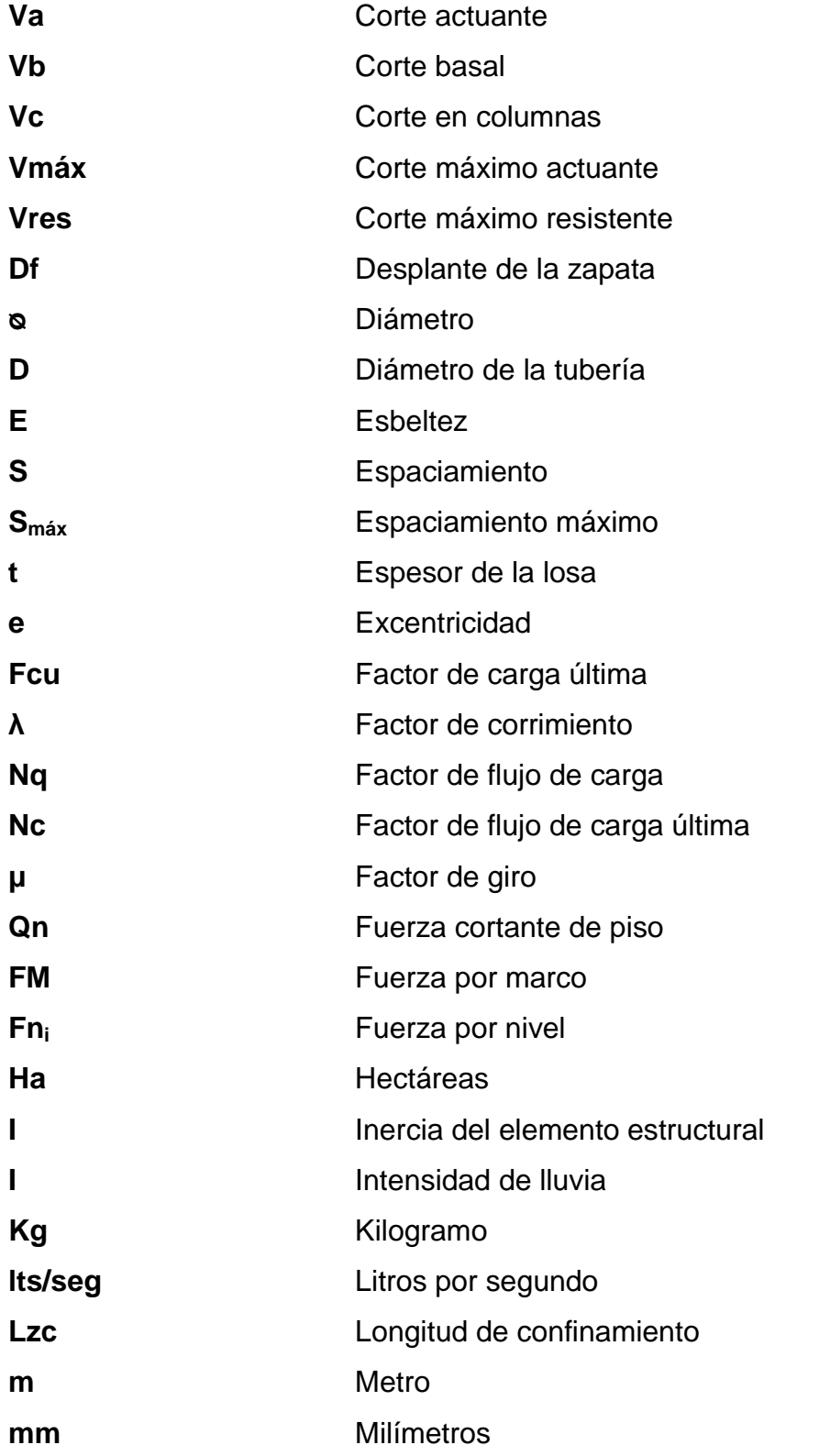
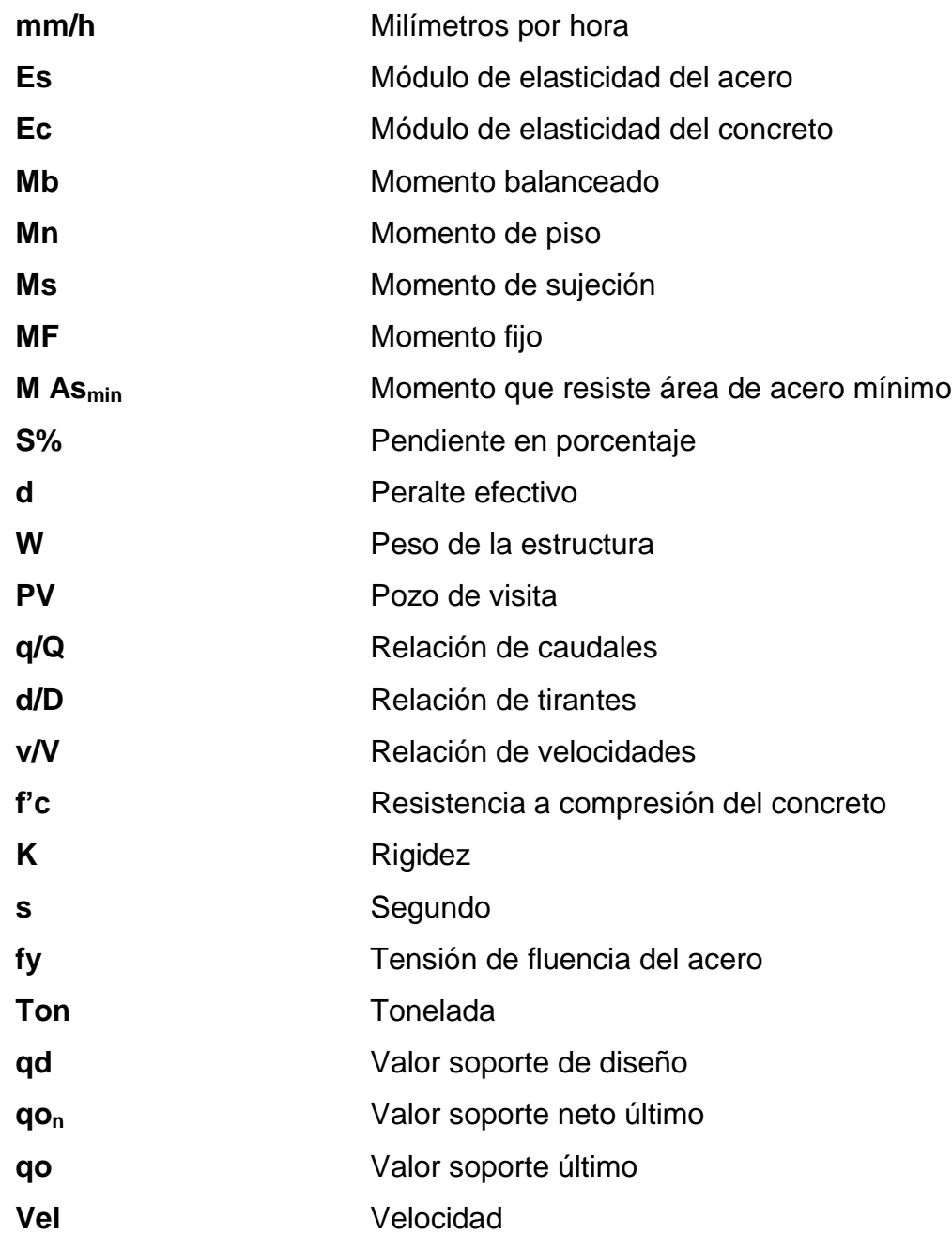

## **GLOSARIO**

- **AGIES** Asociación Guatemalteca de Ingeniería Estructural y Sísmica.
- **Aglomerante** Material capaz de unir fragmentos de una o varias sustancias y dar cohesión al conjunto, por efectos de tipo exclusivamente físico.
- **Agregado** Material granular, como arena, grava, piedra, empleado con un medio aglomerante para formar concreto o mortero.

Agua de Iluvia **Aguas provenientes de la precipitación pluvial.** 

- **Alcantarillado pluvial** Sistema de tubería que conduce aguas pluviales únicamente. No conduce aguas servidas.
- **Altimetría** Parte de la topografía que enseña a medir las alturas. Sirve para la representación de secciones o perfiles de una sección de terreno, cuyas alturas están referidas a un eje llamado línea de horizonte.
- **Área tributaria** Superficie que aporta carga viva o muerta a un elemento dentro de una estructura. Superficie que drena hacia un punto determinado.
- **Carga muerta** Cargas permanentes soportadas por un elemento, según se define en la ordenanza general de construcción, sin mayorar.
- **Carga viva** Consiste, principalmente, en cargas de ocupación en edificios.
- **Caudal** Es el volumen de agua que pasa por una sección de flujo por unidad de tiempo. Se expresa en litros por segundo.
- **Coeficiente** Relación que existe entre la escorrentía y la cantidad **de escorrentía** de agua de lluvia que cae en una determinada área. Depende del tipo de superficie.

**Cohesión** Es la máxima resistencia del suelo a la tensión.

- **Colector** Conjunto de tuberías, canales, pozos de visita y obras accesorias que sirven para el desalojo de aguas negras o aguas de lluvia, pluviales.
- **Columna** Elemento con una razón entre altura y menor dimensión lateral mayor que 3, usado principalmente para resistir carga axial de compresión.
- **Concreto estructural** Es un material compuesto empleado en construcción, formado por un aglomerante al que se añade agua y aditivos específicos. Resiste muy bien los esfuerzos

de compresión, pero no tiene buen comportamiento frente a esfuerzos como tracción, flexión, entre otros.

**Concreto reforzado** Material compuesto de concreto y acero, a fin de elevar la resistencia de los elementos a tensión y otras fuerzas.

**Confinamiento** Zona de aglomeración de acero a fin de dar resistencia a esfuerzos de corte.

Corte basal **Reacción** que una estructura tiene cuando está sujeta principalmente a fuerzas accidentales como viento o sismo.

**Cota invert** Cota desde la parte inferior del tubo ya instalado.

**Desplante Profundidad de zapata, medida desde la superficie** del terreno hasta la parte baja de la zapata.

- **Estribo Armadura empleada para resistir esfuerzos de corte** y de torsión de un elemento estructural, por lo general, barras, alambres, ya sea sin dobleces o doblados en forma de L, de U o formas rectangulares, situados perpendicularmente o en ángulo con respecto a la armadura longitudinal.
- **ETABS** Paquete de software integrado para el análisis y diseño estructural de edificios.
- **Factor de rugosidad** Factor que expresa qué tan lisa es una superficie.
- **Longitud de desarrollo** Longitud embebida en el concreto que se requiere para desarrollar la resistencia de diseño de la armadura en una sección crítica.
- **Momento** Magnitud que se obtiene al multiplicar el valor de la fuerza por la distancia que mantiene hacia un cierto punto. Resulta de la distribución de las tensiones sobre un plano perpendicular al eje longitudinal sobre el cual se genera la flexión o sobre una pieza prismática que se encuentra flexionada.
- **Módulo de elasticidad** Razón entre la tensión normal y la deformación unitaria correspondiente, para esfuerzos de tracción o compresión bajo el límite de proporcionalidad del material.
- Permeabilidad **Propiedad** que tienen los suelos de dejar pasar el agua a través de sus poros.
- Pozo de visita **Estructura** subterránea que sirve para cambiar de dirección, pendiente, diámetro, unión de tuberías, para iniciar un tramo de drenaje y para limpieza de las tuberías.
- **Rigidez** Es la capacidad de un elemento estructural para soportar esfuerzos sin adquirir grandes deformaciones o desplazamientos.
- Tirante **Altura del agua dentro de la alcantarilla**.
- **Topografía** Ciencia y arte de determinar posiciones relativas de puntos situados encima de la superficie terrestre y debajo de la misma.

## **RESUMEN**

El presente trabajo de graduación contiene el desarrollo de los siguientes proyectos: sistema de alcantarillado pluvial y edificación de dos niveles para oficinas de la alcaldía auxiliar y COCODE de la aldea Canoas Altas, San Andrés Semetabaj, Sololá, como un aporte al programa del Ejercicio Profesional Supervisado, (EPS) de la Facultad de Ingeniería de la Universidad de San Carlos de Guatemala.

En el municipio de San Andrés Semetabaj, del departamento de Sololá, se determinó que uno de los problemas prioritarios es la falta de un sistema de alcantarillado pluvial, ya que, en época de invierno, las calles sufren daños e inundaciones que ocasionan problemas a la población. Asimismo, se determinó la necesidad de una edificación para COCODE y alcaldía auxiliar de la aldea Canoas Altas, para brindarles un espacio donde puedan tratar temas de beneficio para su comunidad.

En el primer capítulo está contenida la fase de investigación donde se describe la monografía de la aldea Canoas Altas, así como un diagnóstico de necesidades de servicios básicos e infraestructura, y se realiza una priorización.

En la segunda parte se presenta la fase del servicio técnico profesional. Se desarrolla tanto el diseño estructural del edificio de dos niveles como el diseño hidráulico del sistema de alcantarillado pluvial.

En la parte final están las conclusiones, recomendaciones, bibliografía, apéndices y resultados, como complemento de la segunda parte.

XXI

# **OBJETIVOS**

## **General**

Diseñar el sistema de alcantarillado pluvial y la edificación de dos niveles para los integrantes del COCODE y auxiliatura en la comunidad de Canoas Altas y cabecera del municipio de San Andrés Semetabaj, Sololá.

## **Específicos**

- 1. Capacitar a los miembros del COCODE de la cabecera municipal sobre aspectos de operación y mantenimiento del sistema de alcantarillado pluvial.
- 2. Diseñar la edificación para reuniones de los miembros del Cocode y su auxiliatura de la comunidad de Canoas Altas.
- 3. Beneficiar a la aldea Canoas Altas con un espacio donde los miembros del COCODE y su auxiliatura puedan reunirse para tratar temas de beneficio para la comunidad.
- 4. Brindar a los miembros de COCODE un espacio donde atender a los pobladores de la aldea que deseen aportar planes y sugerencias de beneficio para su comunidad.
- 5. Diseñar el sistema de alcantarillado pluvial, con el fin de separar las conexiones de aguas pluviales del sistema de alcantarillado sanitario.
- 6. Beneficiar a los pobladores de la cabecera municipal con un manejo adecuado de las aguas de lluvia, para evitar problemas en la misma.
- 7. Presentar el diseño y planificación del sistema de alcantarillado pluvial mejorar la calidad de vida de la comunidad.

## **INTRODUCCIÓN**

El presente trabajo de graduación es el resultado del Ejercicio Profesional Supervisado (EPS), realizado en el municipio de San Andrés Semetabaj, del departamento de Sololá. Este municipio está ubicado camino al occidente del país. La distancia entre la Ciudad de Guatemala y San Andrés Semetabaj es de 143 km. Con el propósito de conocer las necesidades prioritarias de este municipio, se hizo un diagnóstico, con los siguientes resultados:

En la cabecera municipal surge la necesidad de un sistema de alcantarillado pluvial, ya que no se cuenta con un sistema independiente porque el agua de lluvia de las casas es conectada al sistema de alcantarillado sanitario. Esto puede provocar que este sistema colapse, debido a que no está diseñado para ser combinado.

También surge la necesidad de un espacio para que los integrantes del COCODE y de la alcaldía auxiliar de la aldea Canoas Altas realicen sus actividades que ayuden al desarrollo de la comunidad, ya que actualmente no se tiene la infraestructura para esto.

De acuerdo con esta información se determinó que este trabajo estará orientado al planteamiento de soluciones, tanto técnicas como económicas, factibles para ambas situaciones. Se presenta el diseño hidráulico para el alcantarillado pluvial y el diseño estructural para la edificación de dos niveles. Como parte final, se anexarán las conclusiones y recomendaciones respectivas.

## **1. FASE DE INVESTIGACIÓN**

### **1.1. Monografía de San Andrés Semetabaj y aldea Canoas Altas**

A continuación se realiza la descripción del municipio de San Andrés Semetabaj, departamento de Sololá.

### **1.1.1. Aspectos generales**

El municipio de San Andrés Semetabaj está situado en el altiplano occidental de la república de Guatemala, en el departamento de Sololá; tiene una extensión de 48 kilómetros cuadrados, aproximadamente el 4,52 % del territorio departamental.

### **1.1.2. Ubicación y localización**

Este sitio se encuentra localizado a 1 945 metros sobre el nivel del mar y con las siguientes coordenadas:

- Geográficas: (14°44'42"N 91°08'06"O)
- UTM (783006,057607314, 1629811.2191839)
- GTM (79039006026808,6, 458505,323685044)

## **1.1.3. Colindancias**

Colinda con siete municipios de tres departamentos: al norte, con el municipio de Chichicastenango, departamento de Quiché; al este, con los

municipios de Tecpán y Patzún, del departamento de Chimaltenango, y al Sur, con el municipio del de Santa Catarina Palopó.

#### **1.1.4. Vías de acceso**

A la cabecera municipal se puede llegar desde Sololá por carretera asfaltada. También es accesible por la ruta hacia Las Trampas que comunica con la CA1 (carretera interamericana, km 117) a través de un tramo de 22 km. Otra ruta más corta (110 km desde la ciudad de Guatemala) es por la antigua carretera a Sololá vía Patzicía, Patzún y Godínez. La distancia entre la ciudad de Guatemala y San Andrés Semetabaj es de 143 km.

### **1.1.5. Clima**

El municipio de San Andrés Semetabaj se encuentra a una altura de 1 945 metros sobre el nivel del mar, por lo que generalmente su clima es frío, a excepción de la estación seca del año.

La estación meteorológica del INSIVUMEH más cercana se encuentra en Santiago Atitlán. La temperatura máxima promedio es de 25 °C y una temperatura mínima promedio de 13 °C. La humedad relativa promedio es de 81 °C. La precipitación promedio anual es de 1 261 milímetros. La velocidad promedio del viento es de 9 kilómetros por hora. En cuanto a nubosidad, el promedio es de 5 octas. Se tiene una evaporación de tanque de 4 mm. La fuente de estos datos es la base de datos del Insivumeh.

2

### **1.1.6. Demografía**

La población asciende a catorce mil seiscientos cuarenta y un habitantes, de los cuales el 48,61 % pertenecen al sexo masculino y el 51,39 % al sexo femenino, de acuerdo al censo efectuado por el INE, en agosto de 2018.

La densidad poblacional en el municipio de San Andrés Semetabaj es de 196 habitantes por kilómetro cuadrado hasta el año 2002, según el XI censo de población y VI de habitación, realizado por el Instituto Nacional de Estadística (INE).

## **1.1.7. Vivienda**

En cuanto a urbanización, solamente dos centros (la cabecera y Godínez) cuentan con viviendas agrupadas, mientras que en todas las demás el hábitat es disperso. Estos mismos lugares cuentan además con el servicio de alcantarillado sanitario. La cabecera tiene banquetas en la mayoría de sus calles y el único parque central del municipio. Estas y otras 4 comunidades (el 37,5 % del total) tienen la mayoría de sus calles pavimentadas, mientras que los demás centros poblados solo cuentan con caminos y veredas de terracería para acceder a las viviendas.

### **1.1.8. Economía**

El sector económico predominante es la agricultura. En el área rural, casi la totalidad de los vecinos (un 95 % de promedio) se dedican a ella, y en el área urbana ocupa a más de la mitad de la población económicamente activa (PEA). La otra mitad se dedica principalmente al sector servicios, comercio y muy poco a actividades artesanales o industriales a pequeña escala.

Esta exclusividad de la agricultura explica el uso principal del suelo del municipio, pues de cada 4 cuerdas, 3 se usan para cultivos limpios. El resto se divide entre viviendas (un 15 % del territorio municipal) y bosque (un 10 %). Con relación a la tenencia de la tierra, la mayoría de los propietarios son minifundistas, con posesiones que varían desde tres cuerdas hasta diez manzanas. Muchas parcelas son demasiado pequeñas para generar los ingresos suficientes para mantener una familia, por lo que sus dueños agricultores se ven en la obligación de arrendar otros terrenos para cultivo, a propietarios con más superficie. Una pequeña parte de estos arrendatarios alquilan terrenos en municipios de la boca costa, para la producción de maíz para consumo doméstico.

La producción agrícola es de trigo, maíz, frijol, arveja, anís, habas, papas, café y árboles como pino y encino. La producción artesanal es de telas típicas para güipiles, rebozos, servilletas, fajas, ceñidores, camisas y pantalones, muebles de madera, cuero, teja y ladrillo de barro.

### **1.1.9. Educación**

Se cuenta con ciertos avances en el campo educativo ya que la cobertura de educación primaria es casi total; solo dos comunidades rurales aún no cuentan con escuela. Asimismo, existen opciones de estudiar el nivel básico, tanto en la cabecera como en tres comunidades rurales del municipio. Dichos institutos atienden a la población de varias comunidades. En cuanto a carreras diversificadas, está la posibilidad de estudiar magisterio en dos establecimientos de la cabecera municipal. Existe buena organización de la población en cuanto a la educación, ya que todos los centros poblados con escuela cuentan con comité de padres o junta escolar, que colaboran en el funcionamiento de los centros educativos.

4

A pesar de ello, el municipio sigue afrontando muchos aspectos negativos en cuanto a educación. La mayoría de estos son atribuidos tanto por la autoridad municipal como por la población, a deficiencias del sistema educativo, a cargo del Ministerio de Educación (MINEDUC).

# Figura 1**. Establecimientos educativos, población y maestros en San Andrés Semetabaj**

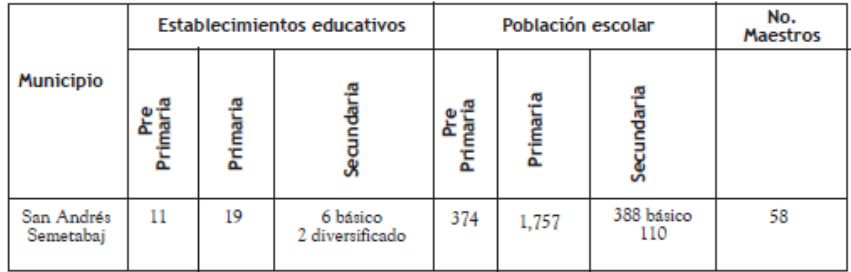

Fuente: Municipalidad de San Andrés Semetabaj. *Diagnóstico Municipal*. p. 11.

# Figura 2. **Población analfabeta de 15 años y más, San Andrés Semetabaj**

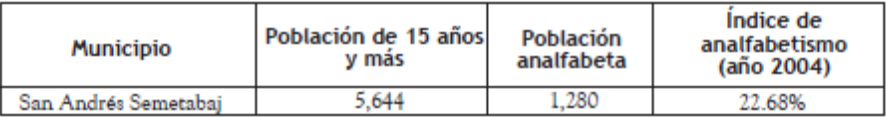

Fuente: Municipalidad de San Andrés Semetabaj. *Diagnóstico Municipal*. p. 12.

Las oportunidades de alfabetización se han incrementado mucho en los últimos años. En efecto, si en 1999 funcionaba un solo centro de alfabetización, que atendía a 11 personas, en el 2001 eran ya cuarenta y un centros con igual número de alfabetizadores, quienes son estudiantes del último grado de los centros educativos de diversificado de las diferentes carreras que funcionan en el departamento.

### **1.1.10. Salud**

En la figura 3 se describen los accesos a los servicios de salud en el municipio de San Andrés Semetabaj durante el 2002.

### Figura 3. **Acceso a servicios de salud en San Andrés Semetabaj, 2002**

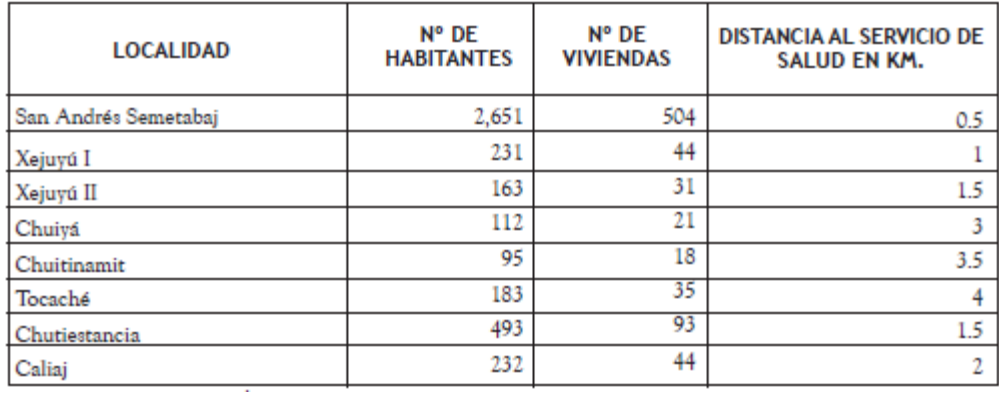

Fuente: Municipalidad de San Andrés Semetabaj. *Diagnóstico Municipal*. p. 15.

### **1.1.11. Manejo de desechos sólidos**

La disposición final de los desechos sólidos inorgánicos actualmente depende del convenio con la municipalidad de Sololá. Dicho servicio solo es brindado al casco urbano y a 9 comunidades rurales. Actualmente se cuenta con un terreno en el que se elabora abono orgánico por medio de composteras; el diseño de la misma fue elaborado por el técnico de la UGAM y fue verificado y dibujado por el EPS de Arquitectura de la USAC, como aporte al municipio.

Después de haber movido en dos ocasiones la compostera debido a que los vecinos se oponían a que en sus comunidades funcionara una planta de tratamiento de desechos sólidos por el miedo de que esta no tuviera un buen mantenimiento y ocurriera lo mismo que ocurrió con la planta de Pamuch de Panajachel se logró llegar a un acuerdo con el caserío Choquec, del municipio de San Andrés Semetabaj, para realizar pruebas por 4 meses y de esta forma mostrar a los vecinos los resultados del tratamiento de desechos orgánicos. Se logró alcanzar la meta propuesta y los vecinos de la comunidad de Choquec aceptaron que se construyera la compostera dentro de la comunidad.

Actualmente, el tren de aseo cuenta con dos rutas para la recolección de desechos sólidos, las cuales cubren todo el casco urbano y ciertas comunidades del municipio. Anteriormente se trabajaban rutas para materia inorgánica y orgánica por separado. Sin embargo, debido a los problemas que enfrentó la planta de Pamuch en Panajachel y el nuevo convenio realizado con la municipalidad de Sololá, se comenzó a realizar la recolección de ambos desechos dentro de las mismas rutas para agilizar la clasificación de los que no se encuentran separados adecuadamente. Solo un 80 % de la población que hace uso del tren de aseo clasifica sus desechos sólidos de manera adecuada.

Los ayudantes/recolectores encargados de realizar la clasificación y recolección no cuentan con un equipo especial que los proteja de heridas; únicamente poseen dos pares de guantes. La tarifa que se cobra es de Q 1,00 por quintal o costales recogidos y Q 5,00 por tonel (de 55 galones).

# **1.2. Diagnóstico de las necesidades de servicios básicos e infraestructura en la comunidad de Canoas Altas y cabecera municipal**

Para el diagnóstico de las necesidades de servicios básicos e infraestructura se realiza la descripción de necesidades, análisis y priorización de necesidades, ente otros.

### **1.2.1. Descripción de las necesidades**

La cobertura de los servicios básicos de la vivienda es muy variable. Los más comunes son la luz eléctrica, presente en todo el municipio, y el agua potable, que tiene cobertura en 13 de los 16 centros poblados. En ambos casos, por el aumento de la población y del número de viviendas, es necesaria la ampliación de la red en la mayoría de lugares. Las 3 comunidades que no tienen agua potable cuentan con llenacántaros (Xejuyú I y Choquec) o tanque público (Los Robles). En ningún lugar se da tratamiento al agua.

- Cabecera municipal de San Andrés Semetabaj
	- o Diseño e instalación de sistema de alcantarillado pluvial: es necesaria la implementación de un sistema de alcantarillado pluvial, debido a que actualmente el agua de lluvia de las casas es conectada al sistema de alcantarillado sanitario, lo que en un futuro puede hacer que el sistema colapse. Además, en las calles se ven inundaciones que provocan problemas a las calles de la cabecera.
- o Cubierta de cancha polideportiva: en la escuela El Hormigo se cuenta con una cancha polideportiva para que los alumnos realicen sus actividades recreativas y deportivas. También funciona para realizar actos cívicos, por lo que se necesita una cubierta para evitar la exposición de los alumnos y maestros a la inclemencia del tiempo.
- Aldea Canoas Altas
	- o Construcción de edificio para COCODE y alcaldía auxiliar: actualmente no se cuenta con un espacio para los integrantes del COCODE y su alcaldía auxiliar para tratar temas que sirvan para el desarrollo de la comunidad, por lo que se necesita el diseño de una edificación de dos niveles.
	- o Perforación de pozo mecánico: en la aldea se cuenta con agua potable únicamente cada tres días, debido a que no cuentan con un pozo propio. Por esto se contempla la perforación de un pozo mecánico que abastezca de agua potable a la población.
	- o Línea de conducción de agua potable: el agua potable es conducida de un tanque de distribución compartido por varias comunidades, por lo que se requiere el diseño de una línea que transporte agua de un nuevo tanque de distribución, hacia toda la comunidad. El pozo mecánico es la fuente principal de agua potable.

## **1.2.2. Análisis y priorización de necesidades**

Con base en los criterios del director de la Dirección Municipal de Planificación y COCODE, se priorizan las necesidades de la forma siguiente.

- Cabecera municipal de San Andrés Semetabaj
	- o Diseño y construcción de alcantarillado pluvial.
	- o Separación de sistema de alcantarillado sanitario de manejo de aguas de lluvia.
	- o Cubierta para la cancha polideportiva de escuela El Hormigo.
- Aldea Canoas Altas
	- o Construcción de edificio de dos niveles para COCODE y alcaldía auxiliar.
	- o Perforación de pozo mecánico.
	- o Diseño de línea de conducción de agua potable.

## **2. FASE DE SERVICIO TÉCNICO PROFESIONAL**

# **2.1. Diseño de edificación de dos niveles para oficinas de la alcaldía auxiliar y COCODE de la aldea Canoas Altas, San Andrés Semetabaj, Sololá**

A continuación se realiza la descripción del diseño de edificación para las oficinas de la alcaldía auxiliar y COCODE de la aldea Canoas Altas, San Andrés Seemetabaj, Sololá

### **2.1.1. Descripción del proyecto y criterios de diseño**

Este proyecto consiste en el diseño de una edificación de dos niveles para oficinas de la alcaldía auxiliar y COCODE, con los servicios de energía eléctrica, agua potable y drenajes. Estará conformado por área de recepción, una sala de espera, servicio sanitario, oficinas, salón de reuniones y un área para estacionamiento.

La estructura estará conformada por marcos dúctiles y losas planas de concreto reforzado, muros de block que serán muros tabiques, con acabados. Todos los ambientes tendrán piso cerámico, artefactos sanitarios y azulejos en los baños. Ventanería de vidrios con marcos de aluminio y puertas de madera para los interiores y de metal para la principal.

Se utilizará el método LRFD (Diseño por factor de carga y resistencia), que consiste en mayorar o aminorar las cargas de diseño, multiplicarlas por factores mayores y menores que la unidad, respectivamente, y asegurar la

resistencia mecánica del elemento ante el colapso. Está basado en el criterio de estados límites, que es una condición ante la cual un elemento estructural bajo carga se ve afectado a tal grado que deja de ser seguro para los ocupantes de la estructura. Las normas que se utilizarán son las AGIES 2018 NSE 2-18 (Demandas estructurales y condiciones de sitio), 2,1-18 (estudios geotécnicos) y 3-18 (Diseño estructural de edificaciones). También se usará el código ACI 318S-14 y el RG -1 plan regulador, reglamento de construcción de la ciudad de Guatemala.

## **2.1.2. Estudio del suelo**

El suelo encontrado en esta área es una arena fina limosa, color café, de cementación moderada y consistencia firme. En combinación con el limo se vuelve escasamente plástica, por lo que es menos compresible que una arcilla. Si se le aplica carga en su superficie, se comprimen casi de manera instantánea.

# **2.1.2.1. Ensayo de compresión triaxial y cálculo del valor soporte del suelo**

Para evaluar la calidad y el valor soporte del suelo, se realizó una excavación a 1,50 metros de profundidad, donde se obtuvo una muestra inalterada de 1 pie $3$  que se sometió al ensayo de compresión triaxial. Se efectuó mediante la prueba de no consolidado y no drenado, en laboratorio de suelos del centro de investigación de ingeniería, con el fin de obtener los parámetros de corte. Se obtuvieron los siguientes resultados:

Ángulo de fricción interna  $\varnothing$  = 28,17°

Descripción del suelo = arena fina limosa color café de cementación moderada y consistencia firme.

Carga última CU =  $0,00$  T/m<sup>2</sup> Densidad seca =  $1,03$  T/m<sup>2</sup>

Para hacer el cálculo que determine el valor soporte del suelo, se utilizó el siguiente método de cálculo es para una arena fina limosa, color café de cementación moderada y consistencia firme.

Datos:

Base  $B = 1,50$  m Peso específico del suelo  $\partial_{\text{suplo}} = 1.43 \text{ T/m}^2$ Ángulo de fricción interna  $\varnothing$  = 28,17° = 0,4917 rad Carga última CU =  $0,00$  T/m<sup>2</sup> Desplante (Profundidad a la que se extrajo la muestra) D = 1,50 m

Ecuación a aplicar:

$$
q_{o} = 0.4 \text{ } \sqrt{\text{suelo}}^{\ast}B^{\ast}N\sqrt{\text{}} + 1.3^{\ast}Cu^{\ast}Nc + \sqrt{\text{suelo}}^{\ast}D^{\ast}Hq
$$

• Factor de flujo de carga (Hq)

$$
Hq = \frac{e^{\left(\frac{3\pi}{2} - -\emptyset \text{rad}\right)\tan\emptyset}}{2\cos^2(45 + \frac{\emptyset}{2})}
$$

$$
Hq = \frac{e^{\left(\frac{3\pi}{2} - 0.4917\right)\tan 28.17}}{2\cos^2(45 + \frac{28.17}{2})}
$$

 $Hq = 18,16$  T/m<sup>2</sup> Factor de flujo de carga últica Nc  $Nc = cot (28,17) * (Hq - 1)$ Nc = cot  $(28,17)$  \*(18,16-1 ton/m<sup>2</sup>)  $Nc = 32,04$  T/m<sup>2</sup>

• Factor de flujo del suelo NY

 $NY = 2 * (Hq + 1) * tan (\emptyset)$  $\text{N} = 2 \cdot (18, 16 + 1 \text{ ton/m}^2) \cdot \text{tan} (28, 17)$  $NY = 20,52$  T/m<sup>2</sup>

Valor soporte último q<sub>o</sub>

 $q_0 = 0.4$   $\gamma_{\text{suelo}}$ \* $B$ \*N $\gamma$  + 1.3\*Cu\*Nc +  $\gamma_{\text{suelo}}$ \* $D$ \*Hq  $q_0 = 0,4*1,43*1,50*20,52 + 1,3*0*32,04 + 1,43*1,50*18,16$  $q_{o} = 56,56$  T/m<sup>2</sup>

Valor soporte neto último

 $q_u = q_o - \gamma^*D$  $\mathsf{q}_{\mathsf{u}}$ = 56,56 T/m $^2$  – 1,43 T/m $^2$  \*1,50 m  $q_u = 54,42$  T/m<sup>2</sup>

El factor de seguridad FS es un factor cuyo valor mínimo es de 3, dependiendo del tipo de suelo con el que se esté trabajando. Para calcularlo se utilizará un factor de seguridad de 3.

Valor soporte de diseño q<sub>d</sub>

 $q_d = q_u / FS$ 

 $q_d = 54,42 / 3 = 18,14$  T/m<sup>2</sup>. Por lo que se estará diseñando con un valor soporte de 18  $T/m^2$ .

### **2.1.3. Diseño arquitectónico**

En los siguientes subtítulos se describe el diseño arquitectónico.

## **2.1.3.1. Requerimiento de áreas**

Se utilizaron criterios arquitectónicos, con base en los requisitos que debe cumplir un edificio, según las actividades que se realizan y tomando en cuenta su funcionalidad, de acuerdo con las áreas con las que se contará. La relación entre el área construida de la planta baja y el área del terreno no debe exceder el 70 %, según el RG -1 plan regulador, reglamento de construcción de la ciudad de Guatemala. , Primordialmente se tomaron en cuenta las necesidades de los integrantes del COCODE del lugar donde se hará el edificio.

### **2.1.3.2. Distribución de ambientes**

Esta se determina de acuerdo a la funcionalidad de las plantas, tomando en cuenta que habrá hasta 33 personas en el edificio. Se debe contar con una sala de espera, oficinas para los operadores, un espacio parar gradas de acceso al segundo nivel y servicios sanitarios.

#### **2.1.3.3. Alturas y cotas**

Los criterios de altura del edificio están determinados de acuerdo a la concentración de personas que estarán ubicados en el edificio, así como la importancia del mismo y la funcionalidad que tendrá. El resultado es la distribución en la planta baja y del segundo nivel.

### **2.1.3.4. Selección del sistema estructural**

Para la selección del sistema estructural que se utilizará influyen factores como la resistencia de los materiales, la estética, los materiales que se disponen en el lugar de trabajo, la economía y la forma en la que se trabajará el proyecto. Los resultados obtenidos comprenden el tipo estructural, las formas y dimensiones, así como los materiales por utilizar y el proceso de ejecución de la obra.

Para el diseño se tiene pensado utilizar marcos dúctiles con losas típicas de concreto reforzado y muros de mampostería de block denominados tabique. Todo el sistema se construirá en obra según los métodos tradicionales.

El edificio que se analizará se cataloga como un sistema estructural E1, según la sección 1.6.2. de la Norma AGIES 2018 NSE – 3, donde especifica que se trata de una estructura de marcos simples. y es un sistema integrado con marcos de columnas y vigas que soportan toda la carga vertical y las solicitaciones horizontales. Todos los marcos deben estar unidos entre sí por diafragmas de piso. Pueden ser de concreto reforzado, de perfiles de acero estructural o combinados. En este caso, se trata de un sistema de concreto reforzado.

16

### **2.1.4. Análisis estructural**

Para establecer cómo se comportará la estructura ante las acciones que puedan afectarla, se realizó el análisis estructural con los parámetros a continuación descritos.

### **2.1.4.1. Predimensionamiento estructural**

Para el predimensionamiento de la estructura se aplicaron métodos analíticos como lo indica el código ACI 318S-14 para concreto estructural, los cuales se describen a continuación.

 Columnas: para predimensionar las columnas, se utiliza la carga que será aplicada a esta. Se simetría en las dimensiones de las columnas, por lo que se utilizará la carga de la columna crítica.

Cálculo de la carga que será aplicada a la columna, para elementos con estribos:

P =  $0.8 * (0.225 * f'c * Ag + Fy * As)$ , según ecuación 8.7 del libro de Diseño de estructuras de concreto de.

Donde:

Ag = área total de la sección

As = área de acero del elemento estructural que se encuentra entre 0,01 Ag<As<0,06 Ag, según el código ACI 318 S – 14 capítulo 10, sección 10.3.1.

En la columna más crítica se tiene la siguiente área tributaria:

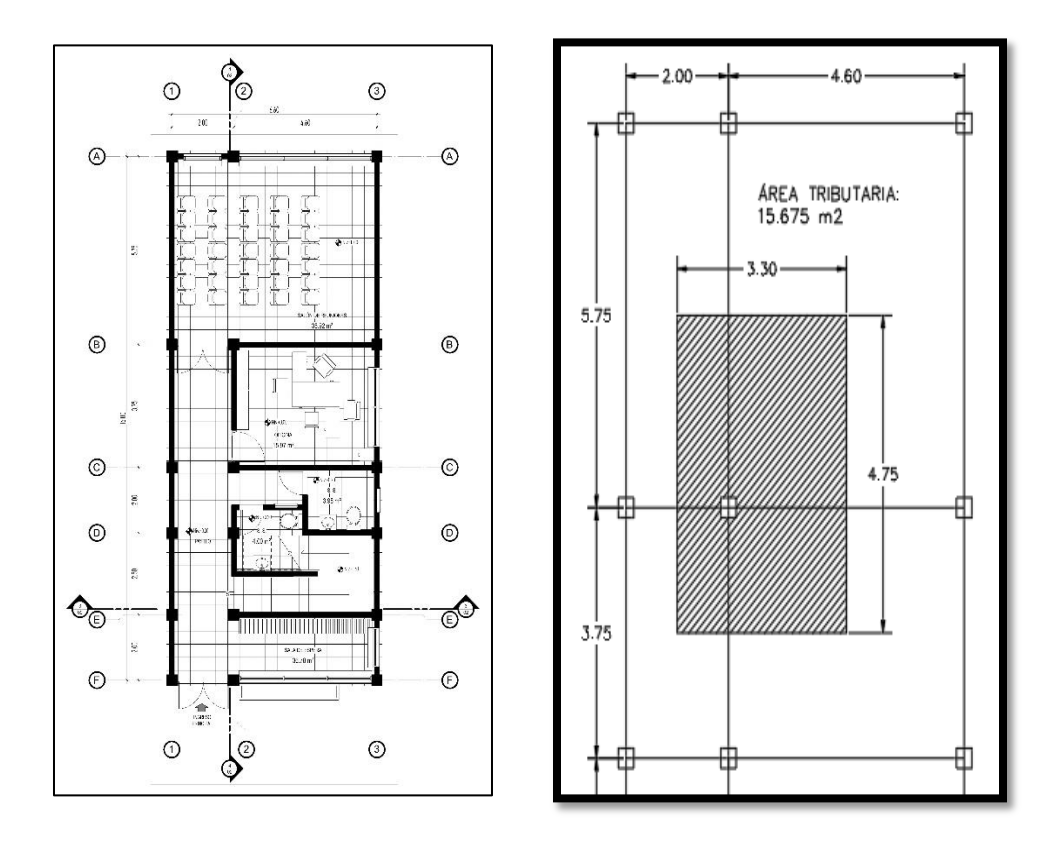

Figura 4. **Área tributaria de columna crítica**

Fuente: elaboración propia, empleando Visio 2018.

P = At \* peso específico del concreto

P = 15 675 m2  $*$  2 400 kg/m<sup>3</sup>

P= 37 620 kg/m

37620 kg/m = 0,8 (0,225  $*$  210 kg/cm<sup>2</sup>  $*$  Ag + 2810 210 kg/cm<sup>2</sup>  $*$  0,01 Ag)  $Ag = 624,09$  cm<sup>2</sup>

Se proponen columnas de 35 cm \* 35 cm, lo cual da como resultado un área de  $A = 1$  225 cm<sup>2</sup>

 Vigas: para el predimensionamiento de vigas, el método que se utiliza para determinar la altura depende de la luz que cubre la misma. La base de la viga queda a criterio; para nuestro diseño se propone que sea de 0,30 m.

Para determinar la altura se calcula con la viga crítica; es decir, la que tiene mayor luz. Esta longitud la podemos encontrar en la planta del módulo con el cual se estará trabajando. En este caso, la longitud de la viga crítica es de 5,75 m.

Según el código ACI 318S – 14, en el capítulo 9, sección 9.3.1.1. indica que la altura mínima de vigas no preesforzadas está dada por:

 $H_{\text{via}} = L_{\text{via}}/18,5$  $H_{\text{viga}} = 5,75/18,5$  $H_{\text{viga}} = 0,3108 \text{ m}$ 

Por lo que se utilizará con criterio propio, una altura de viga de 40 cm, con una dimensión final de 0,30 m \* 0,40 m.

Losas: para predimensionar se utiliza el método donde se toman las dimensiones de la superficie y el tipo de apoyos que tienen. Las losas de este diseño están apoyadas en sus cuatro lados y aunque tienen dimensiones diferentes, se tomará la medida del área crítica para todas las demás losas. Este método se conoce como el método 3 del ACI 318 – 63, que no está en vigencia, pero cuyo método se sigue utilizando. La losa será en dos direcciones.

 $t =$  perímetro / 180

$$
t = (2 * 5,75 + 2 * 4,60) / 180
$$
  

$$
t = 0,115 \text{ m}
$$

Por lo que se diseñará una losa con un espesor de 12 cm.

### Tabla I**. Secciones finales de elementos estructurales a diseñar**

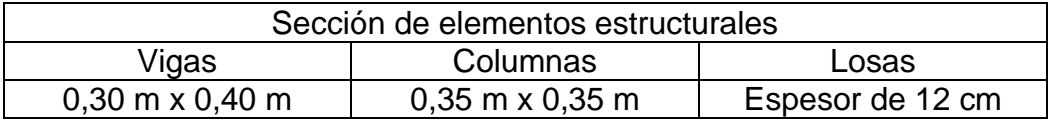

Fuente: elaboración propia

# **2.1.4.2. Cargas aplicadas a marcos dúctiles con nudos rígidos**

Los modelos matemáticos son representaciones de la forma en que las cargas actúan sobre los marcos; estas cargas se utilizan para realizar el análisis estructural. A continuación, se presentan los marcos dúctiles para el módulo de la edificación y el análisis del mismo.

Las estructuras siempre están sometidas a cargas de diferente tipo; para clasificarlas se toman varios criterios. El mejor las clasifica en tres categorías: cargas vivas, cargas muertas y cargas ambientales. Para su análisis, estas se integraron de acuerdo con la dirección de su aplicación.

Las cargas se pueden dividir también en estáticas y dinámicas. Las primeras son todas aquellas cargas que se producen por el propio peso de la estructura, más el peso de los muros y el techo; en otras palabras, son todas aquellas cargas que se conocen y pueden determinar o que la indica una norma o código. Las cargas dinámicas son fuerzas de magnitud variable que impactan repentinamente al edificio. Por lo tanto, tienen movimiento y son fortuitas. Ejemplos claros de esto son los sismos, la lluvia o la nieve.

Las cargas estáticas que se utilizarán serán las cargas muertas, entre las cuales se encuentra el peso del concreto, de los muros, acabados, entre otras. Las cargas vivas podrán ser las cargas de oficinas, pasillos, techo y otras más.

# **2.1.4.2.1. Integración de carga vertical por método de AGIES**

Las cargas que actúan de forma vertical sobre la estructura son las vivas y muertas, cuyas magnitudes mínimas sobre las cuales se debe hacer el diseño del edificio son las siguientes:

 Carga muerta (CM), según especificaciones de AGIES NSE – 2 2018, Capítulo 2 – Cargas muertas

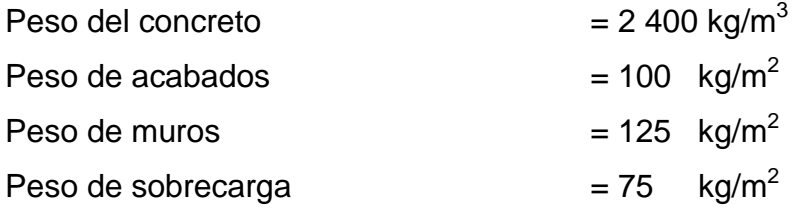

 Carga viva (CV), según especificaciones de AGIES NSE-2 2018, Tabla 3.7.1-1 Carga viva en techos inaccesibles  $= 100$  kg/m<sup>2</sup>

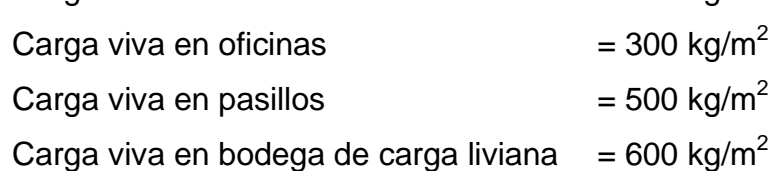

Carga viva en comedor  $= 500 \text{ kg/m}^2$ 

# **2.1.4.2.2. Cargas verticales en marcos dúctiles**

Para realizar el análisis estructural del edificio se determinan las cargas linealmente distribuidas, tomando en cuenta los parámetros de carga anteriores y la geometría de la planta de la edificación, con el siguiente procedimiento:

 Para el marco dúctil, primer eje, sentido X-X nivel 2, se calcula la carga muerta y la carga viva.

Carga muerta  $(CM)$  = peso de losas + peso de vigas + peso de muros + peso de acabados.

CM: Viga =  $b * h * l * P$ eso del concreto  $\log a =$ atributaria  $*$  t  $*$  2.400 Acabados = atributaria \* Peso acabados Muros y sobrecarga =  $L * h$  muros  $*$  (Peso de muros + sobrecarga)

Al hacer la suma, se divide dentro del largo del tramo analizado, para obtener la distribución de la carga sobre el eje.

Carga viva  $(CV)$  = peso de techos inaccesibles

 $CV:$  Techos inaccesibles =  $\frac{Artibutaria * Peso de techos inaccessible s}{}$  $\mathbf{I}$ .

Al igual que con la carga muerta, se suma toda la carga viva que se tenga y se divide dentro del largo del tramo analizado, para obtener la carga distribuida sobre el eje.
Datos del primer tramo: L = 4,6 m, área tributaria = 5,29 m<sup>2</sup> Carga muerta:

Viga =  $0.3*0.28*4.6*2400 = 927.36$  kg Losa =  $5,29*0,12*2400 = 1523,52$  kg Acabados =  $5,29*100 = 529$  kg Muros y sobrecarga =  $4.6*3*200 = 2760$  kg

$$
\sum \frac{1}{4,6} = 1247.8 \frac{kg}{m}
$$

Carga viva:

Carga de techos inaccesibles =  $5,29*100 = 529$  kg

$$
\sum \frac{1}{4.6} = 115 \frac{kg}{m}
$$

### **2.1.4.2.3. Integración de carga horizontal**

Hay dos tipos de fuerzas que producen cargas horizontales: viento y los sismos. Una edificación, por lo general, está expuesto a ellas. Conforme el terreno mueve, la inercia tiende a mantener la estructura en su sitio, lo cual conlleva a la imposición de desplazamientos y fuerzas que, a la larga, pueden tener resultados desastrosos. Por esta razón, la respuesta sísmica depende de la geometría de la estructura, más que todo en su altura. Guatemala es un país que está expuesto altamente al riesgo sísmico, por eso se dimensionan las estructuras de manera que resistan los desplazamientos y fuerzas a las que son sometidas, por el movimiento del terreno. El análisis realizado con la fuerza del sismo cubre los efectos de la fuerza de viento, si es que existiera. Este tipo de cargas se pueden encontrar en el capítulo 4 de la Norma AGIES 2018 NSE 2.1.

En cuanto a la integridad de una estructura que se encuentra sometida a cargas sísmicas, se fundamenta en el entendimiento del diseñador con respecto a la respuesta de la estructura al movimiento del terreno. En este caso se desea diseñar la edificación de manera que sea sismo resistente para sismos moderados sin daño y a sismos severos sin el colapso de la estructura.

La diferencia entre el diseño de las cargas verticales y de viento con el diseño sismo resistente se ve en la mayor sensibilidad relativa de las fuerzas inducidas por el sismo a la geometría de la estructura. Si no se tiene cuidado al momento de diseñar las fuerzas y los desplazamientos que se producen, pueden llegar a concentrarse en partes de la estructura incapaces de proporcionar la resistencia o ductilidad adecuadas.

## **2.1.4.2.4. Cargas horizontales según método AGIES**

Los cálculos se detallan en los siguientes subtítulos.

Cálculo de coeficiente sísmico

Para encontrar las fuerzas de sismo que son aplicadas a los ejes del edificio analizado, se utilizará el método AGIES 2018.

Se calculará el coeficiente sísmico para calcular el corte basal de la estructura.

24

La edificación se encuentra en San Andrés Semetabaj, Sololá, por lo que se tienen los siguientes datos, según AGIES NSE 2-2018, Tabla A-1:

 $Scr = 1,50 g$  $S1r = 0,55 g$  $I_o = 4,2$ Clase de sitio E Sistema E1

o Se procede a calcular el periodo fundamental de vibración, según AGIES 2018 NSE-3, sección 2.1.6. ecuación 2.1.6-1

 $Ta = Kt^*hn^x$ Ta =  $0.047*6^{0.9} = 0.24$  s

o Cálculo de ajuste por intensidades sísmicas especiales, según AGIES 2018 NSE-2, sección 4.5.3.

Scs = Scr \* Fa \* Na  $S1s = S1r * Fv * Nv$ 

Según tabla 4.5-1 y tabla 4.5-2 de AGIES 2018 NSE 2-2018

| $Fa = 0.9$                               | $Na = 1$   |
|------------------------------------------|------------|
| $Fv = 2.4$                               | $Nv = 1.1$ |
| $Scs = 1.5 \cdot 0.9 \cdot 1 = 1.35$     |            |
| $S1s = 0.55 \cdot 2.4 \cdot 1.1 = 1.584$ |            |

o Cálculo de probabilidad nominal de ocurrencia de los sismos de diseño según AGIES 2018 NSE 2, sección 4.5.5.

Para un sismo severo con 5 % de probabilidad se tiene un factor  $Kd = 0.8$  $Scd = Kd * Scs = 0.8 (1.35) = 1.08$  $S1d = Kd * S1s = 0.8 (1.584) = 1.27$ 

o Cálculo de periodos de transición según AGIES 2018 NSE-2, sección 4.5.4

 $Ts = S1s/Scs$  $Ts = 1,27/1,08 = 1,18$  Sa

o (T) = Scd si el periodo Ta es menor o igual al periodo de transición  $0.3 < 1.18$ 

Por lo que Sa  $(T) = 1,08$ 

o Coeficiente sísmico al límite de cedencia según sección 2.1.3. AGIES 2018, NSE-3

 $Cs = Sa(T)/R$ Donde  $R = 8$  $Cs = 1,08/8 = 0,14$ 

Para verificar el valor se toman los siguientes valores mínimos de coeficiente sísmico, según AGIES 2018 NSE-3, sección 2.1.4.

o Cs debe ser mayor o igual a 0,044 Scd y mayor o igual a 0,01

o Cs debe ser mayor o igual a 0,75 KdS1r/R

1.  $0,14 > 0,048$ 

2.  $0,14 > 0,0375$ 

Por lo que se determina que el valor del coeficiente sísmico para ambos sentidos es 0,14.

Cálculo de corte basal

El corte basal Vb es la fuerza sísmica transmitida por el suelo al edificio a la altura de la base. Para obtener su valor se aplica la siguiente ecuación, según AGIES 2018, NSE – 3, en la sección 2.1.2.

 $Vb = C_{x,y} * Ws$ 

Donde:

 $C =$  coeficiente sísmico

 $Ws = peso$  total de la estructura del edificio

Para esto se integra el peso de la estructura, por lo que se calcular el peso de la misma.

Cálculo de carga muerta para primer y segundo nivel. Se tomará en cuenta muros en todos los ejes y una carga viva crítica de 600 kg/m<sup>2</sup>

Wlosa = A\*t\*peso del concreto Wlosa =  $(16*6,6)(0,12)(2,400)$  = 30 412,8 Kg Wcol = área \* L \* # Columnas \* peso del concreto Wcol = 0,3\*0,3 \* 4,5 \* 18 \* 2 400 = 17 496 kg Wvigas = B\*h \* Ltotal de vigas \* peso del concreto Wvigas =  $0,30*0,28*6*6,6*3*16*2400$ Wvigas = 17 660,16 kg Wmuro = Ltotal de muros \* Altura de muros \* carga de muros Wmuro =  $6*6,6 + 3*16 * 200 * 4,5$ Wmuro = 78 840 kg

Cálculo de carga viva para primer y segundo nivel:

Se considera un 25 % de la carga viva para la integración del peso total de la estructura, según el inciso (f) de la sección 1.11.3. de AGIES 2018 NSE-3.

25 % CV =  $0,25 * 16*6,6 * 600$ 25 % CV = 15 840 kg

Por tanto, el peso de cada nivel es de 160,25 ton. El peso total de la estructura es de 320,50 Ton.

El corte basal para cada eje se calcula de la siguiente forma:

Vbx,y =0,14 \* 320,50 ton  $Vbx,y = 44,87$  ton

Distribución de fuerzas por nivel

#### Tabla II. **Distribución de fuerzas por nivel**

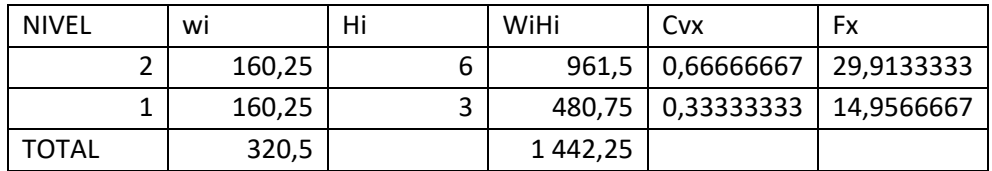

Fuente: elaboración propia.

Distribución de fuerzas por marco

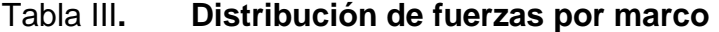

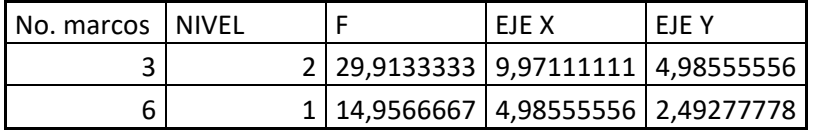

Fuente: elaboración propia.

- Cálculo del centro geométrico de la estructura
	- o Centro geométrico

$$
\overline{x} = \frac{\sum A \cdot \overline{x}}{\sum A} ; \overline{y} = \frac{\sum A \cdot \overline{y}}{\sum A}
$$

 $\bar{x} =$  $\mathbf{1}$  $\mathbf{1}$ 

$$
\bar{x} = 3.3 \, \text{m}
$$

$$
\overline{y} = \frac{33,06 + 76,04 + 59,09 + 131,53 + 42 + 96,6 + 63,75 + 146,63 + 60 + 138}{11,5 + 26,45 + 7,5 + 17,25 + 8 + 2 * 9,2 + 5 + 11,5}
$$

## $\overline{y} = 8.03$

## Centro de masa del segundo nivel

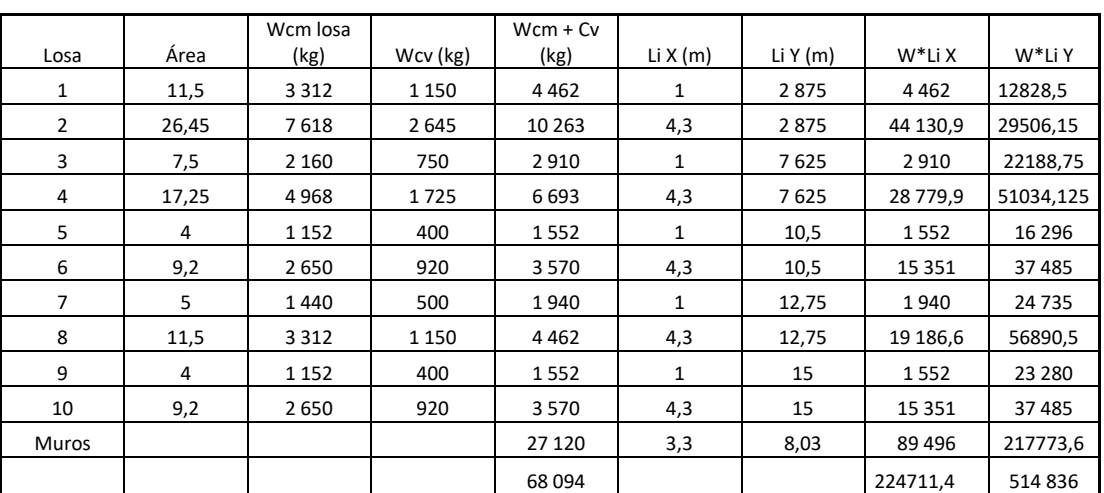

## Tabla IV**. Centro de masa del segundo nivel**

Fuente: elaboración propia.

Centro de masa del primer nivel

| Losa           | Area           | Wcm losa<br>(kg) | Wcv (kg) | $Wcm + Cv$<br>(kg) | Li $X(m)$    | Li Y $(m)$ | W*Li X   | W*Li Y    |
|----------------|----------------|------------------|----------|--------------------|--------------|------------|----------|-----------|
| $\mathbf{1}$   | 11,5           | 3 3 1 2          | 3450     | 6762               | $\mathbf{1}$ | 2,875      | 6762     | 19440,75  |
| $\overline{2}$ | 26,45          | 7618             | 7935     | 15553              | 4,3          | 2,875      | 66877,9  | 44714,875 |
| 3              | 7,5            | 2 1 6 0          | 3750     | 5910               | $\mathbf{1}$ | 7,625      | 5910     | 45063,75  |
| 4              | 17,25          | 4968             | 5175     | 10143              | 4,3          | 7,625      | 43614,9  | 77340,375 |
| 5              | $\overline{4}$ | 1 1 5 2          | 2000     | 3152               | $\mathbf{1}$ | 10,5       | 3152     | 33096     |
| 6              | 9,2            | 2650             | 5520     | 8170               | 4,3          | 10,5       | 35131    | 85785     |
| $\overline{7}$ | 5              | 1440             | 2500     | 3940               | $\mathbf{1}$ | 12,75      | 3940     | 50235     |
| 9              | $\overline{4}$ | 1 1 5 2          | 2000     | 3152               | $\mathbf{1}$ | 15         | 3152     | 47280     |
| 10             | 9,2            | 2650             | 4600     | 7250               | 4,3          | 15         | 31175    | 108750    |
| Muros          |                |                  |          | 27120              | 3,18         | 7.4        | 86241,6  | 200688    |
|                |                |                  |          | 91152              |              |            | 285956,4 | 712393,75 |

Tabla V. **Centro de masa del primer nivel**

Fuente: elaboración propia.

- Cm2x =  $224712 / 68094 = 3,30$  m
- Cm2y =  $514830 / 68094 = 7,56$  m
- Cm1x =  $285957 / 91142 = 3,14$  m
- Cm1y = 712395 / 91152 = 7,82 m
- Centro de rigidez

Rigidez de columnas (K)

Rigidez de columnas en voladizo

$$
K = \frac{1}{\frac{Ph^3}{3EI} + 1,2\frac{Ph}{AG}}
$$

Rigidez de columnas bien potradas

$$
K = \frac{1}{\frac{Ph^3}{12EI} + 1.2 \frac{Ph}{AG}}
$$

Donde:

- $F =$  fuerza actuante en el nivel analizado
- $h =$ altura de columnas
- I = inercia de la sección analizada
- $G =$  módulo de cortante  $(0,4)$  E)
- E = módulo de elasticidad del concreto (15 100  $\sqrt{f'c}$ )
- $A = \text{area de la sección}$
- Para columnas del último nivel

$$
K = \frac{1}{\frac{12690 * 6^3}{3(15100\sqrt{210})\left(\frac{1}{12} * 40 * 40^3\right)} + 1,2\frac{12690 * 6}{0,4^2 * (0,4 * 15100\sqrt{210})}}
$$

$$
K = 0,05 \text{ cm}^{-1}
$$

• Para columnas de entrepiso

$$
K = \frac{1}{12(15\ 100\sqrt{210})\left(\frac{1}{12} * 40 * 40^3\right)} + 1.2\frac{6\ 350 * 6}{0.4^2 * (0.4 * 15\ 100\sqrt{210})}
$$

$$
K = 3.27\ cm^{-1}
$$

Centro de rigidez segundo nivel en sentido X

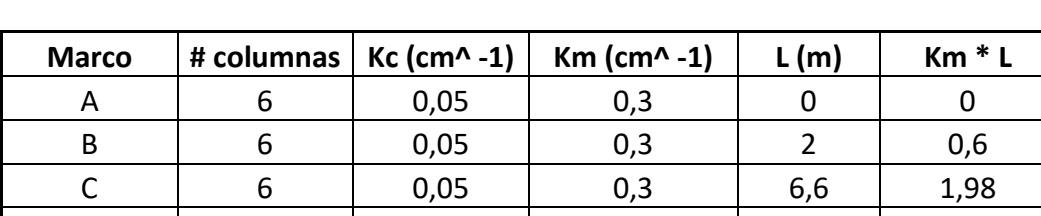

#### Tabla VI. **Centro de rigidez segundo nivel en sentido X**

Fuente: elaboración propia.

TOTAL 0,9 2,58

$$
CRX2 = \frac{2,58}{0,9} = 2,87 \text{ m}
$$

Centro de rigidez segundo nivel en sentido Y

## Tabla VII. **Centro de rigidez segundo nivel en sentido Y**

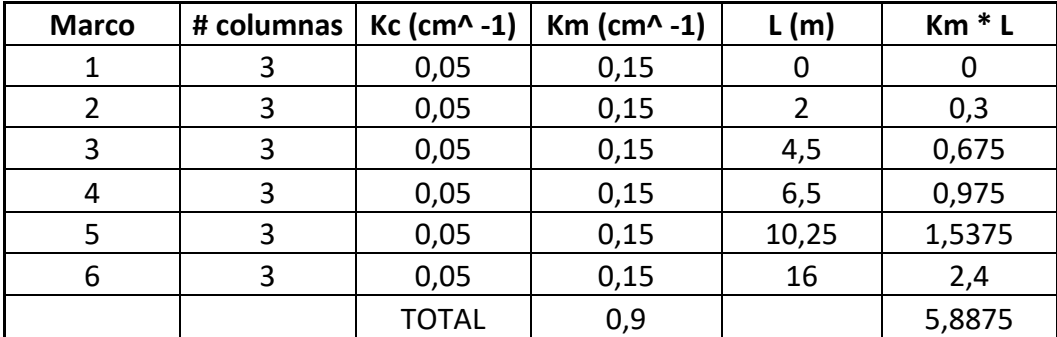

. Fuente: elaboración propia.

$$
CRY2 = \frac{5,89}{0,9} = 6,54 \text{ m}
$$

Centro de rigidez primer nivel en sentido X

#### Tabla VIII. **Centro de rigidez primer nivel en sentido X**

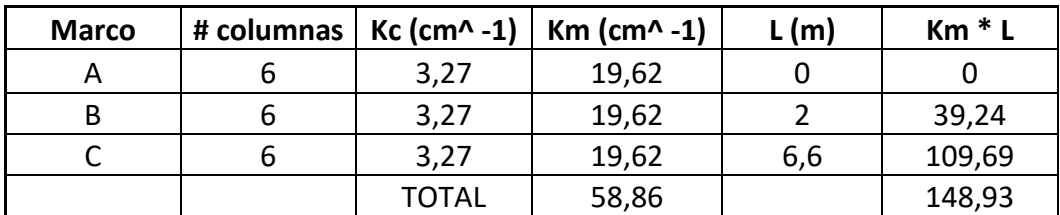

Fuente: elaboración propia.

$$
CRX1 = \frac{148,93}{58,86} = 2,53 \text{ m}
$$

Centro de rigidez primer nivel en sentido Y

#### Tabla IX. **Centro de rigidez primer nivel en sentido Y**

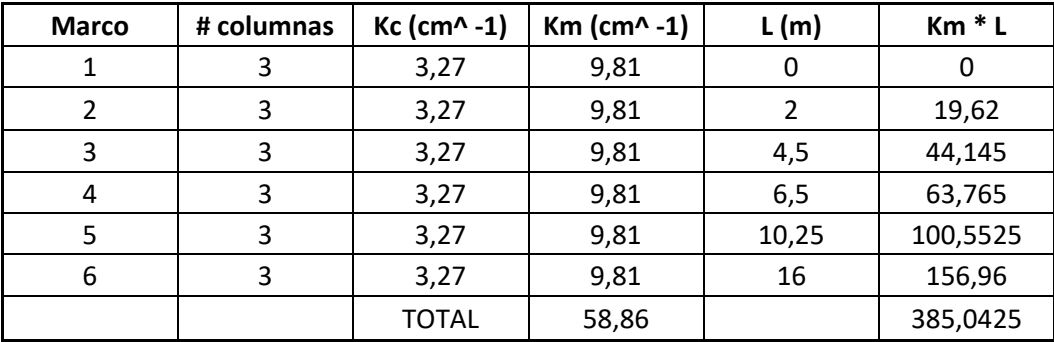

Fuente: elaboración propia.

$$
CRY1 = \frac{385,04}{58,86} = 6,54 \text{ m}
$$

Excentricidades directas

$$
ex = |CMx - CRx|
$$
  

$$
ey = |CMy - CRy|
$$

Excentricidades directas primer nivel

$$
ex1 = |3,14 - 2,53| = 0,61 m
$$
  
 $ey1 = |7,82 - 6,54| = 1,28 m$ 

Excentricidades directas segundo nivel

$$
ex2 = |3,30 - 2,87| = 0,43 m
$$
  
 $ey2 = |7,56 - 6,54| = 1,02 m$ 

Excentricidades accidentales

$$
e1x = |CMxy - CRxy| + 0,05b
$$
  

$$
e2x = |CMxy - CRxy| - 0,05b
$$

Excentricidades accidentales primer nivel

$$
e1x = 0,61 + 0,05(6,6) = 0,91
$$

$$
e2x = 0,61 - 0,05(6,6) = 0,28
$$

$$
e1y = 1,28 + 0,05(16) = 2,08
$$

$$
e2y = 1,28 - 0,05(16) = 0,48
$$

Excentricidades accidentales segundo nivel

$$
e1x = 0,43 + 0,05(6,6) = 0,76
$$

$$
e2x = 0,43 - 0,05(6,6) = 0,10
$$

$$
e1y = 1,02 + 0,05(16) = 1,82
$$

$$
e2y = 1,02 - 0,05(16) = 0,22
$$

• Corte por sismo

$$
Vs = \frac{Kmi * Fxi}{\sum Kmi}
$$

Donde:

 $Kmi$  = rigidez del marco

- $Fixi = fuerza$  total del nivel analizado
- Corte torsional

$$
Vt = \frac{ei * Fxi * Kmi * di}{\sum Kmi * di^2}
$$

Donde:

- ei = excentricidad
- $Fixi = fuerza$  total del nivel analizado
- Kmi = rigidez del marco
- di = distancia del centro de rigidez al marco analizado
- **•** Fuerzas por marco primer nivel en sentido X

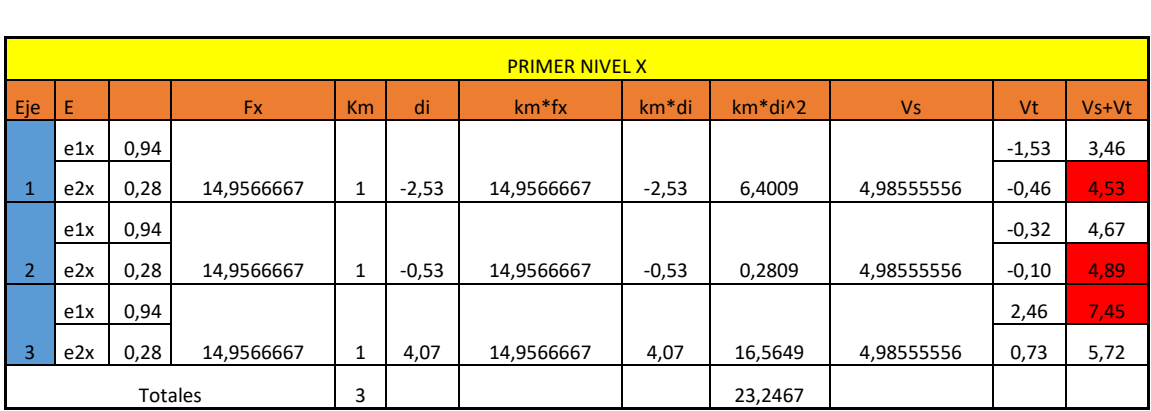

### Tabla X. **Fuerzas por marco primer nivel en sentido X**

Fuente: elaboración propia.

Fuerzas por marco primer nivel en sentido Y

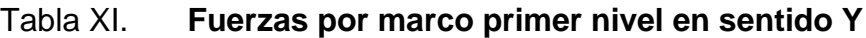

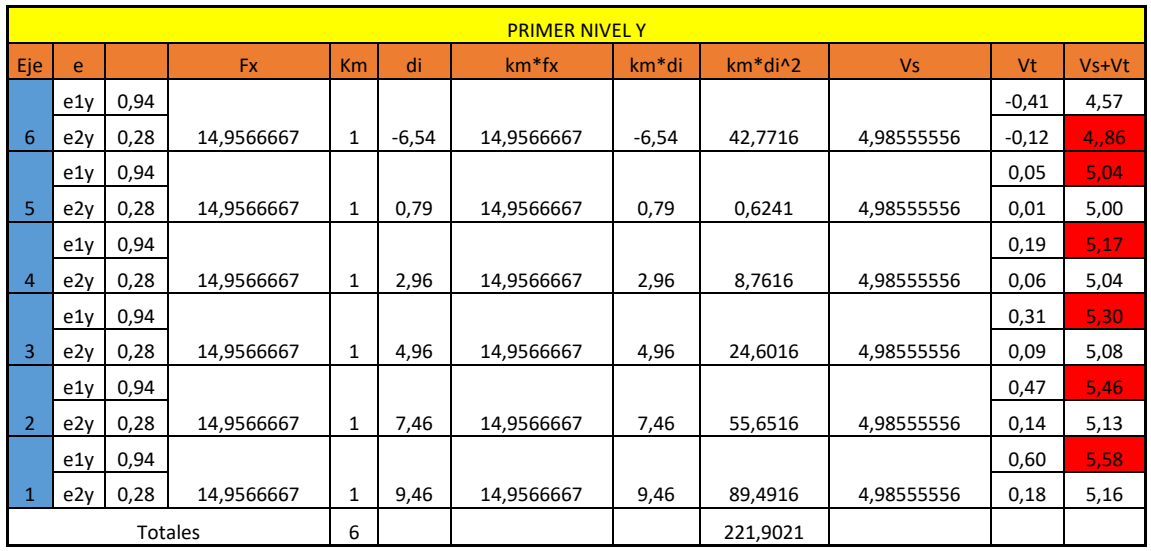

Fuente: elaboración propia.

Fuerzas por marco segundo nivel en sentido X

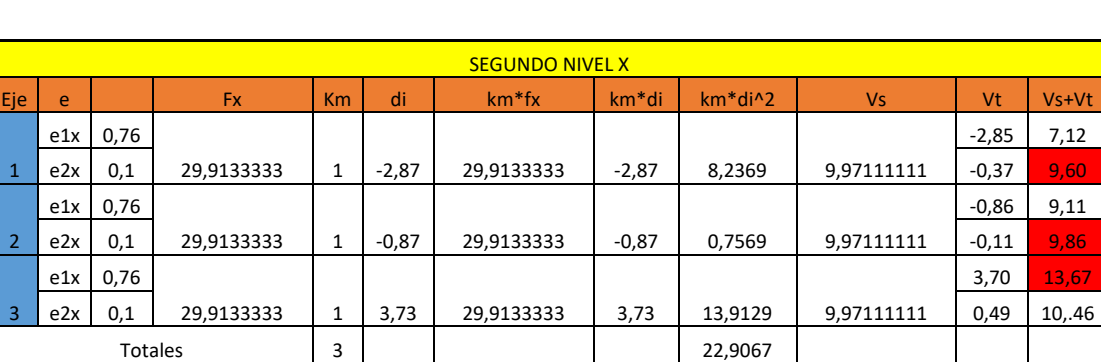

Tabla XII. **Fuerzas por marco segundo nivel en sentido X**

Fuente: elaboración propia.

Fuerzas por marco segundo nivel en sentido Y

#### Tabla XIII. **Fuerzas por marco segundo nivel en sentido Y**

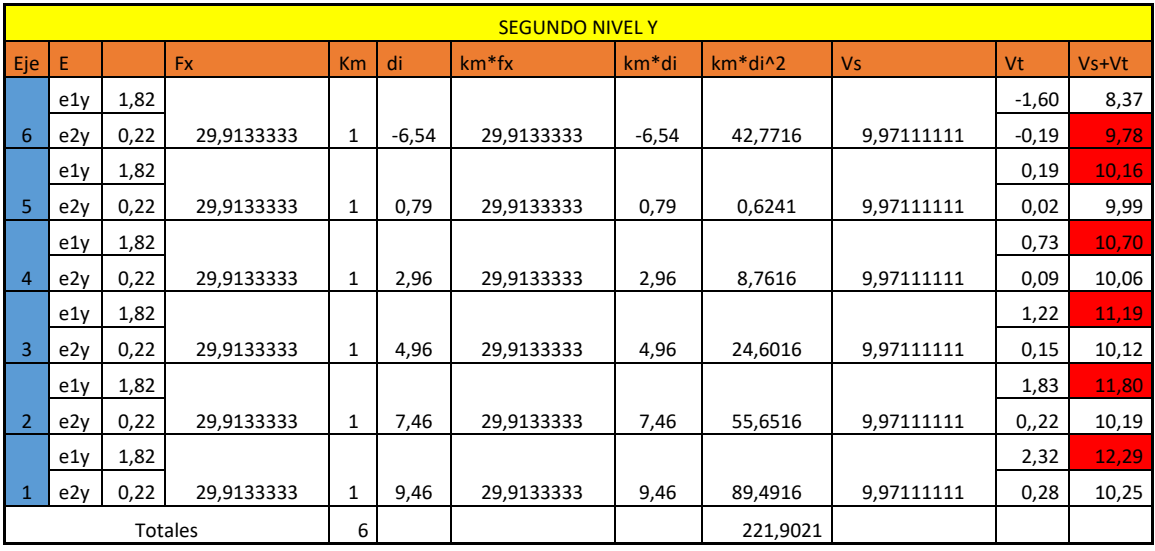

Fuente: elaboración propia.

Los valores marcados en rojo son con los que se trabajará la fuerza sísmica para los marcos en análisis.

## **2.1.4.3. Modelos matemáticos de marcos dúctiles con nudos rígidos**

A continuación, se muestran las figuras 5, 6 y 7 de la distribución de las fuerzas en los marcos.

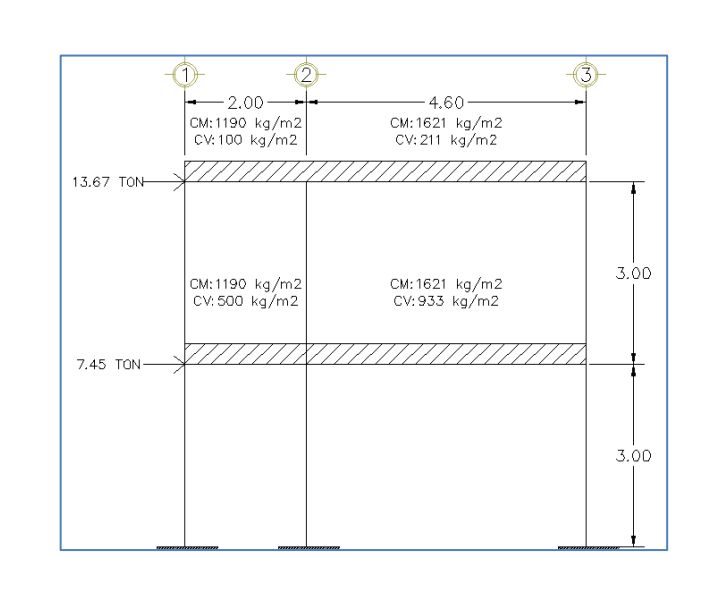

#### Figura 5. **Cargas aplicadas a marcos dúctiles eje X**

Fuente: elaboración propia, empleando Visio 2018.

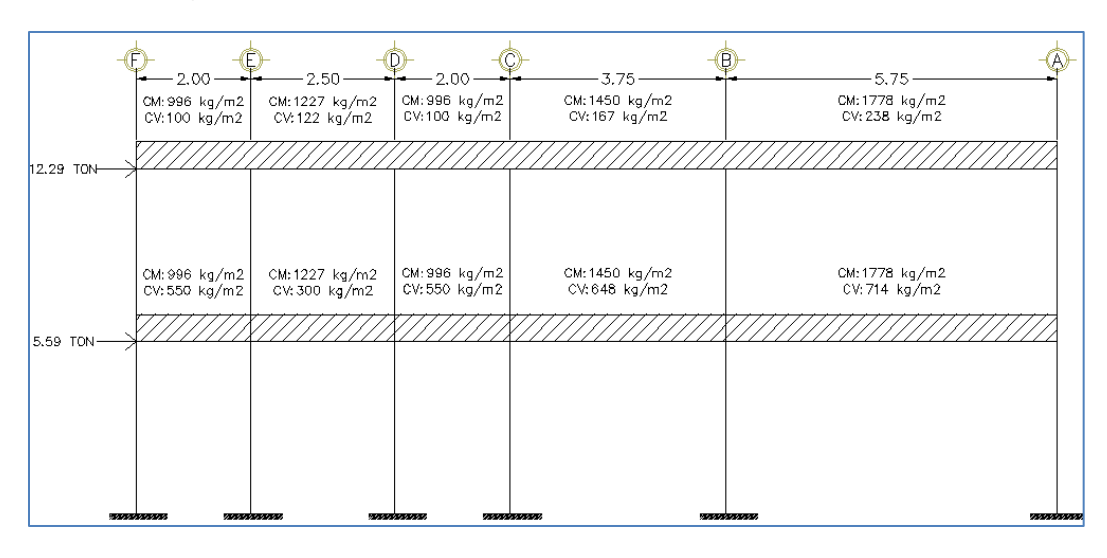

Figura 6. **Cargas aplicadas a marcos dúctiles eje Y**

Fuente: elaboración propia, empleando Visio 2018.

# **2.1.4.4. Análisis de marcos dúctiles usando software y comprobación por medio de un método numérico**

Para el análisis estructural de los marcos dúctiles se aplicó el método de Kani, con ayuda de las cargas distribuidas por niveles y las fuerzas sísmicas calculadas anteriormente.

Se aplicó también el uso del software ETABS como comparación y verificación del porcentaje de variación que existe entre los dos métodos. Para el análisis se utilizaron los resultados obtenidos con el método Kani, descritos a continuación.

Método de Kani para carga muerta

Marco dúctil eje X

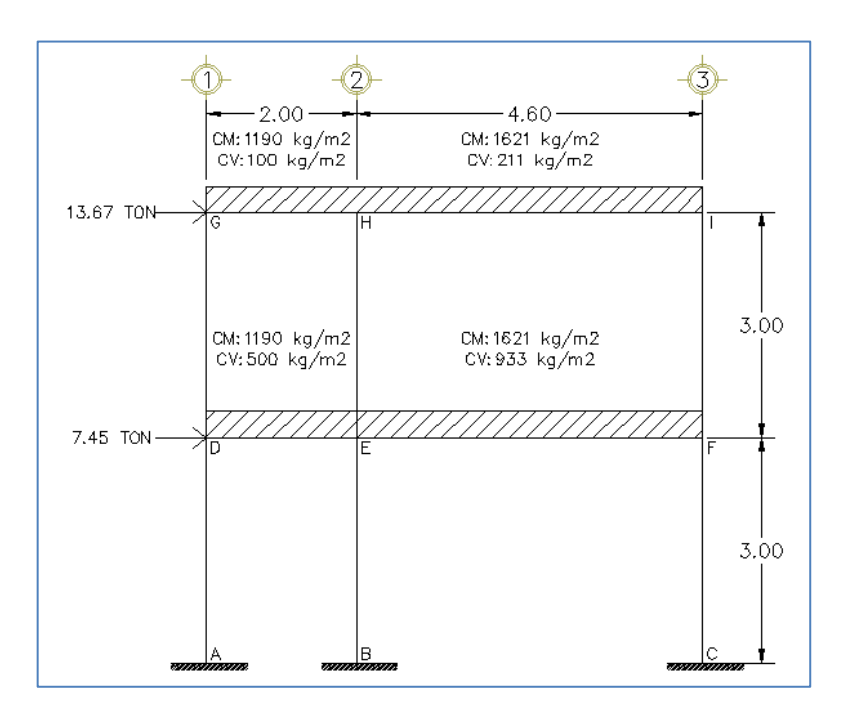

Figura 7. **Marco a analizar por método de Kani**

Fuente: elaboración propia, empleando Visio 2018.

Cálculo de momentos fijos (MFik):

• MFik = 
$$
\frac{\pm WL^2}{12}
$$

Donde:

- W = carga uniformemente distribuida
- $L =$  longitud del tramo analizado

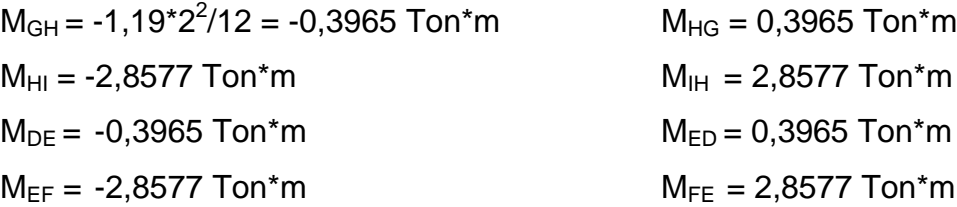

Cálculo de rigidez de los elementos  $(K_{ik})$  en donde se utilizará la siguiente ecuación:

$$
Kik = \frac{I}{Lik}
$$

Donde:

 $K =$  rigidez de los elementos

I = inercia de los elementos

L = longitud del tramo analizado

 $I_{\text{viga}} = \frac{3}{5}$  $\frac{12}{12}$  = 160 000 cm<sup>4</sup>  $I_{\text{column}} \frac{35 \text{ cm} \cdot 35 \text{ cm}^3}{12} = 125\text{ 052 cm}^4$ 

Inercias relativas

 $I_{\text{column}} = 1$  $I_{\text{viga}} = 160\,000/125052 = 1,28$ 

- Rigidez
	- $\circ$  K<sub>AD</sub>=K<sub>DA</sub>=K<sub>BE</sub>=K<sub>EB</sub>=K<sub>CF</sub>=K<sub>FC</sub>=K<sub>DG</sub>=K<sub>GD</sub>=K<sub>EH</sub>=K<sub>HE</sub>=K<sub>FI</sub>=K<sub>IF</sub>=1/3= 0,33
	- o  $K_{GH}=K_{HG}=K_{DE}=K_{ED}=1,28/2=0,64$
	- o  $K_{HI}=K_{IH}=K_{EF}=K_{FE}= 1,28/4.6 = 0,28$

Factores de giro o coeficientes de reparto  $(\mu_{ik})$ 

$$
\mu ik = -\frac{1}{2} \left( \frac{Kik}{\sum Kik} \right)
$$

Factores de giro

Nudo D  
\n
$$
\mu_{DE} = -\frac{1}{2} \left( \frac{0.64}{0.64 + 0.33 + 0.33} \right) = -0.24
$$
\n
$$
\mu_{DA} = \mu_{AD} = -\frac{1}{2} \left( \frac{0.33}{0.64 + 0.33 + 0.33} \right) = -0.13
$$

La sumatoria de los factores de giro por nudo tiene que ser igual a -0, 5, por lo que se comprueba que está correcto el cálculo. Este procedimiento se debe hacer para cada uno de los nudos del marco.

Cálculo de los factores de corrimiento  $(\lambda_{ik})$ . Se calculan estos factores por nivel y cuando existe ladeo causado por la asimetría de la estructura. También se analizará el marco dúctil que tiene fuerzas horizontales aplicadas.

$$
\lambda ik = -\frac{3}{2} \left( \frac{Kik}{\sum Kik} \right)
$$

Factores de corrimiento

Nivel 1

$$
\lambda_{AD} = \lambda_{BE} = \lambda_{CF} = -\frac{3}{2} \left( \frac{0.33}{0.33 + 0.33 + 0.33} \right) = -0.5
$$

Nivel 2

$$
\lambda_{\rm DG} = \lambda_{\rm EH} = \lambda_{\rm F} = -\frac{3}{2} \left( \frac{0.33}{0.33 + 0.33 + 0.33} \right) = -0.5
$$

Cálculo de los momentos de sujeción (Ms) para cada nudo:

$$
Ms = \sum MFik
$$

Nudo  $D = M_{DE} = -0,397$  Ton\*m Nudo E =  $M_{ED}$  +  $M_{EF}$  = 0,397 – 2,858 = -2,46 Ton\*m Nudo  $F = M_{FF} = 2,858$  Ton\*m Nudo G =  $M_{GH}$  = -0,397 Ton\*m Nudo H =  $M_{HG}$  +  $M_{HI}$  =0,397 - 2,858 = -2,46 Ton\*m Nudo I =  $M_{\text{IH}}$  = 2,858 Ton\*m

Cálculo de iteraciones (M'ik)

Este proceso consiste en una serie de iteraciones continuas para calcular la influencia de giro que se genera en cada uno de los elementos que conforman un nudo.

En cuando a la primera iteración, el nudo que se eligió como el inicial se multiplica por el momento de sujeción del nudo, por el factor de giro de cada elemento que llega a él; en los demás nudos, se suma el momento de sujeción más el resultado del nudo anterior para el elemento o los elementos en común, por lo que multiplica el resultado por el factor de giro que le corresponde. Este proceso se continúa hasta que se vuelva al nudo que se tomó como el inicial.

En la segunda iteración se suma el momento de sujeción más todos los momentos que fueron calculados en la primera iteración, que llegan hacia el nudo analizado y, luego, nuevamente se multiplican por el factor de giro de cada elemento. El número de iteraciones dependerá de que la última y la penúltima tengan igualdad en hasta 3 decimales.

Se analizarán dos nudos y se calcularán sus iteraciones.

Primera iteración

Nudo D  $M'_{DE} = \mu_{DE} * (MS_D + M'_{AD} + M'_{ED} + M'_{GD})$  $M'_{DE}$  = -0,245  $*$  (-0,397+0+0+0) = 0.097 Ton $*$ m

 $M'_{DG} = \mu_{DG}$  \* ( $MS_D + M'_{AD} + M'_{ED} + M'_{GD}$ )  $M'_{DG}$  = -0,128  $*$  (-0,397+0+0+0) = 0,051 Ton $*$ m  $M'_{DA} = M'_{DG} = 0,051$  Ton\*m Nudo E  $M'_{FD} = \mu_{FD} * (MS_G + M'_{FD} + M'_{FH} + M'_{FF} + M'_{FB})$  $M'_{ED}$  = -0,202  $*$  (-2,461+0,097+0+0) = 0,477 Ton $*$ m

 $M'_{EH} = \mu_{EH} * (MS_G + M'_{ED} + M'_{EH} + M'_{EF} + M'_{EB})$  $M'_{EH}$  = -0,105  $*$  (-2,461+0,097+0+0) = 0,248 Ton $*$ m

```
M'_{EF} = \mu_{EF} * (MS_G + M'_{ED} + M'_{EH} + M'_{EF} + M'_{EB})M'_{FF} = -0,088 * (-2,461+0,097+0+0) = 0,207 Ton*m
```

```
M'_{FB} = \mu_{FB} * (MS_G + M'_{FD+}M'_{FH} + M'_{FF+}M'_{FB})M'_{FB} = -0,105 * (-2,461+0,097+0+0) = 0,248 Ton*m
```
Segunda iteración

Nudo D  $M'_{DE} = \mu_{DE} * (MS_D + M'_{AD} + M'_{ED} + M'_{GD})$  $M'_{DE}$  = -0,245  $*$  (-0,397+0+0,477-0,063) = 0,004 Ton $*$ m  $M'_{DG} = \mu_{DG}$  \* (MS<sub>D</sub> + M'<sub>AD</sub> + M'<sub>ED</sub> + M'<sub>GD</sub>)  $M'_{DG}$  = -0,128  $*$  (-0,397+0+0,477-0,063) = -0,002 Ton $*$ m  $M'_{DA} = M'_{DG} = -0,002$  Ton\*m

Nudo E  
\n
$$
M'_{ED} = \mu_{ED} * (MS_G + M'_{ED} + M'_{EH} + M'_{EF} + M'_{EB})
$$
\n
$$
M'_{ED} = -0,202 * (-2,461 - 0,004 + 0,398 - 0,451) = 0,508
$$
\nTom\*m

$$
M'_{EH} = \mu_{EH} * (MS_G + M'_{ED} + M'_{EH} + M'_{EF} + M'_{EB})
$$
  
\n
$$
M'_{EH} = -0,105 * (-2,461-0,004+0,398-0,451) = 0,265
$$
 Ton\*m  
\n
$$
M'_{EF} = \mu_{EF} * (MS_G + M'_{ED} + M'_{EH} + M'_{EF} + M'_{EB})
$$
  
\n
$$
M'_{EF} = -0,088 * (-2,461-0,004+0,398-0.451) = 0,221
$$
 Ton\*m

 $M'_{EB} = \mu_{EB} * (MS_G + M'_{ED} * M'_{EH} + M'_{EF} * M'_{EB})$  $M'_{EB}$  = -0,105  $*$  (-2,461-0,004+0,398-0.451) = 0,265 Ton $*$ m

 $\bullet$  Cálculo de momentos finales en el extremo de cada barra ( $M_{ik}$ )

$$
Mik = MFik + 2M'ik + M'ki + M''ik
$$

Columnas

 $M_{DA} = MF_{DA} + 2M'_{DA} + M'_{AD} + M''_{DA}$  $M_{DA} = 0 + 2^{*} - 0.005 + 0 + 0 = -0.011$  Ton<sup>\*</sup>m

 $M_{DA} = -0.011$  Ton\*m  $M_{AD} = MF_{AD} + 2M'_{AD} + M'_{DA} + M''_{AD}$  $M_{AD} = 0 + 2*0 - 0,005 + 0$  $M_{AD} = -0,005$  Ton\*m

• Vigas  $M<sub>DE</sub> = MF<sub>DE</sub> + 2M'<sub>DE</sub> + M'<sub>ED</sub> + M''<sub>DE</sub>$  $M_{DE}$  = -0,397 + 2\*-0,010 + 0,498 +0  $M_{DE} = 0,081$  Ton\*m

 $M_{ED}$  = MF<sub>ED</sub> + 2M'<sub>ED</sub> + M'<sub>DE</sub> + M"<sub>ED</sub>  $M_{DE} = 0,397 + 2*0,498 -0,010 + 0$  $M_{DE} = 1,382$  Ton\*m

 $\bullet$  Cálculo de los momentos positivos en vigas ( $M_{ik+1}$ )

$$
Mik + = \frac{WL^2}{8} - \frac{|Mi - | + |Mk - |}{2}
$$

 $M_{DE+} =$  $1,19*2^2$  $\frac{9*2^2}{8} - \frac{|0,081|+|1,382|}{2}$  $\overline{\mathbf{c}}$  $M_{DE+} = -0,136$  Ton\*m

De la misma manera se continúa calculando los demás momentos finales de cada elemento. En las figuras 8 y 9 se muestran los momentos del marco dúctil en el eje X para cargas muertas y cargas vivas.

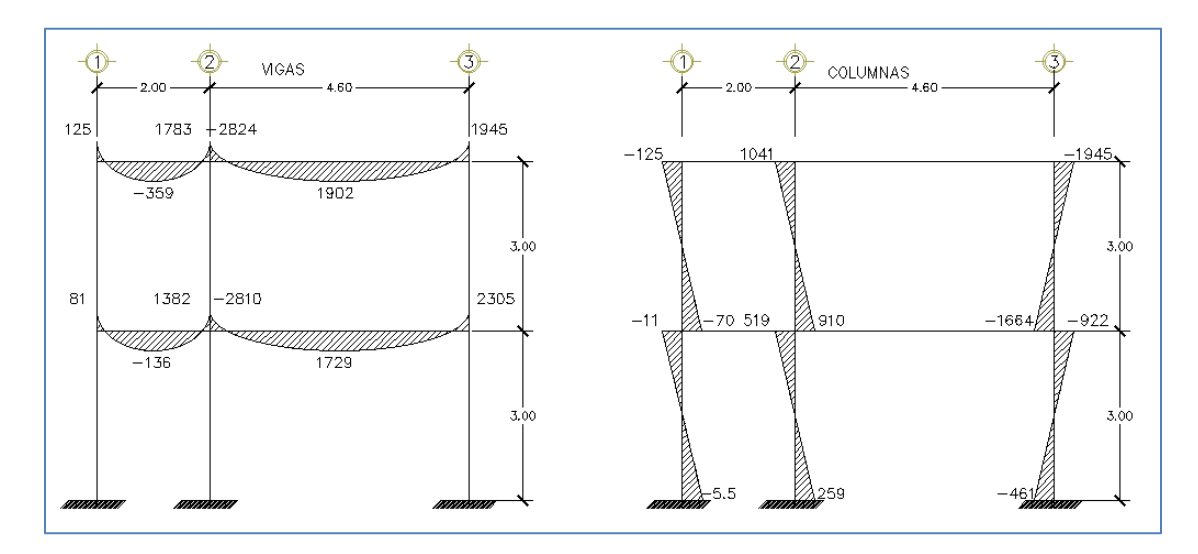

#### Figura 8. **Diagrama de momentos kg\*m carga muerta marco dúctil eje X**

Fuente: elaboración propia, empleando Visio 2018.

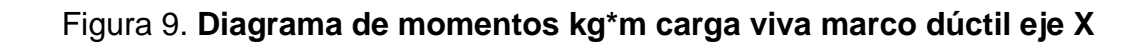

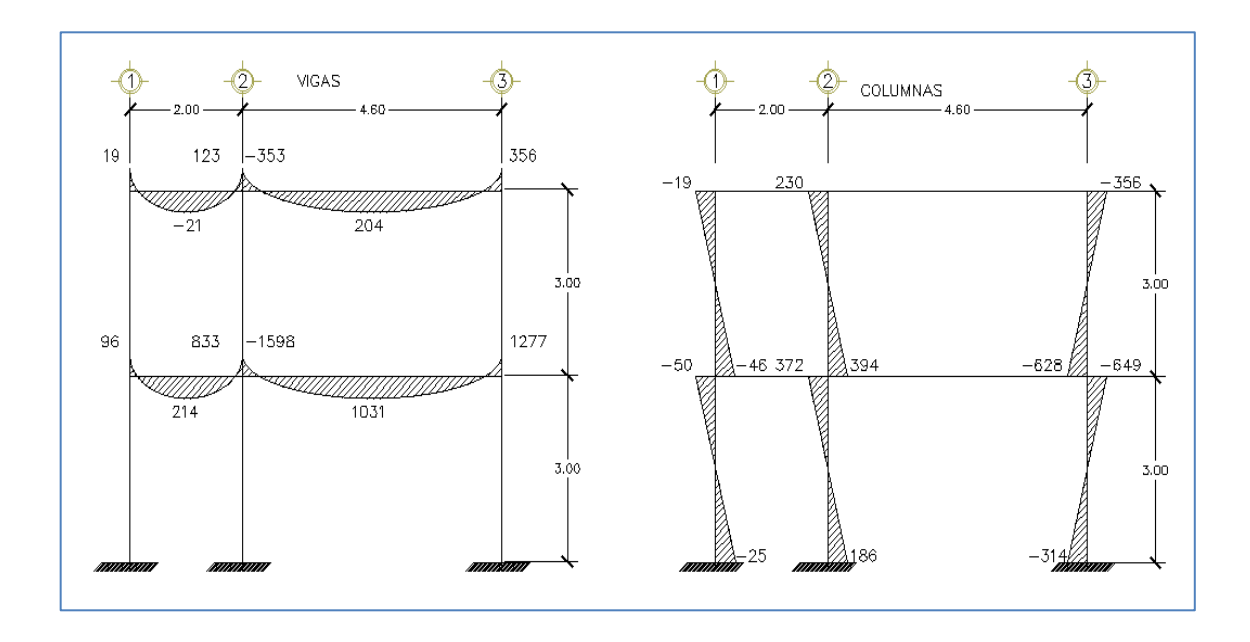

Fuente: elaboración propia, empleando Visio 2018.

Método de Kani para carga sísmica

Se analizará el marco dúctil del eje X, cuyas rigideces, factores de giro y factores de corrimiento serán los mismos que se calcularon anteriormente en el análisis para la carga muerta.

Cálculo de las fuerzas de sujeción (H): esta fuerza es la que se distribuye por marco y por nivel, y se tomará del análisis sísmico anterior.

 $H = F$ Mnivel<sub>n</sub>  $FM<sub>nivell</sub> = 7 450 Kg$  $FM<sub>nivel2</sub> = 13 670 Kg$ 

Cálculo de la fuerza cortante en el piso (Qn)

$$
Qn = \sum H
$$

 $Qn_{\text{nivel1}} = 7,450 \text{ kg} + 13,670 \text{ kg} = 21,120 \text{ kg}$  $Qn_{\text{nivel2}} = 13670$  kg

Cálculo de los momentos de piso (Mn)

$$
Mn = \frac{Qn * Hn}{3}
$$

Donde:

Hn= altura del piso n en metros  $M_{\text{nivel1}} = 21 120 (3)/3 = 21 120 kg*m$  $M_{\text{nivel2}} = 13670(3)/3 = 13670 \text{ kg}^* \text{m}$ 

Cálculo de iteraciones (M''ik)

$$
M''ik = \lambda * (Mniveln + \sum (M'ik + M'ki))
$$

Este proceso consiste en una serie de iteraciones con el fin de hallar la influencia de desplazamiento que se genera en las columnas que conforman los niveles del marco. A continuación se detalla el procedimiento.

Primera iteración

Nivel 1  $M''_{AD} = \lambda_{AD} * (M_{nivel1} + \Sigma(M'_{AD} + M'_{DA} + M'_{BE} + M'_{EB} + M'_{CF} + M'_{FC}))$  $M''_{AD} = -0.5*(21.12+0+0+0+0+0+0) = -10.56$  Ton\*m  $M''_{AD} = M''_{BF} = M''_{CF}$ 

Nivel 2  $M''_{DG} = \lambda_{DG}$ <sup>\*</sup>  $(M_{nivel2 +} \Sigma (M'_{DG} + M'_{GD} + M'_{EH} + M'_{HE} + M'_{FI} + M'_{IF}))$  $M''_{DG}$  = -0,5<sup>\*</sup>(13,67+0+0+0+0+0+0) = -6,835 Ton<sup>\*</sup>m  $M''_{DG} = M''_{FH} = M''_{FH}$ 

Segunda iteración

Nivel 1  $M''_{AD} = \lambda_{AD} * (M_{nivel1} + \Sigma(M'_{AD} + M'_{DA} + M'_{BE} + M'_{EB} + M'_{CF} + M'_{FC}))$  $M''_{AD} = -0.5*(21,12+2,219+1,379+2,858) = -13,788$  Ton\*m  $M''_{AD} = M''_{BF} = M''_{CF}$ 

Nivel 2  $M''_{DG} = \lambda_{DG}$  \*  $(M_{nivel2 +} \Sigma (M'_{DG} + M'_{GD} + M'_{EH} + M'_{HE} + M'_{FI} + M'_{IF}))$  $M''_{DG} = -0.5*(13.67+0.648+2.219+0.26+1.379+2.646-2.858) = -8.982$  Ton\*m

 $M''_{DG} = M''_{EH} = M''_{FI}$ Cálculo de iteraciones (M'ik)

$$
M'ik = \mu ik * (Ms + \sum (M'ni + M'in))
$$

Este proceso consiste en una serie de iteraciones para encontrar la influencia del desplazamiento que se genera en cada uno de los elementos conformantes de los nudos del marco dúctil.

Segunda iteración

Nudo D  $M'_{DF} = \mu_{DF} * (MS_D + M'_{AD} + M'_{FD} + M'_{GD} + M''_{AD} + M''_{FD})$  $M'_{DE}$  = -0,245  $*$  (0+0+0+0-6,835-10,560) = 4,26 Ton $*$ m

 $M'_{DG} = \mu_{DG}$  \* (MS<sub>D</sub> + M'<sub>AD</sub> + M'<sub>ED</sub> + M'<sub>GD</sub>)  $M'_{DG}$  = -0,128 (0+0+0+0-6,835-10,560) = 2,219 Ton\*m  $M'_{DA} = M'_{DG} = 2219$  Ton\*m

Nudo E  $M'_{ED} = \mu_{ED} * (MS_G + M'_{ED} + M'_{EH} + M'_{EF} + M'_{EB} + M''_{EB} + M''_{EH})$  $M'_{ED}$  = -0,202  $*$  (0+0+0+0+4,259-10,560-6,835) = 2,653 Ton $*$ m

```
M'_{EH} = \mu_{EH} * (MS_G + M'_{ED} + M'_{EH} + M'_{EF} + M'_{EB})M'_{EH} = -0,105 * (0+0+0+0+4,259-10,560-6.835) = 1,379 Ton*m
```
 $M'_{EF} = \mu_{EF} * (MS_G + M'_{ED} + M'_{EH} + M'_{EF} + M'_{EB})$  $M'_{EF}$  = -0,088  $*$  (0+0+0+0+4,259-10,560-6,835) = 1,156 Ton $*$ m

$$
M'_{EB} = \mu_{EB} * (MS_G + M'_{ED} + M'_{EH} + M'_{EF} + M'_{EB})
$$
  

$$
M'_{EB} = -0,105 * (0+0+0+0+4,259-10,560-6,835) = 1,379
$$
 Ton\*m

Cálculo de momentos finales en el extremo de cada barra (Mik)

$$
Mik = MFik + 2M'ik + M'ik + M''ik
$$

Columnas

 $\mathsf{M}_{\mathsf{DA}} = \mathsf{MF}_{\mathsf{DA}} + 2\mathsf{M'}_{\mathsf{DA}} + \mathsf{M'}_{\mathsf{AD}} + \mathsf{M''}_{\mathsf{DA}}$  $M_{DA} = 0 + 2*2,506 + 0.14,341 = -9,33$  Ton\*m

$$
M_{AD} = MF_{AD} + 2M'_{AD} + M'_{DA} + M''_{AD}
$$
  

$$
M_{AD} = 0 + 2*0 + 2,506 + 14,341 = -11,836
$$
 Ton\*m

Vigas

 $M_{DE} = MF_{DE} + 2M'_{DE} + M'_{ED} + M''_{DE}$  $M_{DE} = 0 + 2*4,809+3,259+0 = 12,877$  Ton\*m

$$
M_{ED} = MF_{ED} + 2M'_{ED} + M'_{DE} + M''_{ED}
$$

$$
M_{ED} = 0 + 2*3,259 + 4,809 + 0 = 11,327
$$
 Ton\*m

A continuación se muestra, en la figura 10, los resultados obtenidos del análisis de carga sísmica.

## Figura 10. **Diagrama de momentos kg\*m carga sísmica, marco dúctil eje X**

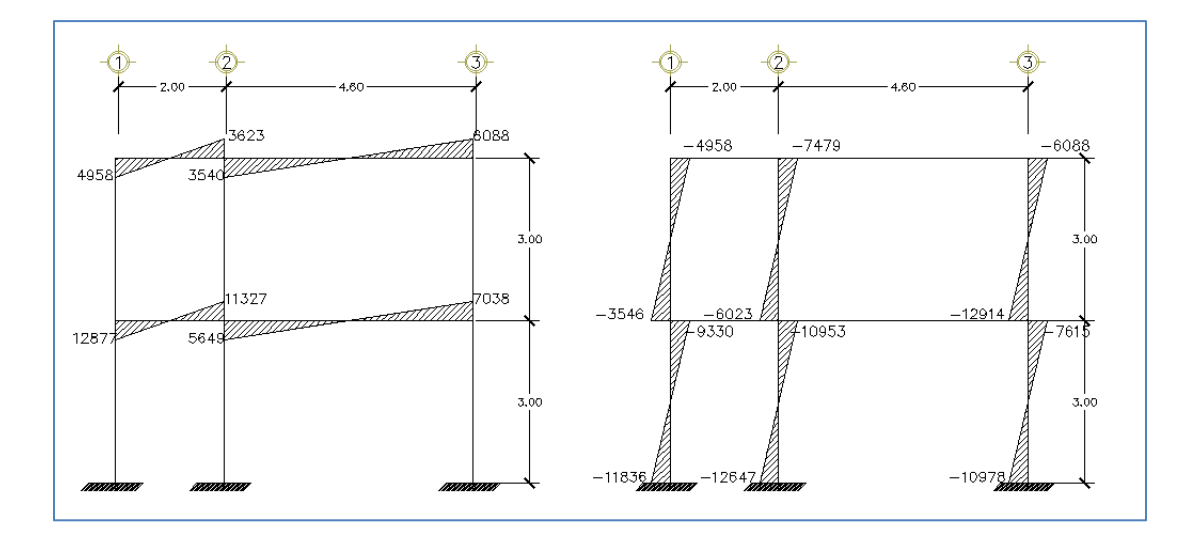

Fuente: elaboración propia, empleando Visio 2018.

Para hacer una evaluación correcta se utiliza el programa ETABS. Este permite conocer los valores de los momentos en la viga que se analizará, con el fin de comparar los valores obtenidos en el análisis estructural con el método de KANI y los que el programa dio como resultado.

En este caso, se tomó la decisión de utilizar los valores obtenidos con el método de KANI, ya que el programa utiliza valores por defecto que puedan alterar los valores del resultado.

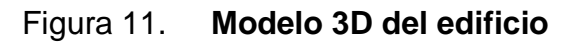

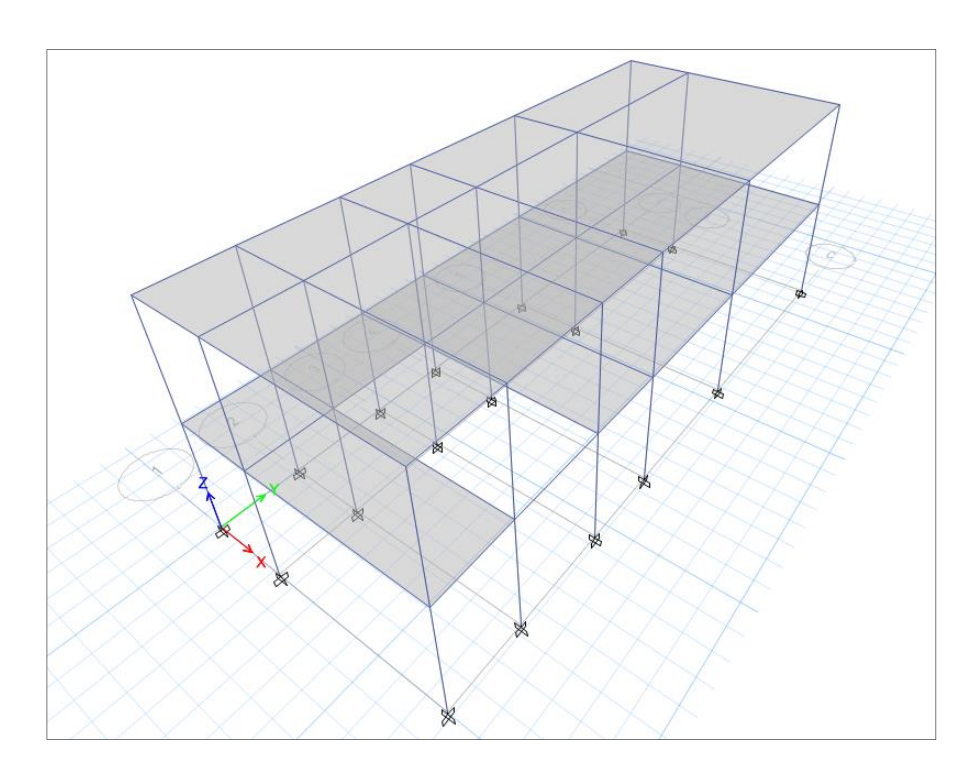

Fuente: elaboración propia, empleando Visio 2018.

Se inicia con el levantamiento del edificio, para tener una vista como la que se presenta a continuación.

#### Figura 12. **Modelado en planta y 3D de edificación**

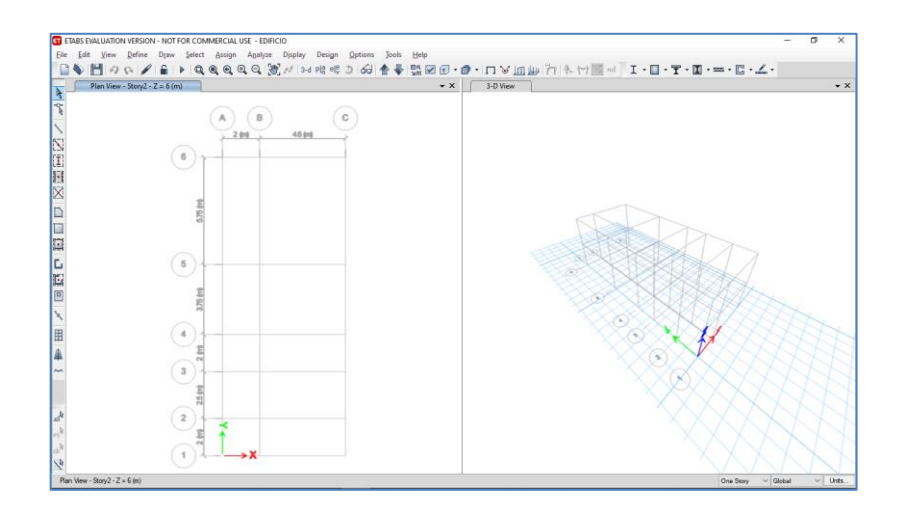

Fuente: elaboración propia, empleando Visio 2018.

Como siguiente paso, se crean los elementos estructurales con los que se está trabajando (vigas, columnas y losa) y la resistencia de concreto que tendrán.

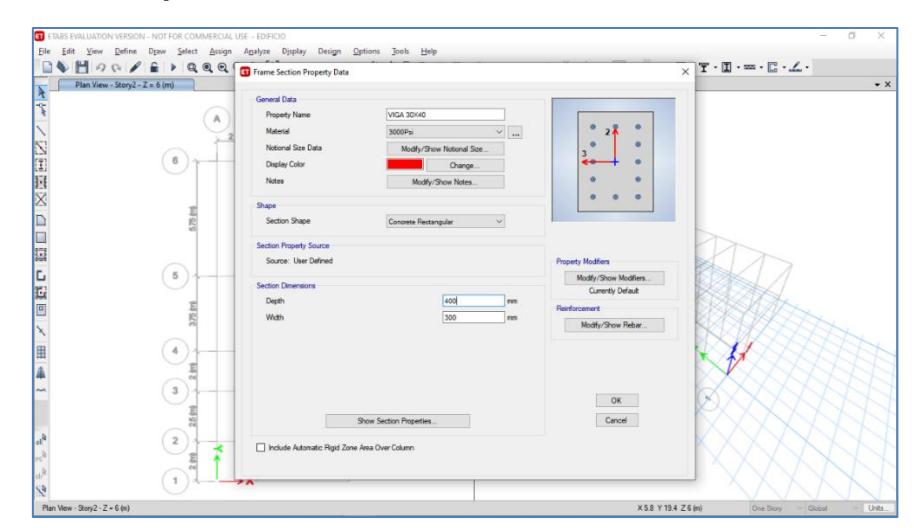

Figura 13. **Opciones de creación de elementos estructurales**

Fuente: elaboración propia, empleando Visio 2018.

Se establecen los tipos de carga que se estarán aplicandado al edificio.

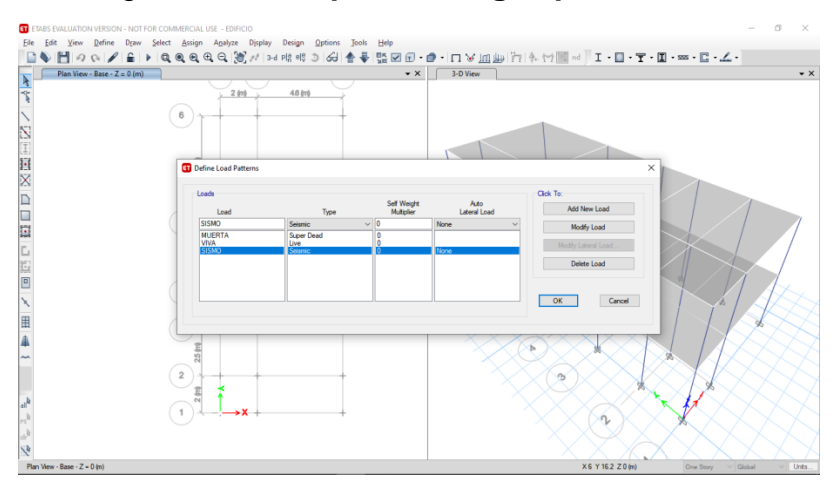

Figura 14. **Tipos de carga aplicada al edificio**

Fuente: elaboración propia, empleando Visio 2018.

Se establecen las cargas que estarán aplicadas al marco en análisis. Se hace lo mismo para la carga viva y la carga de sismo para luego correr el análisis estructural del edificio.

Figura 15**. Modelo del marco en eje Y, con carga muerta**

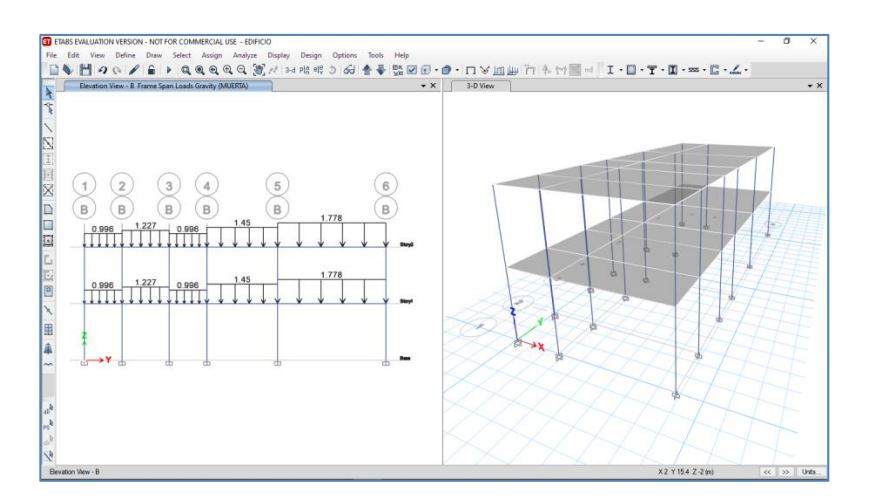

Fuente: elaboración propia, empleando Visio 2018.

Resultado de análisis con software ETABS

Para las cargas que serán distribuidas en el marco, se tiene el siguiente diagrama de momentos.

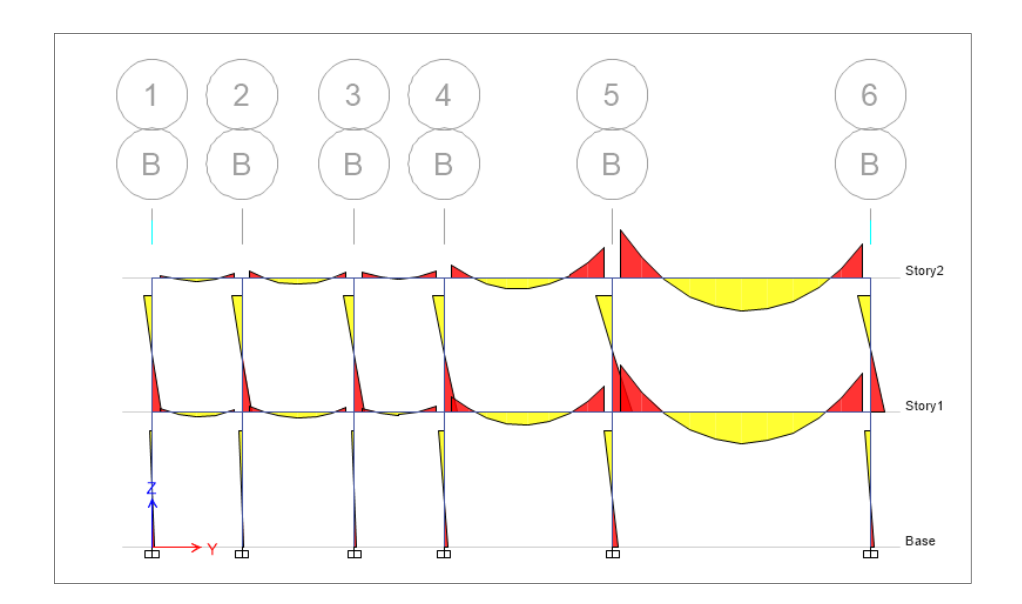

Figura 16. **Diagrama de momentos finales Marco B**

Fuente: elaboración propia, empleando Visio 2018.

## **2.1.4.5. Comparación de resultados entre método numérico y software utilizado**

Valores de momento de la viga en análisis. Una vez modelado el marco con las cargas a las que será sometido, se procede a evaluar sus momentos para hacer una comparación con los obtenidos con el método Kani

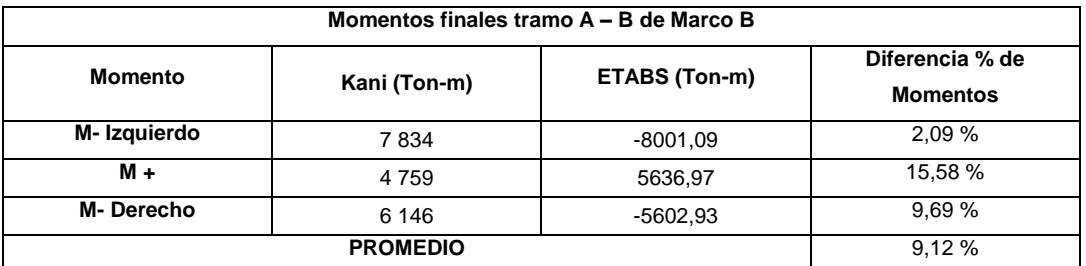

#### Tabla XIV**. Comparación entre método de Kani y ETABS**

#### Fuente: elaboración propia.

Como puede observarse en la tabla anterior, los valores varían en promedio un 9,12 %, lo cual es aceptable, considerando que el programa analiza la estructura con diferentes parámetros que los tomados con el método de Kani. Para efectos de diseño de la estructura se utilizarán los resultados obtenidos con el método de mencionado.

### **2.1.4.6. Momentos últimos por envolventes de momentos**

La envolvente de momentos se puede entender como la representación de los esfuerzos máximos que se presentan al superponer los efectos de las 3 cargas actuantes: carga muerta, carga viva y carga por sismo. Para tomar en cuenta la superposición de efectos, la norma AGIES 2018 NSE 2, capítulo 8, sección 8.3.2 y 8.3.3, presentan las siguientes combinaciones a utilizar:

MU= 1,4 CM MU= 1,2 CM + 1,6 CV  $MU= 1.2$  CM + CV  $MU = 1.2$  CM + CV + CS  $MU = 1,2$  CM + CV – CS
$MU = 0.9 CM + CS$  $MU = 0.9$  CM  $-$  CS

Donde:

- MU = momento último
- CM = momento por carga muerta
- $CV = momento$  por carga viva
- $CS =$  momento por carga de sismo

Vigas

 $M_{DE}$  = 1,4\*0,081 = 0,1134 Ton\*m  $M_{DE}$  = 1,2\*0,081 + 1,6\*0,096 = 0,2589 Ton\*m  $M_{DE}$  = 1,2\*0,081 + 0,096 = 0,2013 Ton\*m  $M_{DE}$  = 1,2 $*0,081 + 0,096 + 12,877 = 13,0702$  Ton $*$ m  $M_{DF}$  = 1,2\*0,081 + 0,096 – 12,877 = -12,6838 Ton\*m  $M_{DE} = 0.9*0.081 + 12.877 = 12.9499$  Ton\*m  $M_{DE} = 0.9*0.081 - 12.877 = -12.8041$  Ton\*m

Se toma el valor máximo de las combinaciones calculadas, el cual es el valor con el que se diseñará. Para este caso, el momento último de la viga DE es de 13 0702 Ton\*m.

Columnas

 $M_{AD}$  = 1,4\*0,011 = 0,0154 Ton\*m  $M_{AD}$  = 1,2\*0,011 + 1,6\*0,049 = 0,0927 Ton\*m  $M_{AD} = 1,2*0,011+0,049 = 0,0633$  Ton\*m

 $M_{AD} = 1,2*0,011+0,049+9,33 = 9,3922$  Ton\*m  $M_{AD}$  = 1,2\*0,011 + 0,049 – 9,33 = -9,2678 Ton\*m  $M_{AD} = 0.9*0.011 + 9.33 = 9.3399$  Ton\*m  $M_{AD} = 0.9*0.011 - 9.33 = -9.3201$  Ton\*m

Al igual que el caso anterior, se toma el valor máximo de las combinaciones calculadas, que será el valor de diseño, en este caso, el momento último de la columna AD es de 9,3922 Ton\*m.

### **2.1.4.7. Diagramas de corte y momento**

Los diagramas de corte y momento se detallan a continuación.

### Figura 17. **Diagrama de momentos últimos kg\*m marco dúctil eje X**

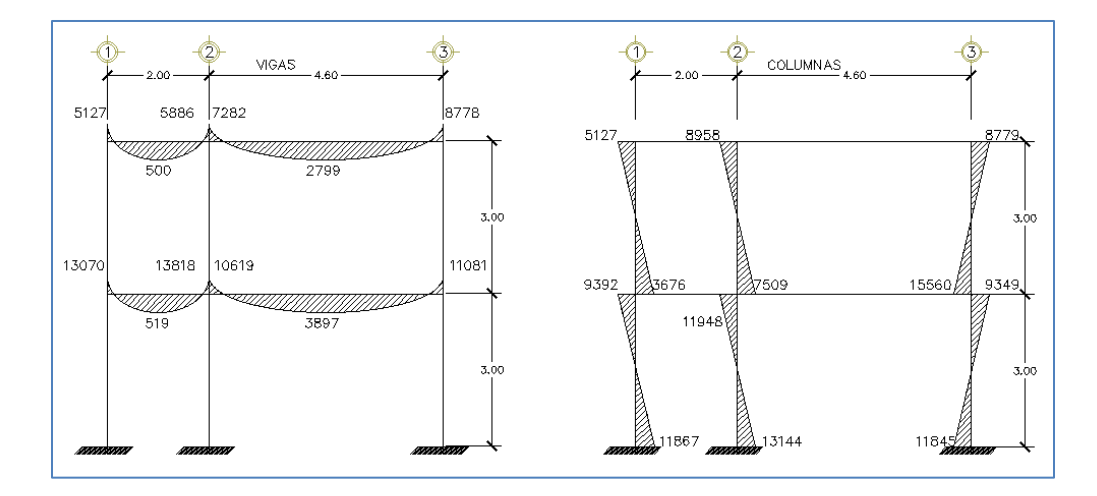

Fuente: elaboración propia.

Cortes últimos en marcos dúctiles Estos subtítulos deben ir con viñeta. Corregir en toda la tesis.

Para calcular los cortes en los marcos, se utilizan las siguientes ecuaciones:

Vigas

$$
Vv = 1.2 * \left(\frac{CN * L}{2}\right) + \left(\frac{CV * L}{2}\right) + \sum_{k=1}^{\infty} \left(\frac{Mk + Mi}{L}\right)
$$

$$
V_{DE} = 1,2 * \left(\frac{1,19*2}{2}\right) + \left(\frac{0,5*2}{2}\right) + \sum \left(\frac{12,877+11,327}{2}\right)
$$
  
\n
$$
V_{DE} = 14,03
$$
 Ton

Columnas

$$
Vc = \frac{\sum Mcol}{L}
$$

$$
V_{AD} = \frac{9,3922 + 11,867}{3} = 7,0864
$$
 *Ton*

A continuación, se muestra la figura 18 con los resultados finales

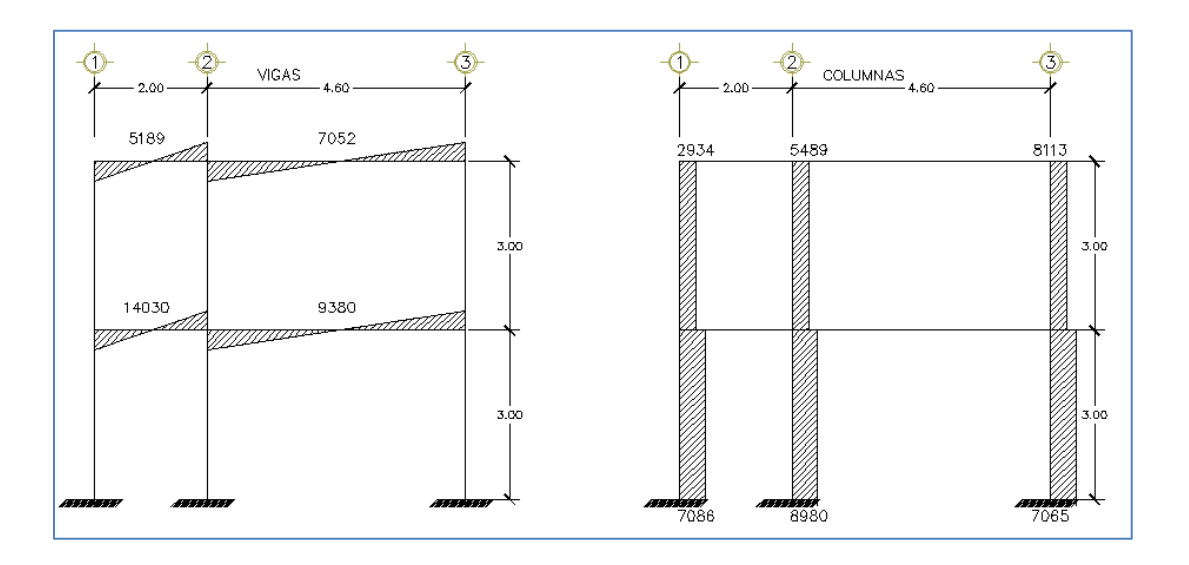

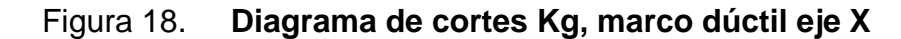

Fuente: elaboración propia, empleando Visio 2018.

Para los demás marcos se trabajó de la misma manera y se muestran a continuación.

Figura 19. **Diagrama de momentos kg\*m carga muerta marco dúctil eje Y**

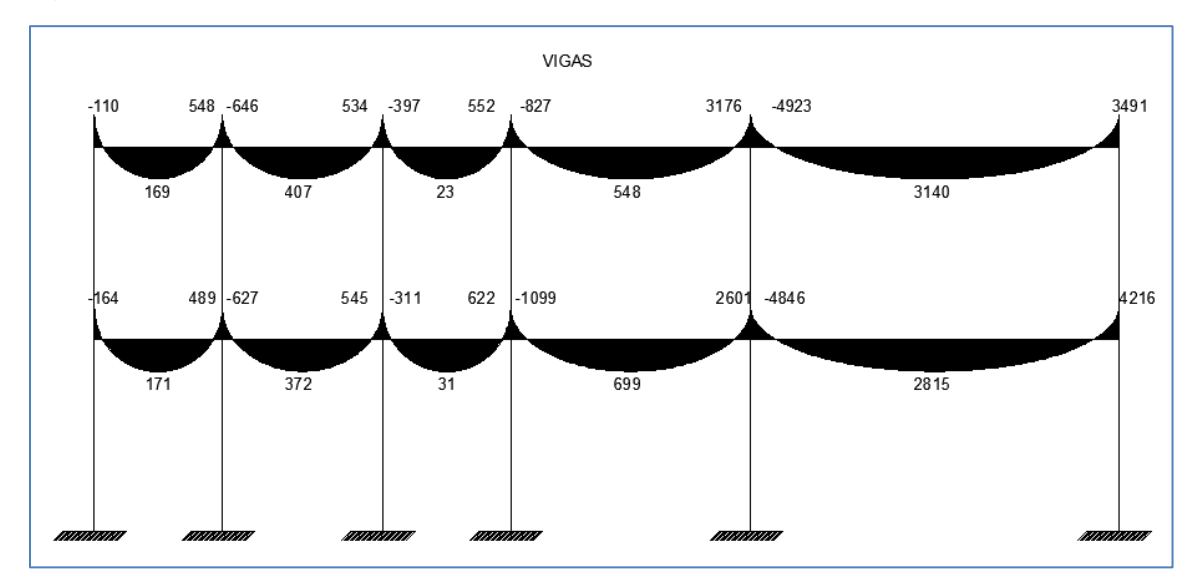

Continuación de la figura 19.

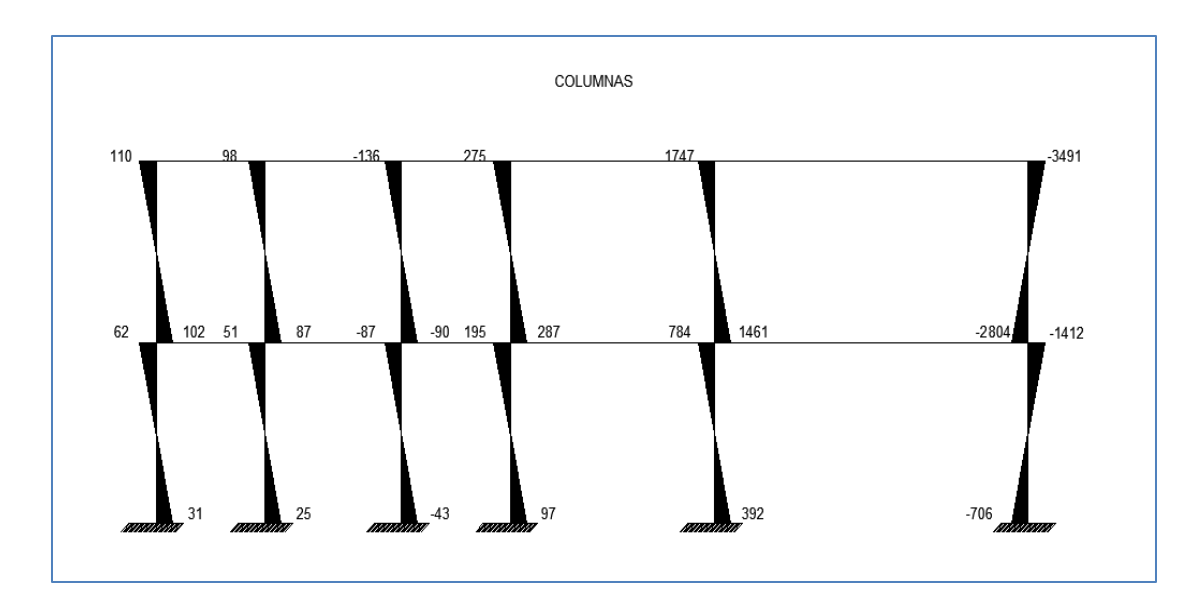

Fuente: elaboración propia, empleando Visio 2018.

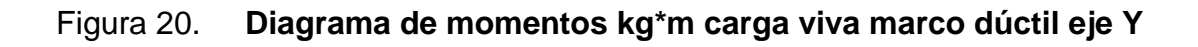

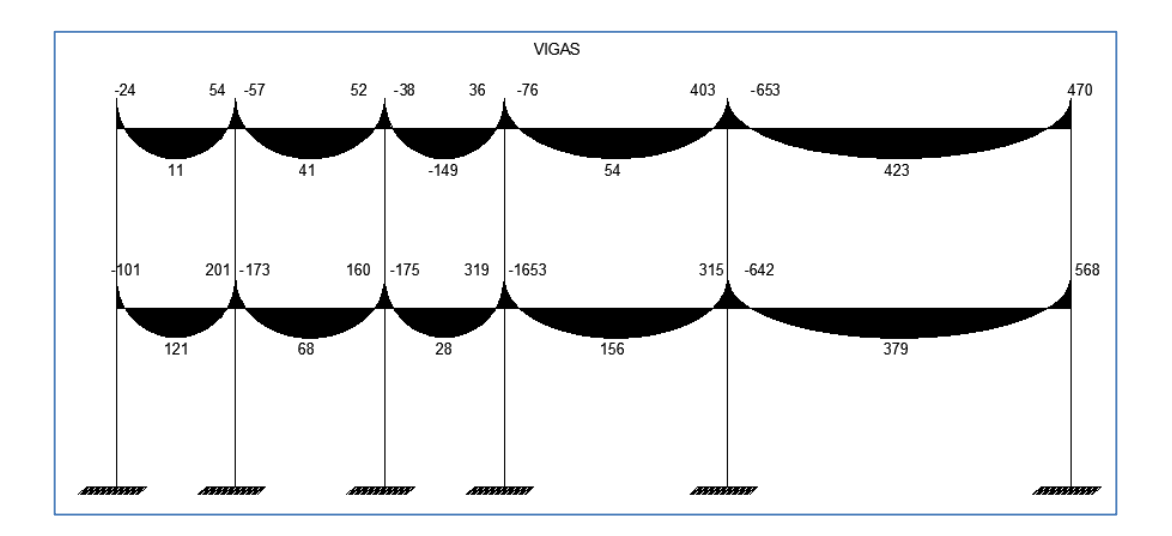

Continuación de la figura 20.

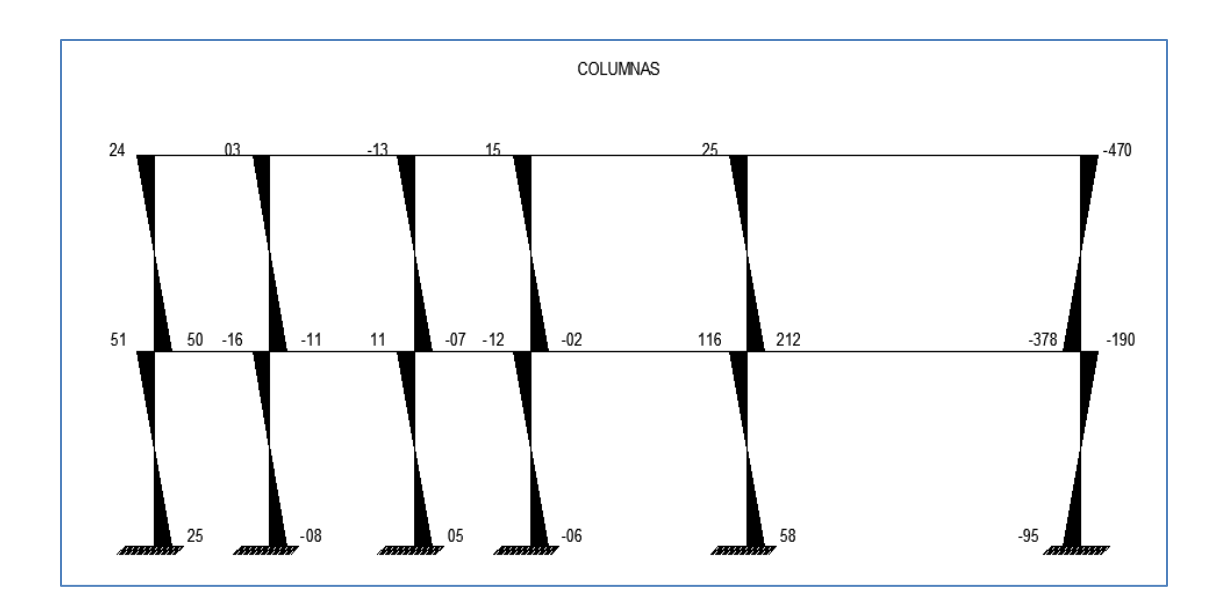

Fuente: elaboración propia, empleando Visio 2018.

# Figura 21. **Diagrama de momentos kg\*m carga sísmica, marco dúctil eje Y**

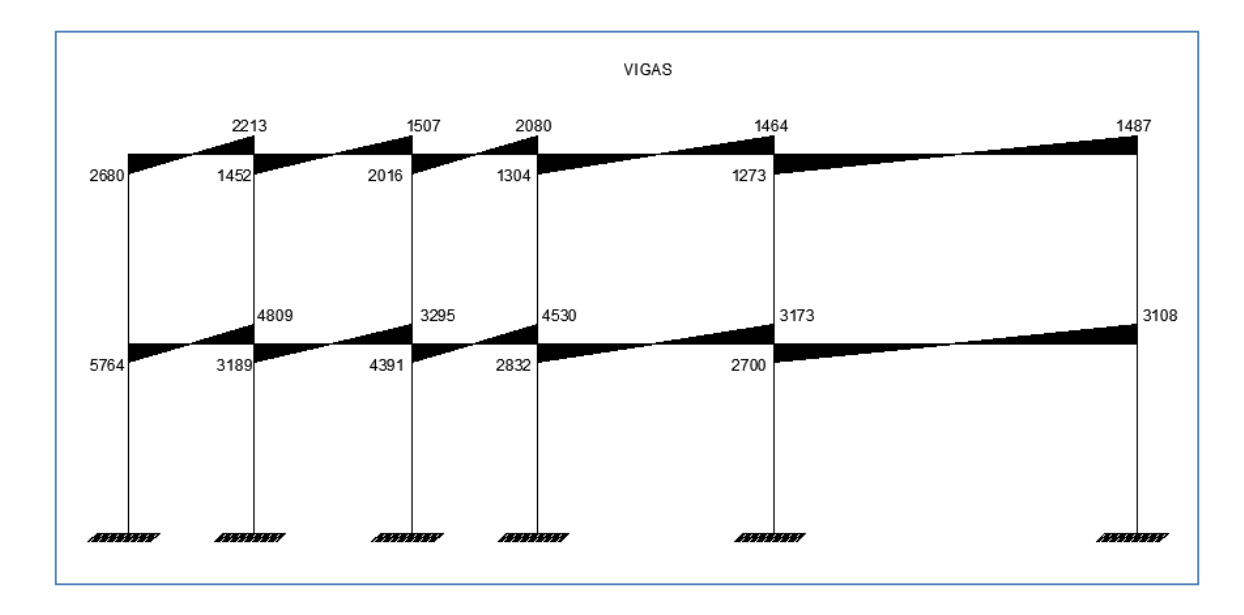

Continuación de la figura 21.

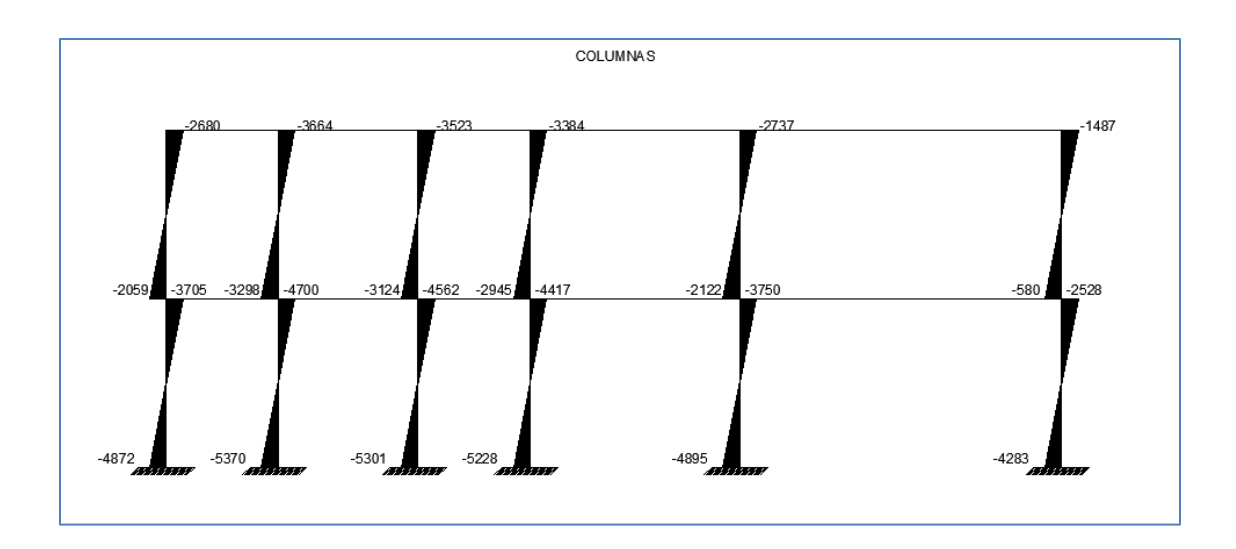

Fuente: elaboración propia, empleando Visio 2018.

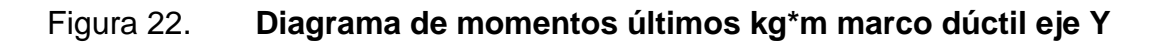

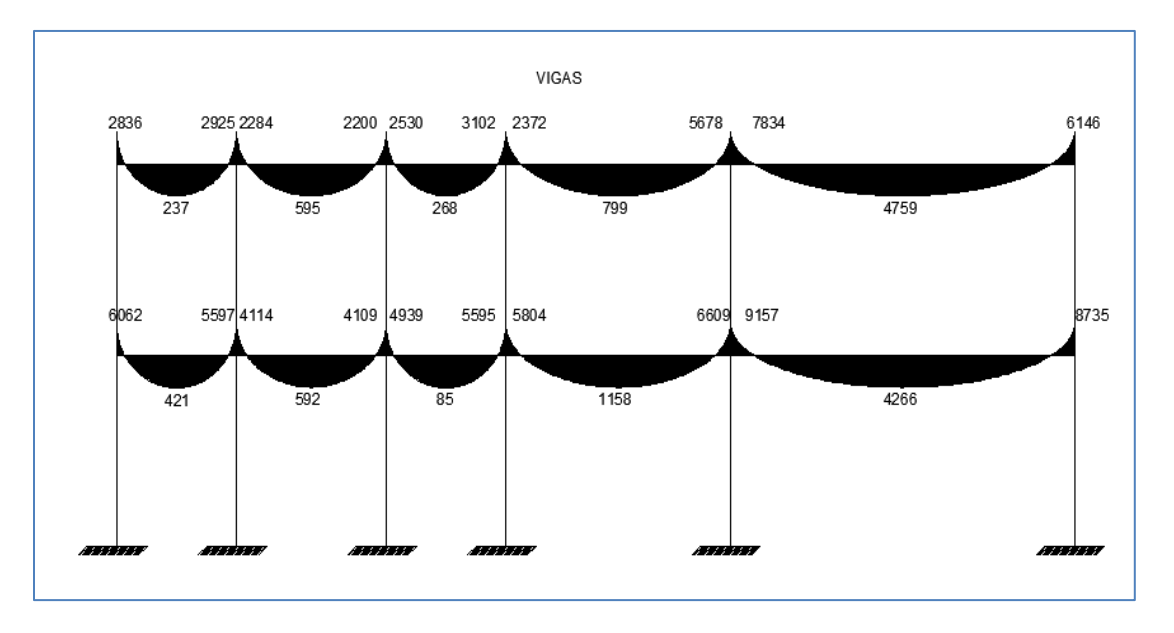

Continuación de la figura 22.

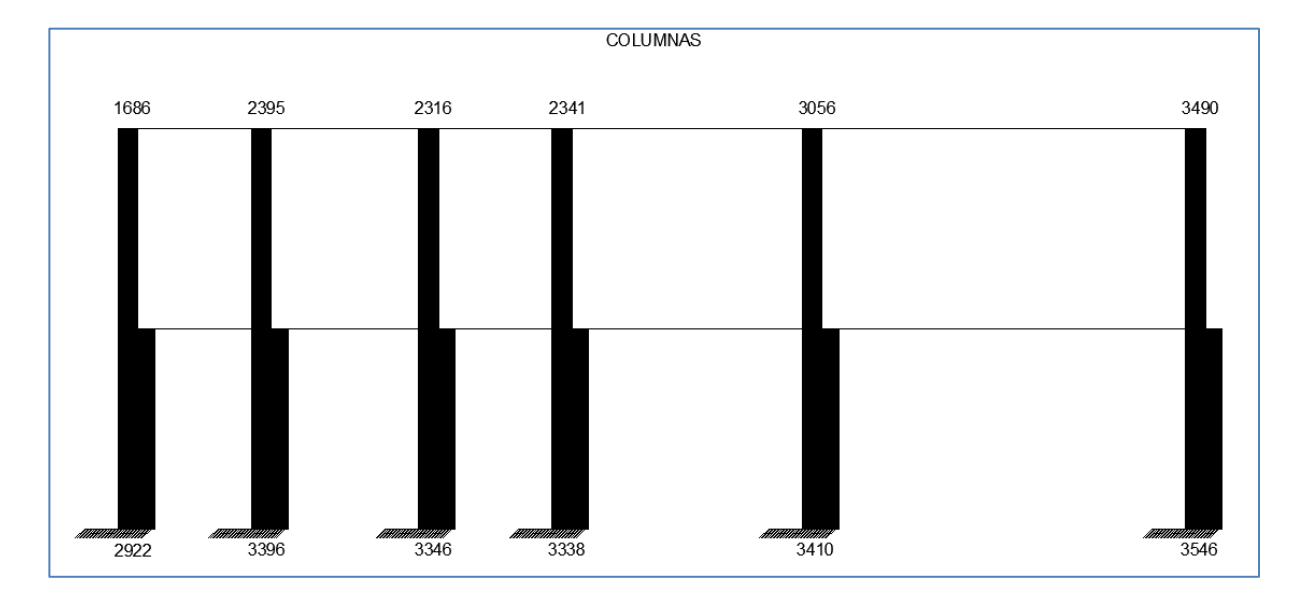

Fuente: elaboración propia, empleando Visio 2018.

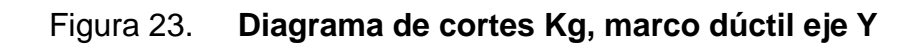

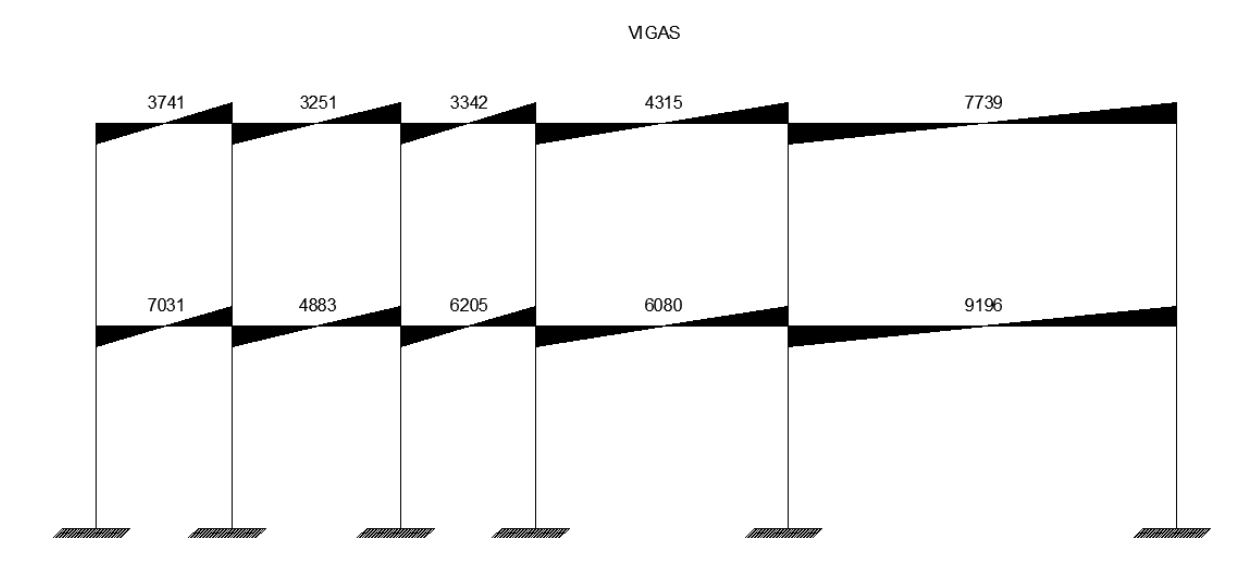

Continuación de la figura 23.

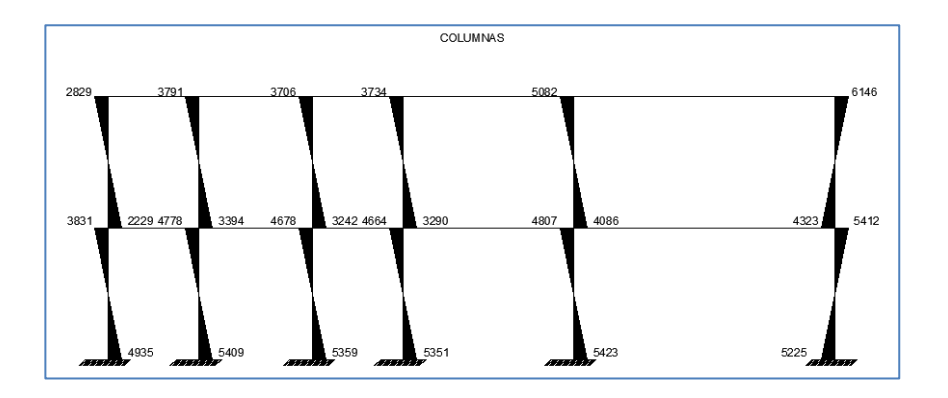

Fuente: elaboración propia, empleando Visio 2018.

# **2.1.4.7.1. Diagramas de corte y momento por medio de ETABS**

Al estudiar el edificio, se enfoca en el marco que se analizó por medio del método de Kani y se obtiene los siguientes diagramas.

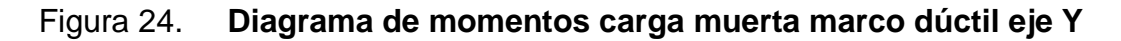

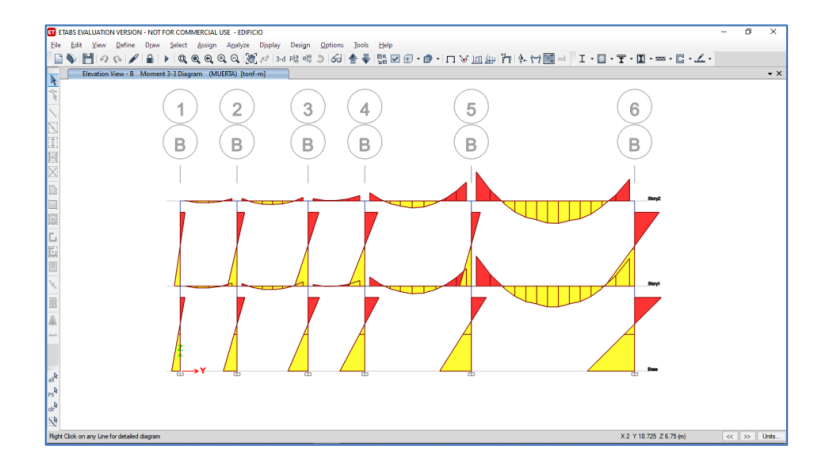

Fuente: elaboración propia, empleando ETABS.

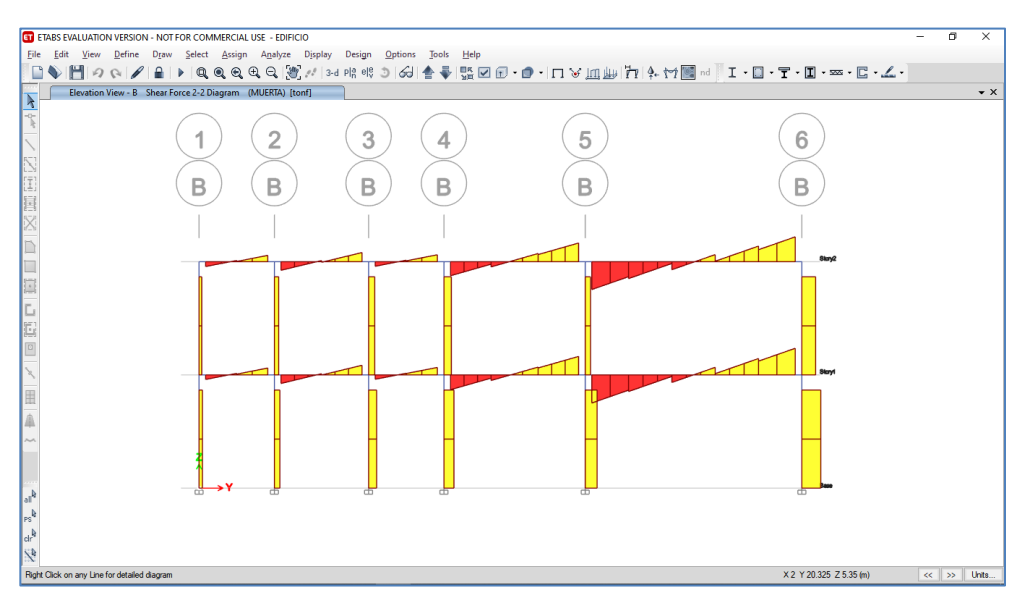

## Figura 25**. Diagrama de corte marco dúctil eje Y**

Fuente: elaboración propia, empleando ETABS.

## Figura 26. **Diagrama de momentos carga viva marco dúctil eje Y**

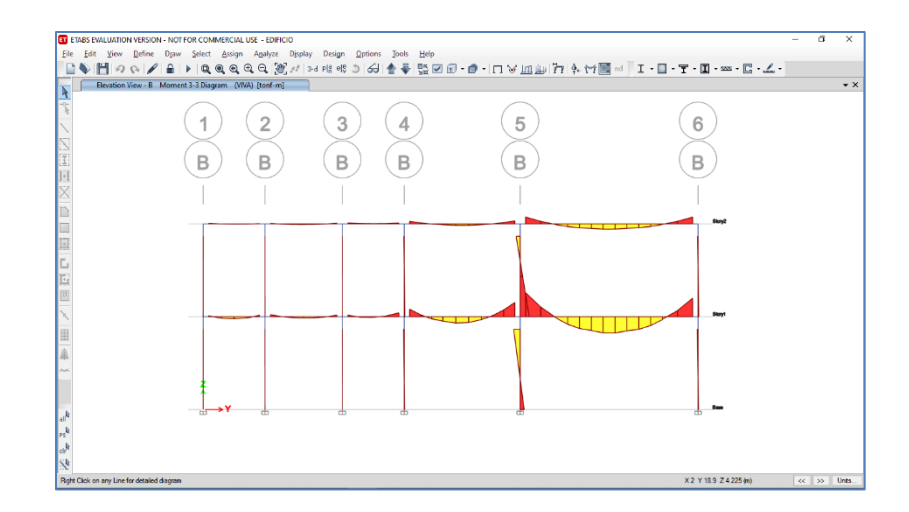

Fuente: elaboración propia, empleando ETABS.

## Figura 27. **Diagrama de corte marco dúctil eje Y**

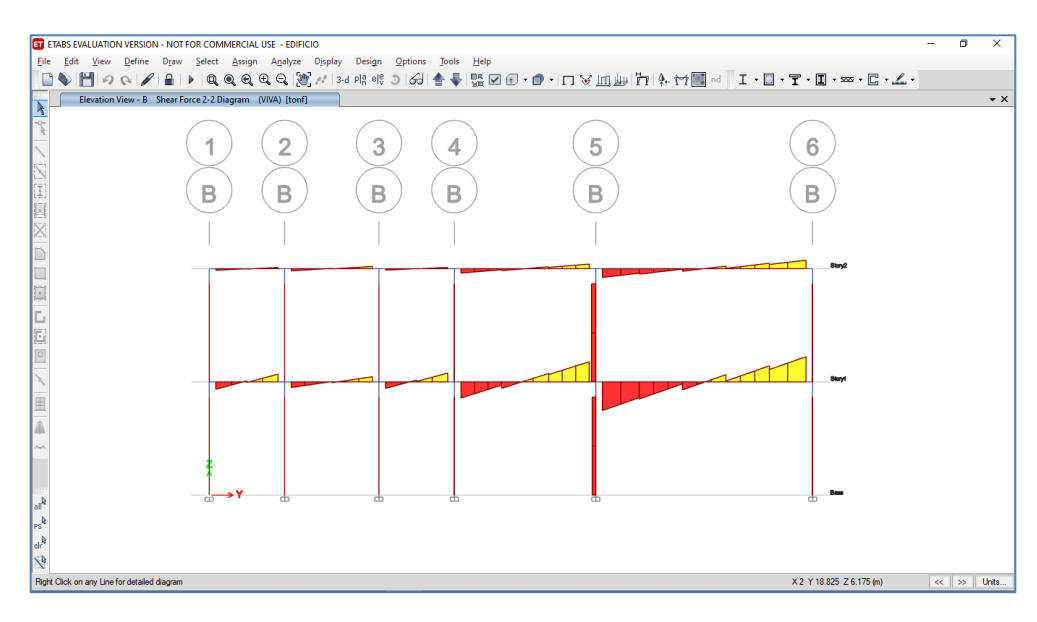

Fuente: elaboración propia, empleando ETABS.

## Figura 28 **Diagrama de momentos carga muerta marco dúctil eje X**

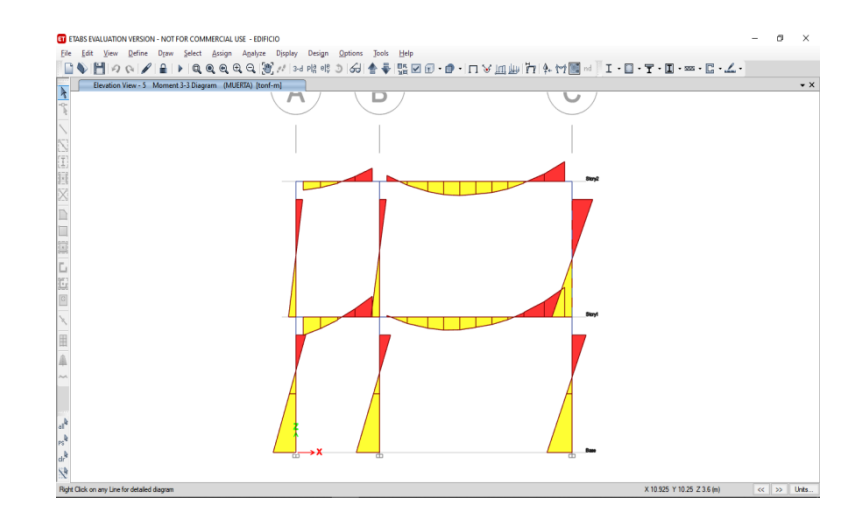

Fuente: elaboración propia, empleando Visio 2018.

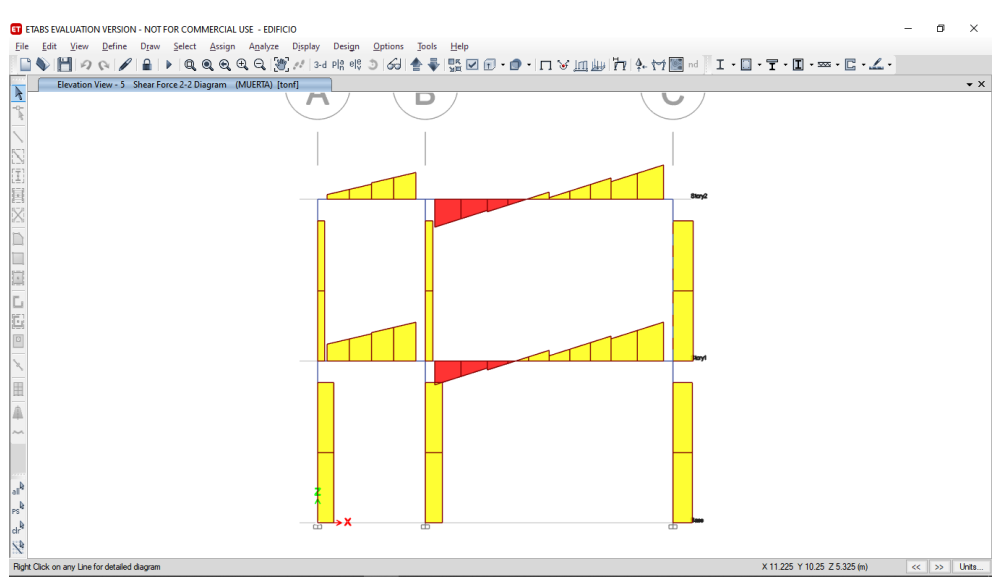

## Figura 29**. Diagrama de corte carga muerta marco dúctil eje X**

Fuente: elaboración propia, empleando ETABS.

## Figura 30. **Diagrama de momentos carga viva marco dúctil eje X**

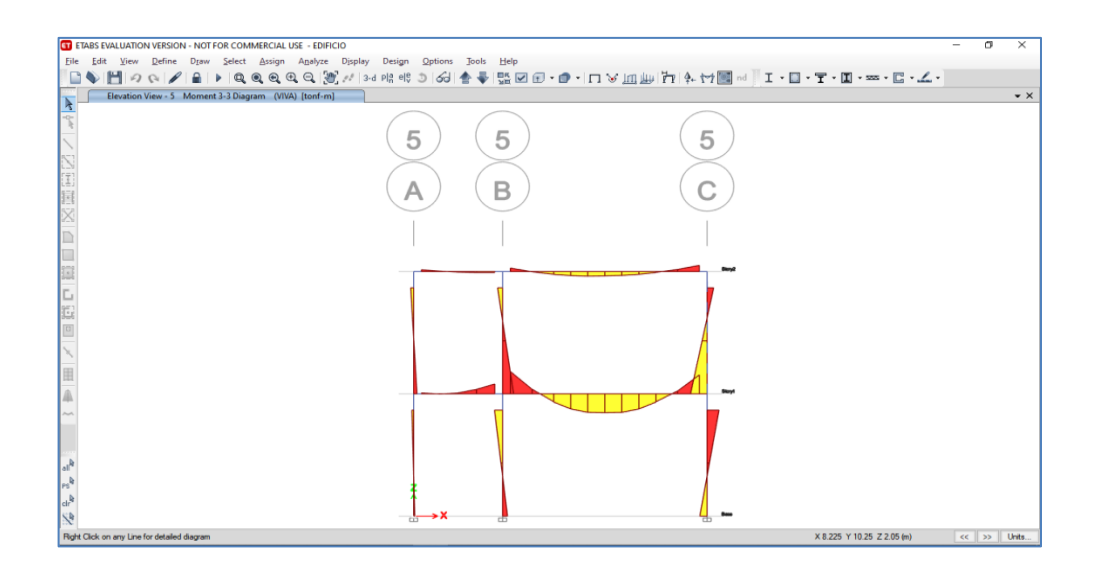

Fuente: elaboración propia, empleando ETABS.

#### Figura 31. **Diagrama de corte carga muerta marco dúctil eje X**

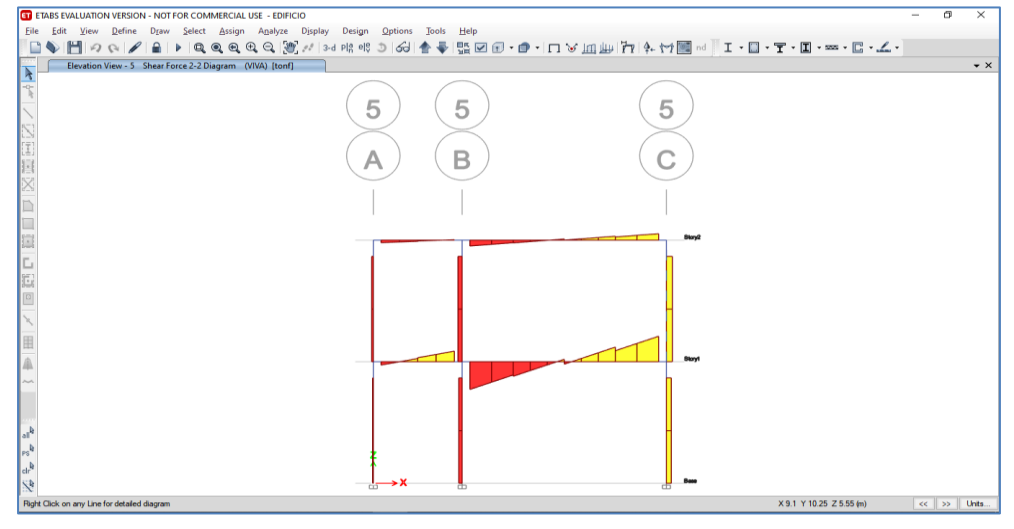

Fuente: elaboración propia, empleando ETABS.

### **2.1.4.8. Diseño estructural**

El diseño estructural se integra por diferentes diseños, los que se definen en los siguientes subtítulos

#### **2.1.4.8.1. Diseño de losas**

Las losas son elementos estructurales que funcionan como cubierta o techo. Están apoyadas en los cuatro lados, de forma que se obtiene una acción en dos direcciones.

Del predimensionamiento se obtuvo el espesor de la losa, de 12 centímetros. Para diseñarla se aplica el método 3 del código ACI 2014.

Losa de segundo nivel

Diseño de losa del segundo nivel de la edificación.

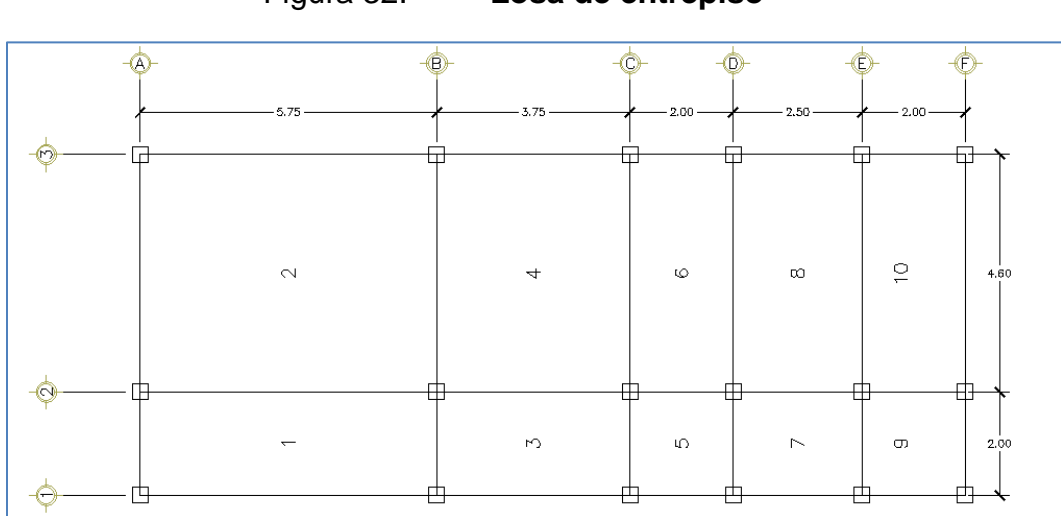

Figura 32. **Losa de entrepiso**

Fuente: elaboración propia, empleando ETABS.

Cálculo de carga de diseño

 $CM = t * WC + Wacabados + Wtecho$  $CM = 0,12 \text{ m}^*2 400 \text{ kg/m}^3 + 100 \text{ kg/m}^2 + 100 \text{ kg/m}^2 = 488 \text{ kg/m}^2$  $CV = 100$  kg/m<sup>2</sup> (Techo)

 $CMU = 1,2*488 = 684$  kg/m<sup>2</sup>  $CVU = 1,6*100 = 170$  kg/m<sup>2</sup>  $CUT = 684 + 170 = 854$  kg/m<sup>2</sup>

Se diseña con una franja unitaria de 1 m.  $CMU = 684$  kg/m<sup>2</sup>  $*$  1 m = 684 kg/m  $CVU = 170$  kg/m<sup>2</sup>  $*$  1 m = 170 kg/m  $CUT = 854$  kg/m

Cálculo de momentos actuantes sobre la losa 2

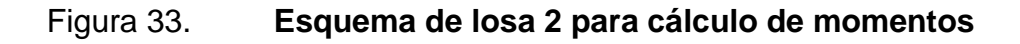

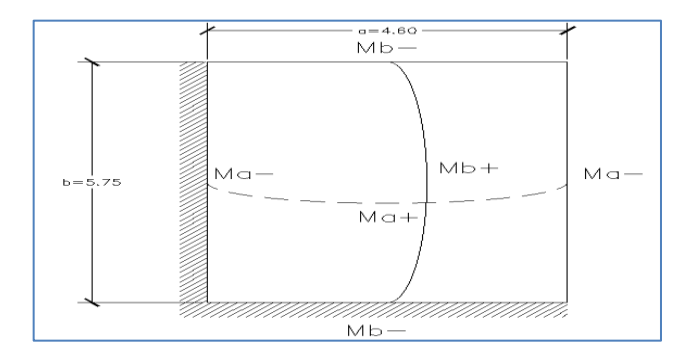

Fuente: elaboración propia, empleando ETABS.

Momentos negativos

Ma- = Ca-  $*$  CUT $*$ a<sup>2</sup>  $Mb - Cb - * CUT<sup>*</sup>b<sup>2</sup>$ 

Momentos positivos

 $Ma+ = Ca+<sup>*</sup>CMU+a<sup>2</sup> + Ca+<sup>*</sup> CVU+a<sup>2</sup>$  $Mb += Cb+*CMU*b<sup>2</sup> + Cb+*CVU*b<sup>2</sup>$ 

Donde:

- $M =$  momento actuante
- $C =$  coeficiente para momentos
- CU = cargas últimas vivas, muertas y totales
- $a, b =$  dimensión del lado corto y largo de la losa, respectivamente.

Para este caso se tiene una relación  $m = 0.8$ , lo que indica que se tendrá que trabajar de acuerdo al caso 4.

$$
Ma(-) = 0,051 \times 854 \times 4,6^{2} = 921,60 \text{ kg}^{*} \text{m}
$$
  
\n
$$
Mb(-) = 0,051 \times 854 \times 5,75^{2} = 1440 \text{ kg}^{*} \text{m}
$$
  
\n
$$
Ma(+) = 0,058 \times 684 \times 4,60^{2} + 0,051 \times 170 \times 4,60^{2} = 1022,92 \text{ kg}^{*} \text{m}
$$
  
\n
$$
Mb(+) = 0,017 \times 684 \times 5,75^{2} + 0,023 \times 170 \times 5,75^{2} = 513,73 \text{ kg}^{*} \text{m}
$$

Con el mismo procedimiento anterior se calcula los momentos actuantes en todas las losas del segundo nivel. Los resultados se presentan figura 34.

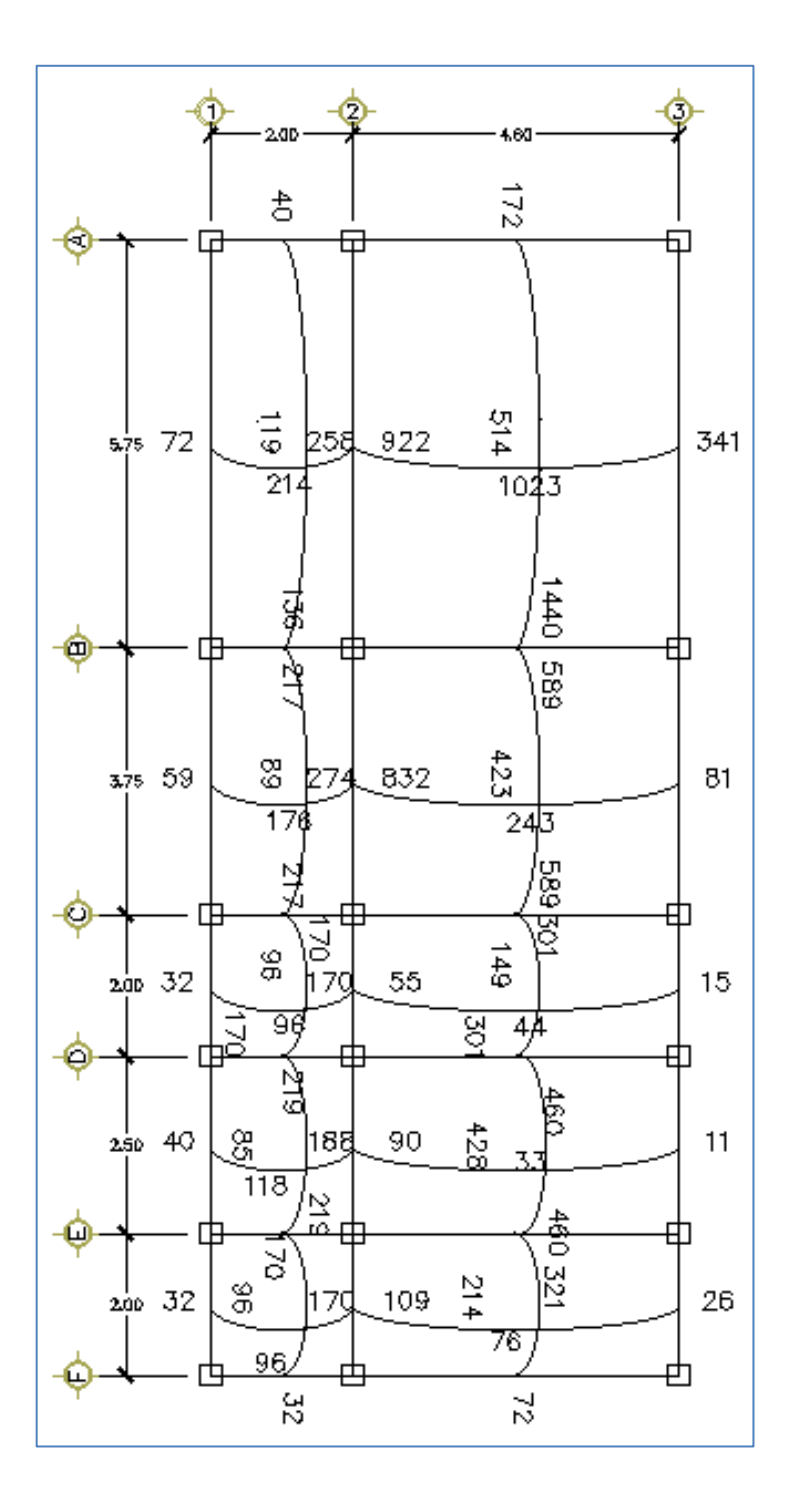

Fuente: elaboración propia.

Balance de momentos

Cuando dos losas con un lado común tienen momentos diferentes, se necesita hacer balance de momentos para diseñar el refuerzo estructural que se requiere. El balance de momentos se hace de la siguiente.

> Si 0,8  $*$  M<sub>MAYOR</sub>  $\leq$  M<sub>MENOR</sub>, Mb = (M<sub>MAYOR</sub> + M<sub>MENOR</sub>)/2 Si 0,8  $*$  M<sub>MAYOR</sub> > M<sub>MENOR</sub>, Mb, se hace balance por rigidez

El balance por rigidez se hace con el siguiente procedimiento:

- $K1 = 1/L1$
- $K2 = 1/12$
- $D1 = K1/(K1+K2)$
- $D2 = K2/(K1+K2)$

 $Mb1 = Mmayor - D1 * (Mmayor - Mmenor)$  $Mb2 = Mmenor + D2 * (Mmayor - Mmenor)$ 

Se hará el balance de momentos entre la losa 1 y 2

o  $M1 = 258$  Kg<sup>\*</sup>m, M2 = 922 Kg<sup>\*</sup>m.

 $0.8*(922) = 732 > 258$ , entonces se hace balance por rigidez

## Figura 35**. Momentos a balancear entre losas 1 y 2**

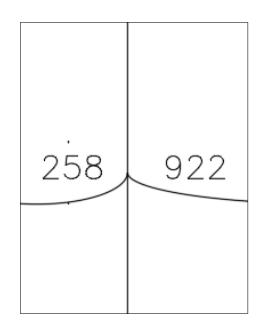

Fuente: elaboración propia, empleando ETABS.

$$
K1 = 1/2 = 0,5
$$
  
\n
$$
K2 = 1/4,6 = 0,22
$$
  
\n
$$
D1 = 0,5/(0,5+0,22) = 0,69
$$
  
\n
$$
Mb1 = 922 - 0,69 * (922 - 258) = 463,84 Kg * m
$$
  
\n
$$
Mb2 = 258 + 0,31 * (922 - 258) = 463,84 Kg * m
$$

Las losas 1 y 2 ya quedan con sus momentos balanceados. Se trabaja de la misma manera con las demás. Se muestra los resultados a continuación.

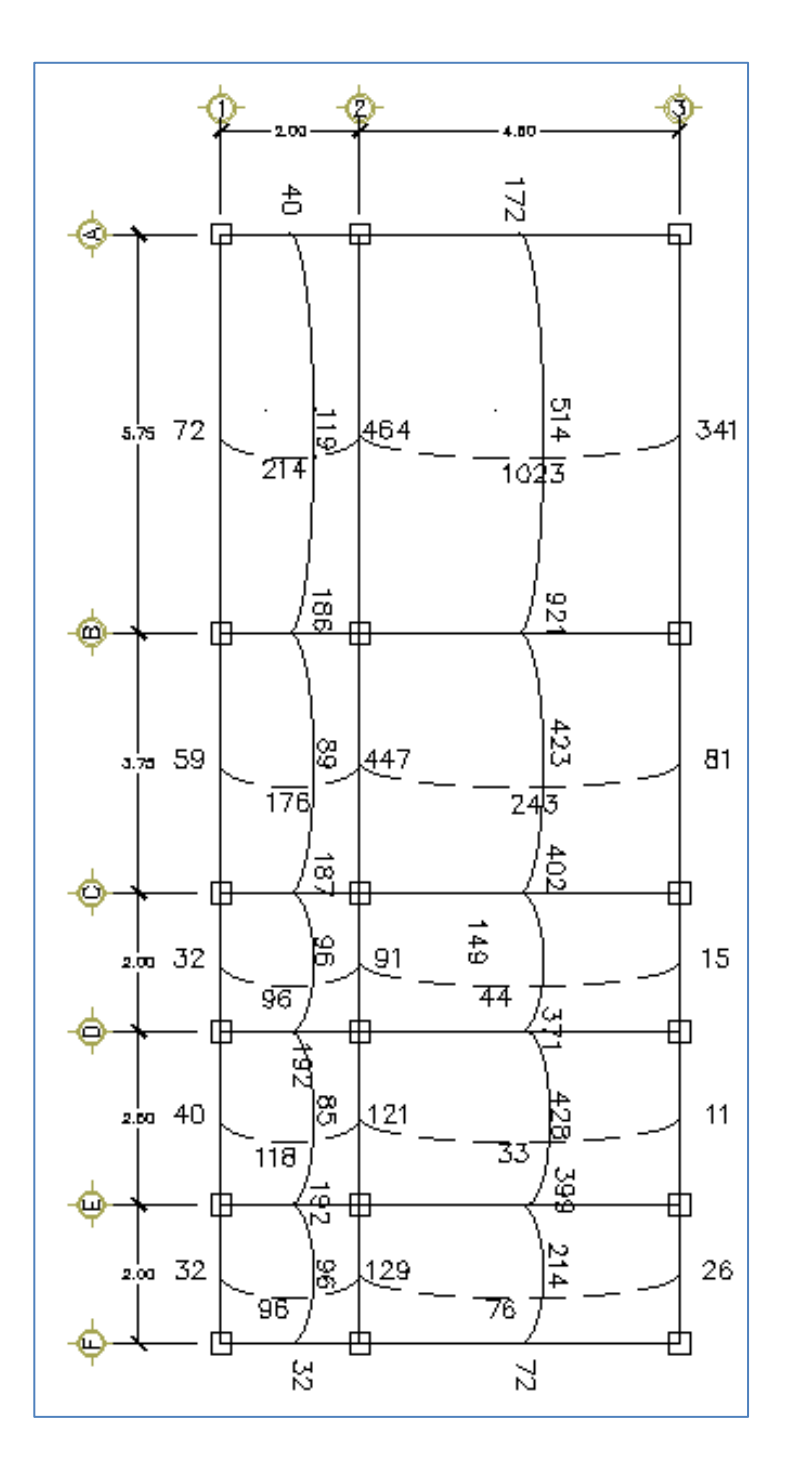

# Figura 36. **Momentos balanceados (kg\*m) en losa del segundo nivel**

Fuente: elaboración propia, empleando ETABS.

- Diseño de acero para refuerzo estructural
	- o Cálculo de límites para el acero de la losa 2

Peralte efectivo (d): se asume que se utilizarán varillas No. 3 con un diámetro de 0,9525 cm. Este refuerzo se calcula como si estuviera diseñando una viga con una franja unitaria de 100 cm.

 $d = t - rec - \omega/2$ 

Donde:

 $d =$  peralte efecto de la losa en cm.

 $t =$  espesor de la losa en cm.

 $rec = recubrimiento a utilizar en la losa en cm.$ 

ᴓ = diámetro de la varilla propuesta en cm.

$$
d = 12 - 2,5 - 0,9525/2 = 9,02
$$
 cm

$$
\cos A \sinh = \frac{0.8\sqrt{f'}c}{f y} * bd
$$
  
Asmin =  $\frac{0.8\sqrt{210'}}{2810} * 100(9.02) = 3.72 \text{ cm}^2$   

$$
\cos A \sinh = \frac{14.1}{f y} * bd
$$
  
Asmin =  $\frac{14.1}{2810} * 100(9.02) = 4.53 \text{ cm}^2$ 

Se toma el valor más alto del acero mínimo calculado anteriormente, el cual es de  $4,53$  cm<sup>2</sup>.

Espaciamiento (S) para el acero mínimo (Asmin)

Con varillas No. 3 con un As = 0,71 cm<sup>2</sup> se tiene lo siguiente:

4,53 cm<sup>2</sup> ------------- 100 cm 0,71 cm<sup>2</sup> ------------- S

 $S = 0.71*100 / 4.53$  $S = 15,67$  cm

Por lo que se usará un espaciamiento de 15 cm

Acero para espaciamiento máximo

As min --------------- 100 cm 0,71 cm<sup>2</sup> --------------- 15 cm

As min =  $0,71*100 / 15 = 4,73$  cm<sup>2</sup>

Momento que resiste el acero mínimo

$$
MAsmin = 0.9 * \left[ Asmin * fy * (d - \frac{Asmin * fy}{1.7 * f'c * b}) \right]
$$

$$
MAsmin = 0.9 * \left[ 4,73 * 2810 * (9,02 - \frac{4,73 * 2810}{1,7 * 210 * 100} ) \right] = 103445,19 Kg * cm
$$

$$
MAsmin = 1034,45 Kg*m
$$

Para los momentos que son menores o iguales a los que resiste el acero mínimo, se utilizará el acero mínimo y con el espaciamiento máximo; para los momentos que son mayores al resistente por el acero mínimo, se calcula una nueva área de acero con la siguiente ecuación.

$$
A\text{s}req = \left[ b * d - \sqrt{(b * d)^2 - \frac{Mu * b}{0.003825 * f'c}} \right] * 0.85 * \frac{f'c}{fy}
$$
\n
$$
A\text{s}req = \left[ 100 * 9.02 - \sqrt{(100 * 9.02)^2 - \frac{1.549 * 100}{0.003825 * 210}} \right] * 0.85 * \frac{210}{2.810}
$$

$$
A \text{} \equiv 7.25 \text{ cm}^2
$$

Para el cual se tiene que el espaciamiento máximo es:

Smax = 71/7,25 = 9,79 cm. Se utilizarán 8 centímetros.

El resto de áreas cuyo momento falta resistir se calculó de la misma manera y dio como resultado lo siguiente:

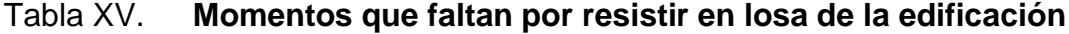

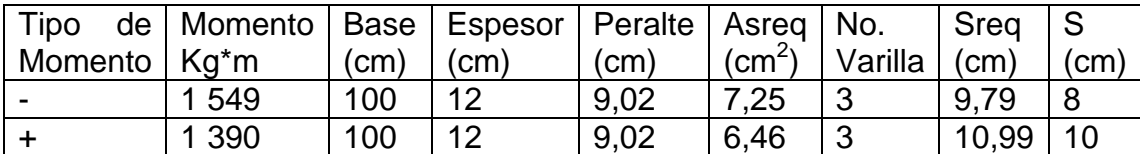

Fuente: elaboración propia.

#### Chequeo por corte

Las losas se encuentran sometidas a esfuerzos de corte donde se aplican cargas concentradas, las cuales deben resistirse por los materiales que la conforman y por el tipo de losa que se utiliza. Estos esfuerzos deben resistirse por el concreto; por tal razón se debe chequear que el espesor de la losa sea el adecuado. Para este chequeo se utiliza la siguiente ecuación.

$$
Vmax = \frac{CU * L}{2}
$$

$$
Vmax = \frac{1704 * 4.6}{2} = 3919.2 kg
$$

Cálculo del corte máximo resistente (Vrc)

$$
Vrc = 45 * \sqrt{f'c} * t
$$
  
 
$$
Vrc = 45 * \sqrt{210} * 12 = 7525,34 \text{ Kg}
$$
  
 
$$
\text{Vrc} > \text{Vmáx}
$$

Luego de calcular el corte actuante máximo y el corte máximo resistente, se observa que el corte que resiste el concreto es mayor, por lo que se concluye que el espesor utilizado es el adecuado.

Losa del primer nivel

La losa del primer nivel se analizó de igual forma que la del segundo nivel. El detalle de armado final se puede observar en el plano de planta de losas y vigas del conjunto de planos en los anexos.

Se propone un armado con varilla No. 3 con una separación de 15 centímetros en ambos sentidos. En el área donde falta resistir momentos se tendrá que intercalar un riel entre riel y tensión e intercalar un bastón No. 3 entre bastón y tensión. Esto se puede verificar en los planos adjuntos en los anexos.

#### **2.1.4.8.2. Vigas**

Las vigas son elementos estructurales que se encuentran sometidos a esfuerzos de flexocompresión, tensión y corte. En esta parte se analizará una viga con los datos necesarios para su diseño, que son los momentos últimos y cortes actuantes. Estos valores fueron tomados del análisis estructural.

Viga 1: se ubica en el sentido Y del nivel 2. Los datos para diseño son:

Del diagrama de momentos y cortes últimos en la viga 1 Sección = 0,30 m \* 0,40 m Peralte efectivo (d) =  $0,40 - 2,5 = 37,5$  cm Longitud =  $5,75 \text{ m}$  Tramo A – B eje Y

Cálculo de límites de acero

$$
Asmin = \frac{14.1}{fy} * bd
$$
  
\n
$$
Asmin = \frac{14.1}{2810} * 30 * 37.5 = 5,65 cm2
$$
  
\n
$$
Asmin = \frac{0.8\sqrt{f'c}}{fy} * bd
$$
  
\n
$$
Asmin = \frac{0.8\sqrt{210}}{2810} * 30 * 35 = 4,64 cm2
$$

$$
Asm\acute{a}x = 0.5 * bd * \left[ \frac{0.85\beta 1 * f'c * 6090}{fy * (3090 + fy)} \right]
$$

$$
β1 = 0,85
$$
si y solo si f'c ≤ kg/cm<sup>2</sup>

$$
Asm\acute{a}x = 0.5 * 30 * 37.5 * \left[ \frac{0.85 * 0.85 * 210 * 6090}{2810 * (3090 + 2810)} \right]
$$

$$
Asm\acute{a}x=24.25\ cm^2
$$

Cálculo del refuerzo longitudinal

Se tienen los siguientes datos para calcular el acero requerido:

M- izquierda =  $7$  834 kg<sup>\*</sup>m M- derecha =  $6146$  kg<sup>\*</sup>m  $M + = 4759 \text{ kg}^* \text{m}$ Corte  $= 7 740 kg$ 

o Acero requerido para los momentos de la viga

$$
A \, \text{area } M - i \, \text{zq} = \left[ b \ast d - \sqrt{(b \ast d)^2 - \frac{M u \ast b}{0.003825 \ast f' c}} \right] \ast 0.85 \ast \frac{f' c}{f y}
$$

\n
$$
\text{A}\text{S}\text{r} = \left[ 30 \times 37,5 - \sqrt{(35 \times 37,5)^2 - \frac{7834 \times 35}{0,003825 \times 210}} \right] \times 0.85 \times \frac{210}{2810}
$$
\n

\n\n $\text{A}\text{S}\text{r} = \text{A}\text{S}\text{S}\text{S} = \text{A}\text{S}\text{S}\text{S} = \text{A}\text{S}\text{S}\text{S}$ \n

\n\n $\text{A}\text{S}\text{S}\text{S} = \text{A}\text{S}\text{S}\text{S} = \text{A}\text{S}\text{S}\text{S} = \text{A}\text{S}\text{S}\text{S} = \text{A}\text{S}\text{S}\text{S} = \text{A}\text{S}\text{S}\text{S} = \text{A}\text{S}\text{S}\text{S} = \text{A}\text{S}\text{S} = \text{A}\text{S}\text{S} =$ 

$$
A \text{sreq } M += 5,18 \text{ cm}^2
$$

Luego de calcular el acero requerido para los momentos actuantes de la viga, se procede a hacer la propuesta de armado, de manera que el área de refuerzo cumpla con el área de acero calculado, tomando en cuenta los siguientes requisitos sísmicos:

Refuerzo en cama inferior: colocar al menos dos varillas de acero corridas, tomando el mayor de los valores a continuación descritos:

As min en 
$$
M(-)
$$
  

$$
M(-)
$$
  

$$
M(-)
$$
  

$$
50 %Asreq  $M - i z q = 0,50 * 8,72 = 4,36 cm2$   

$$
50 As  $M + z = 0,50 * 5,18 = 2,60 cm2$   

$$
4s min = 5,65 cm2
$$
  

$$
4s \text{ corrido } = 3 No. 6 = 8,55 cm2
$$
$$
$$

Según ACI 318S-14, capítulo 18, sección 6.3.2

Refuerzo en cama superior al centro: se debe colocar el mayor de los valores a continuación descritos:

As min en 
$$
M(+) \begin{cases} 25\% \text{ A} \text{ s} \text{ r} \text{ } a \text{ } m - i \text{ } z \text{ } q = 0,25 * 8,72 = 2,18 \text{ cm}^2 \\ 25\% \text{ A} \text{ s} \text{ } \text{ } q \text{ } M - \text{ } d \text{ } e \text{ } r = 0,25 * 6,75 = 1,69 \text{ cm}^2 \\ \text{ } As \text{ min } = 5,65 \text{ cm}^2 \\ \text{ } As \text{ } \text{corr} \text{ } id \text{ } o = 3 \text{ No. } 6 = 8,55 \text{ cm}^2 \end{cases}
$$

```
Según ACI 318S-14, capítulo 18, sección 6.3.2
```
La diferencia entre el acero requerido y el acero corrido en ambas camas, se coloca como bastones adicionales al armado que se tiene. El resultado se muestra en la tabla XVI.

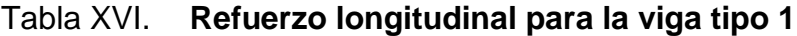

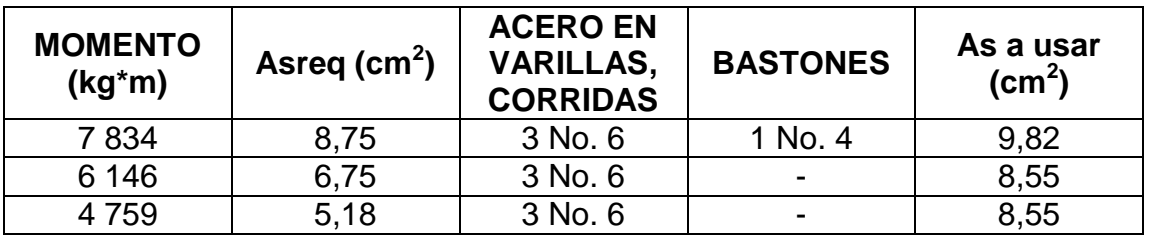

Fuente: elaboración propia.

Longitud de desarrollo

La longitud de los bastones de refuerzo que se necesitan en las vigas están condicionadas por la longitud de desarrollo, la cual es dada por el código ACI 318S-14 en la sección 25.4.2.3 por la siguiente ecuación:

$$
Ld = \left(\frac{Fy * \Psi t * \Psi e * \Psi s * \lambda}{3.5\sqrt{f'c} * (\frac{Cb + Ktr}{db})}\right) * db
$$

Donde:

db = diámetro de la varilla

 $Cb =$  menor valor entre el recubrimiento lateral y la barra

 $Ktr = mita$ d del espaciamiento entre barras

 $\mathcal{C}_{0}^{(n)}$  $\frac{HHI}{db}$  no debe ser mayor a 2,5

Para simplificación de diseño, Ktr se puede usar como 0  $\lambda$  para concreto normal = 1

 $\Psi t = 1$ 

 $\Psi$ e = 1

Para barras No. 19 o menores se debe usar  $\Psi$ s = 0,8 Longitud de desarrollo en vigas para varilla No. 6

$$
Ld = \left(\frac{2\ 810 * 0.8}{3.5\sqrt{210} * 2.5}\right) * 19.1 = 338.62 \text{ mm}
$$

La longitud de desarrollo no debe ser menor que 300 mm según la sección 25.4.2.1. del código ACI 318S-14. Para varilla No. 6 se usará una longitud de desarrollo de 35 cm.

#### • Acero transversal (estribos)

También llamados refuerzos en el alma, en general se distribuye en forma de estribos con una separación variable a lo largo del eje de la viga, según se requiere. Sirven para mantener el refuerzo longitudinal en la posición que se requiere y para resistir los esfuerzos de corte a los que está sometida la viga. El procedimiento para el diseño de estribos es el siguiente:

Cálculo del esfuerzo de corte que resiste el concreto (Vcu)

$$
Vcu = \emptyset * 0.53 * \sqrt{f'c} * b * d
$$

Donde  $\emptyset$  = 0,85 para corte

$$
Vcu = 0.85 * 0.53 * \sqrt{210} * 35 * 37.5
$$

$$
Vcu = 8568.48 Kg
$$

Valor de corte actuante, tomado del diagrama de corte último de la viga 1 es de 7 740 kg.

Como Vcu > Vact, la viga necesita estribos solo por armado. El espaciamiento de estos es Smáx = d/2, con varillas No. 3. Como d = 37,5 cm, entonces, Smáx = 18,75 cm. Se utilizará un espaciamiento de 15 cm.

Espaciamientos de estribos de área confinada

La longitud de confinamiento que ocuparán los estribos por diseño debe extenderse hasta una distancia medida desde la fibra extrema en compresión, según ACI 318S – 14 en el capítulo 18, sección 6.4.

En este caso se tomará una longitud de confinamiento de 80 cm equivalente a 2 veces la altura de la viga.

El espaciamiento de estribos (Szc) en esta zona será el menor de los siguientes valores, según la sección 18.6.4.4. del ACI 318S – 14.

$$
Szc \begin{cases} \n\frac{d}{4} = \frac{37,5}{4} = 9,375 \, \text{cm} \\ \n6 * \emptyset \, \text{variable mass} \, \text{sequence} \, \text{a} = 8 * 1,905 = 15,24 \, \text{cm} \\ \n150 \, \text{mm} = 15 \, \text{cm} \n\end{cases}
$$

Se tendrá un espaciamiento de estribos en zona de confinamiento de 9 centímetros. Este procedimiento se debe realizar para todas las vigas del módulo.

## Figura 37. **Detalle de armado de viga**

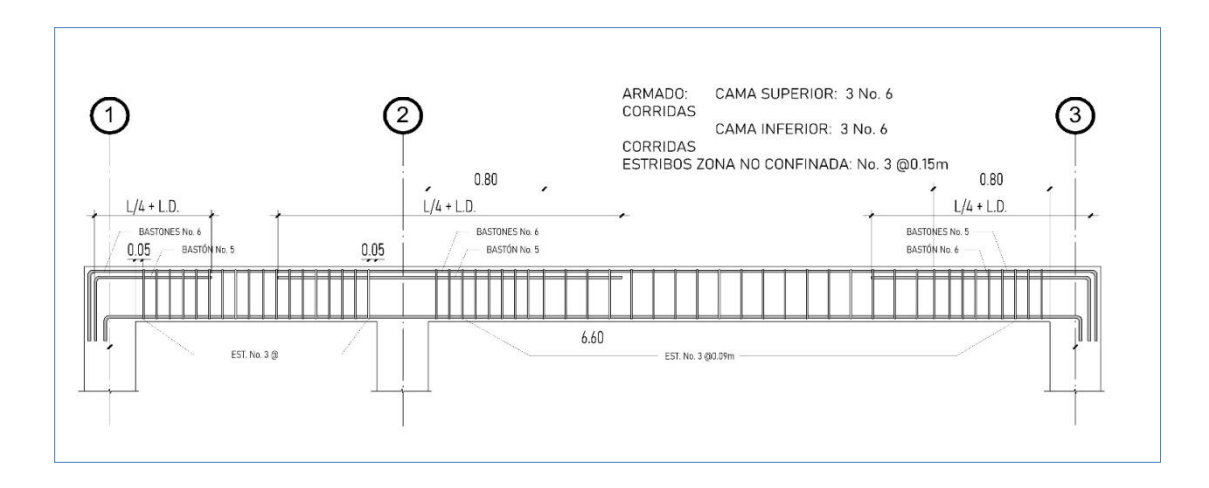

Fuente: elaboración propia, empleando ETABS.

### **2.1.4.8.3. Columnas**

El refuerzo principal de las columnas es el longitudinal, paralelo a las cargas que reciben (axiales), que es el valor de las cargas que soporta la columna y está determinada por áreas tributarias.

Se diseña la columna más crítica, que es la que está sometida a los mayores esfuerzos. Este mismo diseño se aplicará a todas las columnas de la edificación.

## Figura 38**. Columna crítica del edificio**

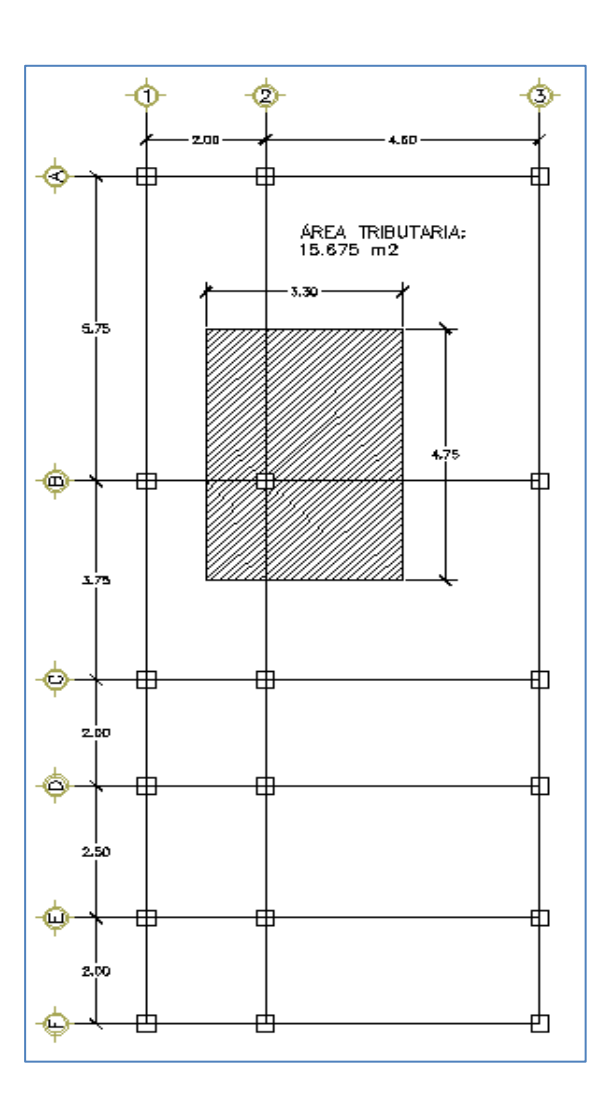

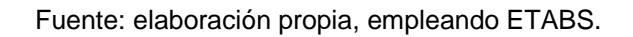

- Para diseñar las columnas del edificio se tiene los siguientes datos:
- o Sección: 0,35 m x 0,35 m
- $\circ$  Longitud = 3 m
- $\circ$  Mx = 13,0702 Ton\*m
- $\circ$  My = 9,1572 Ton\*m
- $\circ$  Vact = 8,98 Ton
- $\circ$  f'c = 210 kg/cm<sup>2</sup>
- o fy = 4 200 kg/cm<sup>2</sup>
- Cálculo de carga última

Peso propio de vigas = 0,30 \* 0,40 \* (4,75 + 3,3) \* 2 400 = 2 318,4 kg

o Nivel 1

 $CM = 0.12 * 2400 + 200 + 100 = 588$  kg/m<sup>2</sup>  $CV = 264,12 + 59,88 = 323,92$  kg/m<sup>2</sup>  $CT = 911,92$  kg/m<sup>2</sup>  $CU = 1, .2 * 588 + 1, 6 * 323, 92 = 1373,864 kg/m<sup>2</sup>$ 

$$
\circ
$$
 Nivel 2

 $CM = 588$  kg/m<sup>2</sup>  $CV = 100$  kg/m<sup>2</sup>  $CT = 688$  kg/m<sup>2</sup>  $CU = 1,2 * 588 + 1,6 * 100 = 993,2 kg/m<sup>2</sup>$ 

CU total =  $1\,373,86 + 993,2 = 2\,367,06\,kg/m^2$ 

$$
FCU = CUT/CT = 2\ 367,06 / (911,92 + 688) = 1,48
$$
\n
$$
Pu = Alsoa + Cltotal + PP \ vigas * FCU
$$
\n
$$
Pu = 15,675 * 2\ 367,06 + 2\ 318,4 * 1,48 = 40\ 534,90\ Kg = 40,53\ Ton
$$
\n
$$
Putotal = 40,53 * 18\ columns = 729,63\ Ton
$$

Cálculo de esbeltez de la columna (E)

Una columna se cataloga como esbelta cuando las medidas de su sección transversal son pequeñas en relación a su longitud. Si una columna es demasiado esbelta, puede ocurrir el pandeo lateral o, si es poco esbelto, se torna difícil controlar la degradación de rigidez y resistencia, resultado con esfuerzos de corte.

Se debe realizar el cálculo de esbeltez de la columna, determinando si es corta o esbelta. Si se clasifica como corta, se diseña con los datos originales del análisis estructural; si son intermedias, se debe magnificar los momentos actuantes y, si son largas, no se construyen.

 Cálculo de coeficientes que miden el grado de empotramiento en la rotación (Ψ)

$$
\Psi \text{a X, Y} = \frac{\Sigma \left[ \frac{Em * I}{L} \right] \text{columns}}{\Sigma \left[ \frac{Em * I}{L} \right] \text{vigas}}
$$

Donde:

- $m = 1$  porque todo el marco es del mismo material.
- $I =$ Inercia del elemento analizado.
- $L =$  Longitud del elemento analizado.

En el extremo superior de la columna

$$
\Psi \text{aX} = \frac{2 \times \frac{125052}{3}}{160000} + \frac{160000}{4,6} = 0.72
$$

$$
\Psi_{\rm a} = \frac{2 \times \frac{125\,052}{3}}{\frac{160\,000}{5,75} + \frac{160\,000}{3,75}} = 1,18
$$

En el extremo inferior de la columna

$$
\Psi bX = \Psi bY = 0
$$

• Promedio

$$
\Psi X = \frac{0.72 + 0}{2} = 0.36
$$

$$
\Psi Y = \frac{1,18+0}{2} = 0,59
$$

Cálculo de coeficiente K

Los siguientes datos se obtienen de los nomogramas de Jackson según ACI 318S-14:

 $Kx = 1,05$  $Ky = 1,08$  Se procede a calcular la esbeltez con la siguiente ecuación:

$$
E = \frac{KLu}{r}
$$
; Donde  $r = 0.3 *$ lado menor, para columnas rectangulares  

$$
Ex = \frac{1.05 * 3}{0.3 * 0.35} = 30
$$
. La columna es intermedia  

$$
Ey = \frac{1.08 * 3}{0.3 * 0.35} = 30
$$
. La columna es intermedia

Según los resultados de E, la columna se clasifica como intermedia; por lo tanto, se debe magnificar los momentos actuantes antes de empezar a diseñar.

Magnificación de momentos

 $\boldsymbol{0}$ 

Para este caso, se trabajará de acuerdo al método de magnificación de momentos, del código ACI 318S – 14, capítulo 6.6.4.4. capítulo 6, que se describe a continuación.

Cálculo del factor de flujo plástico del concreto (BD)

$$
BD = \frac{CMU}{CU} = \frac{1.4(2*(588))}{2\,367,03} = 0.7
$$

Cálculo del total del material

$$
EI = \frac{Ec * Ig}{2.5 * (1 + BD)}
$$
Donde:

Ec = módulo de elasticidad del concreto 15 100 
$$
\sqrt{f'c}
$$

 $Ig =$  inercia del elemento

$$
EI = \frac{15\ 100 * \sqrt{210} * 125052,1}{2,5 * (1 + 0,7)} = 6438558616 kg * cm2
$$

$$
EI = 643,86 \text{ Ton} * m^2
$$

Cálculo de la carga crítica de pandeo de Euler (Pcr)

$$
Pcr = \frac{\pi^2 * EI}{(K * L)^2}
$$

$$
PcrX = \frac{\pi^2 * 643,86}{(1,05 * 3)^2} = 640,43
$$
 *Ton*

$$
PcrY = \frac{\pi^2 * 643,86}{(1,08 * 3)^2} = 605,34
$$
 *Ton*

Cálculo del magnificador del momento (δ)

$$
\delta = \frac{1}{1 - \left(\frac{Pu}{\mathbf{s} * Pcr}\right)}, \text{donde } \mathbf{s} = 0.70 \text{ para columns con estribos}
$$

$$
\delta x = \frac{1}{1 - \left(\frac{40,53}{0,70 * 640,43}\right)} = 1,1
$$

$$
\delta y = \frac{1}{1 - \left(\frac{40,53}{0,70 * 605,34}\right)} = 1,11
$$

Cálculo de los momentos de diseño (Md)

$$
Md = \delta * Mu
$$

$$
Md X = 1,1 * 13,82 = 15,202 \text{ Ton} * m
$$

$$
Md Y = 1,11 * 9,1572 = 10,164 \text{ Ton} * m
$$

Refuerzo longitudinal

Las columnas están cometidas a momento biaxial, lo cual significa que tiene momentos en los dos ejes y a carga axial. Para diseñarla se utiliza el método de Bresler, el cual consiste en que, dado un sistema de cargas actuantes, se debe calcular el sistema de cargas resistentes, el método se detalla a continuación:

o Límite de acero: según el código ACI 318S-14 en su sección 10.6.1.2, en las columnas compuestas con núcleo de acero estructural, el área de las barras longitudinales dentro del refuerzo transversal no debe ser menor que 0,01 Ag ni mayor a 0,06 Ag.

As min =  $0.01 * 35$  cm  $* 35$  cm = 12,25 cm<sup>2</sup> As máx =  $0,06 * 35$  cm  $* 35$  cm = 73,5 cm<sup>2</sup>

Se propondrá un acero del 1,5 % (18,38 cm<sup>2</sup>) con un armado de 8 varillas No. 6 (As = 22.8 cm<sup>2</sup>), para lo cual se utilizan diagramas de interacción en su diseño.

• Valor de la gráfica (Y)

$$
Y = \frac{Hnucleo}{Hcolumna} = \frac{b - 2rec}{Hcolumna} = \frac{35 - 2 \times 2,54}{35} = 0.85
$$

Valor de la curva (ρtu)

$$
\rho \text{tu} = \frac{\text{As} * \text{fy}}{Ag * 0.85 * f'c} = \frac{22.8 * 4 \cdot 200}{35 * 35 * 0.85 * 210} = 0.44
$$

Valor de las diagonales (e/h)

ex = Mdx / Pu =13,89/40,53 = 0,34 ey = Mdy / Pu = 9,2/40,53 = 0,23

 $ex/hx = 0,34/0,35 = 0,97$  $ey/hy = 0,23/0,35 = 0,66$ 

Con los datos obtenidos, se obtendrá los valores de los coeficientes K'x y K'y con el programa JC – Diseño Concreto. Son los valores siguientes:

 $K'x = 0,22$  $Ky = 0,36$ 

Cálculo de resistencia de la columna a una excentricidad e (P'u)

$$
P'u = K' * \infty * f'c * b * h
$$
  

$$
P'ux = 0,22 * 210 * 35^2 = 56 595 kg
$$
  

$$
P'uy = 0,36 * 210 * 35^2 = 92 610 kg
$$

Cálculo de la carga axial de resistencia (P'o)

$$
P'o = 0.85 * f'c * (Ag - As) + fy * As
$$
  

$$
P'o = 0.85 * 210 * (1\ 225 - 22.8) + 4\ 200(22.8) = 310352.7 Kg
$$

Se utilizó un fy de 4 200 kg/cm<sup>2</sup> porque con una resistencia de 2 810 kg/cm $^2$  la columna no resiste las cargas aplicadas.

Cálculo de carga de resistencia de la columna

$$
P'u = \frac{1}{\frac{1}{P'ux} + \frac{1}{P'uy} - \frac{1}{P'o}}
$$

$$
P'u = \frac{1}{\frac{1}{56595} + \frac{1}{92610} - \frac{1}{310352,7}} = 41,80 \text{ Ton}
$$

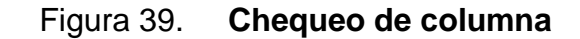

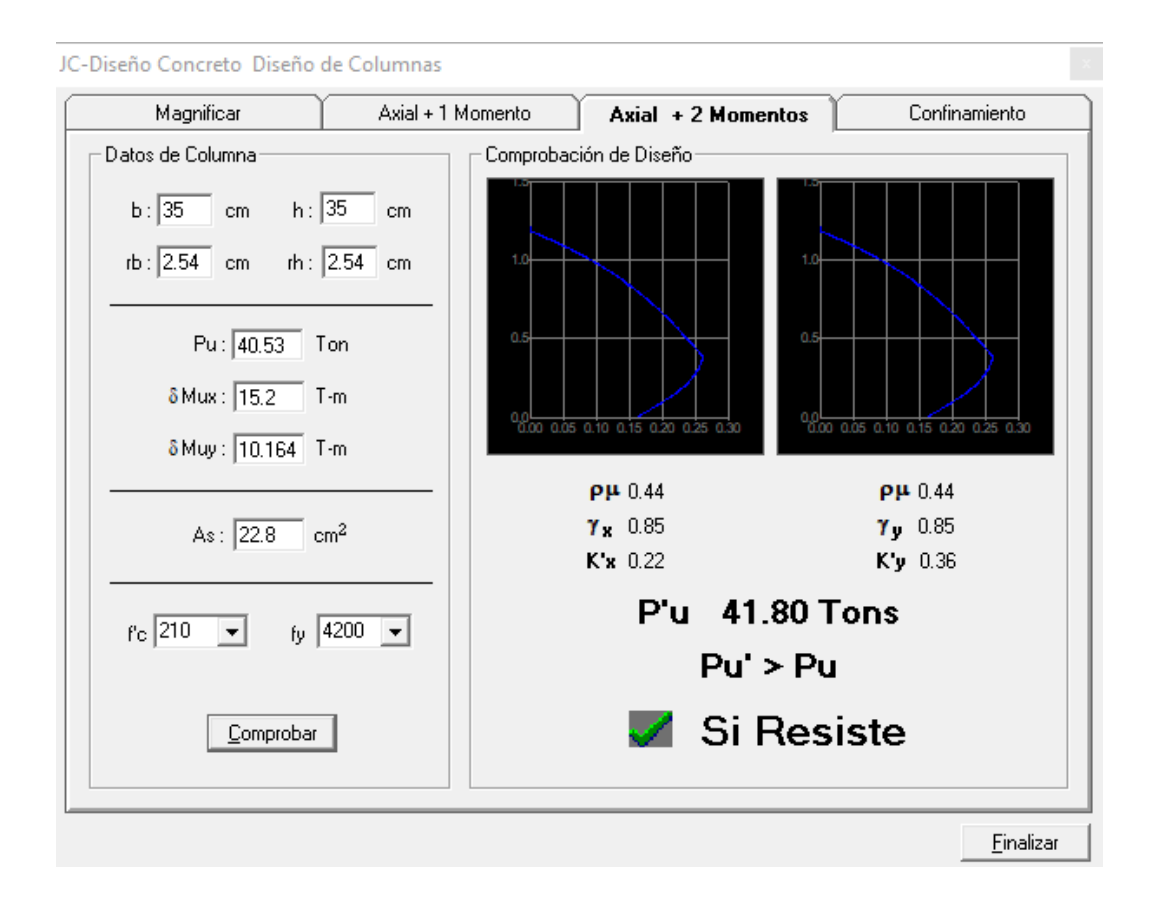

Fuente: elaboración propia, empleando JC – Diseño Concreto versión 1.0.1. programa de Julio Corado Franco.

$$
P'u > Pu = 41,80
$$
 Ton > 40,53 Ton

Según el resultado, P'u > Pu, por lo que el armado propuesto resiste las cargas que se le aplican a la columna; de no ser así, se debe aumentar el área de acero de la columna, hasta cumplir con la condición.

Refuerzo transversal

Se procede a calcular el esfuerzo de corte que resiste el concreto (Vcu)

$$
Vcu = \infty * 0.53 \sqrt{f'c} * b * d
$$

Donde  $\epsilon = 0.85$  para corte

$$
Vcu = 0.85 * 0.53 * \sqrt{210} * 35 * 32.5 = 7426.02 \text{ kg}
$$

Corte actuante (Va)

$$
Va=8\,980\,Kg
$$

Refuerzo por confinamiento

Para la zona sin confinar se tiene una separación máxima de 15 cm como lo especifica el ACI 318S – 14 en la sección 25.7.2.3., por lo que se utilizará 15 cm de separación de los estribos.

Para zona confinada (en los extremos de la columna) se toma la mayor de las siguientes opciones, según la sección 18.7.5.1. del ACI 318S – 14

$$
L = \begin{cases} \text{Lado mayor de la columna} \\ \text{} & L/6 \\ \text{} & 450 \text{ mm} \end{cases}
$$

$$
L = \begin{cases} 35 \text{ cm} \\ \frac{300 \text{ cm}}{6} = 50 \text{ cm} \\ 45 \text{ cm} \end{cases}
$$

Por lo que se utilizará una longitud de confinamiento de L= 50 cm

Relación volumétrica

$$
\rho s = 0.45 * \left(\frac{Ag}{Ach} - 1\right) * \left(\frac{0.85f'c}{fy}\right)
$$

Debe cumplir con  $\rho s \geq 0.12$  \* (f'c/fy)

$$
\rho s = 0.45 * \left(\frac{35^2}{30} - 1\right) * \left(\frac{0.85 * 210}{4 \ 200}\right) = 0.00691
$$

$$
0.12 * \frac{210}{4200} = 0.006
$$

Por lo que el valor de  $\rho s$  a utilizar será de 0,00691

Cálculo de espaciamiento entre estribos en la zona confinada

$$
Sz = \frac{4Av}{\rho s * Lch} = \frac{4 * 0.71}{0.00691 * 30} = 13.70 \text{ cm}
$$

Se utilizará una separación de estribos para zona confinada de 10 cm. Se utilizó un factor de 4 en el cálculo de espaciamiento de los estribos porque se usará estribos dobles y rotados.

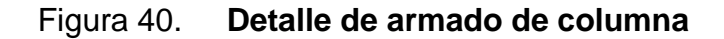

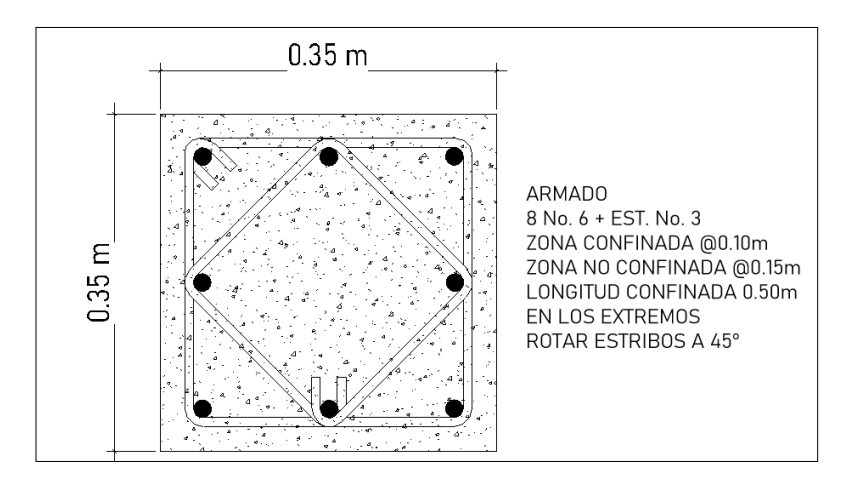

Fuente: elaboración propia, empleando ETABS.

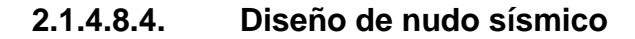

El nudo sísmico garantiza la estabilidad general de la estructura, porque la falla producirá el inicio del colapso de la estructura. También proporciona el máximo valor del cortante de la columna. Es la zona donde el acero de la viga debe desarrollar el máximo esfuerzo para soportar los momentos flectores negativos de los apoyos.

- Clasificación de nudos
	- o Nudo central o interior

Tiene vigas que llegan desde los cuatro lados al nudo. Para que se pueda clasificar como nudo central las vigas deben cubrir al menos tres cuartas partes del ancho de la columna. La altura total de la viga de menor altura no debe ser menor que tres cuartas partes de

la altura total de la viga mayor que llega hasta el nudo. Si un nudo no cumple con estos requisitos, se debe clasificar como nudo exterior.

o Nudo de esquina

Es una variación del mudo exterior y para clasificarlo así, las vigas deben cubrir al menos tres cuartas partes del ancho de la columna. La altura total de la viga de menor altura no debe ser menor que tres cuartas partes de la altura total de la viga mayor que llega al nudo.

## o Nudo exterior

Tiene al menos dos vigas que están en caras opuestas al nudo. Para clasificarlo así, las vigas deben cubrir al menos tres cuartas partes del ancho de la columna y la altura total de menor altura no debe ser menor que tres cuartas partes de la altura total de la viga mayor que llega hasta el nudo. Si estos requisitos no se cumplen, debe clasificarse como nudo de esquina.

Para diseñar el nudo sísmico, se utiliza los criterios tomados de la Norma ACI 352RS-02 que da las recomendaciones para el diseño de conexiones viga – columna en estructuras monolíticas de concreto reforzado. En su sección 4.4.2 se verifica el concepto de columna fuerte y viga débil de la siguiente manera:

$$
\sum M\, n\, col\, \geq 1{,}20*\sum M\, n viga
$$

Se diseñará un nudo interior donde se encuentra la columna crítica, el cual es la intersección de B y el eje 2. Se tiene un Pu del primer nivel de 40 534,90 kg y 17 886,81 kg para el segundo nivel. Al tener estos valores, se debe calcular los valores de K y q, que no serán útiles para el cálculo del momento máximo probable. Se calculan de la siguiente manera:

$$
K = \frac{Pu}{\in bhf'c}, donde \infty = 0,65
$$

$$
q = \frac{\rho fy}{\in bhf'c}, donde \rho = \frac{As}{Ag}
$$

$$
Mpr = R \in bh^2 f'c
$$

K2do = 
$$
\frac{17886,81}{0,65 * 35 * 35 * 210} = 0,11
$$
  
\nK1ro = 
$$
\frac{40534,90}{0,65 * 35 * 35 * 210} = 0,24
$$
  
\n
$$
\rho = \frac{8 * 2,86}{35 * 35} = 0,019
$$
  
\n
$$
q = \frac{0,019 * 2800}{0,85 * 0,80 * 210} = 0,38
$$

Con los valores calculados, se obtendrá el valor de R, según las gráficas de interacción y aspectos fundamentales del concreto reforzado.

> $K2do = 0,10, q = 0,38$ , esto da un  $R = 0,25$  $K1ro = 0,24, q = 0,38, esto da un R = 0,30$

Con estos valores, ahora calculamos los momentos máximos permisibles Mpr de las columnas:

$$
Mpr1 = 0.65 * 0.30 * 35 * 35^2 * 210 = 17\,557.32\,kg - m
$$

$$
Mpr2 = 0.65 * 0.25 * 35 * 35^2 * 210 = 14631.09 kg - m
$$

Se procede a calcular los momentos máximos permisibles de las vigas que llegan al nudo. Llegan 4 vigas, cuya sección es la misma y tienen la misma área de acero. Se calcula según sección 4.4 del ACI 352RS-02.

$$
Mpr = As1 \propto fy \left(d - As1 \propto \frac{fy}{0.85f'cb}\right), sección 4.4 ACI 352RS - 02
$$

Donde:

As1 = área de acero en la sección transversal de la viga en cm<sup>2</sup> Mpr1 = momento probable de la viga en Ton – m

Hn = longitud de la columna en m

 $\alpha =$  factor de mayoreo = 1,25

 $Mpr1 = 5,94 * 1,25 * 2800$  (3)  $\overline{c}$  $\frac{2000}{1,7*210*35}$  =

Luego de obtener estos resultados de momentos máximos permisibles de columnas y vigas, se hace el chequeo de columna fuerte, viga débil:

$$
\sum M n col \ge 1,20 * \sum M nviga
$$
  
17,557.32 + 14,631.09  $\ge 1.2 * (5890,35 + 5890,35 + 5890,35 + 5890,35 + 5890,35)$   
32 188,44  $\ge 28 273,68$ , *Si CHEQUEA*

Se procede a realizar el chequeo por corte, según la sección 4.3 del ACI 352RS-02. Esto nos da unas expresiones matemáticas que se deben cumplir:

$$
Vcol = \frac{Mpr1 + Mpr2}{Hn}, \secci \theta 4, 3 AC1 352RS - 02
$$
  
\n
$$
Vcol = \frac{17 557,32 + 14 631,09}{3} = 10 729,47 kg
$$
  
\n
$$
Vu = \alpha f y (\sum \text{área de acero de la viga}) - Vcol
$$
  
\n
$$
Vu = 1,25 * 2 800(5,94 + 5,94 + 5,94 + 5,94) - 10 729,47 = 72 430,53 kg
$$
  
\n
$$
Vnudo = 0,265 \sqrt{f'c}bjhc
$$
  
\n
$$
Vnudo = \infty Vu, \text{donde } \infty = 0,85
$$
  
\n
$$
Vnudo = 0,265 * 76,8\sqrt{210} * 30 * 35 = 30 964,55 kg
$$
  
\n
$$
72 430,53 \ge 0,85 * 30 964,55
$$
  
\n
$$
72 430,53 \ge 26 319,87, \quad \text{S'} \text{CHEQUEA}
$$

Según los resultados obtenidos, el cortante en el nudo es mayor al cortante de las vigas, por lo que no se necesita acero extra de confinamiento en el nudo. Solamente se debe colocar estribos de una viga en un sentido.

Para los estribos de las columnas se propuso la utilización de varilla número 3. Debe disponerse refuerzo transversal igual, por lo menos, a la mitad de la cantidad requerida en el área de confinamiento de las columnas; sin embargo, para garantizar el paso del concreto, la distancia entre estribos dentro del nudo será también de 9 cm.

Según la sección 18.8.2.2. del ACI 318S-14, toda viga que termina en el nudo debe prolongarse hasta el núcleo confinado de la columna más distante y anclarse en tracción. Las vigas que tengan barras No. 3 a No. 11 deben terminar con gancho y tener una longitud de al menos 15 cm o resultado de las siguientes ecuaciones:

$$
Ld = \frac{fydb}{17\sqrt{f'c}} = \frac{2\ 800 * 1,98}{17,2\sqrt{210}} = 22,24\ cm
$$

$$
-ldc = \left(\frac{0.075 f y \Psi r}{\lambda \sqrt{f' c}}\right) db, donde \lambda = 1 y \Psi = 0.75
$$

$$
ldc = \left(\frac{0.075 * 2\ 800 * 0.75}{1\sqrt{210}}\right) * 1.91 = 20.76 cm
$$

$$
ldc = (0.0044fy\Psi rdb), \text{donde } \lambda = 1 y \Psi = 0.75
$$
\n
$$
ldc = 0.0044 * 2\,800 * 0.75 * 1.91 = 17.65 \, \text{cm}
$$

A las vigas que terminan en nudo se realizará un gancho de 25 centímetros colocado en el núcleo confinado de la columna y debe ser doblado dentro del nudo.

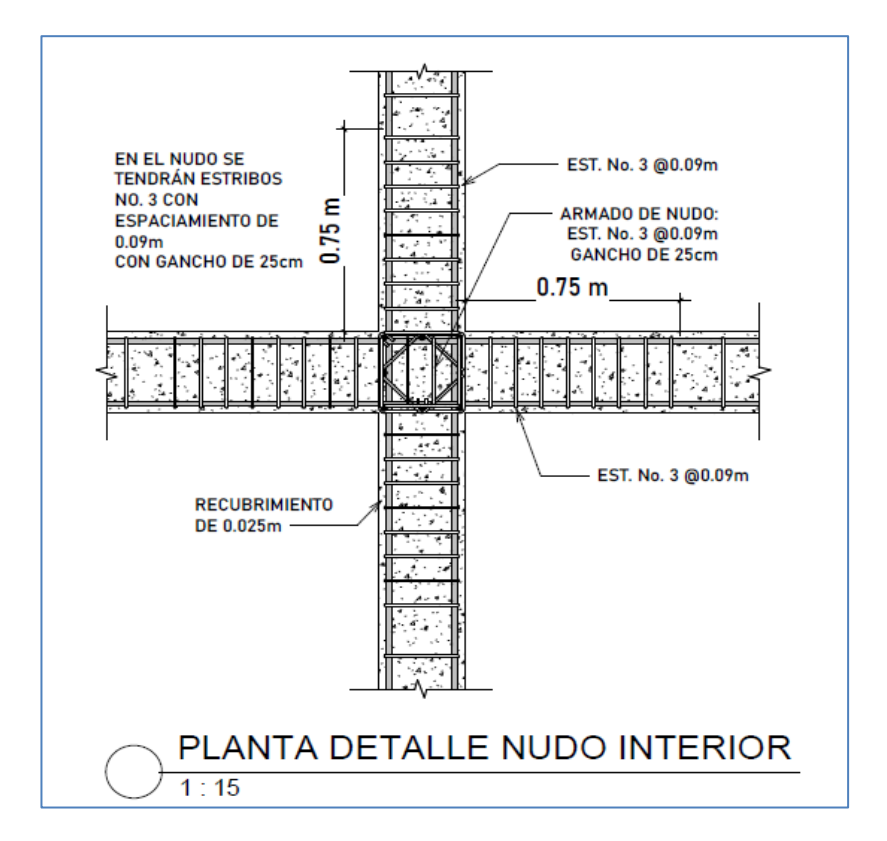

Figura 41. **Detalle de nudo sísmico**

Fuente: elaboración propia, empleando ETABS.

#### **2.1.4.8.5. Cimientos**

Las zapatas son elementos estructurales que se encuentran por debajo del nivel del suelo y son diseñadas para transmitir las cargas de la estructura a los estratos más sólidos del suelo.

Los datos que se toman para diseñar las zapatas son las fuerzas y momentos del análisis estructural y los datos del valor soporte del suelo.

Zapata tipo 1

El cálculo de este tipo de zapatas se hará según el trabajo de graduación CABRERA SEIS, Jadenon Vinicio. (1994) *Guía teórica y práctica del curso de cimentaciones 1*.

Se propone diseñar una zapata combinada, debido a que la distancia entre los ejes no es lo suficientemente grande para diseñar una zapata aislada, a partir de los siguientes datos:

- $P1 = 28,43$  Ton, valor de carga para columna de colindancia.
- $P2 = 40,53$  Ton, valor de carga para columna C-1.
- FCU = 1,48, valor que se tomó a criterio, ya que se tiene un factor de carga, último promedio de 1,5.
- Mx1 = 11,14 Ton-m, valor tomado de la magnificación de momentos de columna.
- Mx2 = 13,84 Ton-m, valor tomado de la magnificación de momentos de columna.

My1 = 9,20 Ton-m, valor tomado de la magnificación de momentos de columna My2 = 9,20 Ton-m, valor tomado de la magnificación de momentos de columna

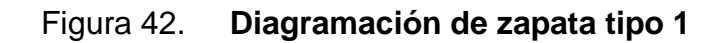

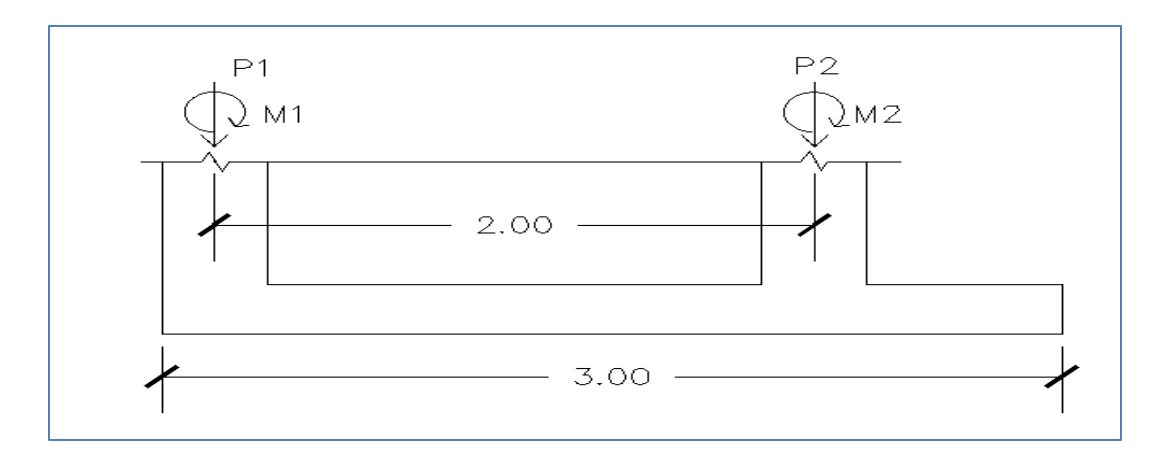

Fuente: elaboración propia.

Presión de diseño

Para empezar a diseñar, se para el valor de soporte del suelo al valor de diseño.

$$
qd = 1,48 * 18
$$
 Ton/m<sup>2</sup> = 26,64 Ton/m<sup>2</sup>

Dimensionamiento del cimiento

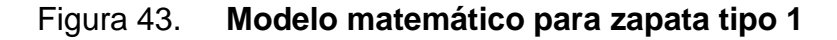

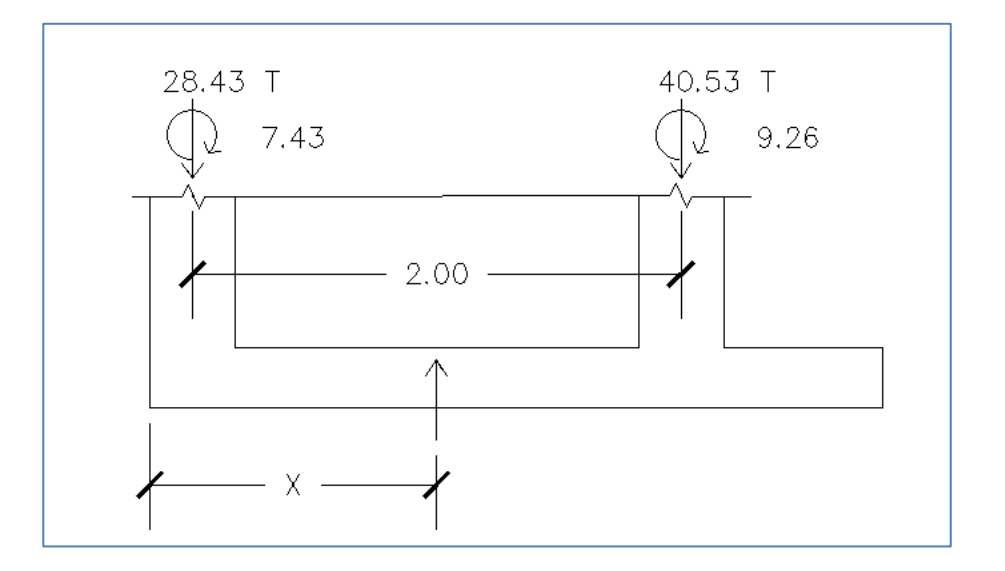

Fuente: elaboración propia, empleando ETABS.

 $\sum F$ y = 0 (se toman positivas las cargas hacia arriba)  $Ru = 28,43 + 40,53 = 69$  Ton  $\sum$ Ma = 0 (se toman positivos los momentos hacia la derecha)

$$
x = \frac{40,53 \times 2 + 9,26}{69} = 1,31 \, m
$$

• Longitud de zapata

Para dimensionar la longitud de la zapata se utiliza la siguiente ecuación:

$$
L = 2\left(\frac{\text{Sec.}\,col}{2} + x\right)
$$

$$
L = 2\left(\frac{0.35}{2} + 1.31\right) = 2.97 \ m
$$

Por lo que se utilizará una longitud de 3 m

Base de zapata

Se diseña de acuerdo a la siguiente ecuación:

$$
B = \frac{Ru}{qd * L}
$$

$$
B = \frac{69}{26,64 \times 3} = 0,86 \, m
$$

Se tomará una base de 1,20 m. Las dimensiones finales de la zapata serán de 3 m x 1,20 m.

Espesor de la zapata

Se toma el valor del corte del diagrama de corte, a una distancia d de la cara de la columna 2.

$$
Vu = \left( Vd - w\left(\frac{d}{100}\right) \right) * 1000
$$

$$
Vu = 35 - 32 * \frac{d}{100} = 32 - 0.32 d
$$

Se toma también el valor de corte resistente con la siguiente ecuación:

$$
Vcu = \infty * 0.53 \sqrt{f'c} * b * d
$$

$$
Vcu = 0.85 * 0.53\sqrt{210} * 120 * d = 873.4 d
$$

Se igualan las ecuaciones para determinar el valor de d:

$$
783,4d = (35 - 0.32d) * 1000
$$

$$
d=31{,}72\,cm
$$

Se tomará un valor de d = 30 cm para chequeos.

Chequeo por punzonante

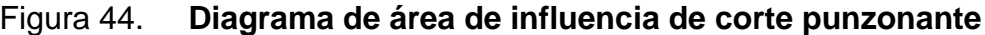

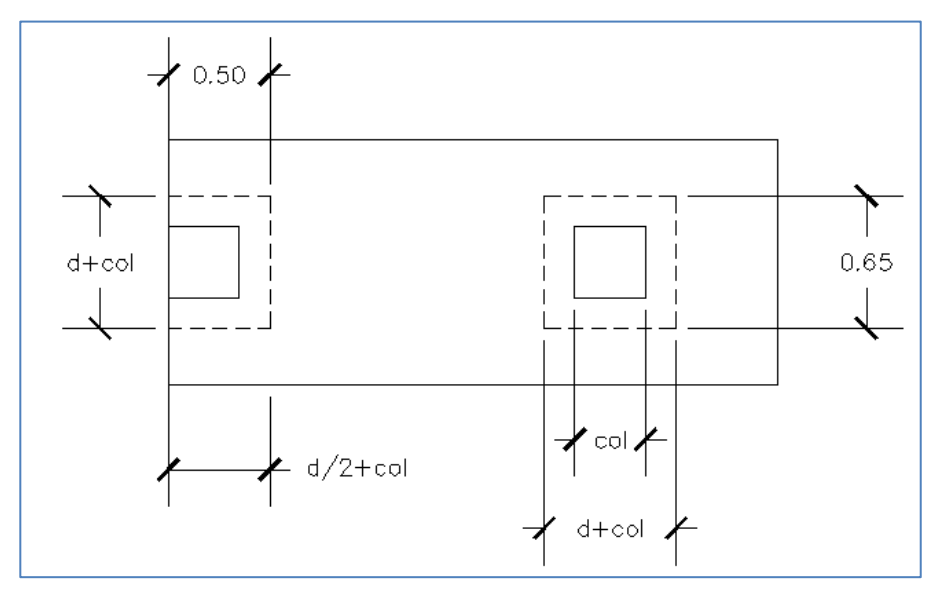

Fuente: elaboración propia, empleando ETABS.

Corte resistente

$$
\mathbb{E}Vc = \mathbb{E} \times 1, 1 \times \sqrt{f'c} \times \frac{\mathbb{B}_0}{1\,000}; \mathbb{B}_0 = Perímetro de falla
$$

$$
\mathbb{E}Vc = 0,85 \times 1, 1 \times \frac{\sqrt{210}(165)(30)}{1\,000} = 67,07 \text{ ton}
$$

Corte actuante

$$
\mathbf{v}Vu = Pu - Psuelo
$$

$$
\mathbf{v}Vu = Pu - Pd * Ap
$$

Donde:

Pd = presión de diseño

Ap = área de punzonamiento de la falla

Columna 1

$$
\mathsf{s}Vu1 = 29 - \frac{32}{1,2} * 0,325 = 20,33 \text{ Ton}
$$

$$
\mathsf{Vc1} > \mathsf{Vu1}
$$

Columna 2

$$
\mathbb{E}Vc = 0.85 * 1.1 * \frac{\sqrt{210}(260)(30)}{1\,000} = 105,69 \text{ Ton}
$$

$$
\mathbb{E}Vu2 = 41 - \frac{32}{1,20} * 0.4225 = 29,73 \text{ Ton}
$$

$$
\text{Vc2} > \text{Vu2}
$$

Se determina que la zapata soporta el corte punzonante. Como la diferencia entre el corte resistente y el corte actuante es mucho mayor, se disminuye el espesor de la zapata a 30 cm para disminuir el costo de construcción. Se tiene un nuevo d = 21,54 cm.

- Refuerzo estructural
	- o Lado largo
- Mu = 1,29 Ton\*m (obtenido del diagramada de momentos de la zapata)
- $B = 120$  cm
- $d = 21,54 \text{ cm}$
- fy =  $2,810 \text{ kg/cm}^2$
- $\text{fc}$  = 210 kg/cm<sup>2</sup>
- Acero requerido

$$
A \, \text{area} = \left[ b * d - \sqrt{(b * d)^2 - \frac{Mu * b}{0.003825 * f'c}} \right] * 0.85 * \frac{f'c}{fy}
$$

$$
A\text{s}req = \left[120 * 30 - \sqrt{(120 * 21.54)^2 - \frac{1290 * 120}{0.003825 * 210}}\right] * 0.85 * \frac{210}{2810}
$$

$$
A \text{} \equiv 1.71 \text{ cm}^2
$$

Acero mínimo

$$
Asmin = \frac{14.1}{fy} * b * d
$$

$$
Asmin = \frac{14,1}{2\,810} * 120 * 21,54 = 18,06\,cm^2
$$

Separación entre barras

Se utilizará barras No. 6 para el armado de la parrilla de la zapata con la siguiente separación:

$$
S = \frac{Av}{Asmin} = \frac{2,85}{18,06}
$$

$$
S = 0.1575 \, m = 15 \, cm
$$

Se tendrá una separación de 15 centímetros entre las barras.

- Lado corto
- Bajo columna 1

 $Wu = 29/1, 20 = 24, 17$  Ton/m Mu = WL2/2 = 24,17\*0,425<sup>2</sup> / 2 = 2,18 Ton-m  $b1 = 0,575$  m  $d1 = 30 - 7,5 - 1,905/2 = 21,54$  cm

Acero requerido

$$
A\text{s}req = \left[ b * d - \sqrt{(b * d)^2 - \frac{Mu * b}{0.003825 * f'c}} \right] * 0.85 * \frac{f'c}{fy}
$$
\n
$$
A\text{s}req = \left[ 57.5 * 22.5 - \sqrt{(57.5 * 21.54)^2 - \frac{2.180 * 57.5}{0.003825 * 210}} \right] * 0.85 * \frac{210}{2.810}
$$
\n
$$
A\text{s}req = 3.92 \text{ cm}^2
$$

Acero mínimo

$$
Asmin = \frac{14,1}{2\,810} * 57,5 * 21,54 = 6,49\,cm^2
$$

Separación

Con barras No. 6 se tiene la siguiente separación:

$$
S = \frac{Av}{Asmin} = \frac{2,85}{6,49} = 0,44 \ m
$$

$$
S = 30 \ cm
$$

Este procedimiento se aplicó para el área de acero, el área bajo la columna 2 y para la parte central. Habrá 2 camas de acero, una superior y una inferior, las dos con armado de barras No. 6 con separación de 15 cm.

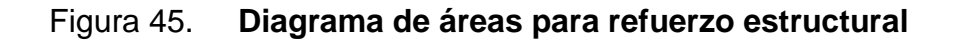

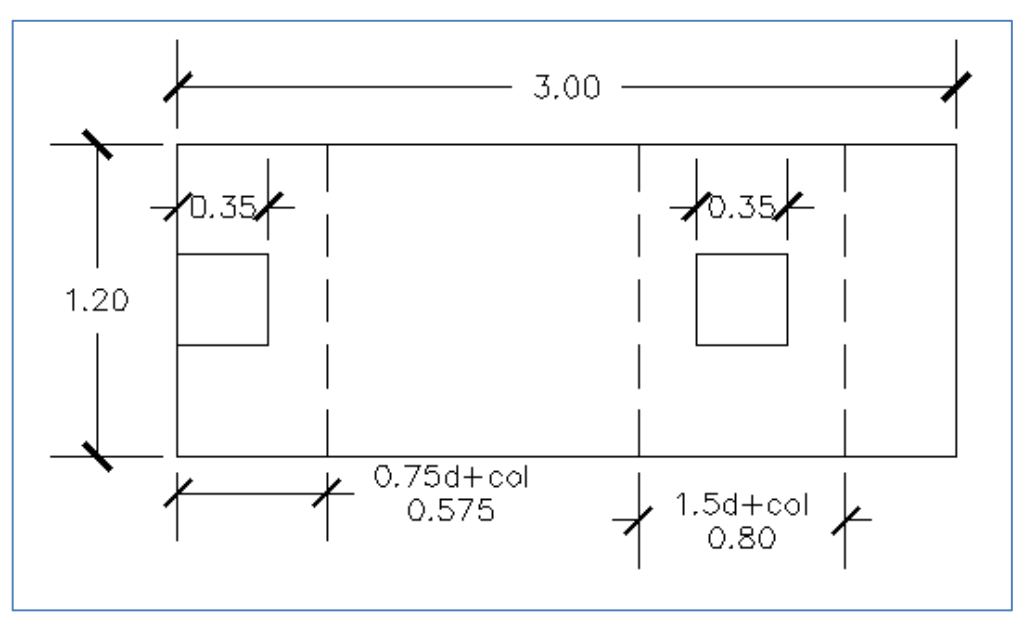

Fuente: elaboración propia, empleando ETABS.

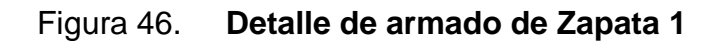

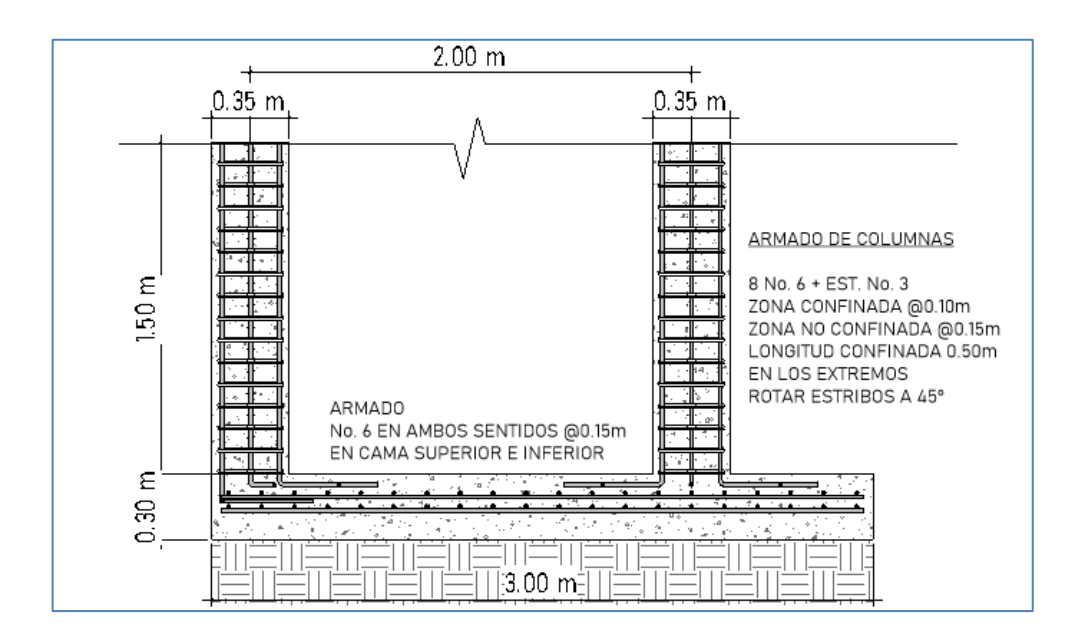

Fuente: elaboración propia, empleando ETABS.

# Tabla XVI. **Cuadro final de secciones y armados propuestos de elementos estructurales**

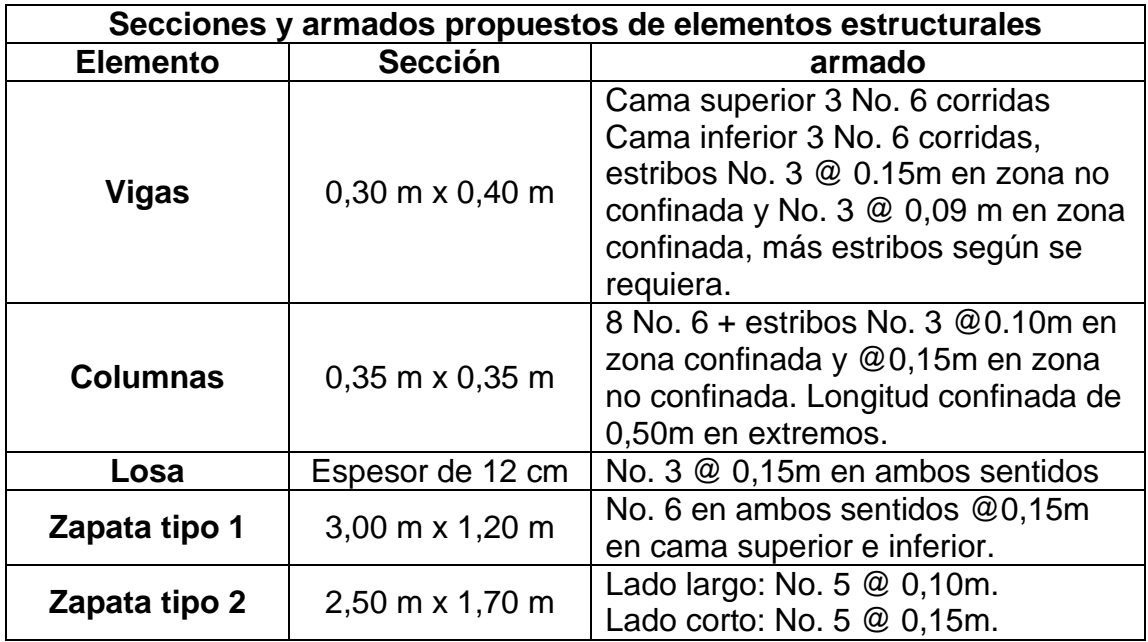

Fuente: elaboración propia.

# **2.1.4.8.6. Módulo de gradas**

Para el cálculo del módulo de grada se utilizó como base el trabajo de graduación de AGUEDA BARRIOS, José Guillermo. *Diseño del sistema de alcantarillado pluvial en la zona 4 y ampliación del edificio escolar de dos niveles para el barrio San Miguel Escobar zona 6, municipio de Ciudad Vieja, departamento de Sacatepéquez*.

Se tiene los siguientes valores para calcular el módulo de gradas:

- Huella = 30 cm para un total de 11 escalones hasta el descanso
- Contrahuella = 15 cm

Nota: Los valores de huella y contrahuella fueron propuestos de acuerdo al espacio disponible en el área destinado al módulo de gradas*.*

- Nivel del descanso =  $1,5$  m.
- Espesor de losa según ACI 318S 14 capítulo 7, tabla 7.3.1.1. es L/20, donde L es la longitud de la losa inclinada y se obtiene con el teorema de Pitágoras.

Espesor =  $3,62 / 20 = 0,18$  m

Se procedió a hacer la integración de cargas.

- Carga muerta: peso del concreto \* (espesor + dimensión columna/2) 2 400 kg/m<sup>2</sup> \* (0,18 + 0,15/2) = 612 kg/m<sup>2</sup>
- Acabados =  $100 \text{ kg/m}^2$
- Carga muerta total = 612 kg/m<sup>2</sup> + 100 kg/m<sup>2</sup> = 712 kg/m<sup>2</sup>
- Carga viva, según AGIES NSE-2 2018, Tabla 3.7.1-1 = 100 kg/m<sup>2</sup>
- Carga última =  $1,2(612) + 1,6(500) = 712$  kg/m<sup>2</sup>

Seguido de esto, se calculan los momentos actuantes sobre la losa, según tabla de deflexiones y pendientes en vigas.

- Momento positivo =  $wl^2/9 = 1707(3.62)^2 / 9 = 2485.47 kg m$
- Momento negativo = wl<sup>2</sup>/14 = 1 707(3,62)<sup>2</sup> / 14 = 1 597,8 kg m

Se determina el peralte efectivo (d):  $d = t - \text{recubrimiento} = 18 - 2.5 = 15.5 \text{ cm}$ 

Se procede a calcular el acero mínimo:

- Asmin =  $0.8 \frac{\sqrt{2}}{2.8}$  $\frac{6210}{2810}$  \*
- Asmín =  $\frac{14,1(100)(13,3)}{2810}$  =

De estos dos valores se toma el valor más alto, siendo este, el segundo valor obtenido.

Se determina ahora el valor del acero requerido, para esto se utilizará el valor del momento crítico.

Acero requerido:

$$
0.85 * \left(\frac{210}{2810}\right) * (100(15.5) - \sqrt{(100 * 15.5)^2 - \frac{2486(100)}{0.003825(210)}}) = 6.56 \text{ cm}^2
$$

Como el acero requerido es menor al acero mínimo, se utilizará el valor del acero mínimo.

- Espaciamiento, utilizando varilla no. 4:
	- 7,78 cm<sup>2</sup> ---- 100 cm 1,27  $cm<sup>2</sup>$  ---- s

Se obtiene que el valor del espaciamiento es  $= 16,32$  cm, por lo que se estará utilizando varillas no. 4 a cada 15 centímetros.

 Refuerzo de acero por temperatura:  $As = 0.002 * b * t$ As =  $0,002 * 100 * 18 = 3,6$  cm<sup>2</sup>

Espaciamiento para acero por temperatura, utilizando varilla no. 3:

3,6 cm<sup>2</sup> ---- 100 cm 0,71 cm<sup>2</sup> ---- s

Se obtiene que el valor del espaciamiento es  $= 19,72$  cm, por lo que se estará utilizando varillas no. 3 a cada 15 centímetros.

## **2.1.5. Presupuesto**

Se presenta a continuación la integración total de costos de los renglones de trabajo para la construcción del edificio de oficinas para COCODE y su auxiliatura, de la aldea Canoas Altas del municipio de San Andrés Semetabaj, Sololá. Los materiales fueron cotizados en las tiendas cercanas al lugar de construcción, la mano de obra calificada se trabajó de acuerdo a las indicaciones de la municipalidad. El porcentaje de indirectos es del 42 %.

# Tabla XVIII. **Integración de costos para edificación de dos niveles para oficinas de COCODE y su auxiliatura**

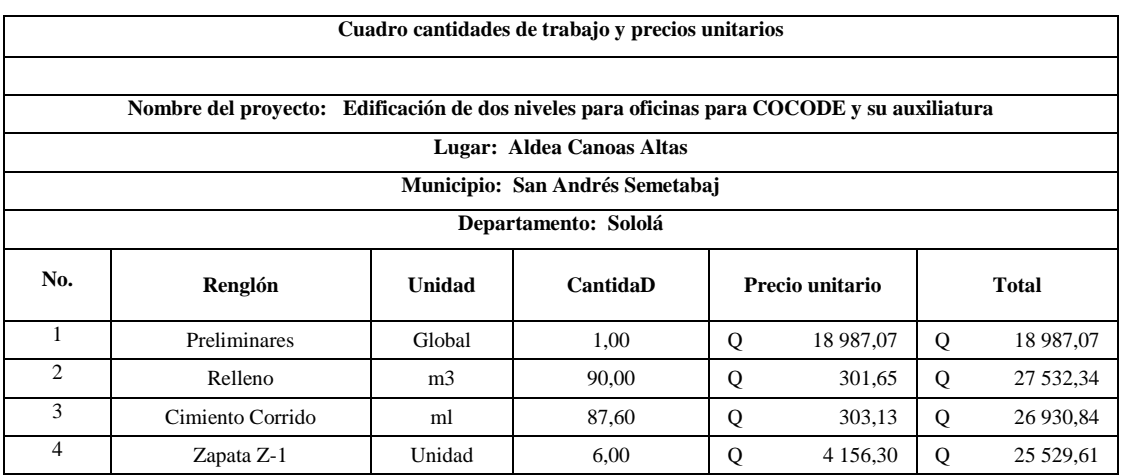

# Continuación de la tabla XVIII.

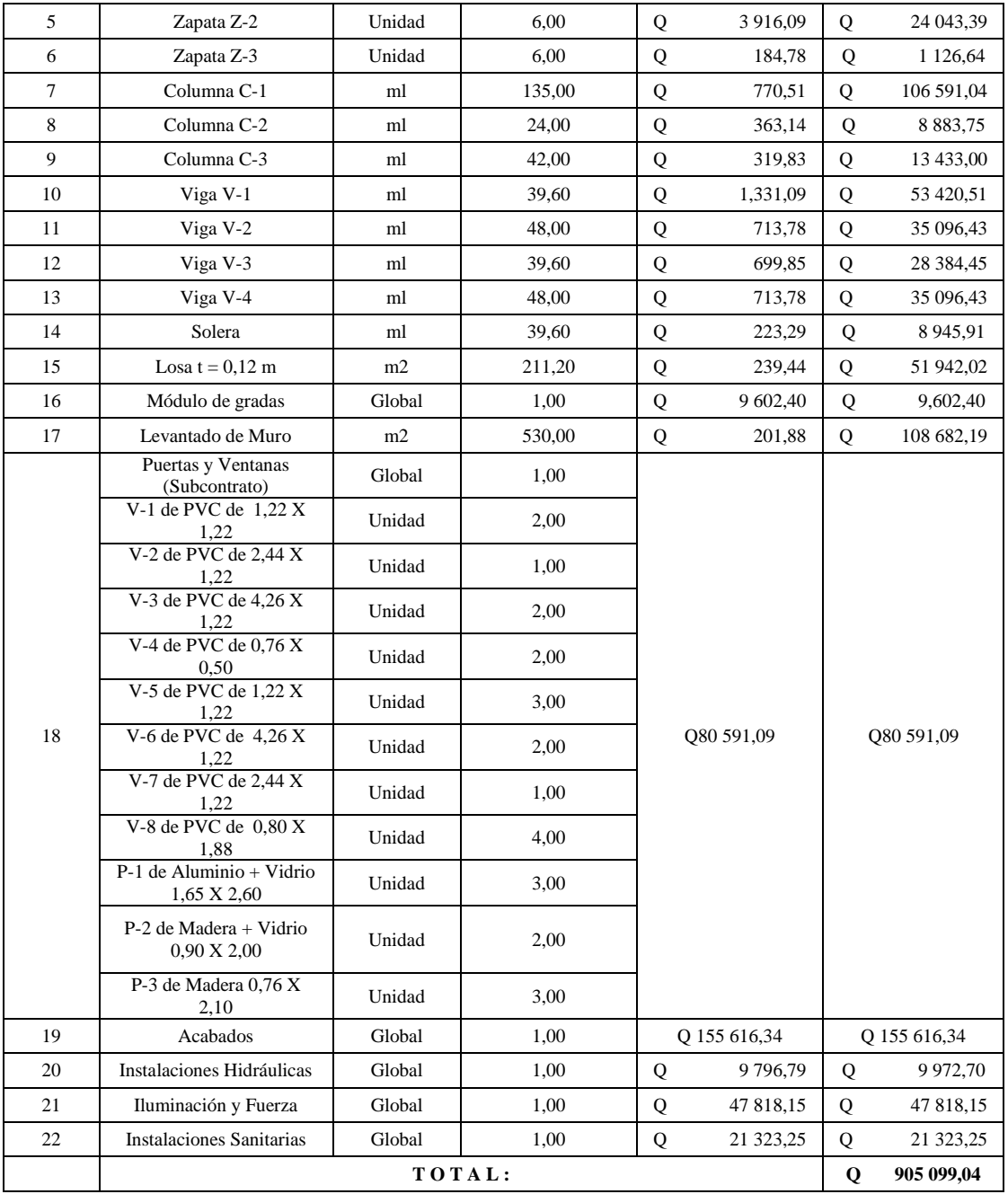

Fuente: elaboración propia.

# **2.1.6. Cronograma de ejecución**

A continuación, en la tabla XIX se presenta el cronograma de ejecución propuesto del proyecto de la edificación de dos niveles para oficinas de COCODE y su auxiliatura en la aldea Canoas Altas del municipio de San Andrés Semetabaj, Sololá. El tiempo de ejecución estimado será de 6 meses.

# Tabla XIX. **Cronograma de ejecución de edificación de dos niveles para oficinas de COCODE y su auxiliatura**

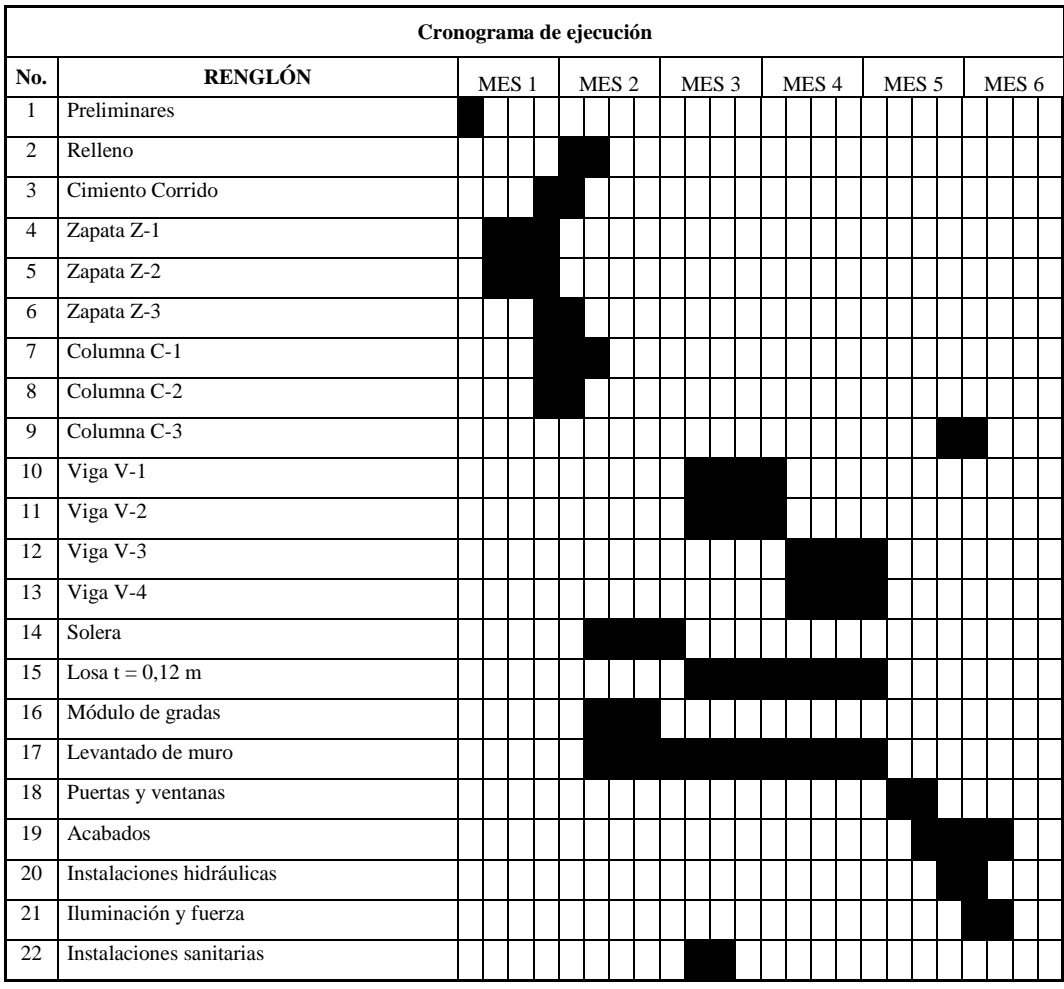

Fuente: elaboración propia.

#### **2.1.7. Evaluación de impacto ambiental inicial**

La ley de Protección y Mejoramiento del Medio Ambiente, en su artículo 8 establece que, para todo proyecto, obra, industria o cualquier actividad que por sus características pueda producir deterioro a los recursos naturales renovables o no, al ambiente, o introducir modificaciones nocivas o notorias al paisaje y a los recursos culturales del patrimonio nacional, debe contar necesario con un estudio de evaluación del impacto ambiental. Este debe ser realizado por técnicos en la materia y aprobado por la Comisión del Medio Ambiente.

Para este proyecto, por el impacto que pueda provocar su construcción y operación, el Ministerio de Ambiente y Recursos Naturales solicita una evaluación ambiental inicial para un proyecto que se clasifica como tipo C, que es de bajo impacto ambiental. Para este análisis se debe considerar los siguientes aspectos ambientales: aire, ruido, agua, suelo, biodiversidad, visual y social.

#### **2.1.7.1. Aire**

El aire estará afectado por el polvo que se genera por el uso de arena, de gravas y al excavar, pero será solo durante la construcción. Se podrá disminuir al regar agua varias veces al día en el área donde se estén realizando trabajos con tierra.

#### **2.1.7.2. Ruido**

Se verá afectado el salón de usos múltiples que se encuentra anexo al proyecto, pero no será de mayor impacto, ya que este solo es utilizado para

actividades especiales de la municipalidad, las cuales son sin fecha establecida y no por mucho tiempo.

### **2.1.7.3. Agua**

El agua que se utilizará durante la realización del proyecto será abastecida por el servicio municipal. Se estima un consumo similar al de una vivienda porque son oficinas donde no es necesario tanto consumo de agua. Las aguas residuales serán conectadas al sistema de alcantarillado municipal. El agua pluvial se conectará al colector de aguas pluviales.

# **2.1.7.4. Suelo**

El suelo puede afectarse por muchos factores, por la generación de desechos sólidos; incluso puede afectar el subsuelo. Los desechos que se generarán durante la ejecución del proyecto serán transportados conforme sea necesario por medio del tren de aseo hacia el botadero municipal.

En este proyecto no se generarán desechos peligrosos que pueda poner en riesgo la salud de las personas de la aldea. A causa de la topografía plana del terreno sobre el cual se trabajará, no se necesita una nivelación.

## **2.1.7.5. Biodiversidad**

La flora y fauna no se verá afectado, porque el terreno sobre el cual se ejecutará el proyecto no presenta área de bosques. Por tanto, no es necesaria la tala de árboles y no hay fauna en el área que pueda verse afectada por este proyecto.

#### **2.1.7.6. Visual**

Por la construcción del edificio de dos niveles existirá un impacto visual; sin embargo, es de baja magnitud, ya que el terreno se encuentra un poco retirado de los lugares donde se puedan afectar los paisajes de la aldea.

#### **2.1.7.7. Social**

Tratándose de un proyecto para una entidad municipal, el impacto será bueno, ya que ayuda al desarrollo del municipio, a mejorar la calidad de vida de los habitantes de la aldea.

# **2.2. Diseño del sistema de alcantarillado pluvial en la cabecera municipal, San Andrés Semetabaj, Sololá**

Este proyecto consiste en diseñar el alcantarillado pluvial para la cabecera municipal del municipio de San Andrés Semetabaj, Sololá. Estará conformado por una línea de tubería que servirá de conducción del agua de lluvia, pozos de visita, tragantes y un desfogue.

### **2.2.1. Descripción del sistema a utilizar**

Para el diseño del alcantarillado pluvial se debe considerar varios aspectos como la intensidad de lluvia, el área tributaria que actúa sobre cada una de las tuberías, las pendientes del terreno, el coeficiente de escorrentía, entre otros.

Para un correcto diseño se excluyen los caudales de aguas negras que provienen de las viviendas. El agua de lluvia viaja por encima de la superficie del terreno, por las calles del municipio, llega hasta los tragantes y es allí donde el sistema recolecta el agua, para evitar problemas de erosión y socavamiento.

Para el diseño se propone la utilización de tubería RIB LOC que es de PVC, con base en la Norma ASTM 3034. Los diámetros varían desde 12 pulgadas hasta 60 pulgadas, dependiendo de la demanda de caudales que se presentan en el diseño.

# **2.2.1.1. Tuberías correr a la derecha según corresponde**

Las tuberías son las encargadas de transportar el agua que proviene de la lluvia, que es depositada al sistema por medio de rejillas o tragantes y evacuadas hasta un desfogue que, para este sistema, será en un río. Los diámetros se proponen según el caudal que circulará a través de ellos, así como la pendiente del terreno.

## **2.2.1.2. Diámetro mínimo**

El diámetro mínimo que se trabaja según el INFOM es de 3", pero con este tipo de tubería, el diámetro mínimo que se trabaja es de 12".

## **2.2.1.3. Velocidades mínimas y máximas**

Según el INFOM, la velocidad mínima a la que debe viajar el agua es de 0,60 m/s y la velocidad máxima, de 3 m/s.

La velocidad mínima que se trabaja para este tipo de tubería es de 0,45 m/s y la velocidad máxima es de 10 m/s, según las especificaciones técnicas.

# **2.2.1.4. Profundidad de las tuberías**

La profundidad mínima de la tubería, medida desde el nivel del terreno, es de 0,60 metros. Dada esta condición como base, se tomará una profundidad mínima de 1,10 metros.

## **2.2.1.5. Pozos de visita**

Estos forman parte del sistema de alcantarillado pluvial y sirven de fácil acceso para realizar tareas de inspección, mantenimiento y reparación para la infraestructura subterránea.

## **2.2.1.6. Profundidad de pozos de visita**

Se obtiene de la resta de 0,15 metros a la cota invert de salida del pozo de visita, que se utiliza de respaldo. El ancho depende del diámetro de la tubería, de acuerdo con la tabla XX:

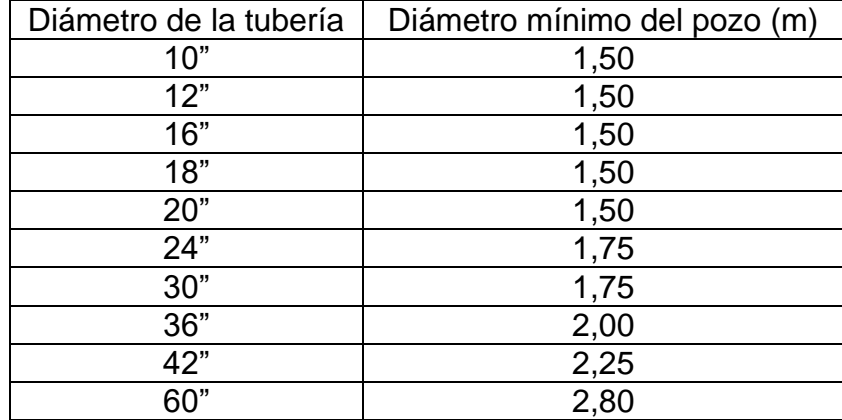

### Tabla XX. **Diámetro mínimo de pozos de visita**

Fuente: Municipalidad de Guatemala, *Dirección de Obras Municipales Normas, Reglamento y Manual de Drenajes*, *Norma 205-b.*

No se permite colocar un pozo de visita con una distancia mayor a 100 metros entre ellos, para diámetros de hasta 24" y una distancia mayor a 300 metros en diámetros superiores a 24".

Estos se construyen de ladrillo de barro cocido y deberán unirse con un mortero de cemento y arena, revestidos en su interior con un alisado con el mismo mortero. El fondo de los pozos de visita será de concreto.

## **2.2.1.7. Área de influencia**

Cada tubería transporta determinada cantidad de agua. Para establecer este valor, del plano general se toman las cotas del terreno a manera de ver la dirección que toma el agua de lluvia al caer; luego se hace el cálculo del área que cada tubería deberá recolectar. A esto se le llama área tributaria o de influencia. Al inicio de un tramo, del primer pozo al segundo, no se toma en cuenta ningún área tributaria. A partir del segundo tramo ya entra en

consideración el área tributaria más las áreas tributarias de los tramos anteriores.

## **2.2.1.8. Método racional**

En este método se tomará como que el caudal máximo en un punto dado se alcanza cuando el área tributaria está contribuyendo con su escorrentía superficial. Durante un periodo de precipitación máxima debe alargarse un periodo igual o mayor que el que necesita la gota más lejana para llegar hasta el punto considerado: a esto se le llama tiempo de concentración.

## **2.2.1.9. Caudal de diseño**

La ecuación a utilizar para determinar el caudal pluvial, la da el método racional y es la siguiente:

$$
Q = \frac{CIA}{360} \times 1000
$$

Donde:

- $Q =$  caudal en litros / seg
- $C =$  relación entre la escorrentía y la cantidad de lluvia caída
- $I =$  intensidad de lluvia en mm / hora
- $A = \text{area tributaria en hectáreas}$
#### **2.2.1.10. Área tributaria**

Es el área total que contribuye a que la precipitación escurra superficialmente sobre el suelo. Se calcula en hectáreas.

#### **2.2.1.11. Tiempo de concentración de la cuenca**

Es el tiempo en minutos que tarda una gota de agua en escurrir desde el punto más lejano de la cuenca, hasta el punto en análisis. Para los tramos iniciales, se tomará un tiempo de concentración de 12 minutos, pero cuando lleguen varios ramales a un mismo punto, se tomará el tiempo de concentración mayor. Para todos los demás tramos, el tiempo de concentración se estima con la siguiente ecuación:

$$
Tc = T1 + \left| \frac{L}{60*V1} \right|
$$

Donde:

- TC = tiempo de concentración hasta el tramo considerado
- T1 = tiempo de concentración hasta el tramo anterior
- $L =$  longitud del tramo anterior
- V1 = velocidad a sección llena en el tramo anterior

#### **2.2.1.12. Intensidad de lluvia**

Es el espesor de lámina de agua caída durante cierto tiempo, suponiendo que toda el agua permanece en su sitio. Se mide en milímetros por hora y se determina de acuerdo a las curvas de intensidad de lluvia.

Para este proyecto se utilizará la intensidad de lluvia correspondiente a la estación de Santiago Atitlán.

La intensidad de lluvia con una probabilidad de ocurrencia de 20 años es:

$$
I = \frac{1\,160}{(t+5)^{0.705}}
$$

Donde:

 $t =$  tiempo de concentración en minutos.

#### **2.2.1.13. Coeficiente de escorrentía**

Es el porcentaje del agua total llovida tomada en consideración. No toda la lluvia drena por la alcantarilla natural o artificial y esto se debe a que el agua se evapora, se infiltra o es absorbida por áreas jardinizadas. El coeficiente de escorrentía se toma en consideración para los cálculos hidráulicos y es un porcentaje del agua total llovida. Por tanto, existirá diferente coeficiente para cada tipo de terreno. Mientras más impermeable sea, mayor será el valor del coeficiente de escorrentía.

El coeficiente de escorrentía se calculará de la siguiente manera:

$$
C = \frac{\sum (c * a)}{\sum a}
$$

Donde:

 $C =$  coeficiente de escorrentía para cada una de las áreas parciales.

 $a = \text{áreas parciales}$ 

c = coeficiente de escorrentía promedio del área drenada.

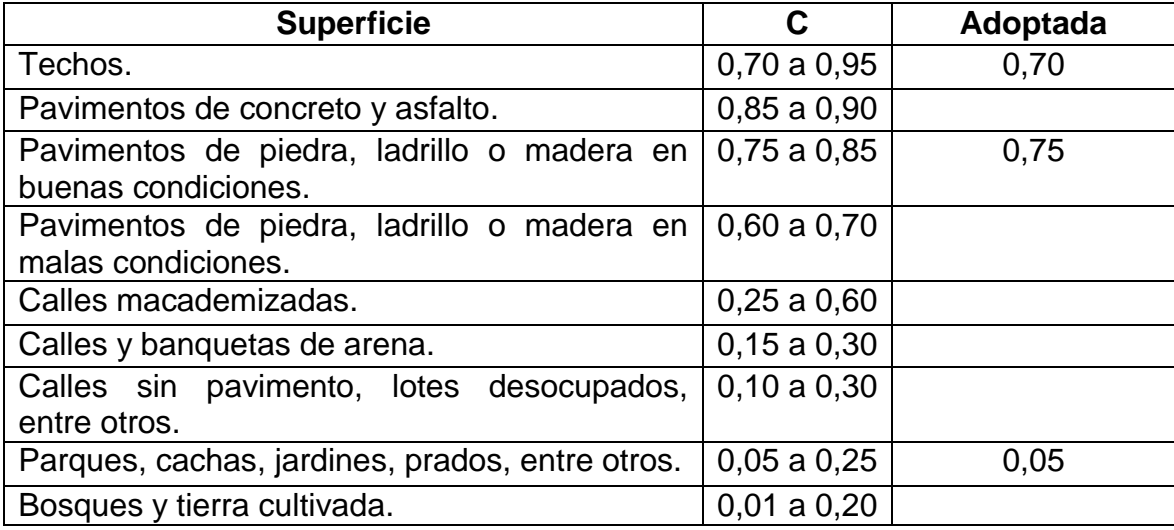

#### Tabla XXI. **Valores para coeficiente de escorrentía**

Fuente: Dirección General de Obras Públicas. *Departamento de Acueductos y Alcantarillados*.

Cálculo del coeficiente de escorrentía promedio

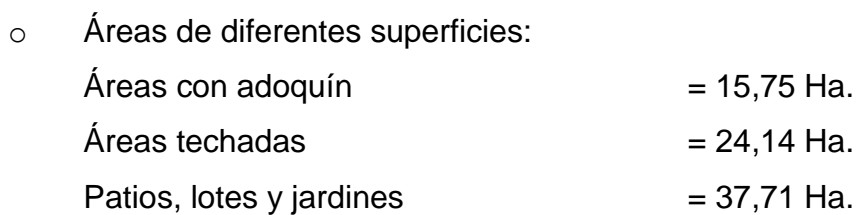

Con estos datos se obtiene el coeficiente de escorrentía promedio. Se calcula de la siguiente forma:

$$
C = \frac{0,75(15,75) + 0,70(25,14) + 0,05(37,71)}{78,6}
$$

$$
\mathcal{C}=0.398
$$

Ejemplo de cálculo de drenaje pluvial

Se procederá a calcular el tramo entre dos pozos de visita, el PV 001-07 al PV 001-08.

- Procedimiento
- $\bullet$  Cota de terreno PV 001-07 = 2 033,60 m PV 001-08 =  $2,028,31 \text{ m}$
- $\bullet$  Distancia entre pozos DH = 85,59 m
- Pendiente del terreno

$$
S\% = \left(\frac{2\ 033,60 - 2\ 028,31}{85,59}\right) * 100 = 6,19\%
$$

Área tributaria

 $Local = 0,59$  Ha Acumulada =  $3,70$  Ha

Tiempo de concentración

$$
Tc = 12,5030 + \left(\frac{58,34}{60 * 2,77}\right) = 12,8541 \text{ min}
$$

• Intensidad de lluvia

$$
I = \frac{1\,160}{(12,8541 + 5)^{0,705}} = 152,0487\,mm/hr
$$

Caudal máximo o de diseño (Qmax)

$$
Qmax = \frac{CIA}{360} * 1000
$$

$$
Qmax = \frac{0.398 * 152.0487 * 3.7}{360} * 1000 = 618.37 \frac{lts}{s}
$$

- Diámetro propuesto: 28 pulgadas
- Pendiente propuesta de tubería: 4,02 %
- Velocidad a sección llena (Vspl):

$$
Vspl = \frac{0.03429 * \mathfrak{s}^{\frac{2}{3}} * S^{\frac{1}{2}}}{n}
$$

$$
Vspl = \frac{0.03429 \times 28^{\frac{2}{3}} \times 28^{\frac{1}{2}}}{0.009} = 7.05 \frac{m}{s}
$$

Área de tubería a sección llena (Ast):

$$
Ast = 0,0005067 * \mathbf{S}^2
$$
  

$$
Ast = 0,0005067 * 28^2 = 0,397 m^2
$$

Caudal de tubería a sección llena (Qsl)

$$
Qst = Vspl * Ast * 1 000
$$

$$
Qsl = 7.05 \frac{m}{s} * 0.397 m^2 * 1000 = 2799.672 \frac{lts}{s}
$$

Relación hidráulica q/Q

$$
\frac{q}{Q} = \frac{618,37}{2799,672} = 0,220871
$$

Relación hidráulica d/D (según tablas)

$$
\frac{d}{D} = 0.398
$$

Relación hidráulica v/V (según tablas)

$$
\frac{v}{V} = 0.89994
$$

Velocidad de diseño

$$
v = Rel\left(\frac{v}{V}\right) * Vspl
$$

$$
v = 0.89994 * 7.05 \frac{m}{s} = 6.34 m/s
$$

Lo cual cumple con los límites permitidos de velocidad del flujo.

Cotas invert

Cota invert de entrada = 
$$
CIS - (Stub * (Dist - 1,10))
$$

\n $CLE = 2031,34 - (0,97\% * (58,34 - 1,10))$ 

\n $CLE = 2030,752$ 

\nCota invert de salida =  $CLE - 0,03$ 

\n $CIS = 2030,752 - 0,03$ 

\n $CIS = 2030,752 - 0,03$ 

Altura de pozos

$$
Inicio = \text{Cota terreno inicial} - \text{CIS} + 0.07 \text{ (de respaldo)}
$$
\n
$$
Inicio = 2\,033.60 - 2\,030.72 + 0.07 = 2.95 \, m
$$

Final = Cota terreno final – CIE + 0,10 (de respaldo)  

$$
Final = 2 028,31 - 2 027,26 + 0,07 = 1,15 m
$$

El cuadro completo del cálculo hidráulico se encuentra en los anexos.

#### **2.3. Evaluación de impacto ambiental inicial**

Como en el proyecto anterior, se debe hacer un estudio de impacto ambiental inicial para este proyecto, para evaluar el aire, ruido, agua, suelo, biodiversidad, visual y social.

#### **2.3.1. Aire**

Se verá afectado con la excavación de la línea central de la tubería, ya que se levantarán partículas de polvo que puedan afectar. Puede ser disminuido si se aplica agua cuando se lleve a cabo la excavación.

#### **2.3.2. Ruido**

Existirá un impacto con el sonido, por el uso de maquinaria para la excavación y la instalación de tubería, pero será temporal, mientras se lleve a cabo el proyecto.

#### **2.3.3. Agua**

El agua que se utilice para llevar a cabo este proyecto será contribución del sistema de agua potable municipal, sin disminuir la dotación para la población, por lo que no tiene ningún impacto.

#### **2.3.4. Suelo**

El suelo se verá afectado porque se tienen que realizar excavaciones de gran magnitud, dejando desechos sólidos en el camino. Sin embargo, no se utilizarán ni se presentarán materiales peligrosos, por lo que el suelo no sufrirá ningún cambio drástico que pueda afectar a la población.

#### **2.3.5. Biodiversidad**

La flora y la fauna no se verán afectadas, ya que no se tendrá que talar ningún árbol y en la zona no se afectará ningún bosque donde se altere el hábitat de la fauna del lugar.

#### **2.3.6. Visual**

Prácticamente no se tendrá ningún impacto visual, porque la construcción es subterránea, por lo que no se levantará algo que contamine los paisajes del municipio.

#### **2.3.7. Social**

El impacto que tendrá este proyecto en la sociedad es grande, porque se eliminarán las inundaciones en la cabecera municipal, que tanto daño han hecho en los últimos años. El estudio de impacto ambiental inicial del Ministerio de Ambiente y Recursos Naturales se encuentra en los anexos.

#### **2.4. Presupuesto**

Se presenta la integración total de costos de los renglones de trabajo para la construcción del alcantarillado pluvial para la cabecera municipal de San Andrés Semetabaj, departamento de Sololá. Para este proyecto se utilizaron los mismos criterios que en el proyecto del edificio.

### Tabla XXII. **Integración de costos para alcantarillado pluvial de cabecera municipal de San Andrés Semetabaj, Sololá**

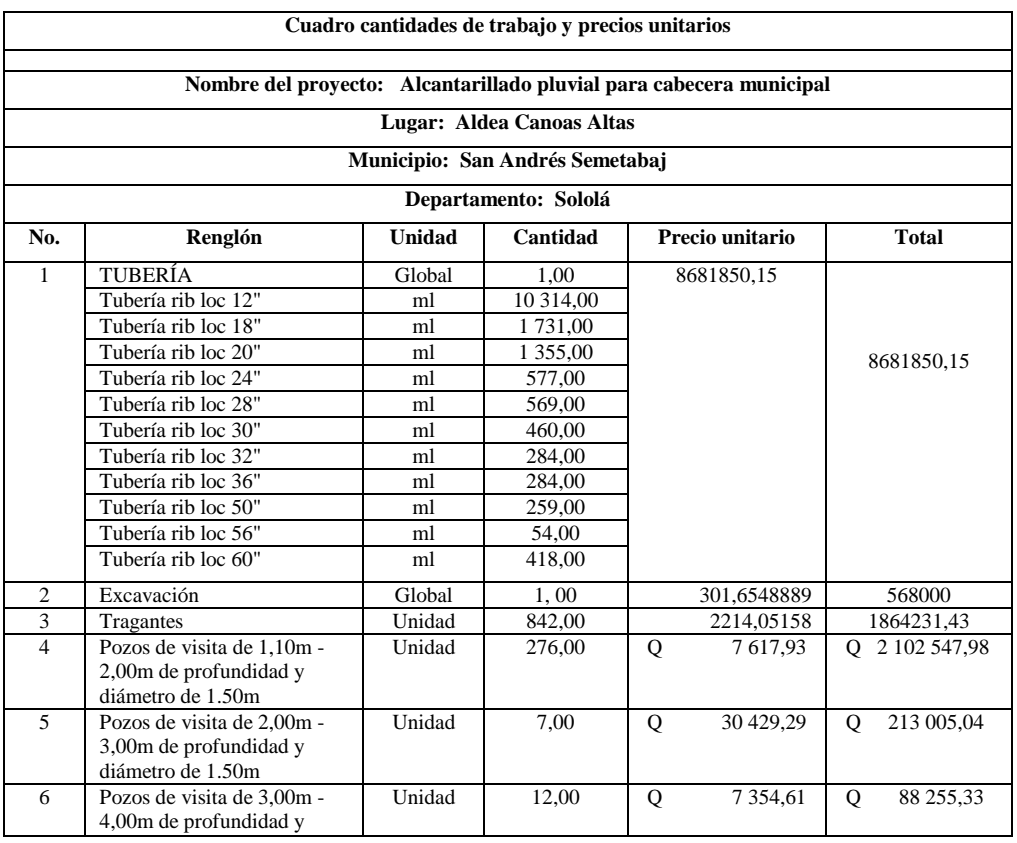

### Continuación de la tabla XXII.

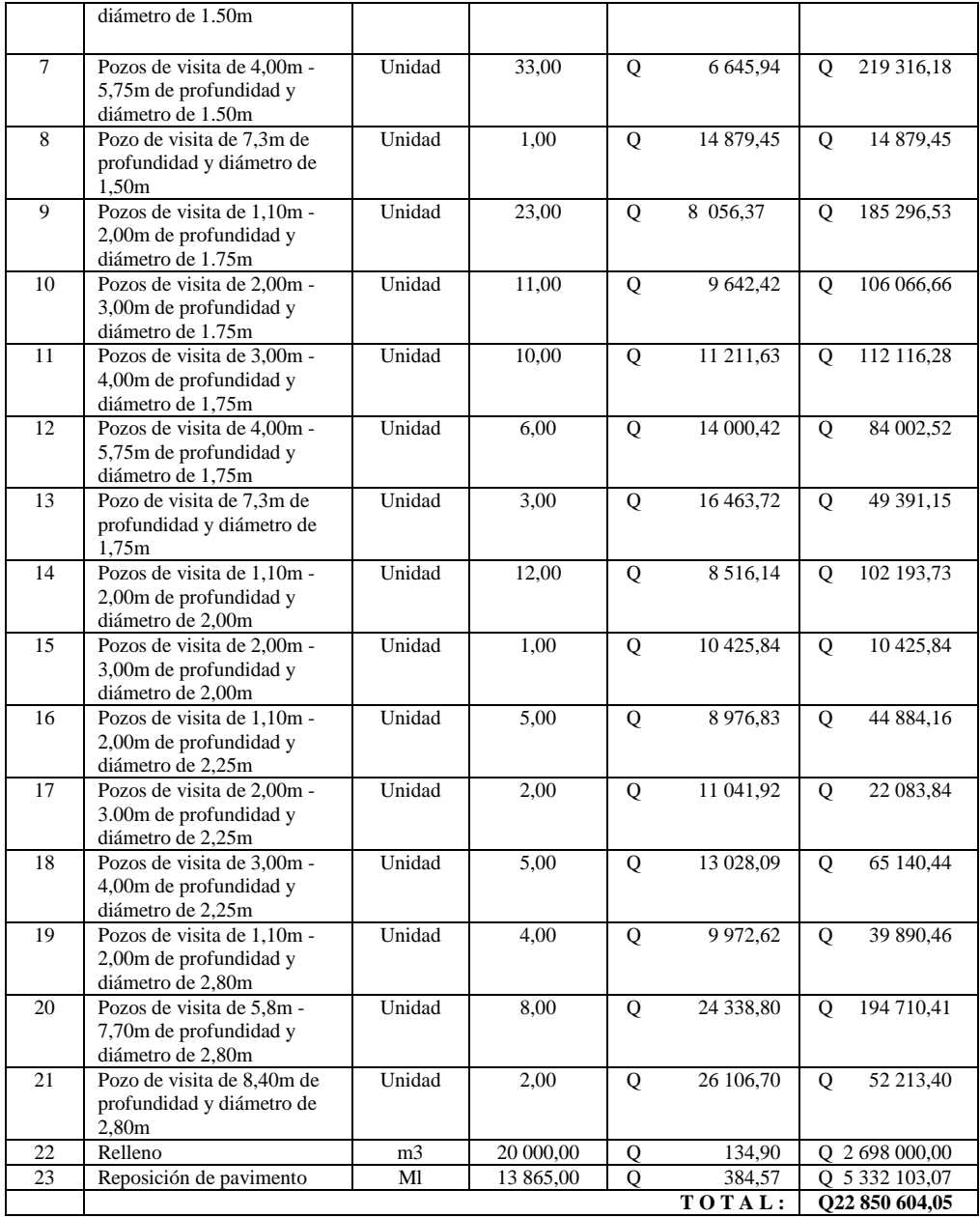

Fuente: elaboración propia.

#### **2.4.1. Cronograma de ejecución**

A continuación, en la tabla XXIII se presenta el cronograma de ejecución propuesto del proyecto de alcantarillado pluvial en la cabecera municipal del municipio de San Andrés Semetabaj, Sololá, cuyo tiempo de ejecución estimado será de 12 meses.

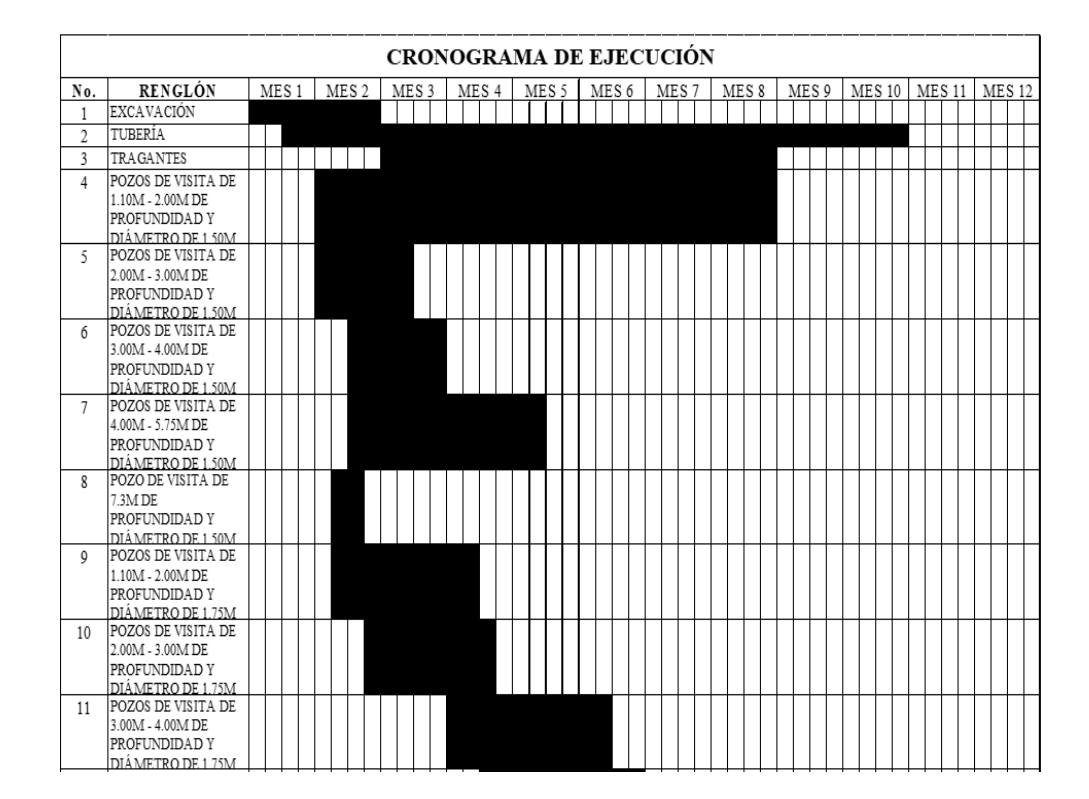

Tabla XXIII. **Cronograma de ejecución de alcantarillado pluvial**

#### Continuación de la tabla XXIII.

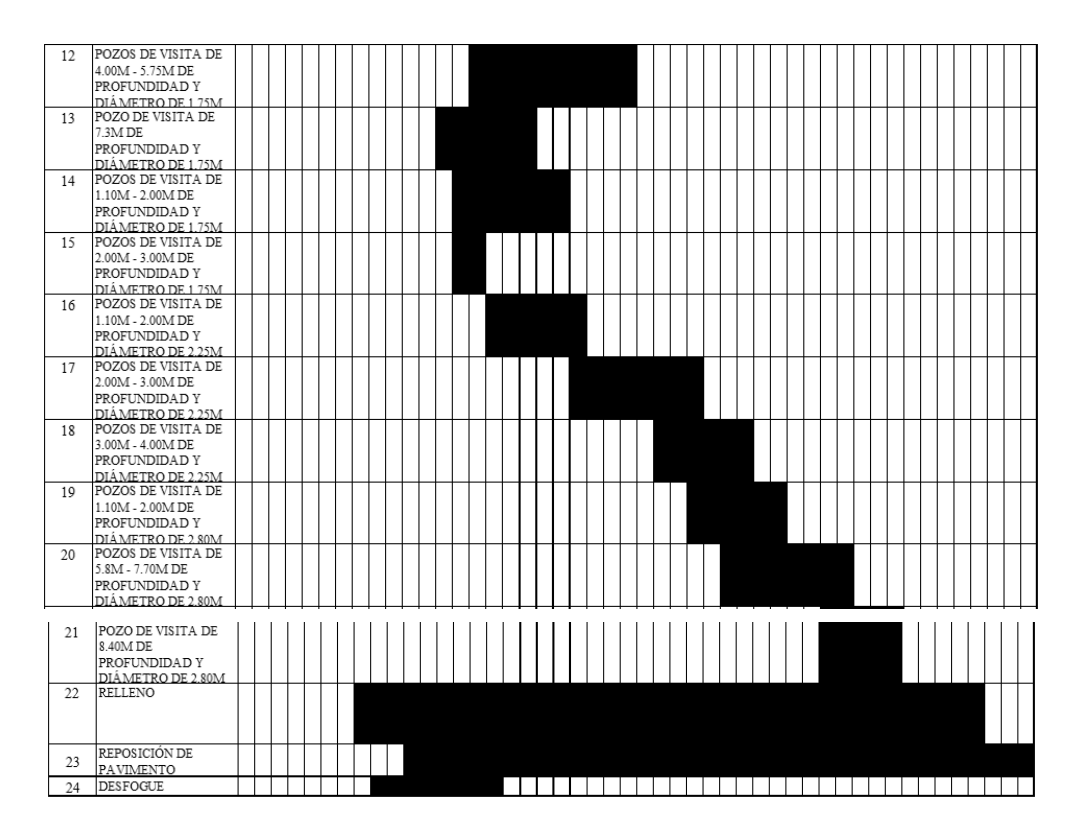

Fuente: elaboración propia.

#### **2.4.2. Evaluación socioeconómica**

La evaluación socioeconómica de proyectos es una herramienta de planeación que consiste en identificar, cuantificar y valorar los costos y beneficios atribuibles al proyecto que afectan a toda la sociedad y que tiene como objetivo el mejoramiento de la calidad de la inversión pública.

#### **2.4.3. Valor presente neto**

El valor presente neto total para el proyecto del alcantarillado pluvial para la cabecera municipal es de Q. 22 916 246,83 (veintidós millones novecientos dieciséis mil doscientos cuarenta y seis con ochenta y tres centavos). Este es el costo de los proyectos y debería ser pagado en el periodo cero y debido a que es una inversión social, no se tiene contemplado ningún ingreso, ni rentabilidad al proyecto.

#### **2.4.4. Tasa interna de retorno**

La Tasa Interna de Retorno del proyecto es del 2,75 %. Se refiere al costo para el Estado de desembolsar esta cantidad de dinero para estos proyectos. La tasa fue calculada tomando en cuenta la tasa libre de riesgo de Guatemala (Banco de Guatemala), que es la inversión en títulos públicos que actualmente pagan esa cantidad. Es lo que le cuesta al Estado captar los fondos para invertirlos en obra pública.

### **CONCLUSIONES**

- 1. La mejor forma de aplicar los conocimientos adquiridos durante la formación académica de un futuro un ingeniero civil, es a través del ejercicio profesional supervisado, ya que se tiene la oportunidad de resolver problemas reales. El EPS es un método de graduación muy viable para los estudiantes.
- 2. El ejercicio profesional supervisado es un programa que motiva al estudiante a ir a comunidades donde existen muchas necesidades y que carecen de profesionales que puedan contribuir a la solución de estas necesidades. El estudiante de EPS es de mucha ayuda para las comunidades donde se realice el programa, aportando soluciones técnicas, dando entonces por hecho que el estudiante contribuye al desarrollo del país.
- 3. En el municipio de San Andrés Semetabaj es necesaria la construcción del sistema de alcantarillado pluvial, para reducir las inundaciones y proveer a los habitantes un sistema independiente para conectar el agua de lluvia que reciben en sus casas. Es este proyecto, el motivo por el cual este problema será resuelto.
- 4. Para contribuir al desarrollo de la comunidad de Canoas Altas, es urgente que los integrantes del COCODE y su auxiliatura cuenten con un edificio propio donde puedan tratar los temas de importancia y desarrollo para su comunidad. Por esta razón, este proyecto de infraestructura, beneficiará a la aldea y, por ende, su progreso.

### **RECOMENDACIONES**

- 1. Respetar lo contenido en los planos constructivos, la calidad de los materiales y las especificaciones para garantizar que se cumpla con el funcionamiento requerido.
- 2. Contratar mano de obra calificada, ya que es una parte importante para garantizar los resultados de la construcción.
- 3. Actualizar los precios de materiales, mano de obra y maquinaria necesarios, ya que estos varían constantemente, para que el presupuesto se cumpla y no se altere mucho el monto de los proyectos.
- 4. Garantizar la supervisión técnica con un experto en el área de construcción, ya sea un ingeniero civil o un arquitecto residente en cada obra, que supervise que los trabajos se realicen de acuerdo a los planos constructivos.
- 5. Hacer consciencia a la población sobre el funcionamiento y mantenimiento del sistema de alcantarillado pluvial, para asegurar que el agua fluya sin problemas por la tubería y a su vez estas no sufran con el tiempo. Esto se puede lograr por medio de las autoridades municipales y el comité de vecinos.

### **BIBLIOGRAFÍA**

- 1. American Concrete Institute. *Requisitos de Reglamento para Concreto Estructural (ACI 318S-14).* Michigan, Estados unidos: ACI 318S, 2014. 587p
- 2. ARAGÓN GONZÁLES, Sergio Daniel. *Diseño de un edificio de dos niveles para usos múltiples en la aldea Las Cruces y un sistema de alcantarillado sanitario para el casco urbano del municipio del El Tumbador, San Marcos*. Trabajo de graduación de Ing. Civil. Universidad de San Carlos de Guatemala, Facultad de Ingeniería, 2017. 296p
- 3. Asociación Guatemalteca De Ingeniería Estructural y Sísmica. *AGIES NSE 2.1-18 Estudios geotécnicos y de microzonificación.* Guatemala. 2018. 49p
- 4. . *AGIES NSE 2.-18 Demandas estructurales, condiciones de sitio y niveles de protección.* Guatemala. 2018. 72p
- 5. . *AGIES NSE 3-10 Diseño estructural de edificaciones.*  Guatemala. 2018. 28p
- 6. CABRERA SEIS, Jadenon Vinicio. *Guía teórica y práctica del curso de cimentaciones 1.* Trabajo de graduación de Ing. Civil. Universidad de San Carlos de Guatemala, Facultad de ingeniería, 1994. 178p.
- 7. CRESPO VILLALAZ, Carlos. *Mecánica de suelos y cimentaciones.*  Editorial Limusa. 5ª ed. México, D.F. 2004. 650p
- 8. ESTRADA LÓPEZ, Luis Arnoldo. *Diseño de edificio para oficinas municipales y alcantarillado sanitario de los cantones tercero y cuarto de la cabecera municipal de San Juan Alotenango, Sacatepéquez.* Trabajo de graduación de Ing. Civil. Universidad de San Carlos de Guatemala, Facultad de Ingeniería, 2005. 171p
- 9. GUERRA QUIJADA, Julio David. *Diseño de drenaje sanitario, drenaje pluvial y pavimentación de la colonia Vista Azul El Ranchito, aldea Cuchilla del Carmen, municipio de Santa Catarina Pinula, Guatemala.* Trabajo de graduación de Ing. Civil. Universidad de San Carlos de Guatemala, Facultad de Ingeniería, 2005. 95p
- 10. H. NILSON, Arthur. *Diseño de estructuras de concreto.* McGraw Hill. 12ª ed. Bogotá, Colombia. 1999. 722p
- 11. ORANTES SANDOVAL, Juan Gabriel. *Diseño del sistema de alcantarillado pluvial y sanitario para la zona 6 de Ciudad Vieja, Sacatepéquez.* Trabajo de graduación de Ing. Civil. Universidad de San Carlos de Guatemala, Facultad de Ingeniería, 2012. 243p

## **APÉNDICES**

### Apéndice 1. **Diagrama de zapata tipo 2**

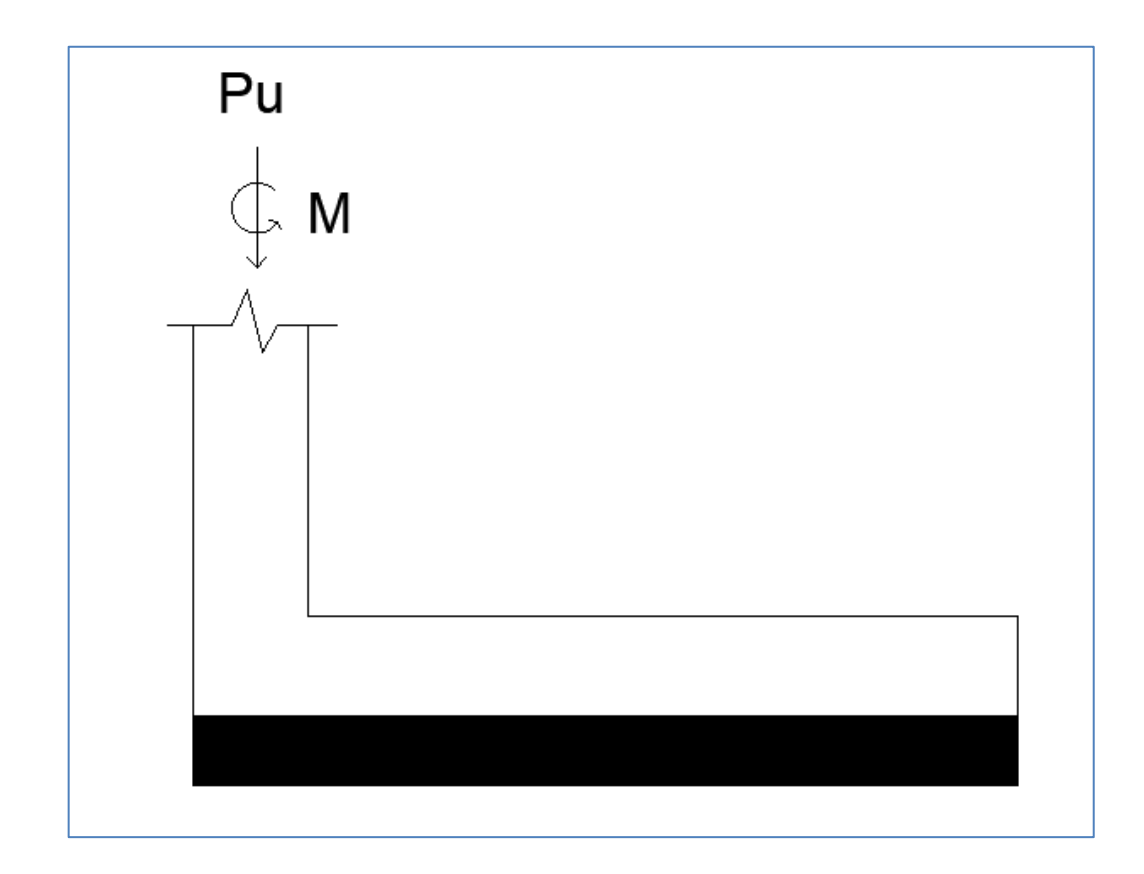

Datos para cálculos y diseño:

Datos para diseño:

$$
Pu = 28,43 \text{ Ton}
$$
  

$$
Mx = 11,081 \text{ T-m}
$$

 $My = 9,1572$  T-m

 $FCU = 1,5$ Peso específico del suelo = 1, 43  $T/m^2$  $qd = 18$  T/m<sup>2</sup>

Pasar a cargas de trabajo

 $P' = 28,43 / 1,5 = 18,95$  Ton  $Mx = 11,081/1,5 = 7,39$  T-m Se asume un espesor t = 30 cm  $My = 9,1572/1,5 = 6,11$  T-m

Cálculo del área de la zapata

 $Az = \frac{P}{v_s} = \frac{2}{\sqrt{s}}$  $\frac{A_{6,45}}{18}$  = 1,58  $m^2$   $\longrightarrow$  Asumir dimensiones de 1,7 m x 2,5 m

Transferencia de cargas y momentos hacia centro de gravedad

Pcg = P' + Pcolumna + Psuelo + cimentación  $Mcg = Mtx + P' * D + Pcol * D$  $D = (2,5/2) - 0,175 = 1,075$  m

Integración de cargas

Pcolumna =  $0.35 * 7 * 2.4 = 2.06$  Ton Psuelo =  $4,25$  \* 1 \*  $1,43$  =  $6,08$  Ton Pcimentación = 4,25 \* 0,3 \* 2,4 = 3,06 Ton  $Pcg = 18,95 + 2,06 + 6,08 + 3,06 = 30,15$  Ton  $Mcq = -7,39 + 18,95 * 1,075 + 2,06 * 1,075 = 15,2$  T-m

Excentricidad debido a Pcg y Mcg

 $e = Mcg / Pcg$ e = 15,2 / 30,15 = 0,504 m; este valor debe ser mayor a L/6

 $L/6 = 0.42$  m

$$
e > L/6 = 0,504 \text{ m} > 0,42 \text{ m} \checkmark
$$

Chequeo de presión

qmáx =  $\frac{4P}{3b(L-2e)} = \frac{4}{3(1,7)(2)}$  $\frac{4(30,13)}{3(1,7)(2,5-2(0,504))} =$ 

Para que se cumpla este chequeo, qmáx < Vs

15,85 Ton/m<sup>2</sup> < 18 Ton/m<sup>2</sup>  $\checkmark$  entonces se trabaja las dimensiones propuestas.

Cálculo de presiones últimas sobre el suelo

La presión máxima última de diseño qdisu sobre el suelo será:

qdisu = qmáx \* FCU =  $15,85$  \*  $1,5 = 23,78$  Ton/m<sup>2</sup>

• Chequeo por corte punzonante

Vactuante = Suma de las fuerzas verticales

Vact = Pu + Presión última del suelo y cimiento\*Área de corte – Presión última de diseño.

Vactuante =  $23,11$  Ton

Corte punzonante resistente

VR = 0,85 \* 1,06 \*  $\sqrt{f'c}$  \* Área de corte \* d/1 000  $VR = 0.85 * 1.06 * \sqrt{210} * (56.55 + 2(45.78)) * 21.55/1000$  $VR = 41,67$  Ton

VR > Vact =  $41,67$  Ton > 23,11 Ton  $\checkmark$  Si cumple

Chequeo por corte simple

La sección crítica se encuentra en  $x = 1,7822$  m

Se toma como base el diagrama de cargas para cualquier posición de x bajo la zapata.

La ecuación de corte se obtiene de:  $V = \sum FV$ 

$$
V = \sum FV
$$
  
V = qu (s+c)(L-3a) + qu(s+c) \* X – X/2 + 10,62 X  
V = 3,23\*0,988 + 3,23 X – 5,31 X<sup>2</sup>

Para obtener el corte máximo a una distancia X se deriva la ecuación de corte y se iguala a cero.

$$
\frac{dV}{dX} = 0
$$
  

$$
0 = 3,23 - 10,62 \text{ X}
$$

Se despeja X y se obtiene

$$
x = \frac{3.23}{10.62} = 0.304 \ m
$$

Sustituyendo en la ecuación general de corte

$$
Vm\acute{a}x = 3,19 + 3,23 (0.304) - 5,31 (0,304)^2
$$

$$
Vm\acute{a}x = 3,68 Ton/m2
$$

- Chequeando el corte simple en la sección crítica donde x = 1,7822 m  $V(1,7822) = 3,19 + 3.23 (0,304) - 5,31 (1,7822)^2$  $V(1,7822) = 12,69$  Ton<sup>2</sup> > Gobierna Vmáx
- Corte resistente

 $VR = 0.85 * 1.06 * \sqrt{f'c} * bd/1000$  $VR = 0.85 * 1.06 * \sqrt{210} * 100 * 21.55/1000$ VR = 14,07 Ton

Como el corte resistente es mayor al corte actuante, la zapata sí resiste las cargas a las que está siendo sometida.

Diseño de refuerzo por flexión en sentido x-x.

Se tienen las siguientes condiciones

- o Al rostro de columna (sección crítica de flexión)
- o Cuando el corte es igual a cero
- Se chequean los momentos críticos
	- $\circ$   $X = 2,24 0,35 = 1,89$  m
	- o Cuando V=0=Mmáx

 $0 = 3.19 + 3.23X - 5.31 X^2$ 

De la cuadrática se tiene que x1 = 1,14 m y x2 = -0,53 m. Se descarta el valor negativo.

A rostro de columna

 $W(1,89) = 10,62(1,89) = 20,07$  Ton/m<sup>2</sup>

Para momento máximo

 $W(1,14) = 10,62(1.14) = 12,11$  Ton/m<sup>2</sup>

Haciendo una sumatoria de momentos se tiene el momento actuante

Mact =  $(3,23/2)$  \*  $(x + 0,988)^2 - wx^2/6$ 

A rostro de la columna, donde  $x = 1,89$  m y w = 20,07 Ton/m<sup>2</sup>

 $Mact = 1,43$  Ton-m

Para Mmáx donde  $x = 1,14$  m y w = 12,11 Ton/m<sup>2</sup>

 $Mm$ áx = 4,69 Ton-m

Refuerzo mínimo para t = 30 cm

As min  $=\frac{14,1}{2810}*$ 

Momento resistente debido a As min

MR = 0,9 As\*fy \* (d- As\*fy / 1,7f'c \* b) = 5,66 Ton-m > Mmáx. Se usará Asmin.

Espaciamiento entre barras de acero

$$
S = \frac{Av}{Asmin} = \frac{1,98}{10,81} = 0,18 \, \text{cm}
$$

Se utilizará una separación de 15 cm para el lado corto y 10 cm para el lado largo. Con el siguiente armado:

Fuente: elaboración propia.

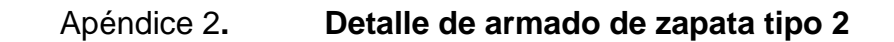

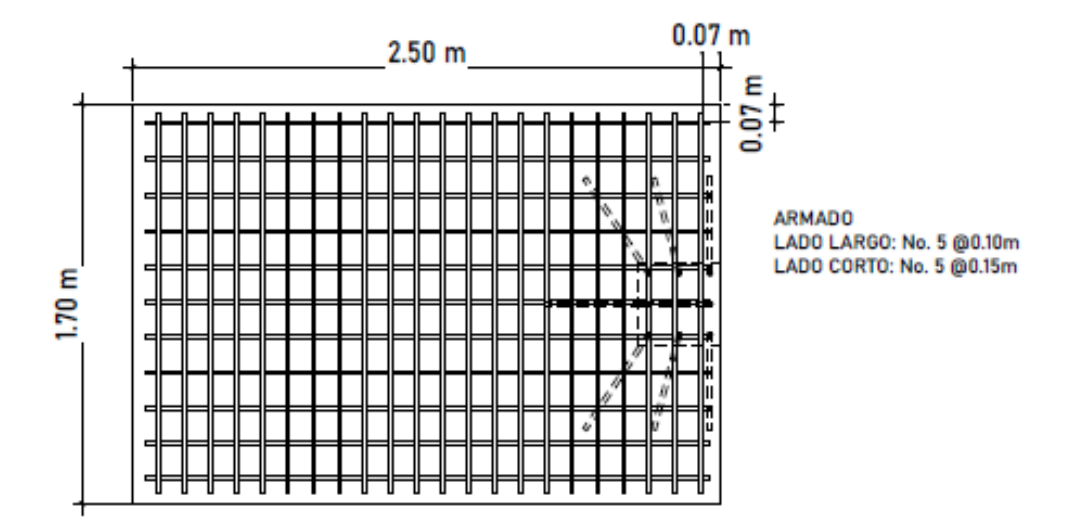

Fuente: elaboración propia, empleando ETABS.

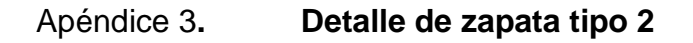

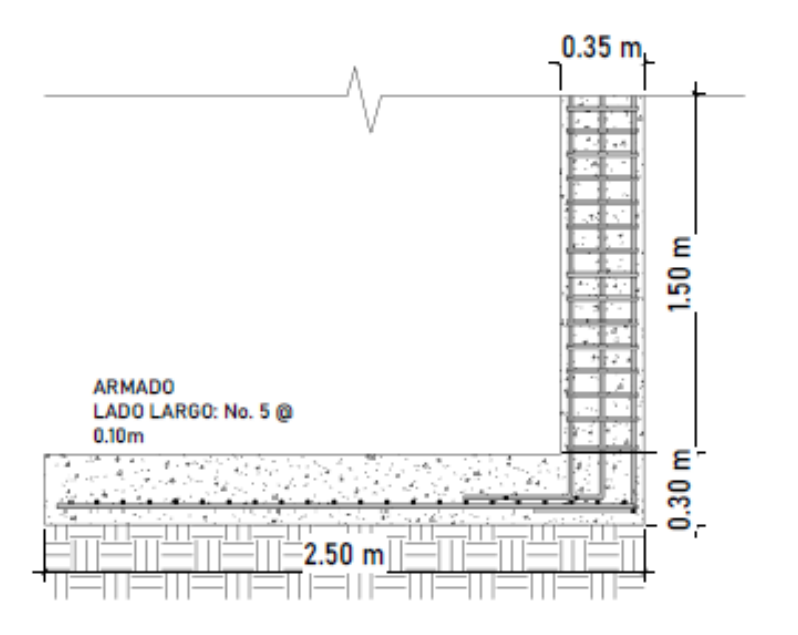

Fuente: elaboración propia, empleando ETABS.

### Apéndice 4. **Evaluación de Impacto Ambiental Inicial, Diseño de alcantarillado pluvial para la cabecera municipal de San Andrés Semetaba, Sololá**

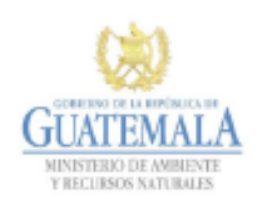

**FORMATO** DVGA-GA-002

DIRECCIÓN DE GESTIÓN AMBIENTAL Y RECURSOS NATURALES VENTANILLA AMBIENTAL - DELEGACIÓN DEPARTAMENTAL-

#### **EVALUACION AMBIENTAL INICIAL**

**ACTIVIDADES DE BAJO IMPACTO AMBIENTAL** 

(ACUERDO GUBERNATIVO 137-2016, REGLAMENTO DE EVALUACIÓN,<br>CONTROL Y SEGUIMIENTO AMBIENTAL Y SU REFORMA)

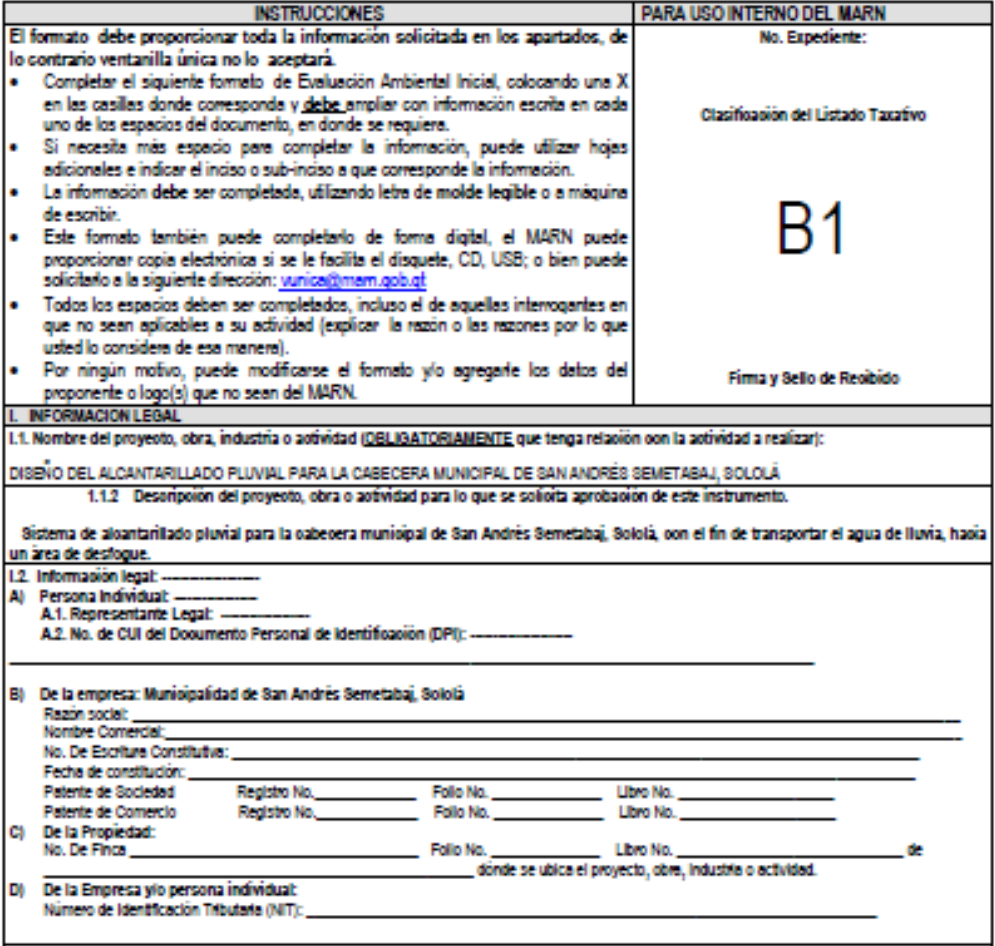

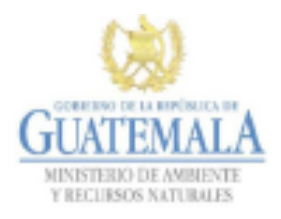

#### **FORMATO** DVGA-GA-002

# DIRECCIÓN DE GESTIÓN AMBIENTAL Y RECURSOS NATURALES<br>VENTANILLA AMBIENTAL -DELEGACIÓN DEPARTAMENTAL-

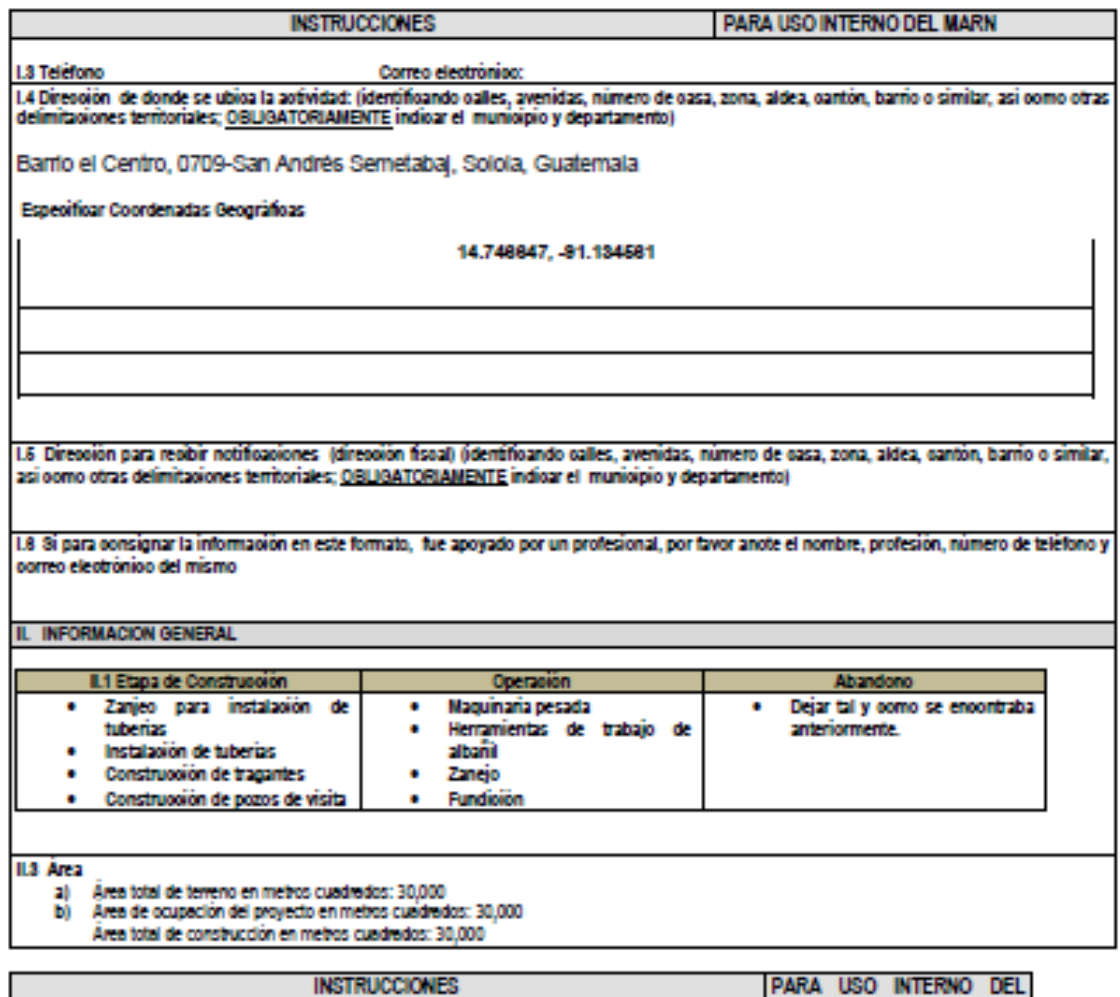

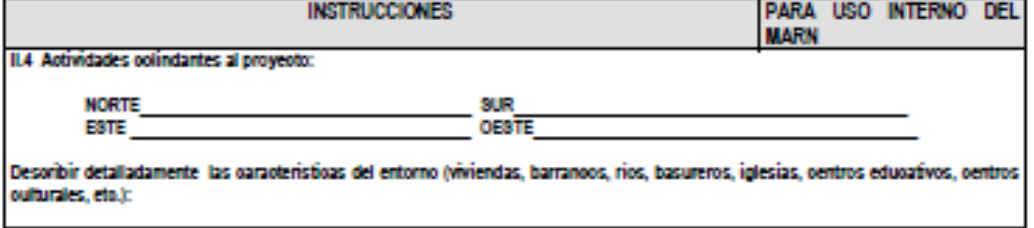

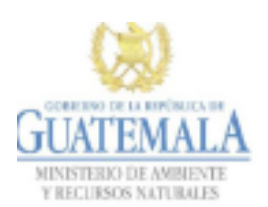

**FORMATO** DVGA-GA-002

DIRECCIÓN DE GESTIÓN AMBIENTAL Y RECURSOS NATURALES VENTANILLA AMBIENTAL -DELEGACIÓN DEPARTAMENTAL-

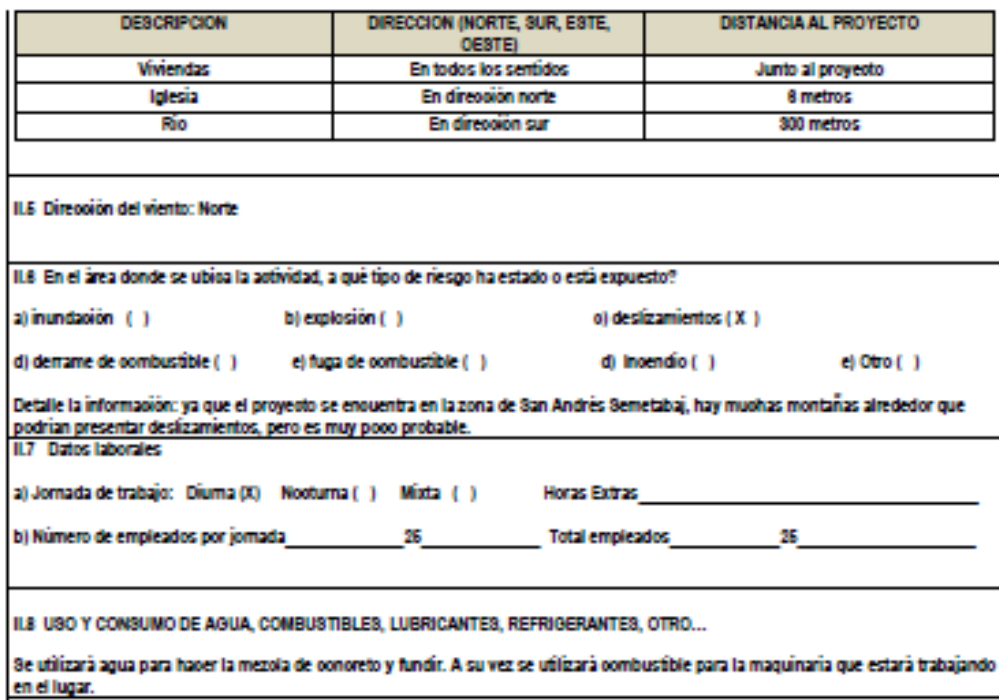

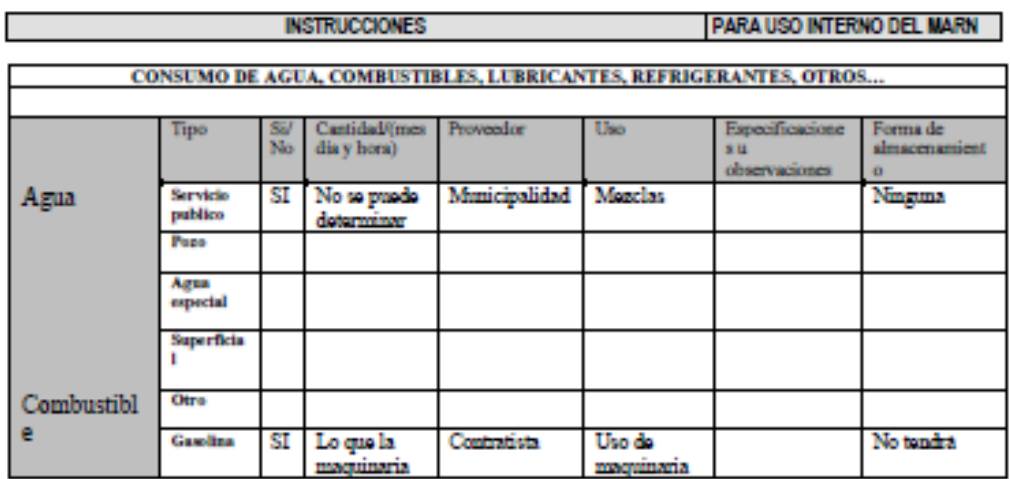

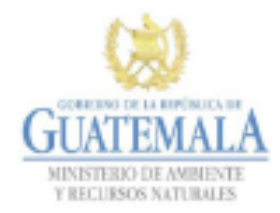

**FORMATO** DVGA-GA-002

#### DIRECCIÓN DE GESTIÓN AMBIENTAL Y RECURSOS NATURALES VENTANILLA AMBIENTAL - DELEGACIÓN DEPARTAMENTAL-

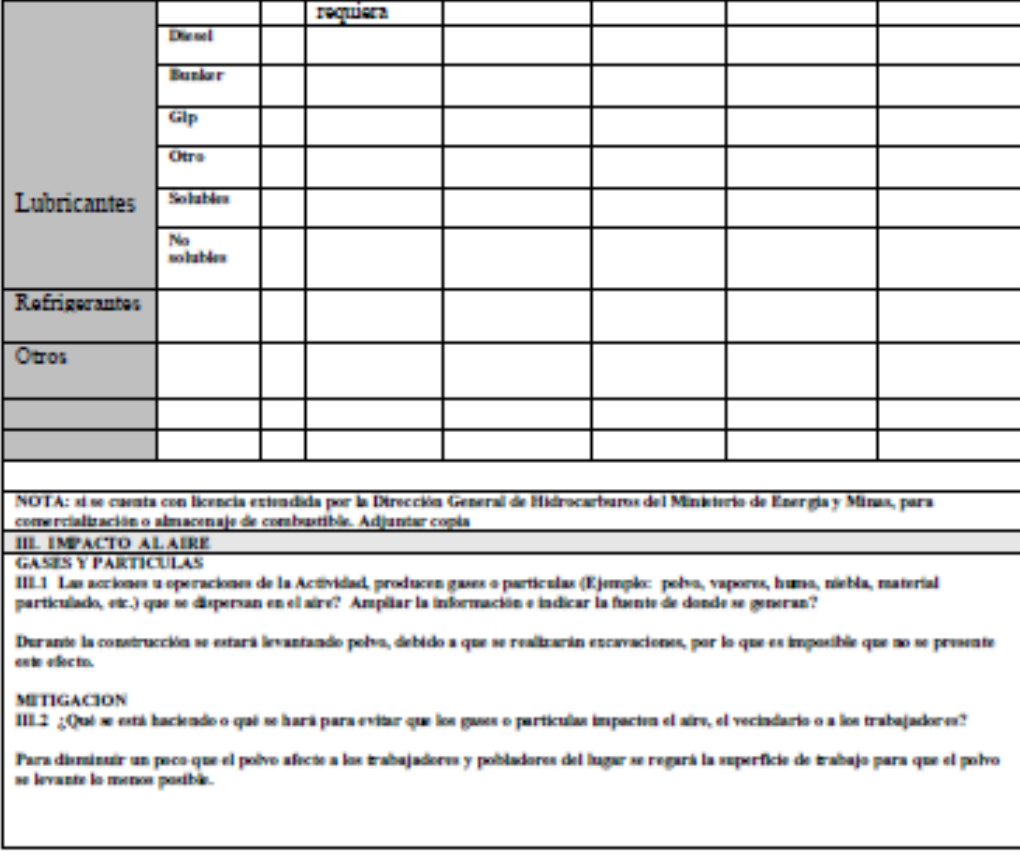

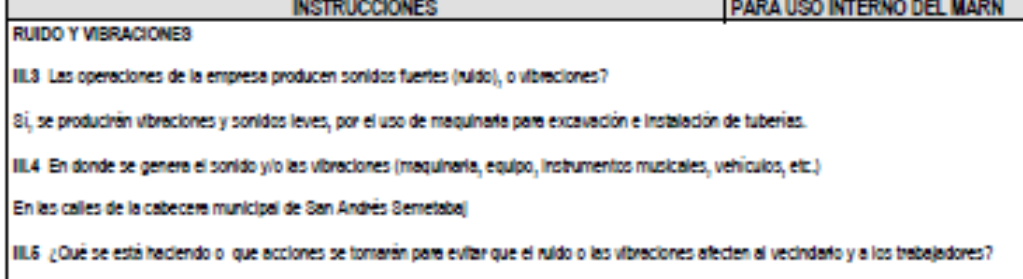

No se pueden tener acciones contra esto, debido a que es necesario el uso de maquinaria para trabajar en el proyecto.

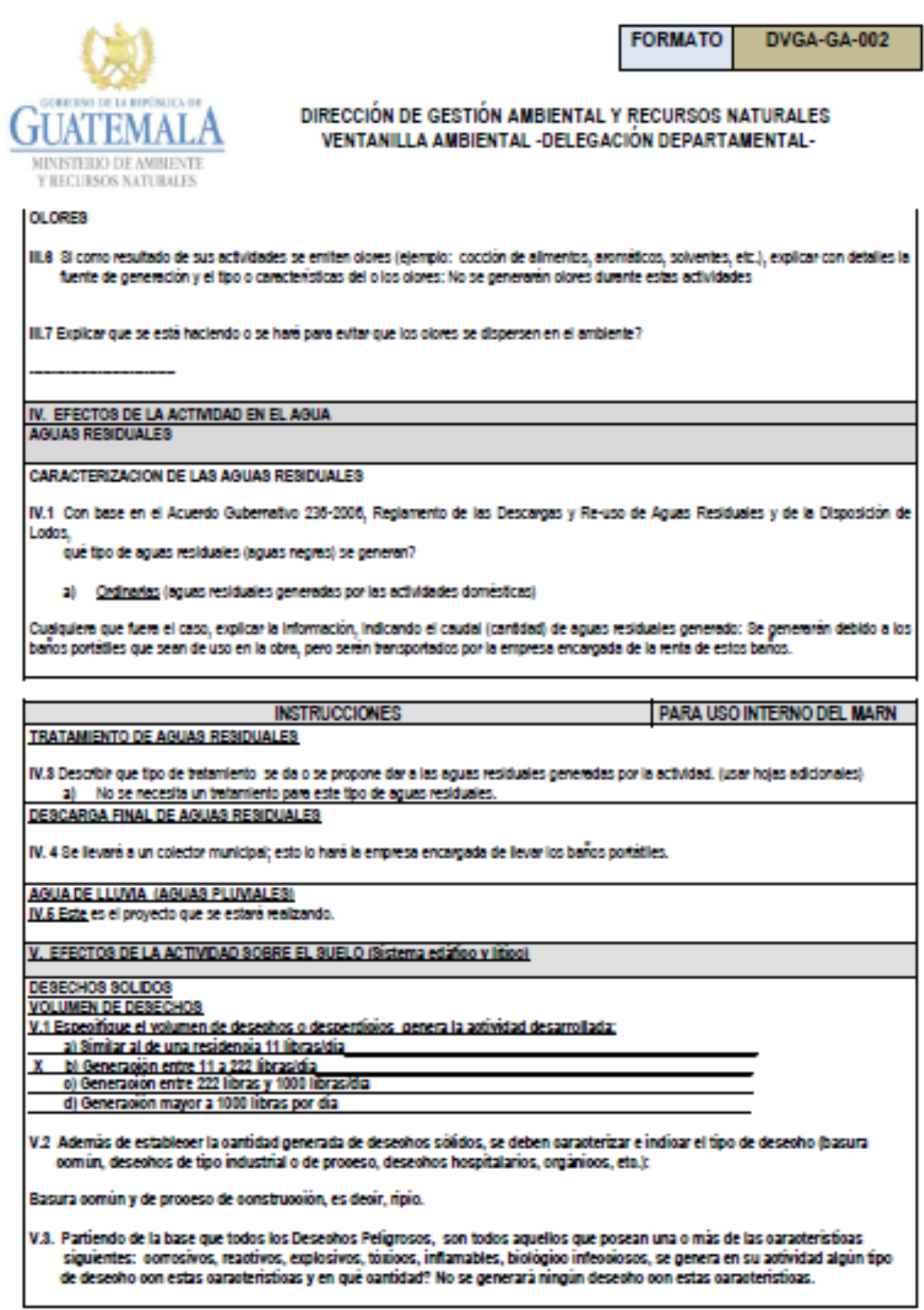

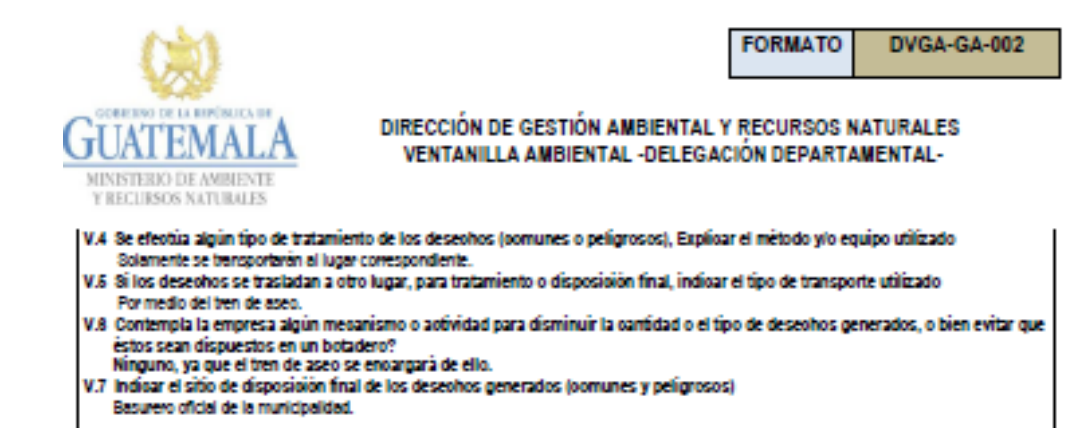

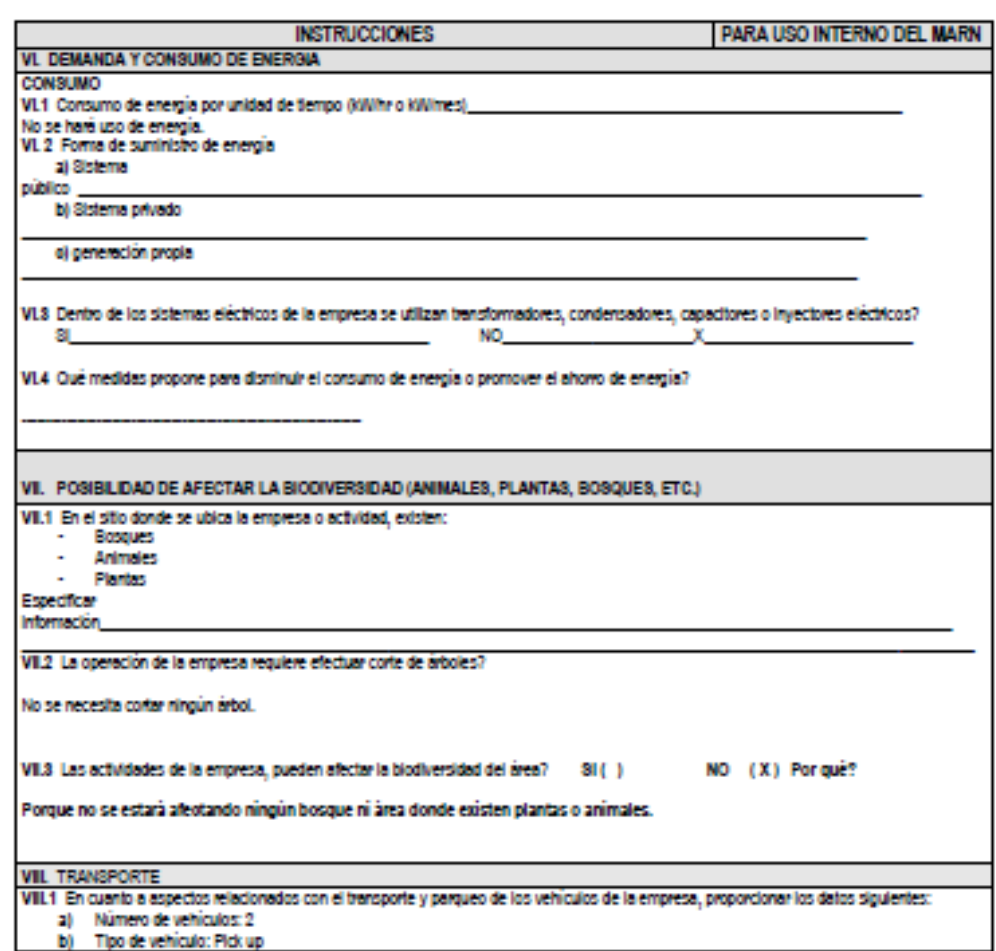

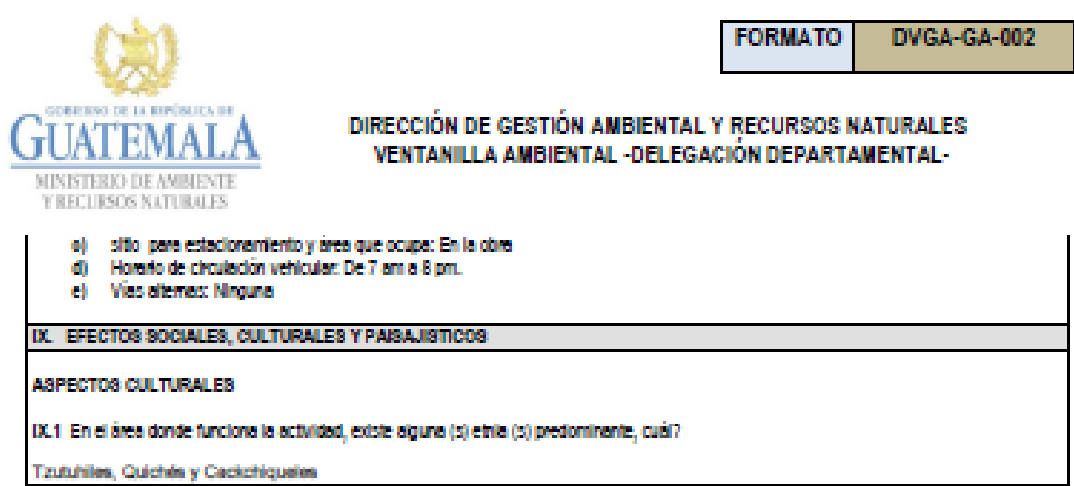

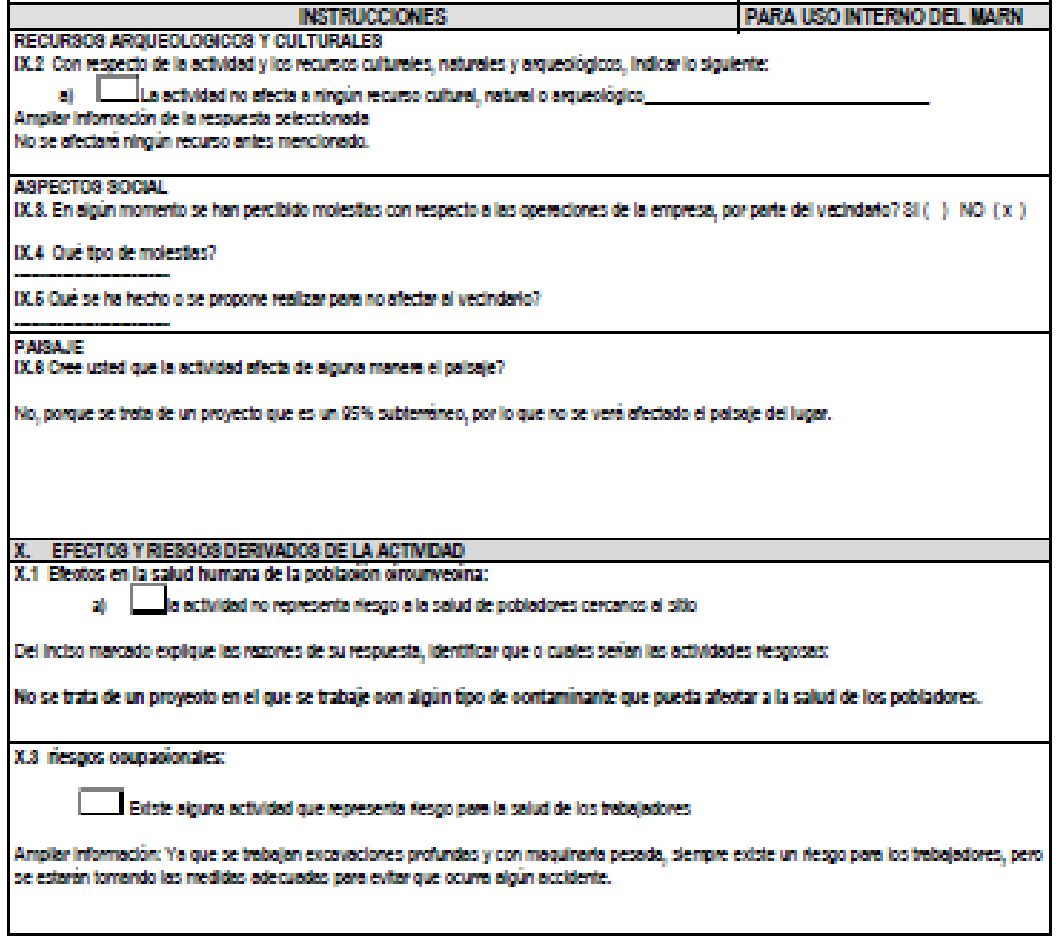

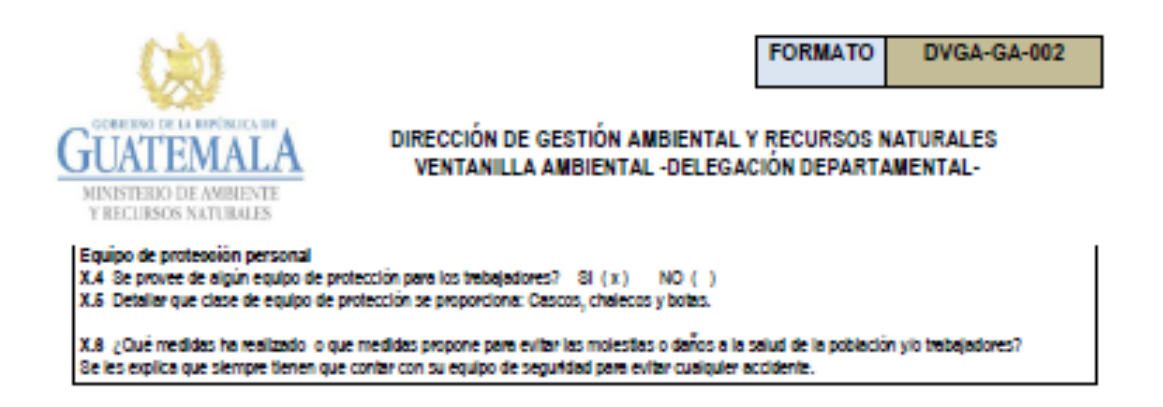

Fuente: elaboración propia, utilizando el formulario DVGA-GA-002.
## Apéndice 5. **Diseño de edificación para COCODE**

Fuente: elaboración propia, empleando AutoCAD Civil 3D 2016.

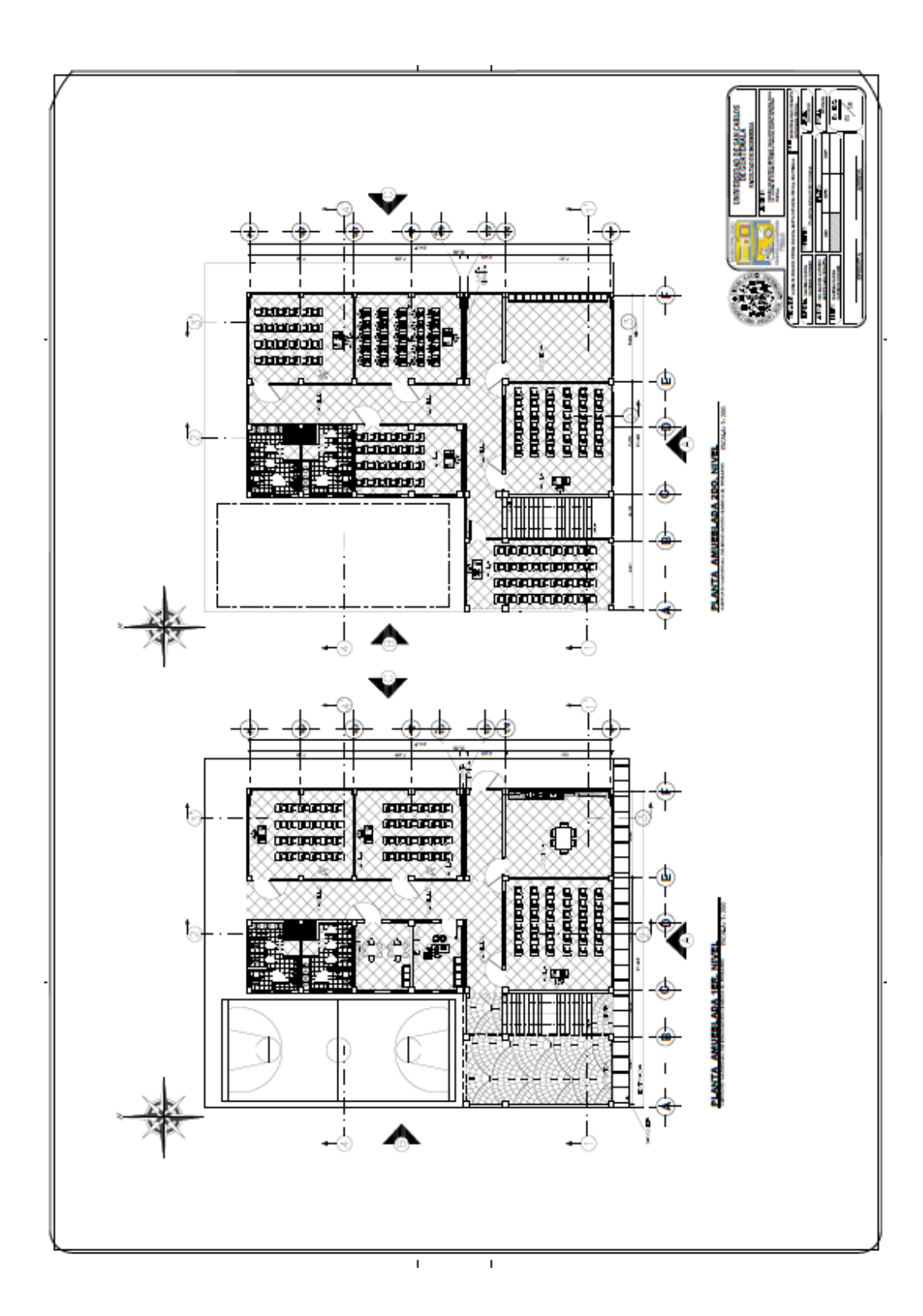

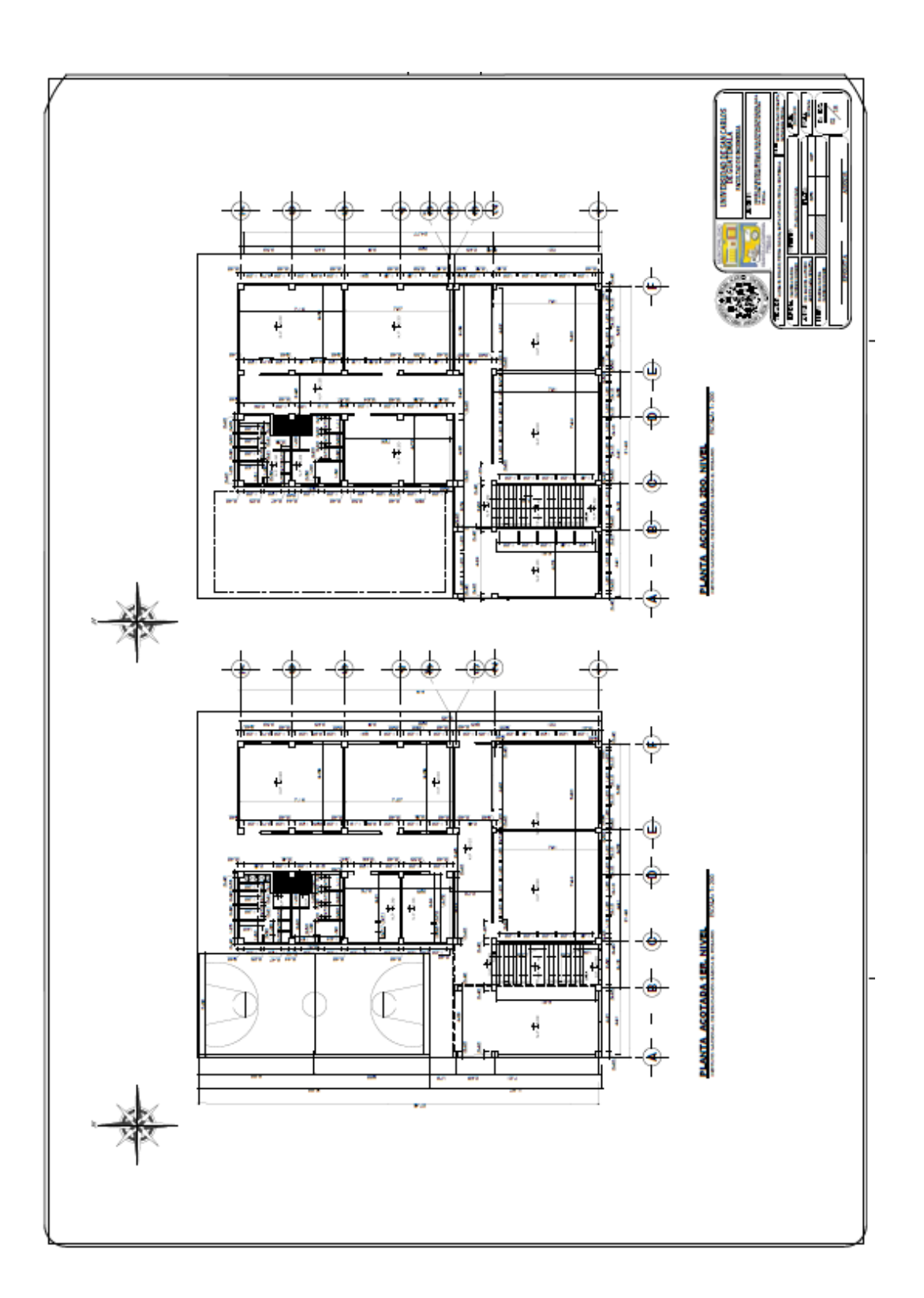

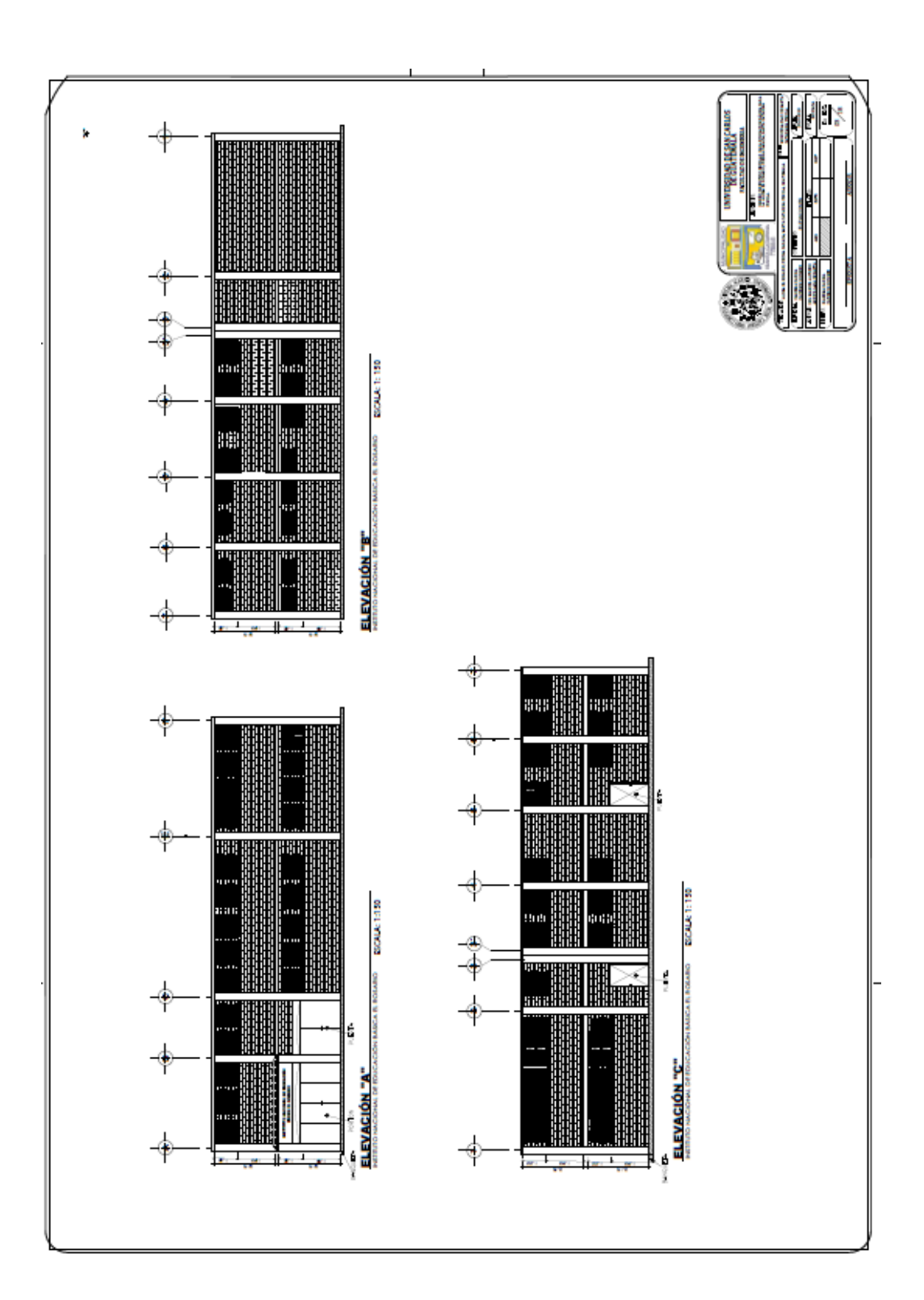

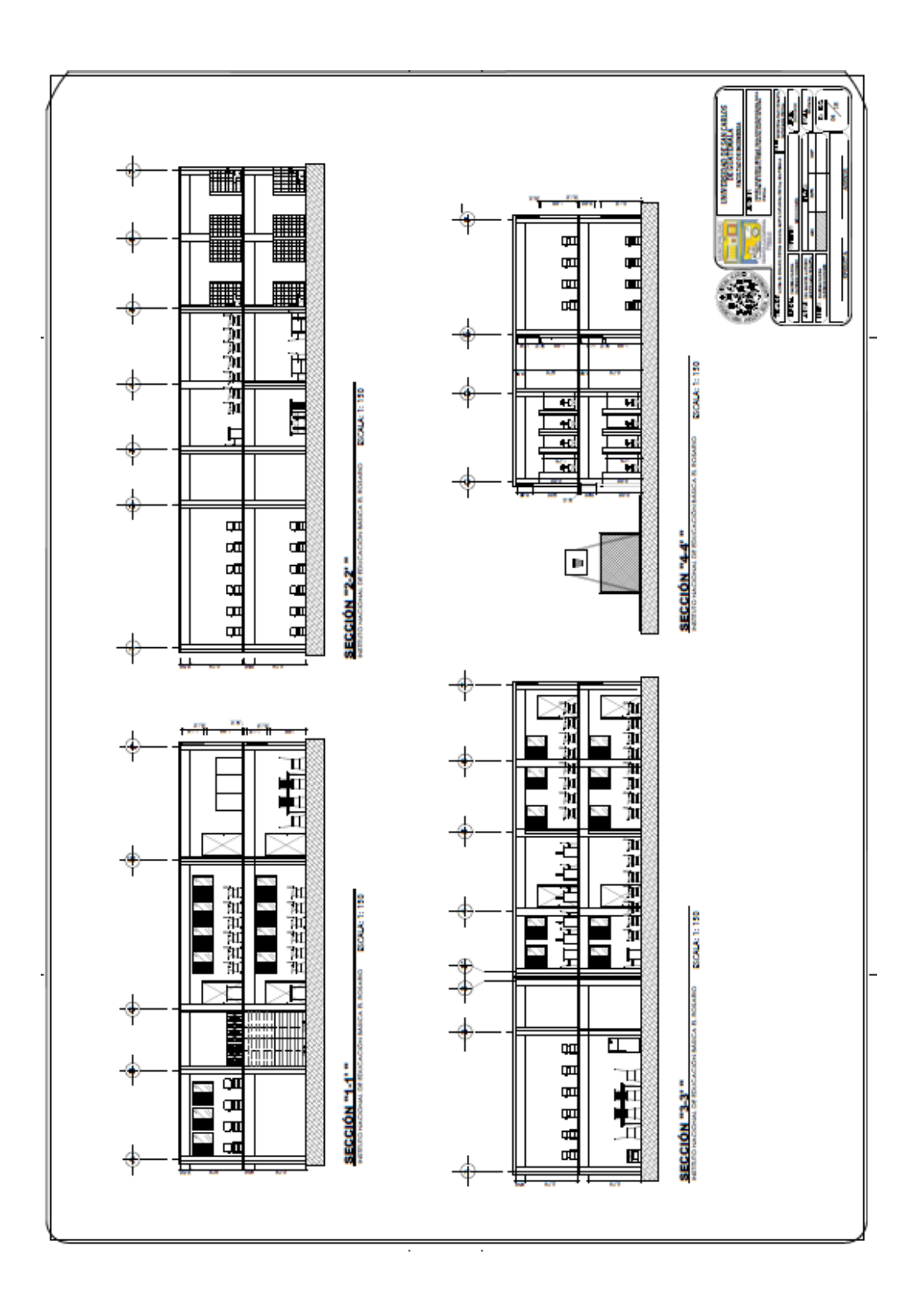

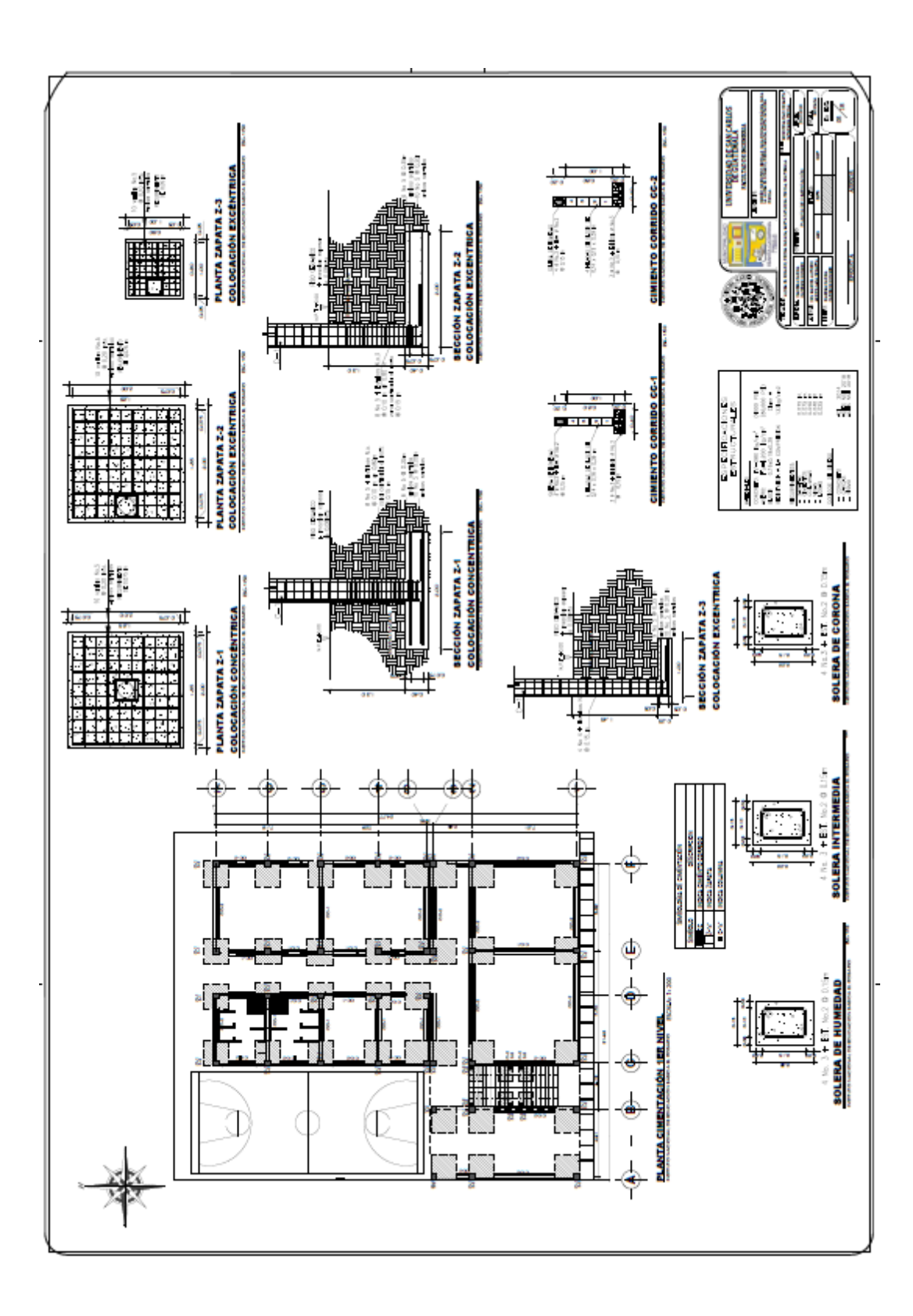

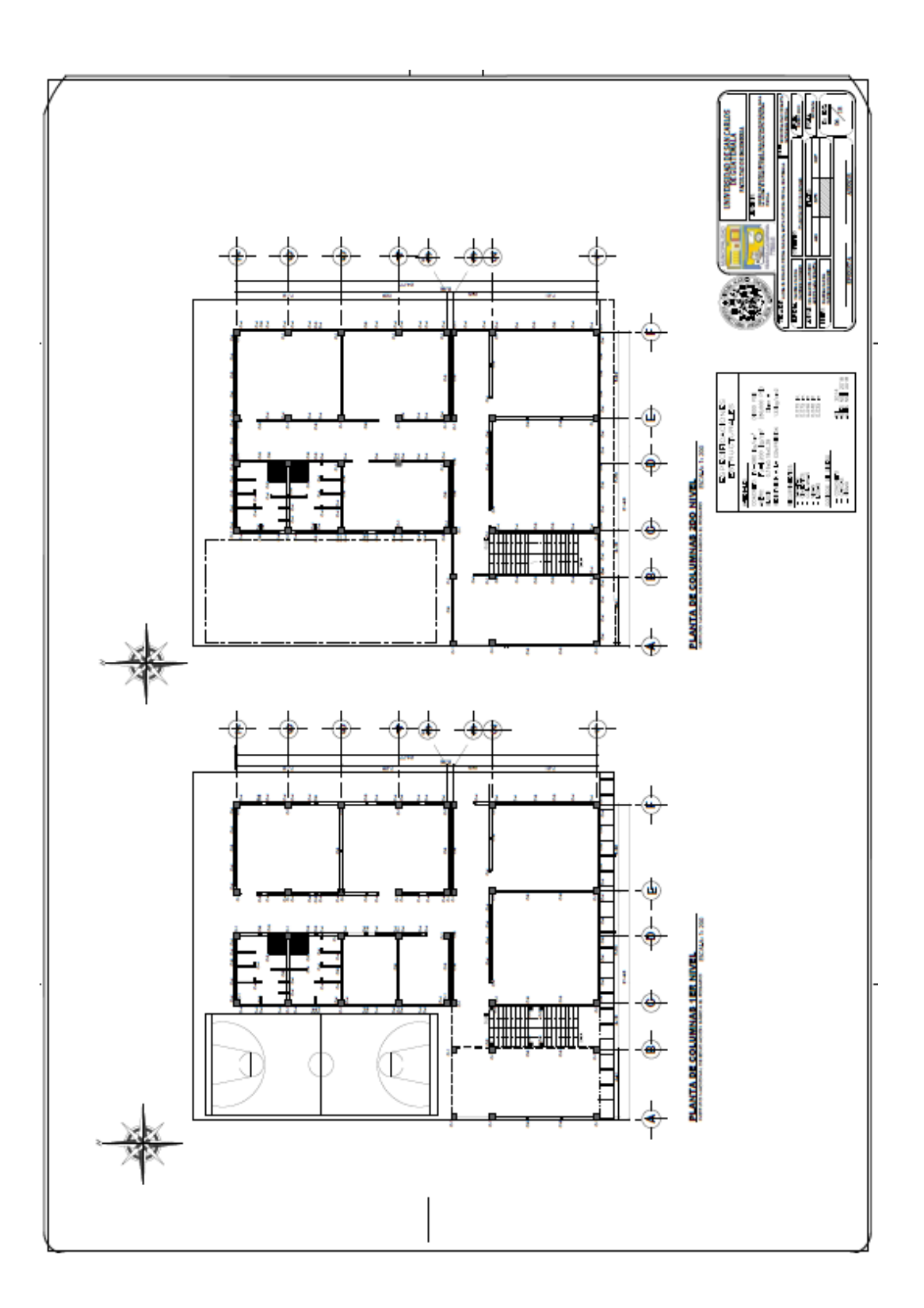

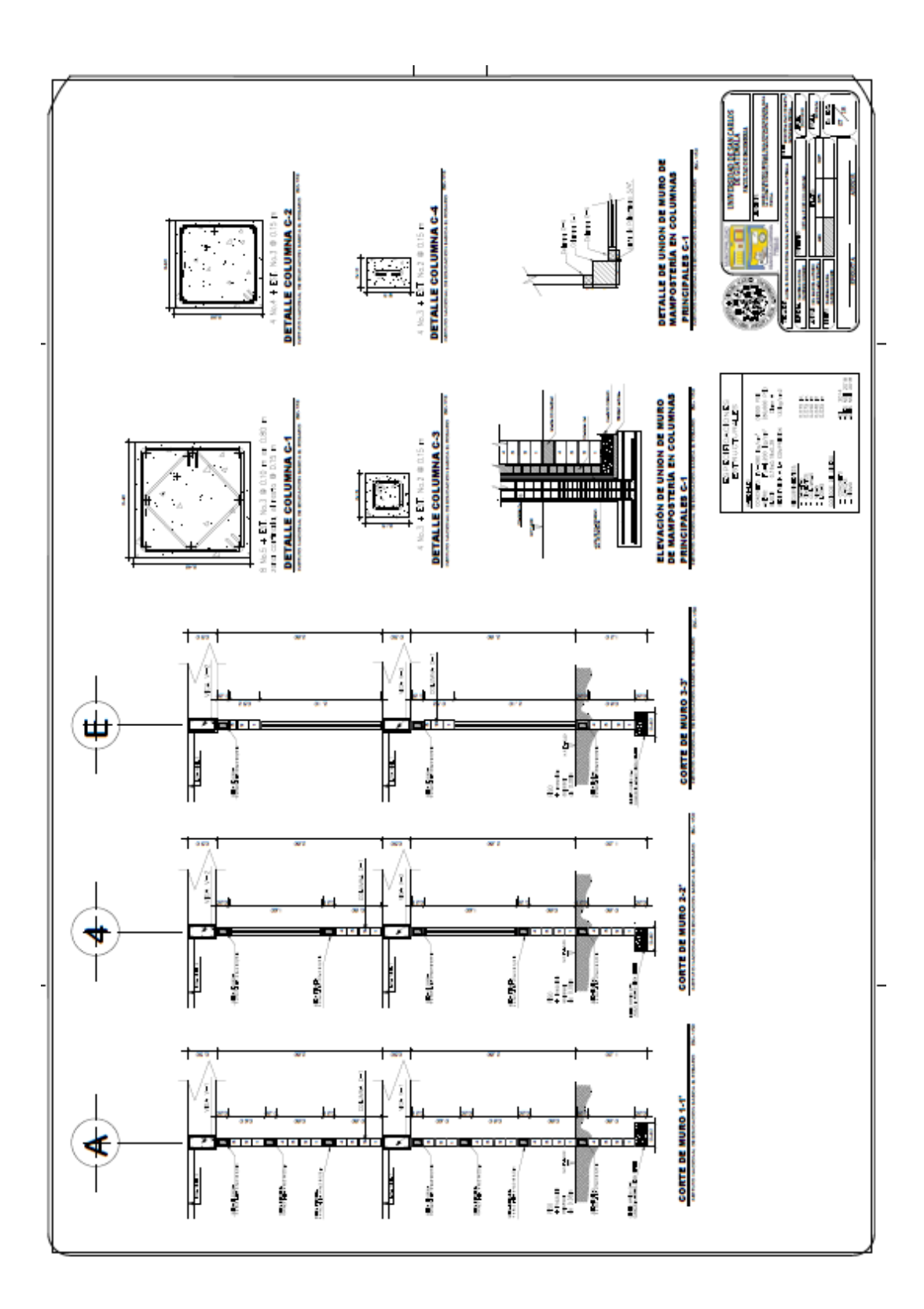

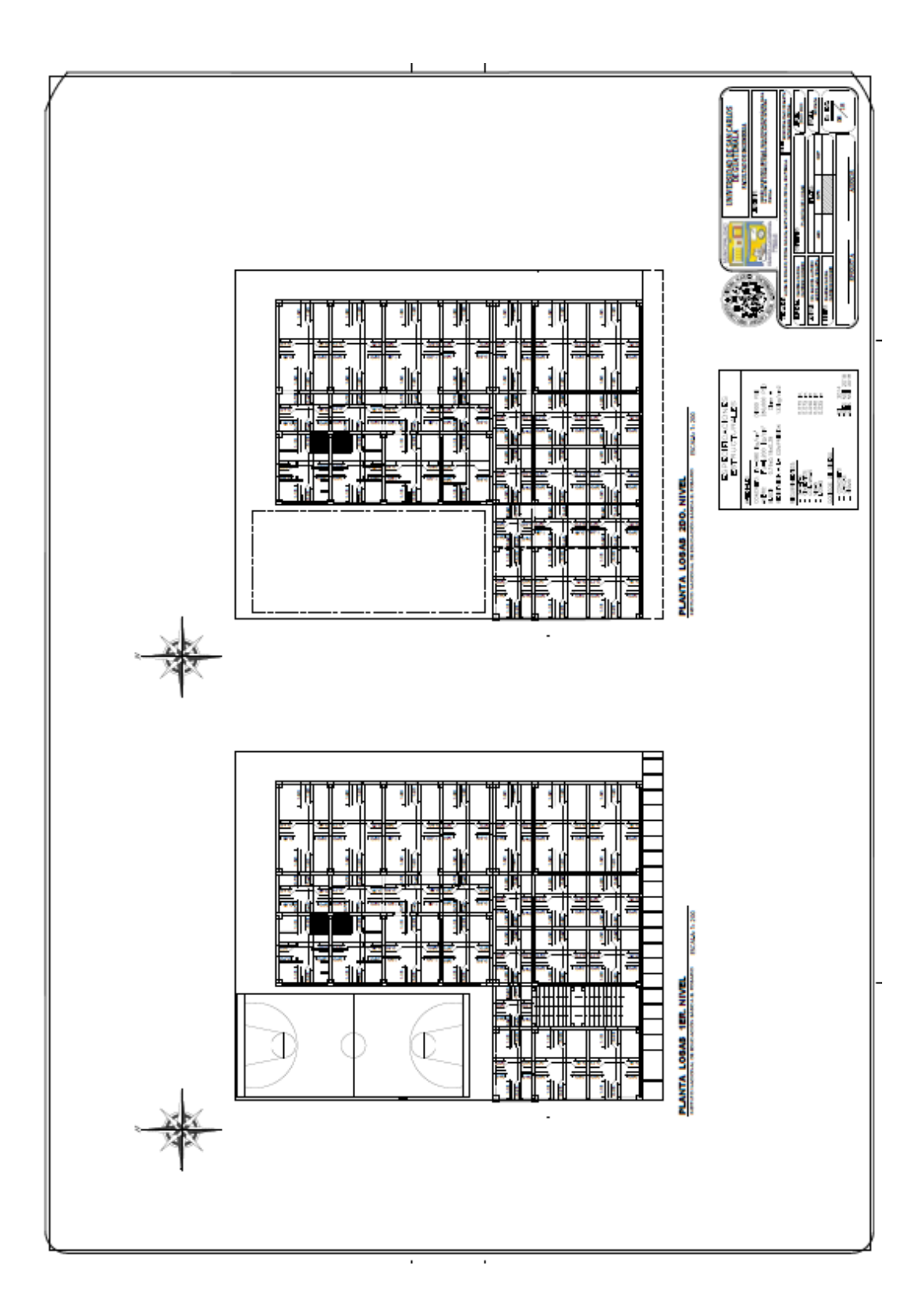

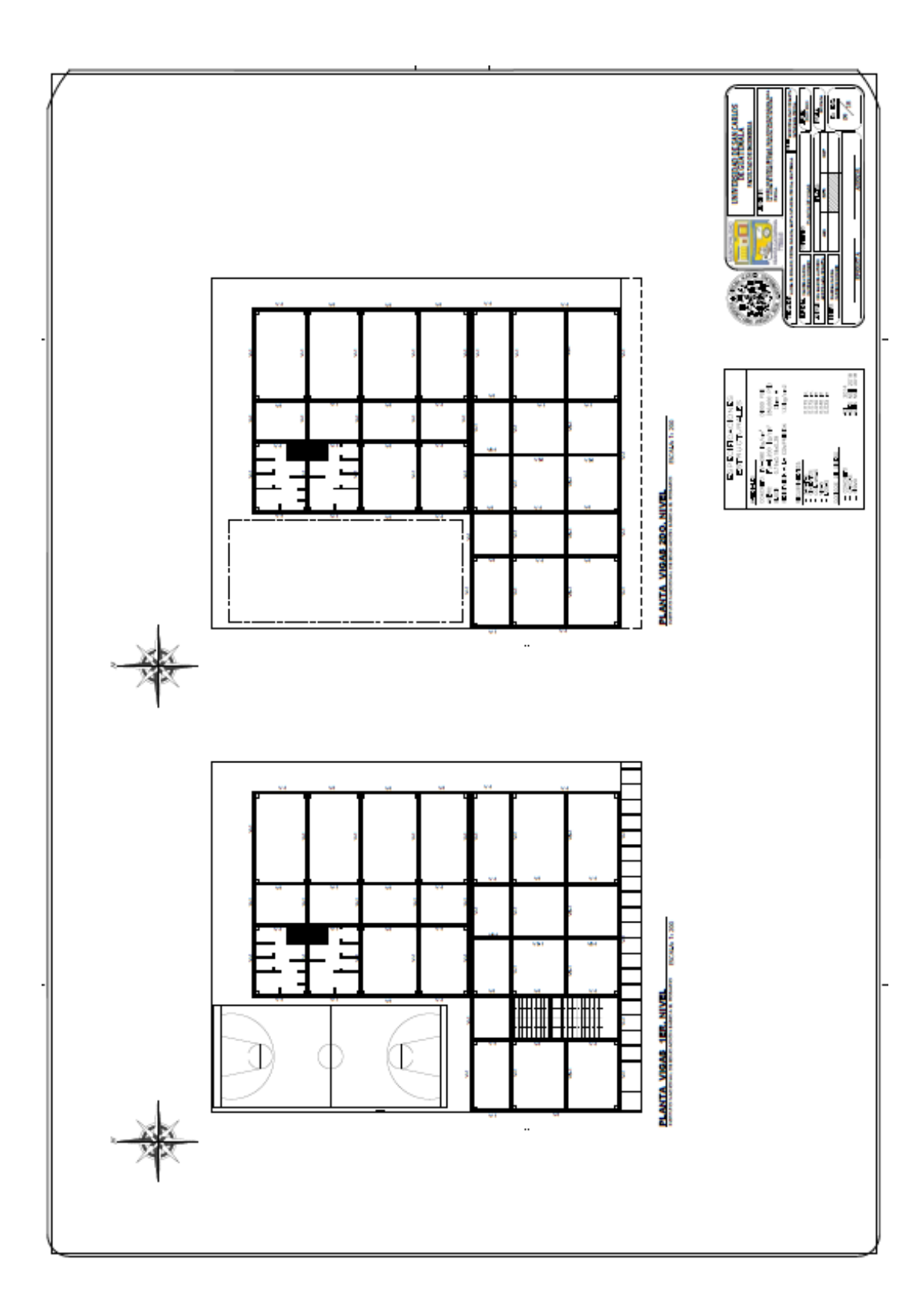

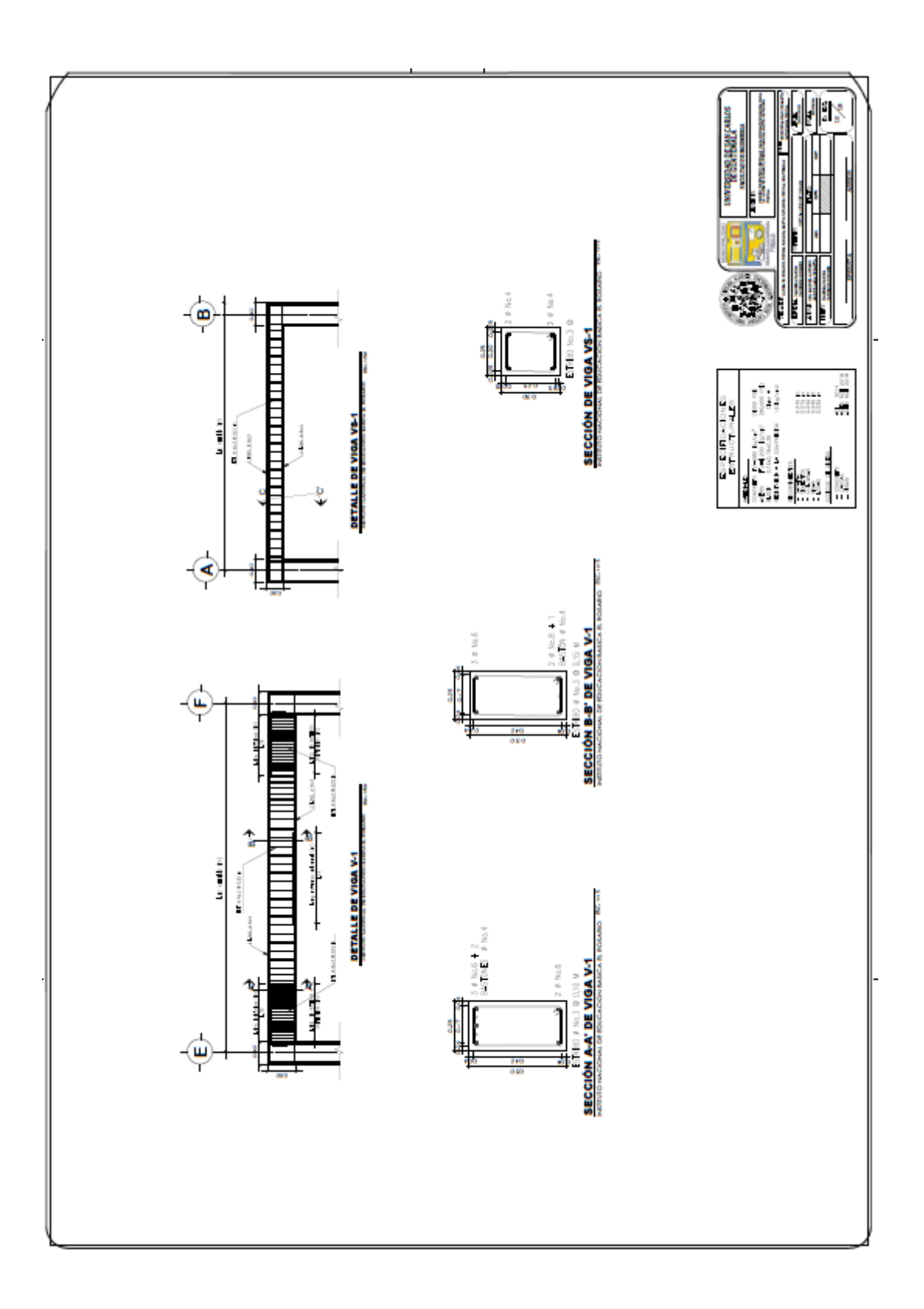

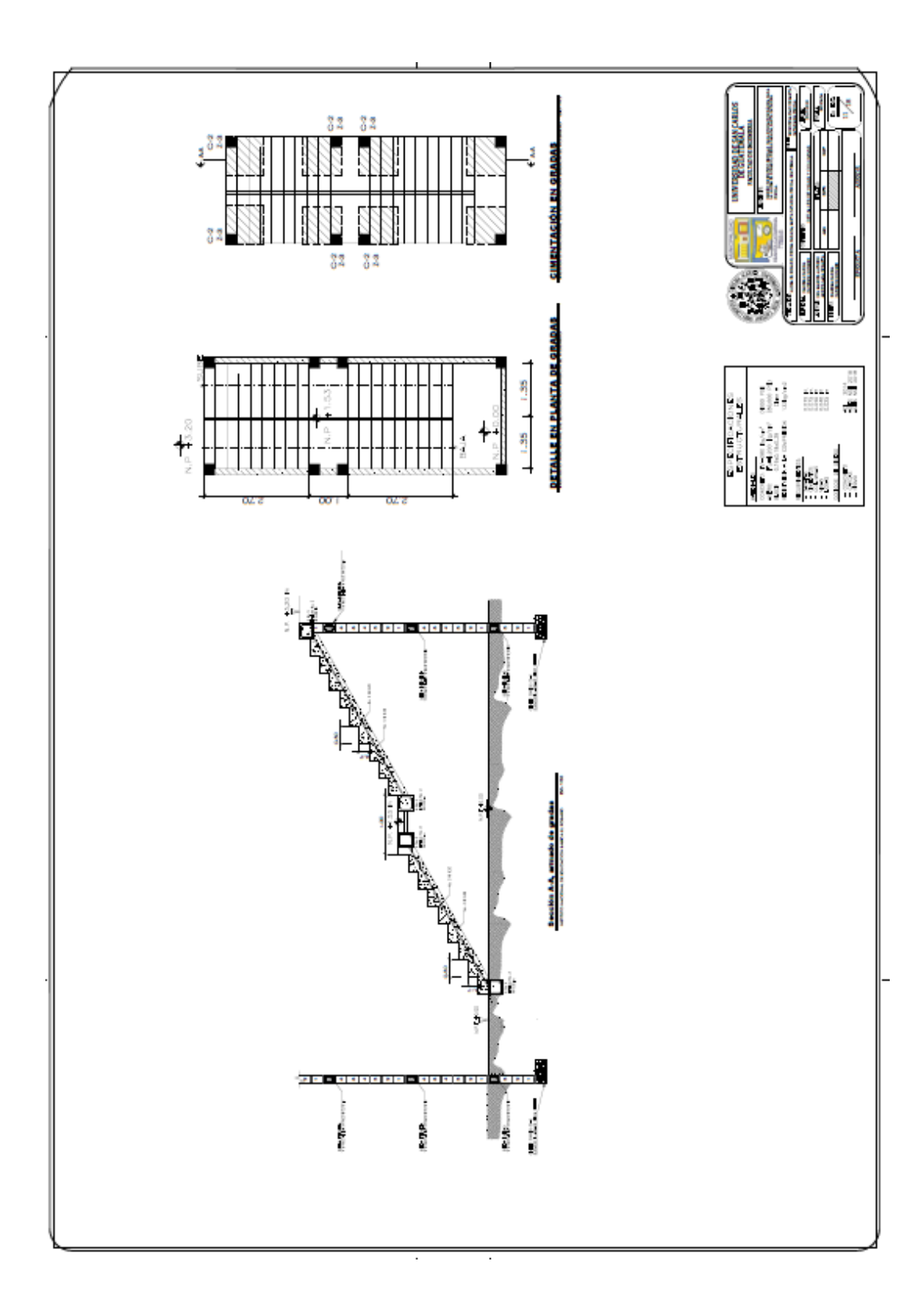

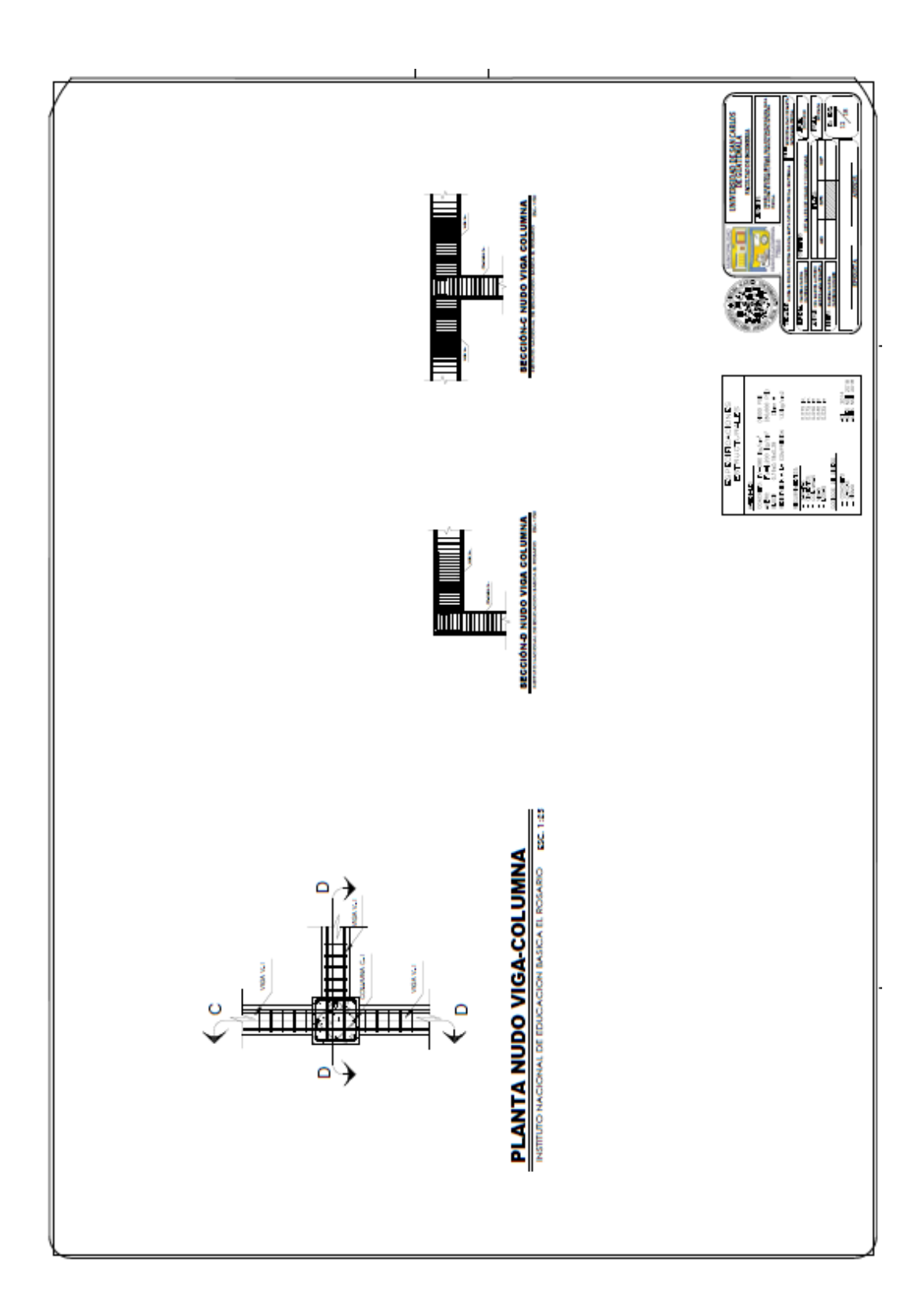

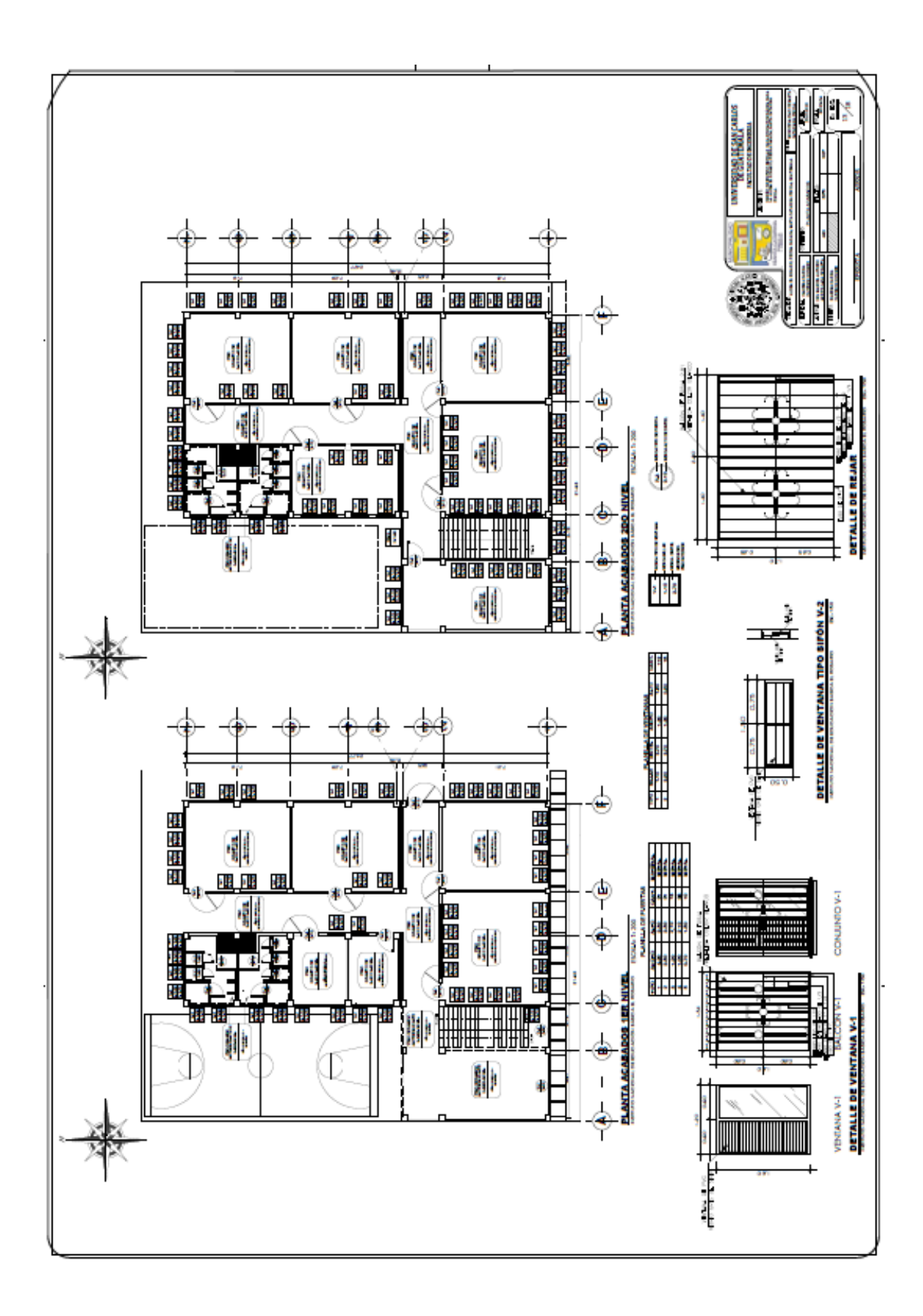

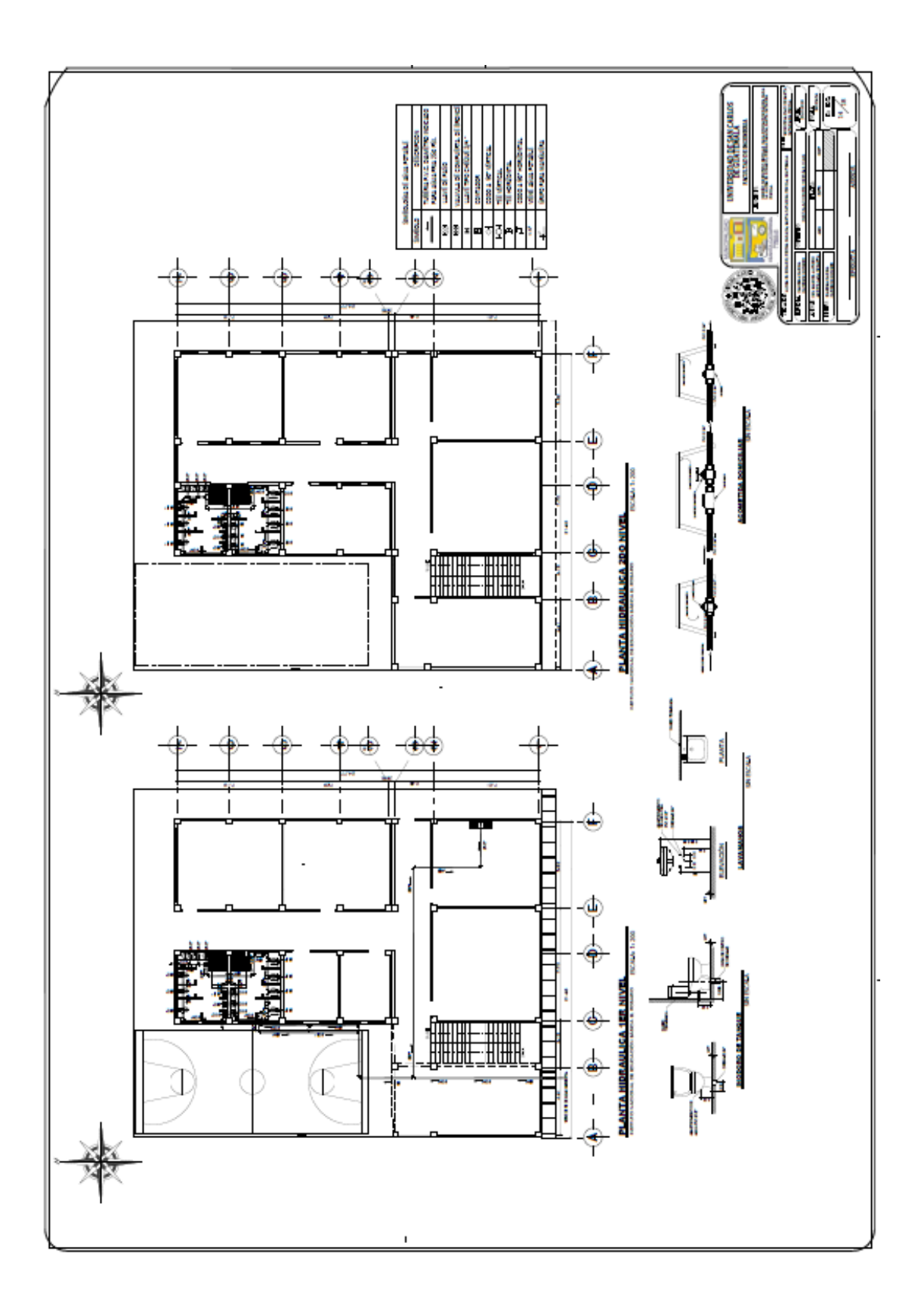

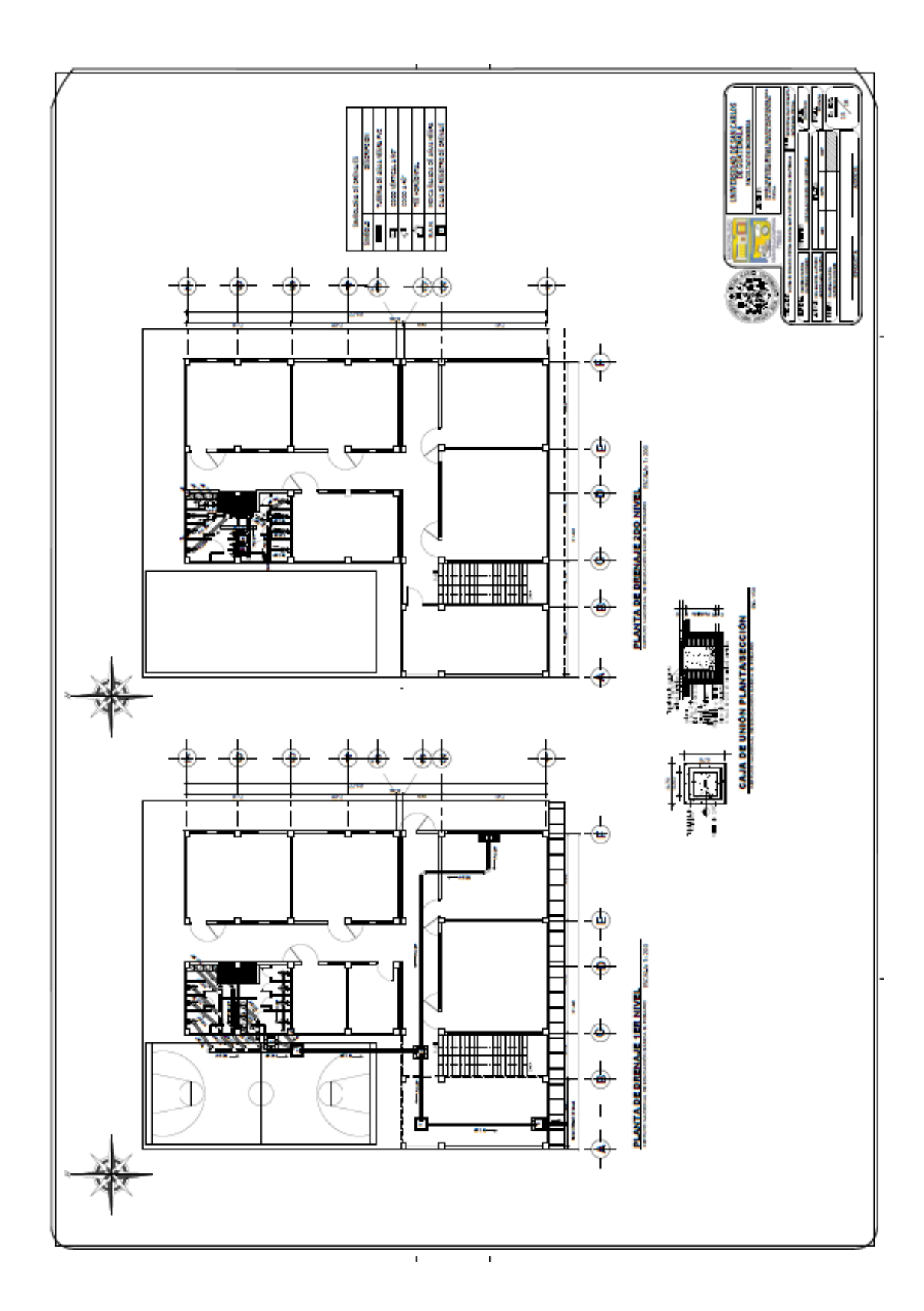

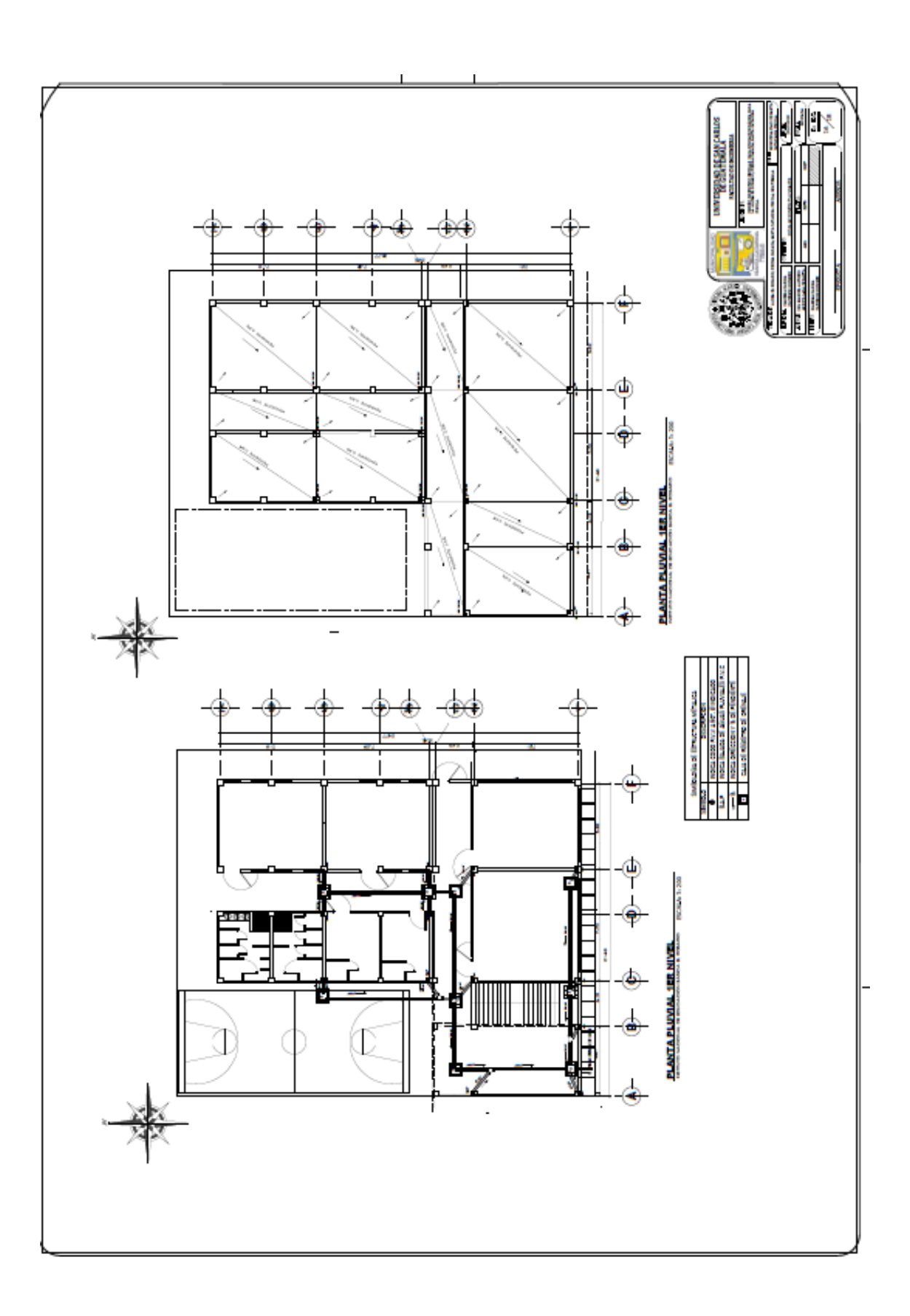

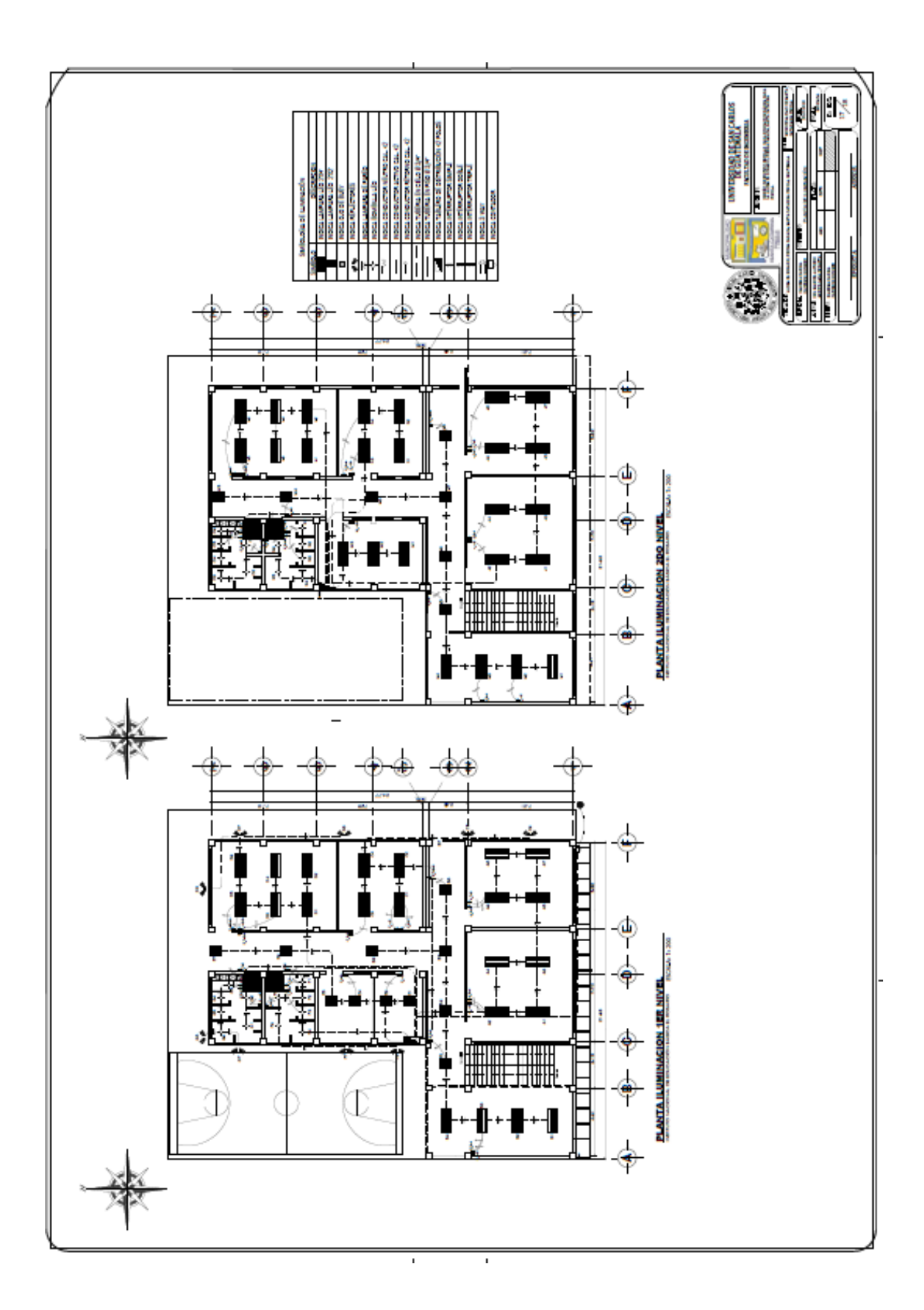

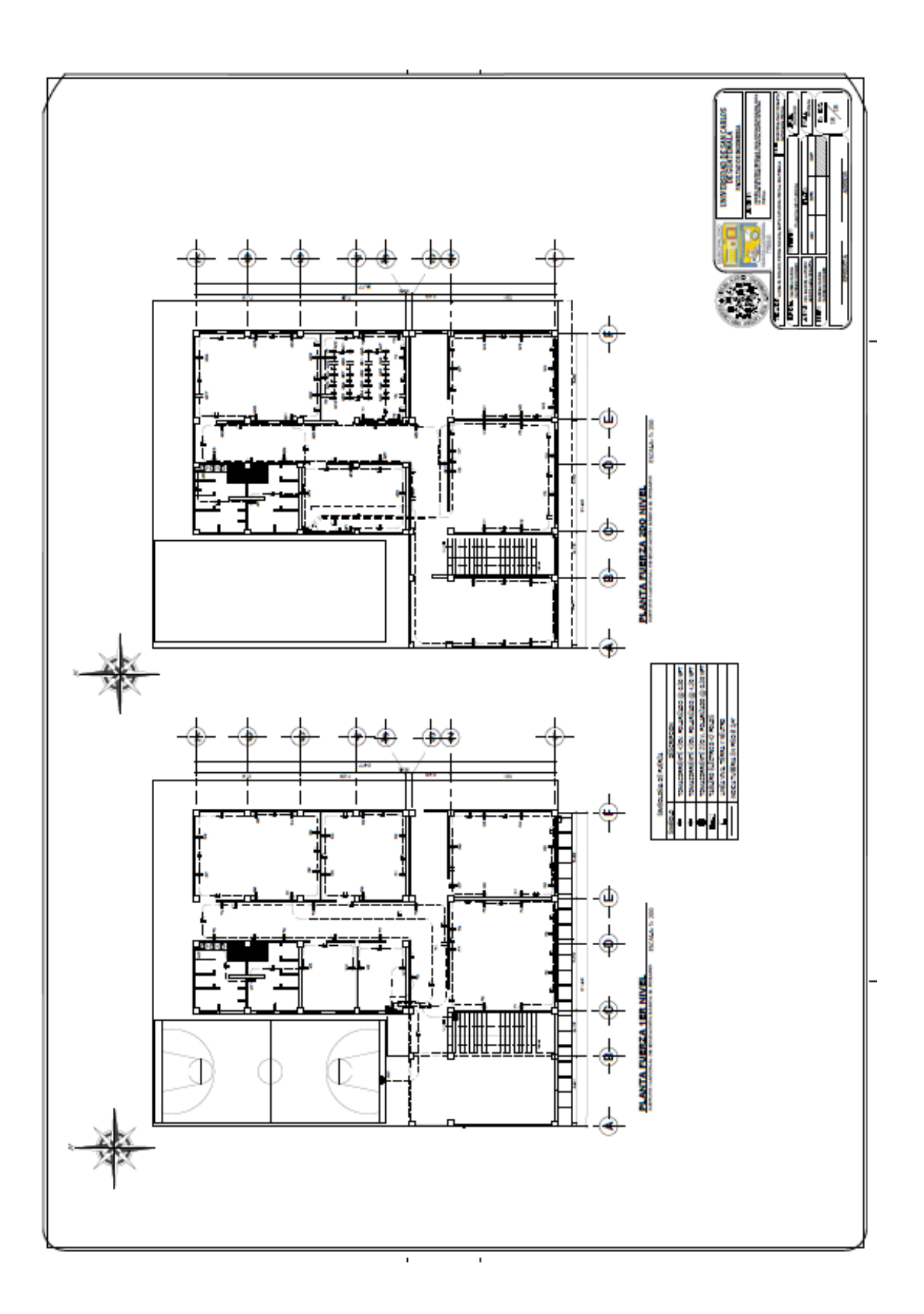

## Apéndice 6. **Diseño de alcantarillado pluvial**

Fuente: elaboración propia, empleando AutoCAD Civil 3D 2016.

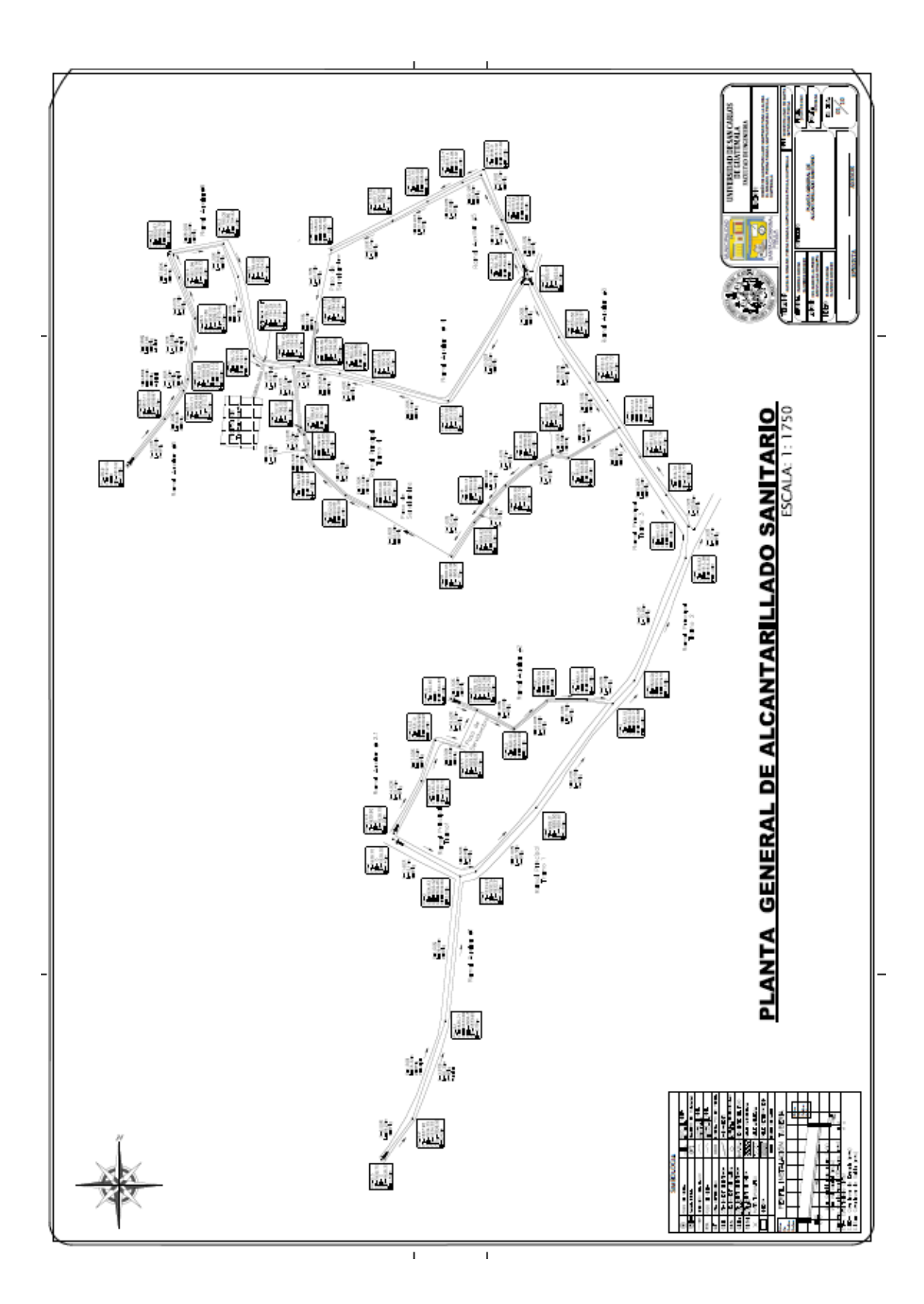

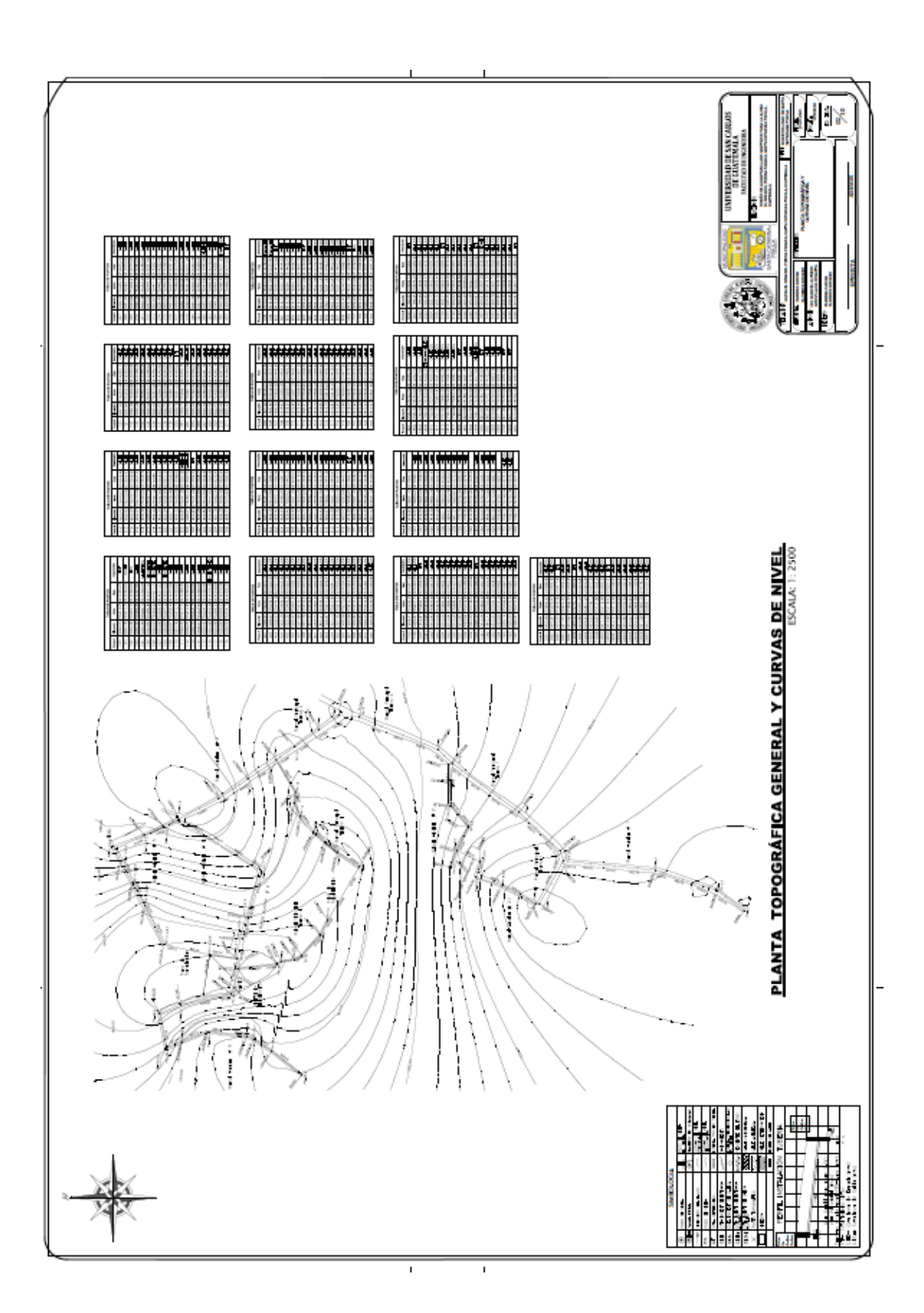

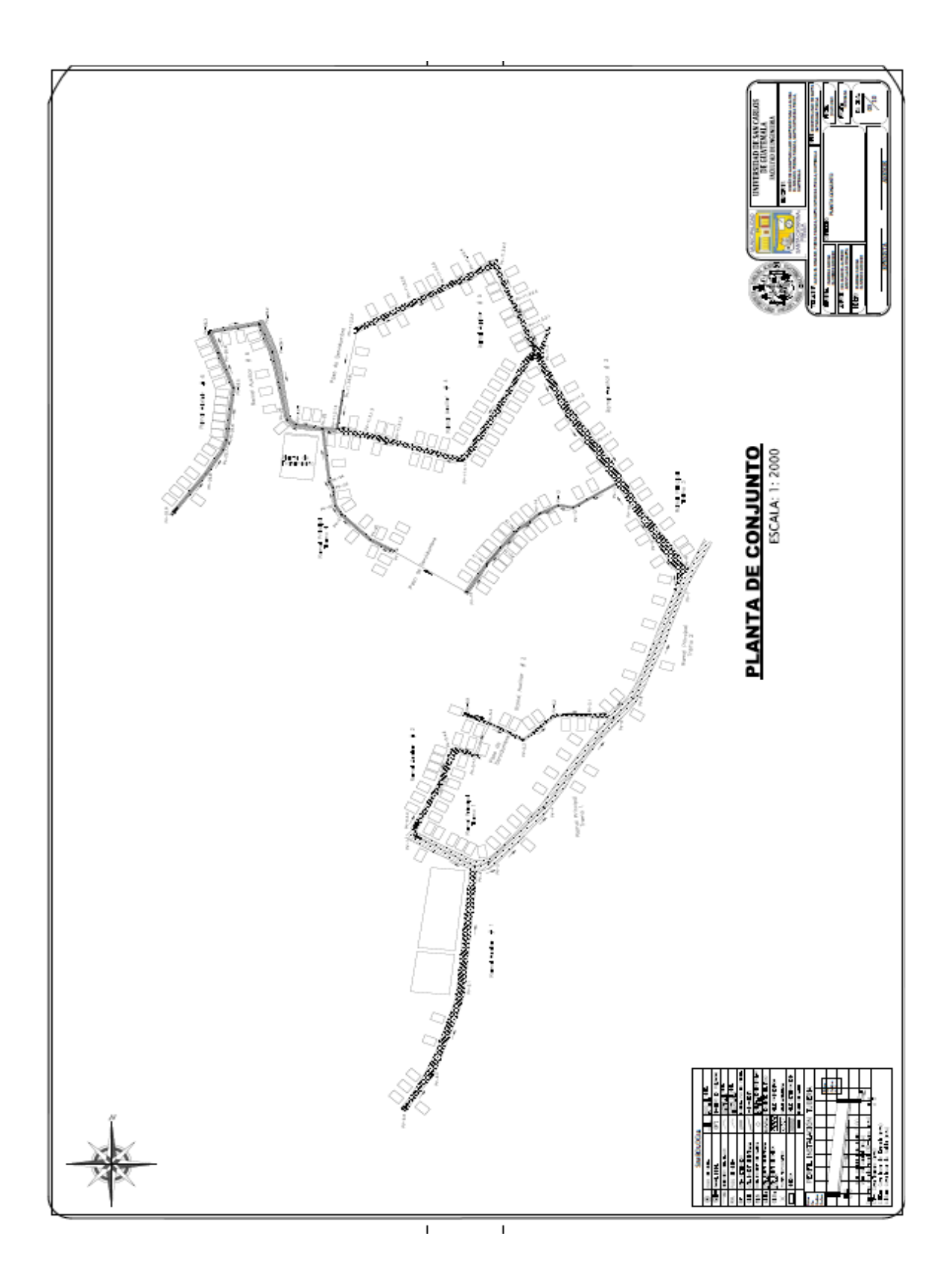

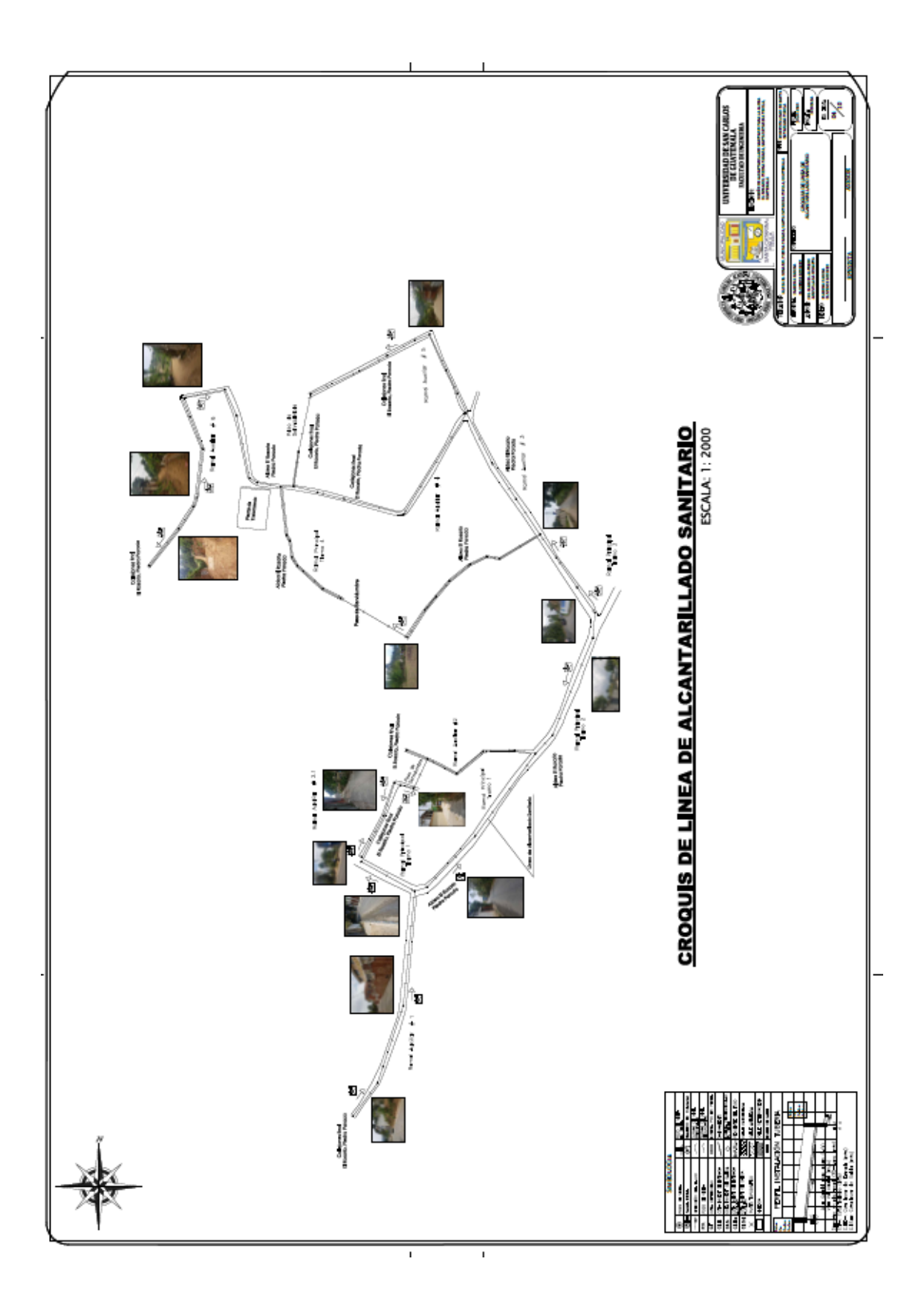

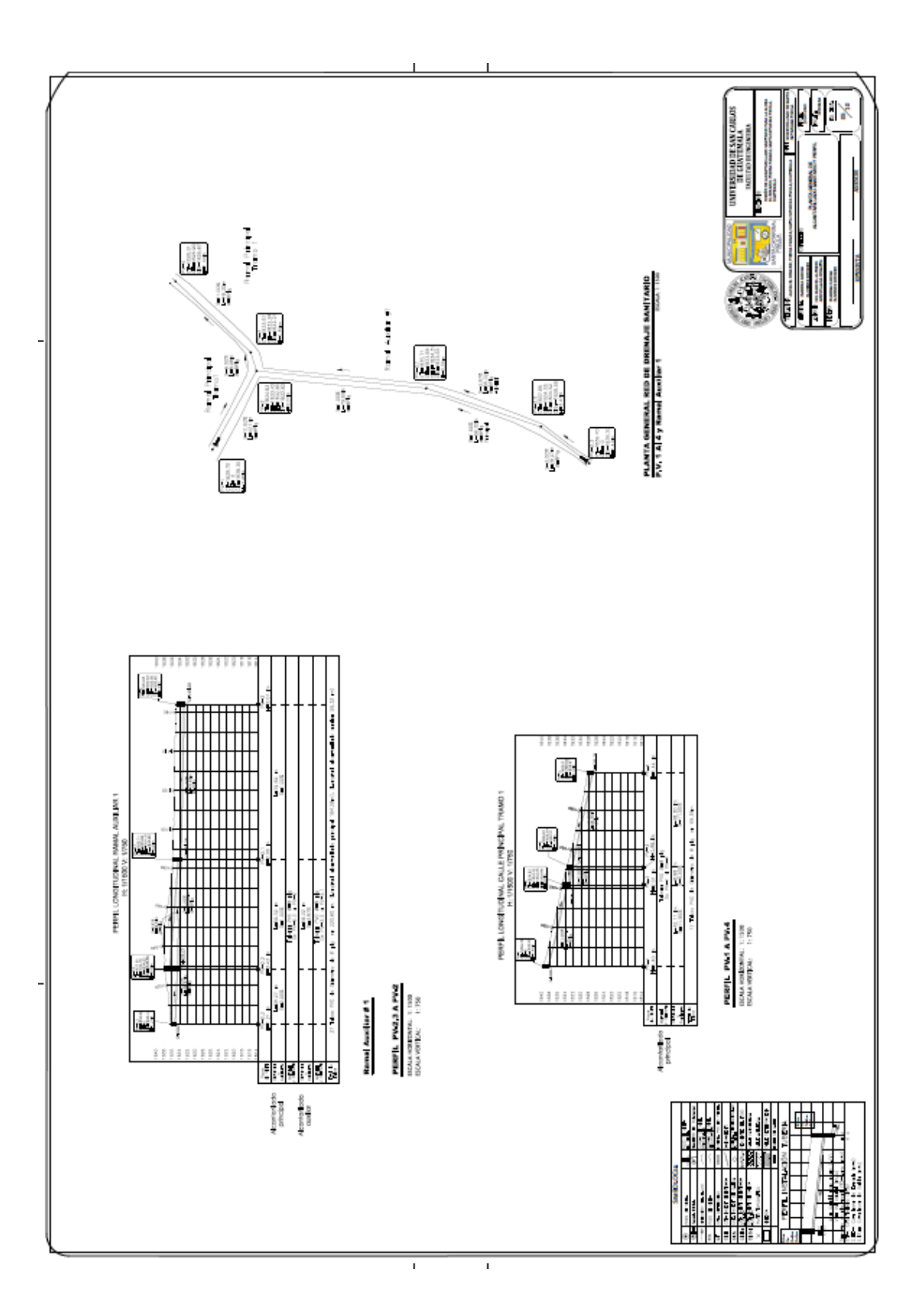

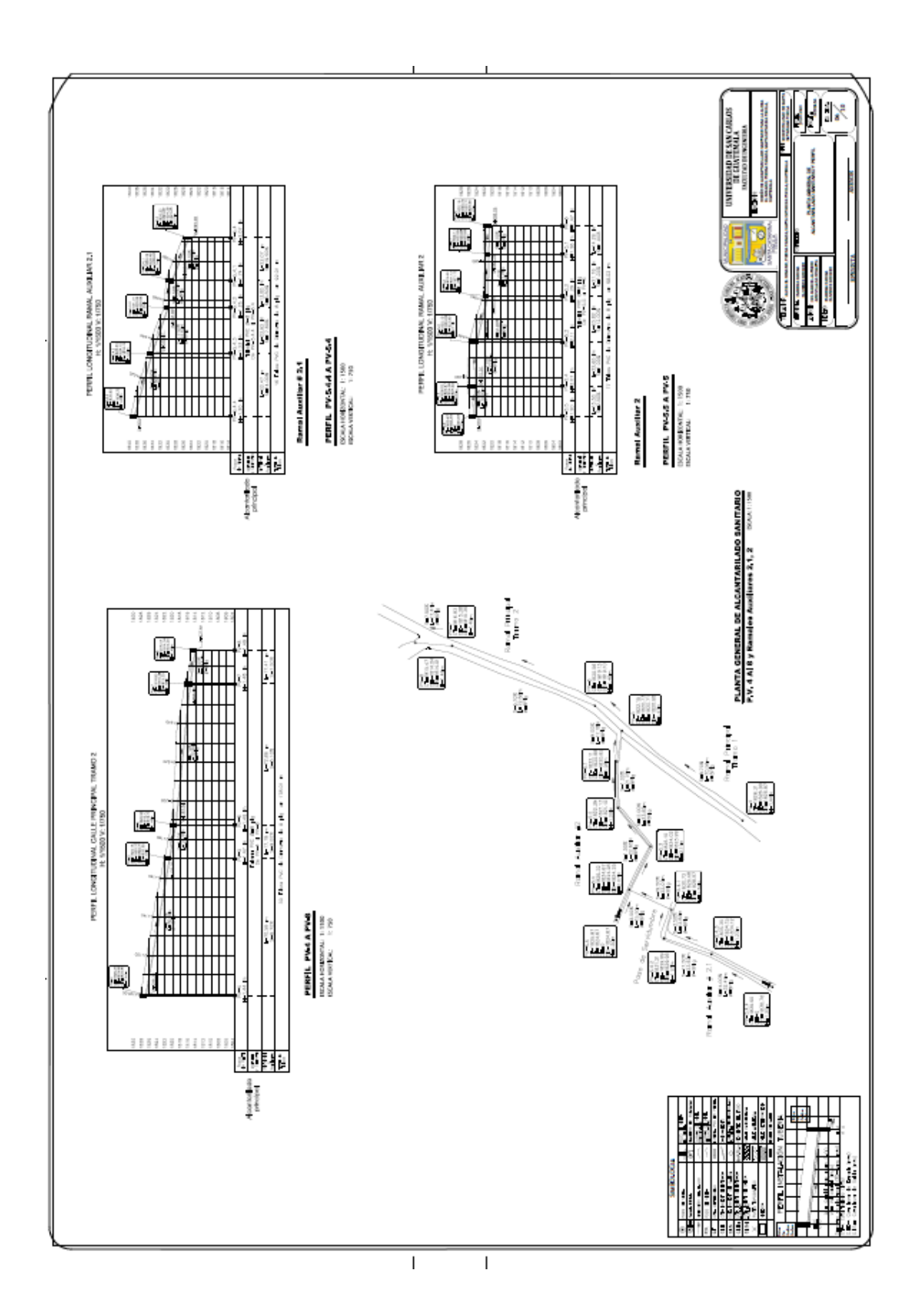

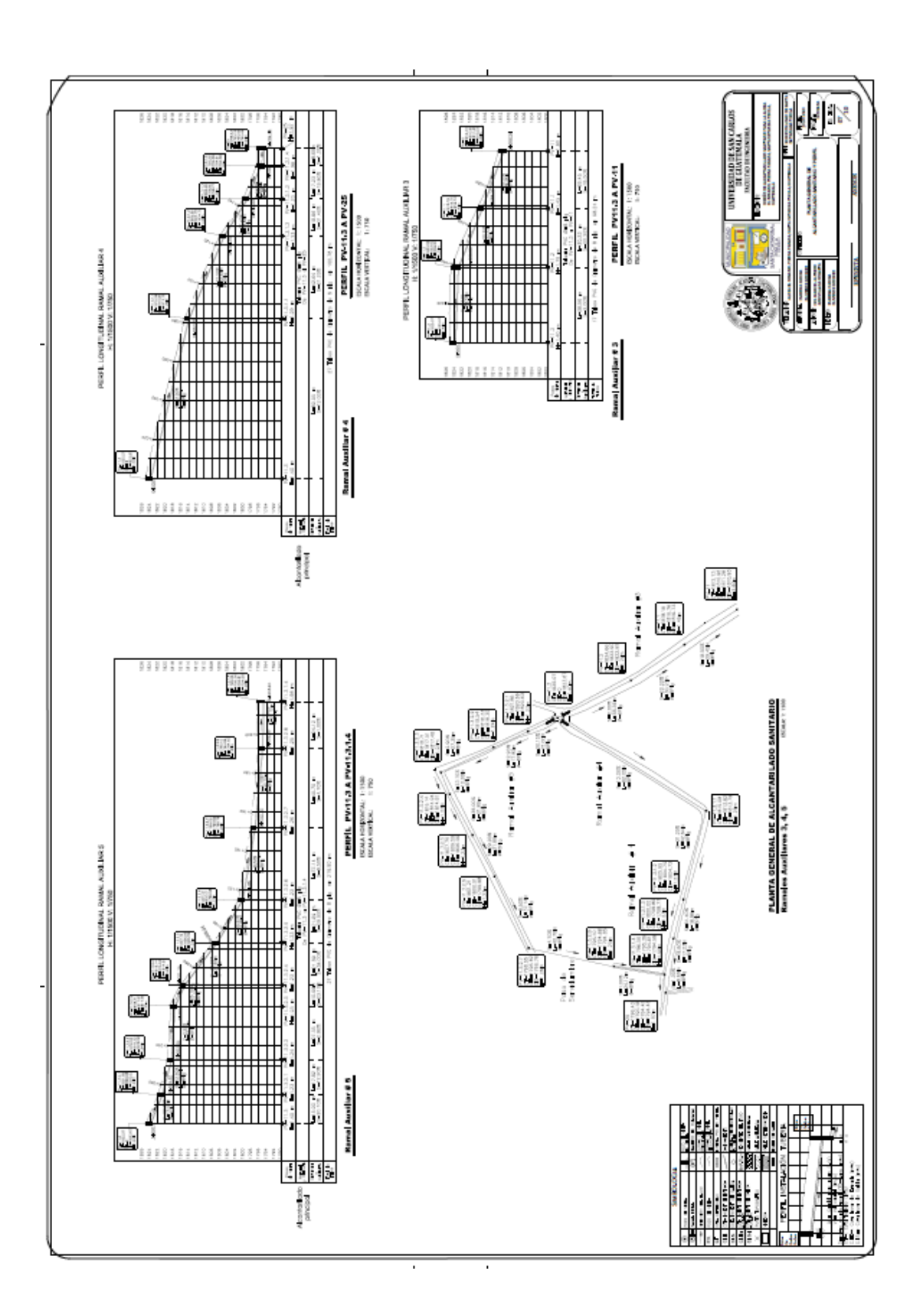

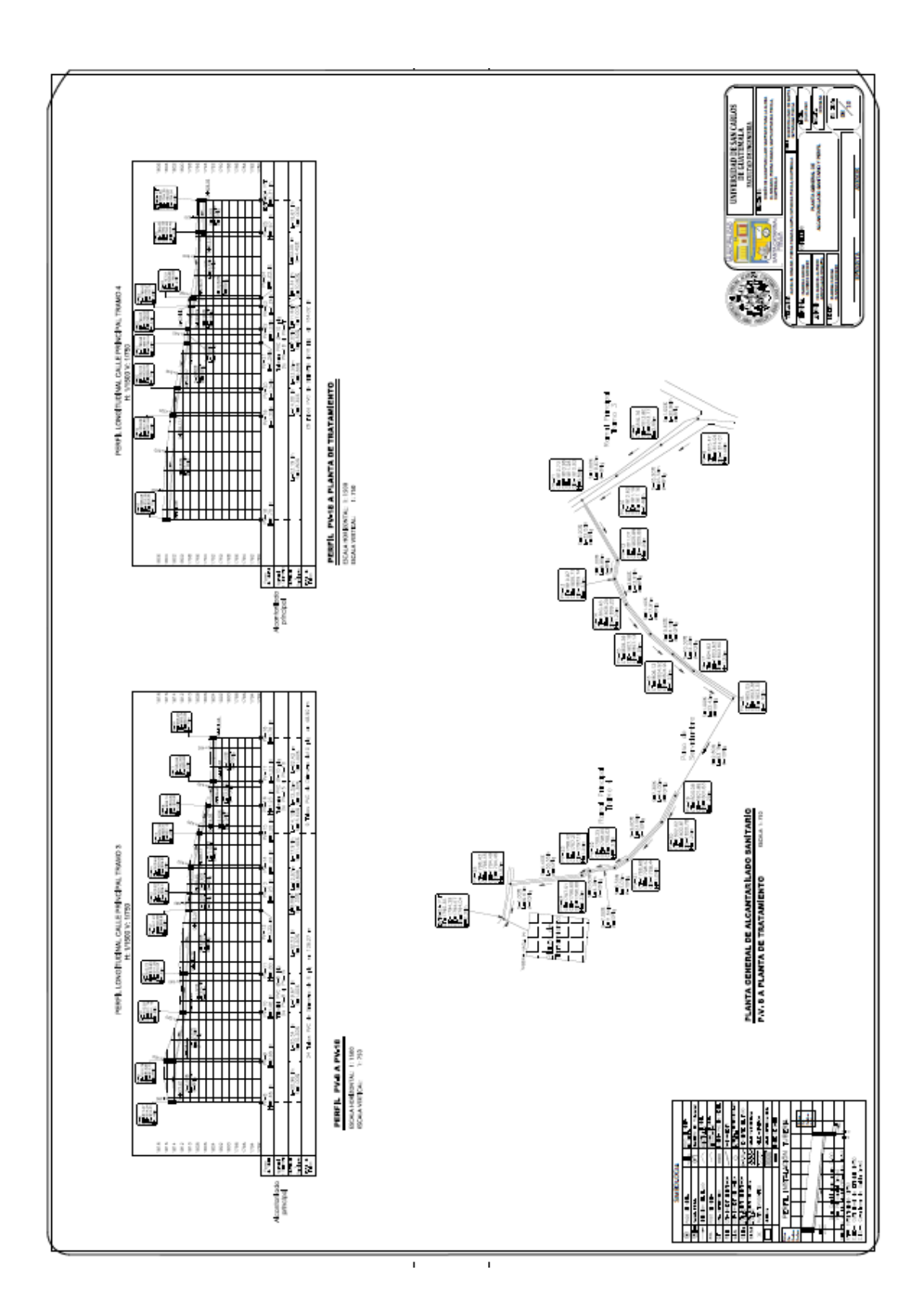

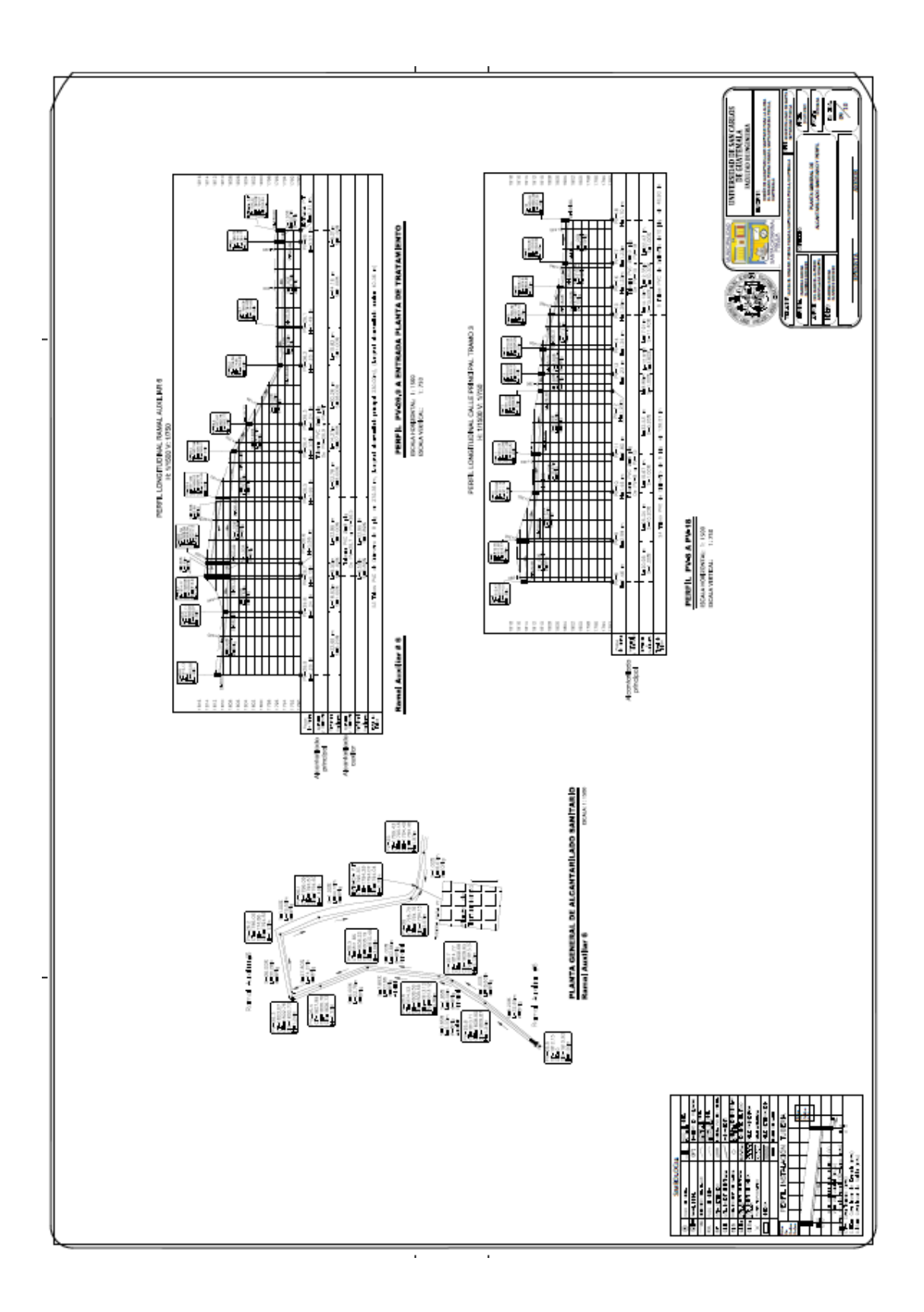

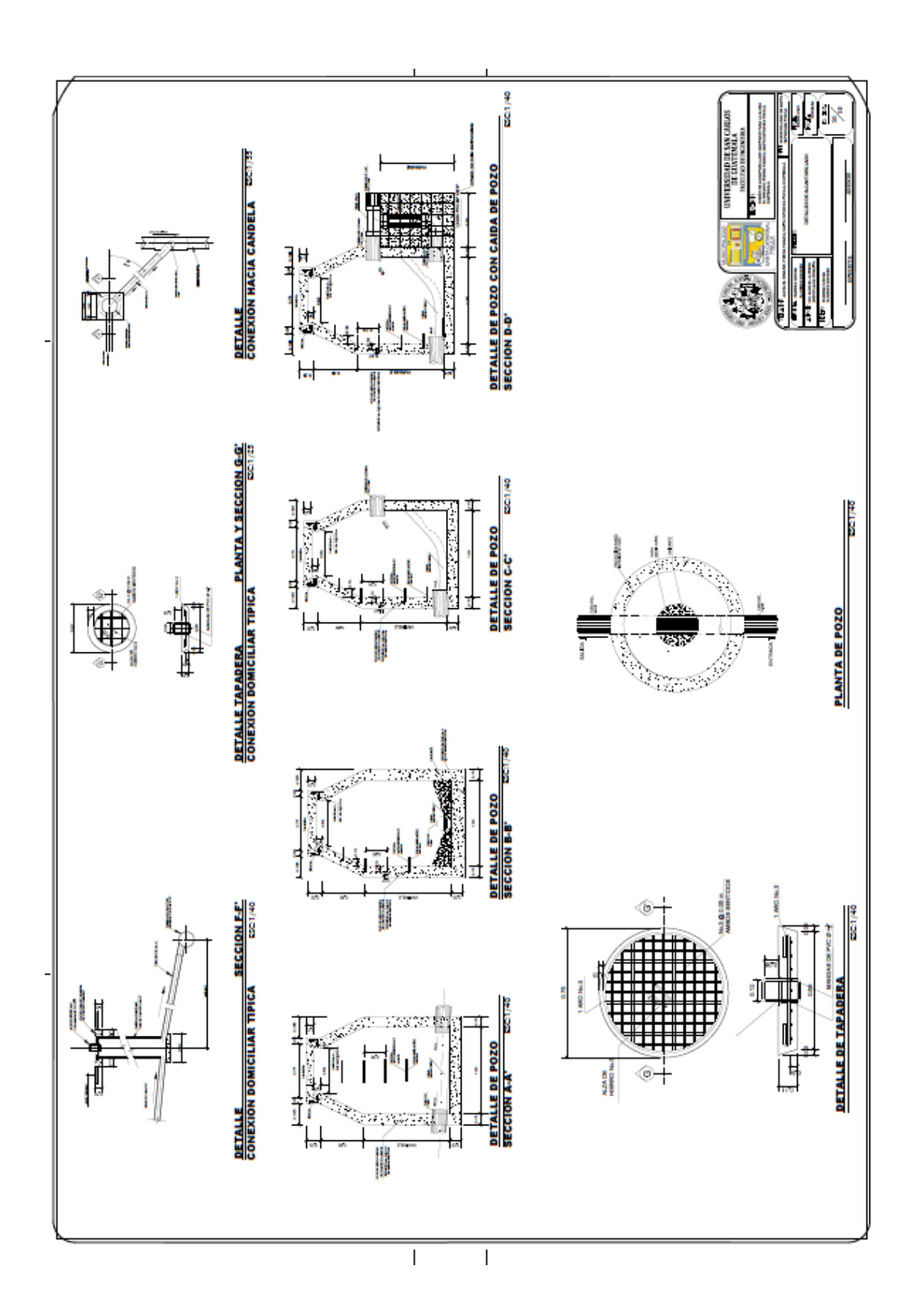

## Apéndice 7. **Hoja de cálculo**

Fuente: elaboración propia.

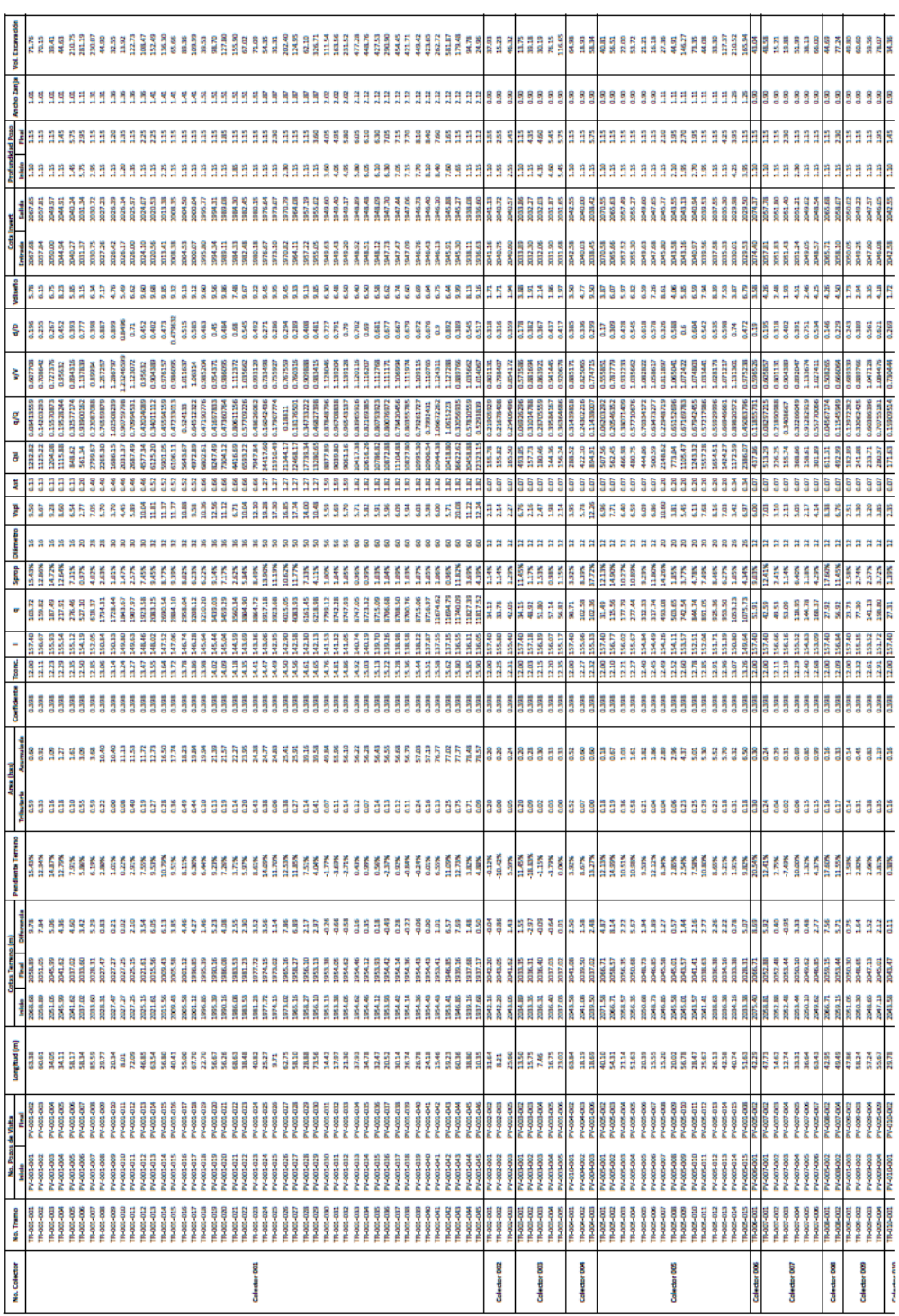

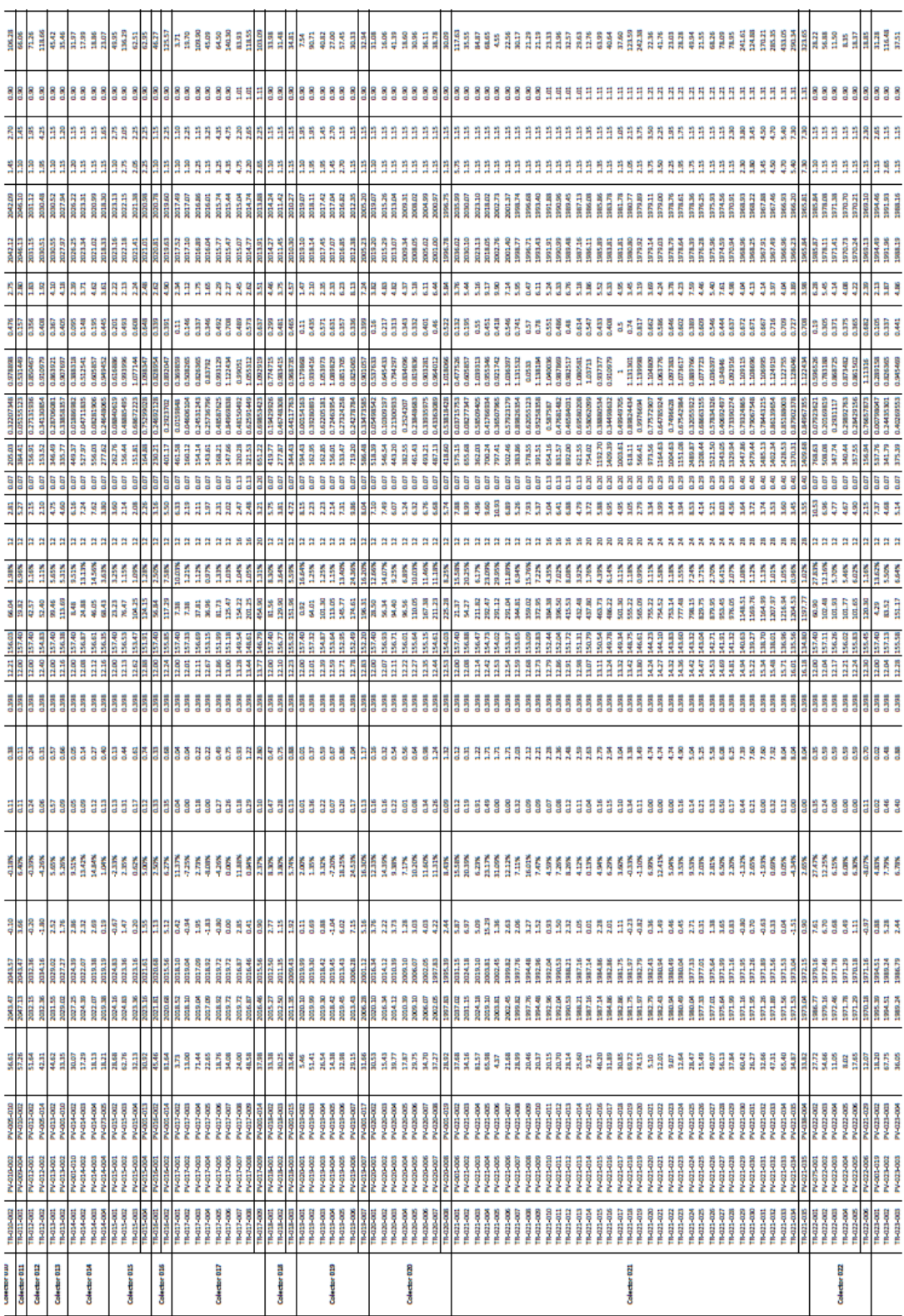
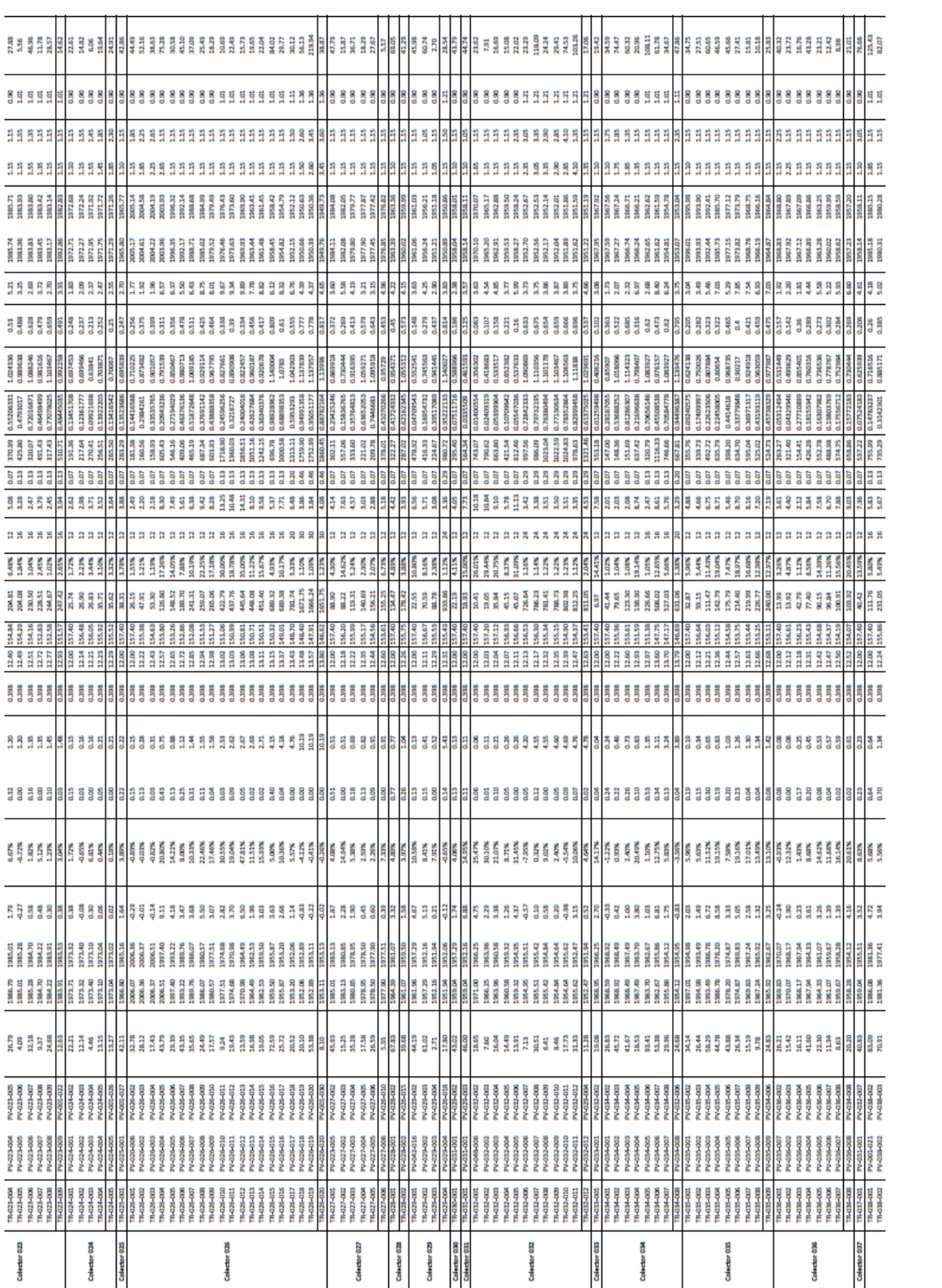

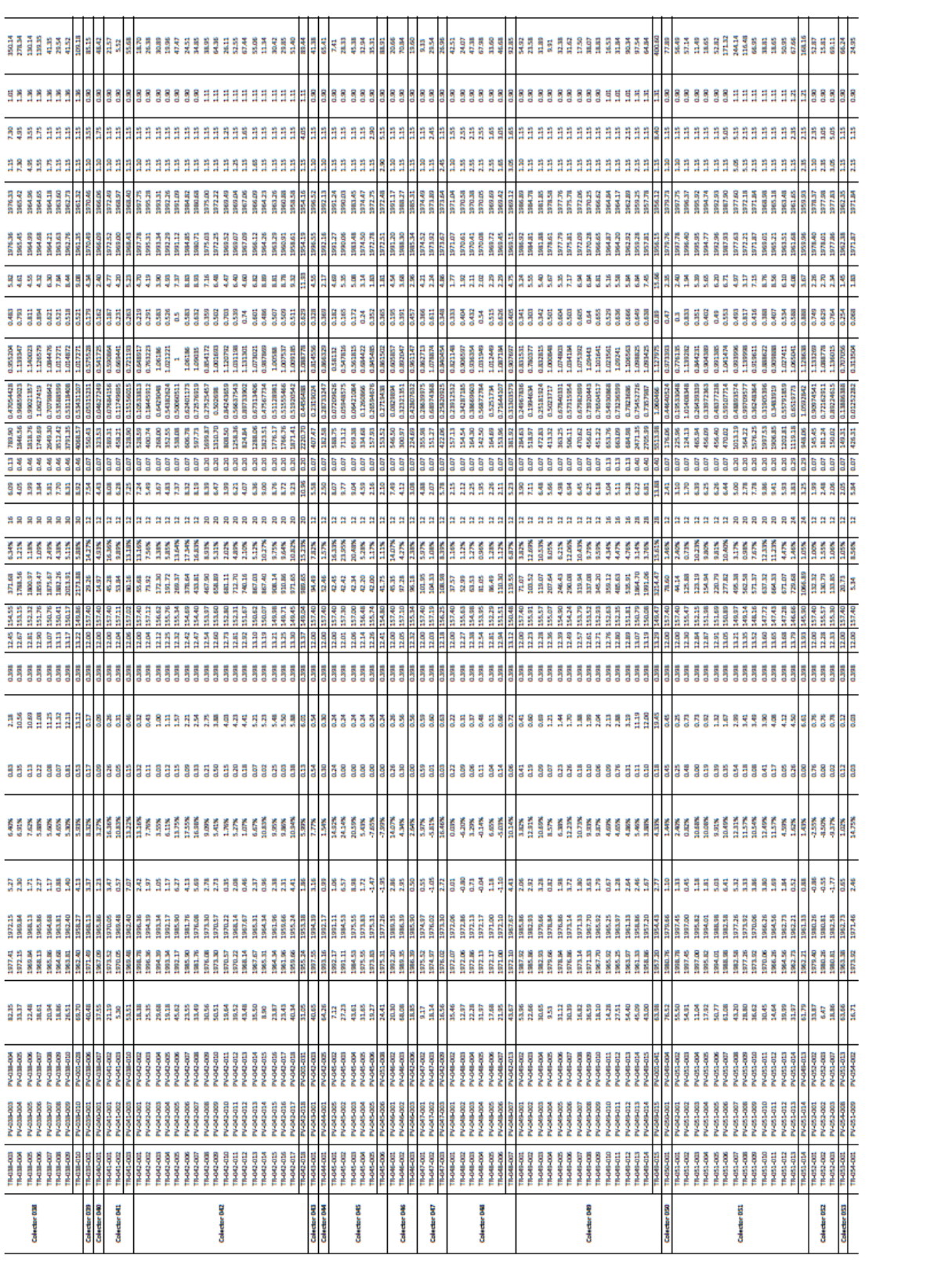

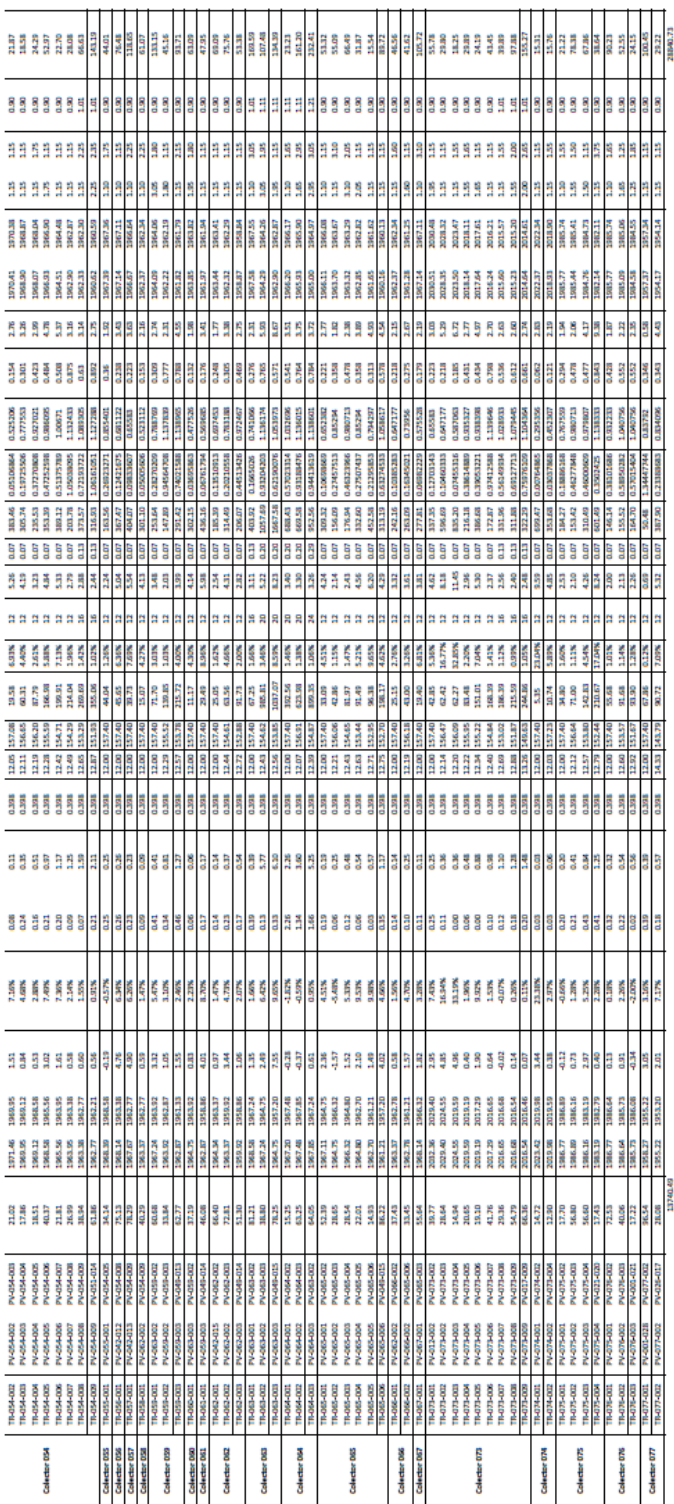

## **ANEXO**

## Anexo 1. **Ensayo de compresión triaxial**

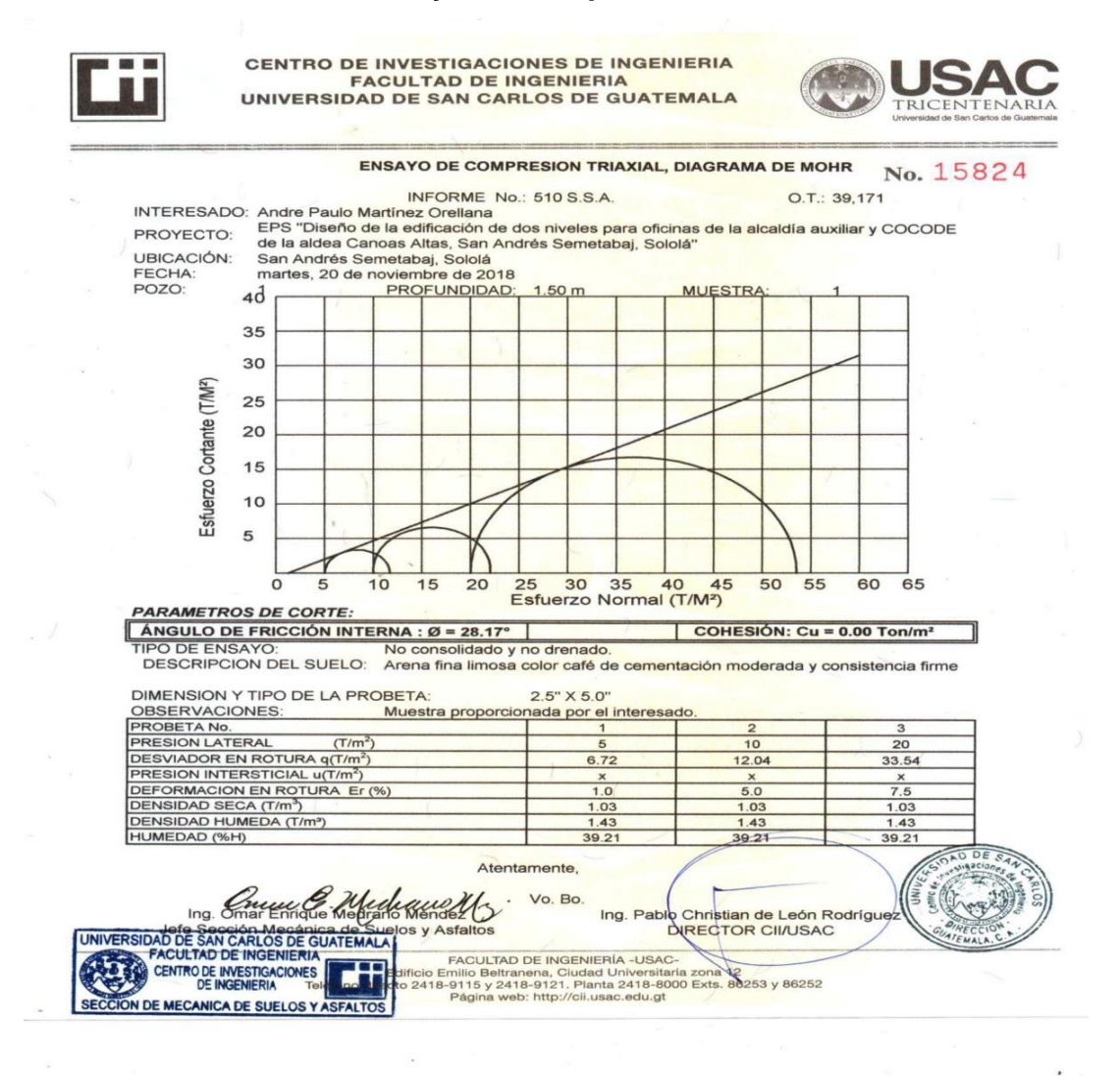

Fuente: Usac, Centro de Investigaciones de Ingeniería.